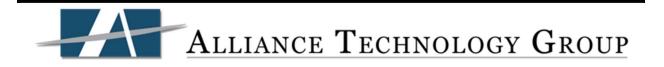

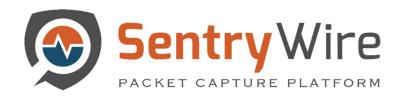

# **USER GUIDE REV2.5**

Software Version Number: 408.13 Version Date: January 30, 2020

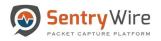

## Table of Contents

| 1 | INTR  | ODUCTION                                       | 4   |
|---|-------|------------------------------------------------|-----|
| 2 | MAI   | N FEATURES                                     | 4   |
| 3 | SUP   | PORTED WEB BROWSERS                            | 4   |
| 4 | LOG   | IN INFORMATION                                 | 4   |
| 5 | DAS   | HBOARD                                         | 6   |
|   | 5.1   | GROUP VIEW                                     | 6   |
|   | 5.1.1 | Understanding the Dashboard- Group View Counts | 15  |
|   | 5.1.2 |                                                |     |
|   | 5.2   | NODE VIEW                                      | 19  |
| 6 | POLI  | CY SETUP TOOL                                  | 29  |
|   | 6.1   | Defended Assets                                | .29 |
|   | 6.1.1 | User Defined Assets File Format                | 30  |
|   | 6.1.2 | 2 Upload User Defined Assets File              | 30  |
|   | 6.2   | DEFENDED SERVICES                              |     |
|   | 6.2.1 | 5 11                                           |     |
|   | 6.2.2 |                                                |     |
|   | 6.2.3 | ,                                              |     |
|   | 6.2.4 |                                                |     |
|   | 6.3   | IDS RULES                                      |     |
|   | 6.3.1 |                                                |     |
|   | 6.4   | AUGMENTATION                                   |     |
|   | 6.4.1 |                                                |     |
|   | 6.5   | Active Triggers                                |     |
|   | 6.6   | PRECAPTURE FILTER.                             |     |
|   | 6.6.1 |                                                |     |
|   | 6.6.2 |                                                |     |
| 7 | INVE  | STIGATOR                                       |     |
|   | 7.1   | CREATE SEARCH WORKFLOW                         | 48  |
|   | 7.2   | Investigator Dashboard                         | 50  |
| 8 | SEAF  | RCH                                            | 52  |
|   | 8.1   | Search Panel Overview                          | .52 |
|   | 8.2   | CREATING A NEW SEARCH                          | .65 |
| 9 | VIEV  | V METADATA                                     | 68  |
|   | 9.1   | Defended Alerts                                | 71  |
|   | 9.2   | SuspDomains                                    |     |
|   | 9.3   | SUSPSIG(JA3)ALERTS                             |     |
|   | 9.4   | MALWARE                                        |     |
|   | 9.5   | SuspiPALerts                                   |     |
|   | 9.6   | UNDEFENDEDALERTS                               |     |
|   | 9.7   | Active Triggers                                |     |
|   | 9.8   | FLOWS                                          |     |
|   | 9.9   | DNS                                            | -   |
|   | 9.10  | FILES.                                         |     |
|   | 9.11  | НТТР                                           | 78  |
|   | 9.12  | SMB                                            | 79  |
|   |       |                                                |     |

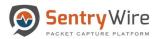

|                                                    | oundary 00, 2020 |
|----------------------------------------------------|------------------|
| 9.13 Email                                         |                  |
| 9.14 TLS/SSL                                       |                  |
| 9.15 VOIP                                          |                  |
| 10 REPORTS                                         | 84               |
|                                                    |                  |
| 11 CONFIGURATION                                   |                  |
| 11.1 Software Management                           |                  |
| 11.1.1 License Management                          |                  |
| 11.1.2 System Information                          |                  |
| 11.1.3 Cluster Management                          |                  |
| 11.2 AUTHENTICATION                                |                  |
| 11.2.1 Local Authentication                        |                  |
| 11.2.2 Remote Authentication                       |                  |
| 11.3 AUTHORIZATION                                 |                  |
| 11.3.1 SSO, LDAP and RADIUS Authorization          |                  |
| 11.4 AUDITING                                      |                  |
| 11.5 System Events                                 |                  |
| 11.5.1 Generate Report                             |                  |
| 12 NETWORK CONFIGURATION                           |                  |
| APPENDIX A: CLIENT SYSLOG CONFIGURATION PROCEDURES | 102              |
|                                                    |                  |
| APPENDIX B: LEEF MESSAGE FORMAT                    |                  |
| APPENDIX C: PCAP PORT INFORMATION                  |                  |
| APPENDIX D: BPF FILTER                             |                  |
| APPENDIX E: DECRYPTING PCAPS WITH SSL SESSION KEYS | 442              |
|                                                    |                  |
| APPENDIX F: UNDERSTANDING BEHAVIOR SEARCH          |                  |
| APPENDIX G: UNDERSTANDING RULESETS                 |                  |
| APPENDIX H: FASTCOPY WORKFLOW                      |                  |
| APPENDIX I: TECHNICAL SUPPORT                      |                  |
| APPENDIX J: KEY TERMS                              |                  |

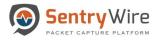

| Rev 2.0 | Document Format and Design Revision | 04/18/2018 |
|---------|-------------------------------------|------------|
| Rev 2.1 | Software update 408.10              | 11/1/2018  |
| Rev 2.2 | Software Update 408.11              | 3/12/2018  |
| Rev 2.3 | Software Update 408.12              | 5/1/19     |
| Rev 2.4 | Software Update 408.12_b13          | 8/26/19    |
| Rev 2.5 | Software Update 408.13              | 1/30/20    |

# **DOCUMENT REVISION HISTORY**

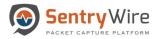

## **1 INTRODUCTION**

The SentryWire appliance captures and stores network traffic and analytics data from a live network interface at rates up to 100 Gbps (Gigabits per Second), and writes them to files without packet loss. SentryWire uses the standard PCAP file format to store network traffic.

SentryWire also has the ability to search captured network traffic by time and packet envelope data. Search and capture can be performed simultaneously, the 10G and 20G editions support the ability to create clusters, expanding upon the overall data storage and computational ability, when compared to a single standalone server.

## 2 MAIN FEATURES

- Use of the standard PCAP file format.
- High-performance packet-to-disk recording.
- Cluster-capable to increase capture data capacity.
- Real-Time indexing. This application is able to produce an index on-the-fly during packet capturing. The index can be queried using BPF search filters to quickly retrieve interesting packets in a specified time interval.
- Detailed insight and review of various alerts, conditions, events for intrusion detection, network security monitoring, and log management.
- Threat hunting and policy management.

## **3 SUPPORTED WEB BROWSERS**

The following web browsers support the SentryWire Application interface.

- Google Chrome 44.0.2403.157 or above.
- Mozilla Firefox version 45.0.1 or above.

## *Note*:

• There is no native support for chrome browser on CentOS system

## **4 LOGIN INFORMATION**

On any remote system connected to the network, open a supported web browser and enter the IP address using port number 41395 over https.

*For Example:* https://<IP Address>:41395

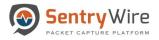

When the login screen appears, enter the username and password. The username and password is established during installation.

## Note:

- The account is locked after three failed login attempts in a ten minute period. The account is locked for 30 minutes. A system administrator can manually unlock the user account.
- If the system is configured to accept LDAP user/password, there is no default username/password. To login you must have a valid LDAP username/password.

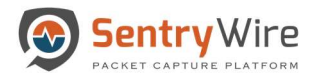

## 5 DASHBOARD

The Federation Manager Dashboard is an interface that allows the users to configure groups and manage all Federated Nodes within the groups.

The dashboard has 2 display options:

- 1. Group View
- 2. Node View

The default view of the Dashboard is the Group View.

## 5.1 GROUP VIEW

| View Nodes                                     | Find Text | Group Details                          |                                       | IDS                              | ActiveTriggers  |                         | Suspicious Traffic      |                                 | 50                                 | Events                              | Throughput                        | ntinuum Role:Admin A                                                                  | Configuration                                                   | Performance                                       |
|------------------------------------------------|-----------|----------------------------------------|---------------------------------------|----------------------------------|-----------------|-------------------------|-------------------------|---------------------------------|------------------------------------|-------------------------------------|-----------------------------------|---------------------------------------------------------------------------------------|-----------------------------------------------------------------|---------------------------------------------------|
| GroupName (NodeCo<br>Boston (1)<br>NewYork (1) | ount)     | GroupName<br>NodeCount                 | Services<br>Assets<br>Defended Alerts | ActiveRules<br>Undefended Alerts | Rules<br>Events | IPAddresses<br>IPAlerts | Domains<br>DomainAlerts | JA3 Signatures<br>JA3 SigAlerts | Files<br>Emails<br>Netflows<br>DNS | TLS/SSL<br>HTTP<br>VOIP<br>Critical | MaxGbps<br>AvgGbps<br>DroppedPkts | (Compressed Total /<br>CompressionRatio)<br>FirstPCAP<br>LastPCAP<br>ClusterNodeCount | Authentication<br>Licensing<br>PreCaptureFilter<br>ServerStatus | Throughput Gbps<br>(Click on data points<br>zoom) |
|                                                |           | Boston<br>1                            | 7<br>12<br>27609                      | 50652<br>812762                  | 2<br>46         | 2<br>158                | 19235<br>0              | 1526<br>0                       | 829<br>0<br>632016<br>553964       | 22<br>124<br>0<br>0                 | 10<br>6.48<br>0                   | (605.12 TB / 1.18)<br>2019-12-12 02:32:59<br>2020-01-02 17:50:00<br>0                 | Details                                                         | 1                                                 |
|                                                |           | NewYork<br>1                           | 4<br>6<br>20666                       | 50652<br>257389                  | 1<br>5          | 929<br>0                | 19235<br>0              | 1526<br>0                       | 7255<br>0<br>450041<br>190436      | 9<br>254<br>4<br>0                  | 10<br>0.12<br>0                   | (353.08 TB / 3.43)<br>2019-12-12 02:32:59<br>2020-01-02 17:50:00<br>0                 | Details                                                         | 1                                                 |
|                                                |           | Total<br>GroupCount: 2<br>NodeCount: 2 | 7<br>12<br>27609                      | 50652<br>1070151                 | 2<br>51         | 929<br>158              | 19235<br>0              | 1526<br>0                       | 8084<br>0<br>1082057<br>744400     | 31<br>378<br>4                      | 20.00<br>6.60<br>0                | ( 958.20 TB / 4.61 )<br>2019-12-12 02:32:59<br>2020-01-02 17:50:00<br>0               | Overview                                                        | 1                                                 |
|                                                |           |                                        | J                                     |                                  |                 |                         |                         |                                 | /44400                             |                                     |                                   |                                                                                       |                                                                 |                                                   |
|                                                |           |                                        | J                                     |                                  |                 |                         |                         | I                               | 244400                             | U                                   |                                   |                                                                                       |                                                                 |                                                   |
|                                                |           |                                        |                                       |                                  |                 |                         |                         |                                 | 744400                             |                                     |                                   |                                                                                       | I                                                               |                                                   |
|                                                |           |                                        | J                                     |                                  |                 |                         |                         |                                 | /******                            | U                                   |                                   |                                                                                       |                                                                 |                                                   |

Figure 1-Default Dashboard Group View

The Group view dashboard displays the following:

- "View Nodes" button and Find Text search option. Clicking on "View Nodes" button shows the Federated Node view where each node's configuration, alert and storage information is displayed.
- UserName, License status and Authentication mode of the FM.
- Currently selected time interval and relevant data based on the selected option. The user can also change the duration of the data being displayed through the dropdown selection.

Note: Default Interval is "One Hour".

• Group Names and Node count per group.

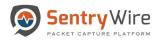

## Notes:

- By Default, all groups are displayed in the FM.
- Any action performed on selected group from FM is applied to all the nodes included in the selected group only. If no group is selected, any action performed through FM applies to all groups in the FM.
- "+New Group" and "+New Node" buttons which allow the user to create new groups and add nodes to the groups. (Please refer to section 3.1.2 for more details)
- "Upload SigDetect Ruleset..." button at the bottom of the dashboard allows the user to upload SigDetect rules on Pcap data retrieved by searches for all the nodes that are part of the selected group.

## *Notes*:

- If no group is selected this action will be applied to all groups/nodes in the federation.
- This Rule file is separate/independent of the 50K rules enabled for capture going forward.
- To see search results with SigDetect rules, goto Search → Manager → Click on Log Data Hyperlink.

|                                              | Group Details                                            |                                                                    | IDS                              | ActiveTriggers  |                                               | Suspicious Traffic      |                                 | DP                                 | i Events                            | Throughput                        | Storage                                                                               | Configuration                                                   | Performance                                          |
|----------------------------------------------|----------------------------------------------------------|--------------------------------------------------------------------|----------------------------------|-----------------|-----------------------------------------------|-------------------------|---------------------------------|------------------------------------|-------------------------------------|-----------------------------------|---------------------------------------------------------------------------------------|-----------------------------------------------------------------|------------------------------------------------------|
| GroupName (NodeCount) Boston (1) NewYork (1) | GroupName<br>NodeCount                                   | Services<br>Assets<br>Defended Alerts                              | ActiveRules<br>Undefended Alerts | Rules<br>Events | IPAddresses<br>IPAlerts                       | Domains<br>DomainAlerts | JA3 Signatures<br>JA3 SigAlerts | Files<br>Emails<br>Netflows<br>DNS | TLS/SSL<br>HTTP<br>VOIP<br>Critical | Max@bps<br>Avg@bps<br>DroppedPkts | (Compressed Total /<br>CompressionRatio)<br>FirstPCAP<br>LastPCAP<br>ClusterNodeCount | Authentication<br>Licensing<br>PreCaptureFilter<br>ServerStatus | Throughput Gbps<br>(Click on data points to<br>zoom) |
|                                              | Boston<br>1                                              | 7<br>12<br>27609                                                   | 50652<br>812762                  | 2<br>46         | 2<br>158                                      | 19235<br>0              | 1526                            | 829<br>0<br>632016<br>553964       | 22<br>124<br>0<br>0                 | 10<br>6.48<br>0                   | (605.12 TB / 1.18)<br>2019-12-12 02:32:59<br>2020-01-02 17:50:00<br>0                 | Details                                                         |                                                      |
|                                              | NewYork<br>1                                             | 4<br>6<br>20666                                                    | 50652<br>257389                  | 1<br>5          | 929<br>0                                      | 19235<br>0              | 1526<br>0                       | 7255<br>0<br>450041<br>190436      | 9<br>254<br>4<br>0                  | 10<br>0.12<br>0                   | (353.08 TB / 3.43)<br>2019-12-12 02:32:59<br>2020-01-02 17:50:00<br>0                 | Details                                                         | <u>]</u>                                             |
|                                              | Total<br>GroupCount: 2<br>No Open                        | 7<br>12                                                            | 50652<br>1070151                 | 2<br>51         | 929<br>158                                    | 19235<br>0              | 1526<br>0<br>×                  | 8084<br>0<br>1082057<br>744400     | 31<br>378<br>4<br>0                 | 20.00<br>6.60<br>0                | ( 958.20 TB / 4.61 )<br>2019-12-12 02:32:59<br>2020-01-02 17:50:00<br>0               | Overview                                                        | <u>h</u>                                             |
|                                              | Crganize -<br>This PC<br>3 3D Obje<br>Desktop<br>Downloo | New folder<br>New folder<br>New folder<br>New folder<br>New folder |                                  | *               | Date mc<br>10/14/2019 3.11<br>1/2/2019 3.04 P | PM RULES                | pe ^                            |                                    |                                     |                                   |                                                                                       |                                                                 |                                                      |
|                                              |                                                          | File name:                                                         | 0-                               |                 | All Files     Open                            | Canc                    | v<br>el                         |                                    |                                     |                                   |                                                                                       |                                                                 |                                                      |

Figure 2-Upload SigDetect

• The "Download SigDetect Ruleset" button on FM Dashboard downloads the SigDetect rules (if any) from the FM Node itself.

*For example:* If FM has 2 groups, 1 with 10 nodes including the current node and the other with 2 nodes. Upload SigDetect Ruleset option allows the user to upload to nodes of group1 or group2 or both. Download SigDetect Ruleset will download the last valid copy of SigDetect ruleset from the FM node itself.

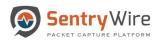

|                                              | Group Details                          |                                       | IDS                              | ActiveTriggers  |                         | Suspicious Traffic      |                                 | DP                                 | Events                              | Throughput                        | Storage                                                                               | Configuration                                                   | Performance                                         |
|----------------------------------------------|----------------------------------------|---------------------------------------|----------------------------------|-----------------|-------------------------|-------------------------|---------------------------------|------------------------------------|-------------------------------------|-----------------------------------|---------------------------------------------------------------------------------------|-----------------------------------------------------------------|-----------------------------------------------------|
| OroupName (NodeCount) Boston (1) NewYork (1) | GroupName<br>NodeCount                 | Services<br>Assets<br>Defended Alerts | ActiveRules<br>Undefended Alerts | Rules<br>Events | IPAddresses<br>IPAlerts | Domains<br>DomainAlerts | JA3 Signatures<br>JA3 SigAlerts | Files<br>Emails<br>Netflows<br>DNS | TLS/SSL<br>HTTP<br>VOIP<br>Critical | MaxGbps<br>AvgGbps<br>DroppedPkts | (Compressed Total /<br>CompressionRatio)<br>FirstPCAP<br>LastPCAP<br>ClusterNodeCount | Authentication<br>Licensing<br>PreCaptureFilter<br>ServerStatus | Throughput Gbps<br>(Click on data points t<br>zoom) |
|                                              | Boston<br>1                            | 7<br>12<br>27609                      | 50652<br>812762                  | 2<br>46         | 2<br>158                | 19235<br>0              | 1526<br>0                       | 829<br>0<br>632016<br>553964       | 22<br>124<br>0<br>0                 | 10<br>6.48<br>0                   | (605.12 TB / 1.18)<br>2019-12-12 02:32:59<br>2020-01-02 17:50:00<br>0                 | Details                                                         | 1                                                   |
|                                              | NewYork<br>1                           | 4<br>6<br>20666                       | 50652<br>257389                  | 1<br>5          | 929<br>0                | 19235<br>0              | 1526<br>0                       | 7255<br>0<br>450041<br>190436      | 9<br>254<br>4<br>0                  | 10<br>0.12<br>0                   | (353.08 TB / 3.43)<br>2019-12-12 02:32:59<br>2020-01-02 17:50:00<br>0                 | Details                                                         | 1                                                   |
|                                              | Total<br>GroupCount: 2<br>NodeCount: 2 | 7<br>12<br>27609                      | 50652<br>1070151                 | 2<br>51         | 929<br>158              | 19235<br>0              | 1526<br>0                       | 8084<br>0<br>1082057<br>744400     | 31<br>378<br>4<br>0                 | 20.00<br>6.60<br>0                | ( 958.20 TB / 4.61 )<br>2019-12-12 02:32:59<br>2020-01-02 17:50:00<br>0               | Overview                                                        | 1                                                   |
|                                              |                                        |                                       |                                  |                 |                         |                         |                                 |                                    |                                     |                                   |                                                                                       |                                                                 |                                                     |
|                                              |                                        |                                       |                                  |                 |                         |                         |                                 |                                    |                                     |                                   |                                                                                       |                                                                 |                                                     |
|                                              |                                        |                                       |                                  |                 |                         |                         |                                 |                                    |                                     |                                   |                                                                                       |                                                                 |                                                     |
|                                              |                                        |                                       |                                  |                 |                         |                         |                                 |                                    |                                     |                                   |                                                                                       |                                                                 |                                                     |

Figure 3-Upload Sig Detect Ruleset

• "Pause Servers" and "Resume Servers" buttons which allow the user to pause or resume all servers with just one click action.

*Notes*:

- This is a global action and applies to the selected group only. If no group is selected, this action applies to all groups.
- If one or more of the nodes receiving the Pause Server message are already paused, this new request does not change the state of the servers. Each Paused server stays paused. Each server in running state will be paused.
- If one or more of the nodes receiving the Resume Server message are already running, this new request does not change the state of the servers. Each running server stays running. Each server in paused state will be resumed.
- The Group Details panel provides a quick insight into the selected group's aggregated data, events, alerts, throughput, storage, configuration and performance stat.

The **First column "Group Details"** provide the group name and the count of the nodes present in that group.

The Second column IDS has 2 subcategories:

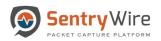

| View Nodes F                                     | ind Text |                                         |                                       |                                  | Click           |                         |                                               |                                 |                                    |                                     | User:co                           | ntinuum Role:Admin A                                                                             | AutnMode:local                                                                   | Interval OneHour                                                   |
|--------------------------------------------------|----------|-----------------------------------------|---------------------------------------|----------------------------------|-----------------|-------------------------|-----------------------------------------------|---------------------------------|------------------------------------|-------------------------------------|-----------------------------------|--------------------------------------------------------------------------------------------------|----------------------------------------------------------------------------------|--------------------------------------------------------------------|
| GroupName (NodeCour<br>Boston (1)<br>NewYork (1) | nt)      | Group Details<br>GroupName<br>NodeCount | Services<br>Assets<br>Defended Alerts | ActiveRules<br>Undefended Alerts | Rules<br>Events | IPAddresses<br>IPAlerts | Suspicious Traffic<br>Domains<br>DomainAlerts | JA3 Signatures<br>JA3 SigAlerts | Files<br>Emails<br>Netflows<br>DNS | TLS/SSL<br>HTTP<br>VOIP<br>Critical | Max@bps<br>Avg@bps<br>DroppedPkts | Storago<br>(Compressed Total /<br>CompressionRatio)<br>FirstPCAP<br>LastPCAP<br>ClusterNodeCount | Configuration<br>Authentication<br>Licensing<br>PreCaptureFilter<br>ServerStatus | Performance<br>Throughput Obps<br>(Click on data points t<br>zoom) |
|                                                  |          | Boston<br>1                             | 7<br>12<br>27609                      | 50652<br>812762                  | 2<br>46         | 2<br>158                | 19235<br>0                                    | 1526<br>0                       | 829<br>0<br>632016<br>553964       | 22<br>124<br>0<br>0                 | 10<br>6.48<br>0                   | (605.12 TB / 1.18)<br>2019-12-12 02:32:59<br>2020-01-02 17:50:00<br>0                            | Details                                                                          |                                                                    |
|                                                  |          | NewYork<br>1                            | 4<br>6<br>20666                       | 50652<br>257389                  | 1<br>5          | 929<br>0                | 19235<br>0                                    | 1526<br>0                       | 7255<br>0<br>450041<br>190436      | 9<br>254<br>4<br>0                  | 10<br>0.12<br>0                   | (353.08 TB / 3.43)<br>2019-12-12 02:32:59<br>2020-01-02 17:50:00<br>0                            | Details                                                                          | <u>l</u>                                                           |
|                                                  |          | Total<br>GroupCount: 2<br>NodeCount: 2  | 7<br>12<br>27609                      | 50652<br>1070151                 | 2<br>51         | 929<br>158              | 19235<br>0                                    | 1526<br>0                       | 8084<br>0<br>1082057<br>744400     | 31<br>378<br>4<br>0                 | 20.00<br>6.60<br>0                | (958.20 TB / 4.61)<br>2019-12-12 02:32:59<br>2020-01-02 17:50:00<br>0                            | Overview                                                                         | 1                                                                  |
|                                                  |          |                                         |                                       |                                  |                 |                         |                                               |                                 |                                    |                                     |                                   |                                                                                                  |                                                                                  |                                                                    |
|                                                  |          |                                         |                                       |                                  |                 |                         |                                               |                                 |                                    |                                     |                                   |                                                                                                  |                                                                                  |                                                                    |
|                                                  |          |                                         |                                       |                                  |                 |                         |                                               |                                 |                                    |                                     |                                   |                                                                                                  |                                                                                  |                                                                    |
|                                                  |          |                                         |                                       |                                  |                 |                         |                                               |                                 |                                    |                                     |                                   |                                                                                                  |                                                                                  |                                                                    |

Figure 4-Dashboard IDS Column sub-categories

• **First** sub-category shows Services, Assets and Defended Alerts. Each of these are hyperlinked to pivot to their relevant screens.

## For example:

- Clicking on "Services" sub-category pivots to Policy setup->Defended services screen.
- Clicking on "Assets" sub-category pivots to Policy setup->Defended assets screen.
- Clicking on "Defended Alerts" sub-category pivots to View Metadata->Defended Alerts screen.
- **Second** sub-category shows Active Rules and Undefended Alerts. Each of these are hyperlinked to pivot to their relevant screens.
  - Clicking on "Active Rules" sub-category pivots to Policy setup->IDS rule screen.
  - Clicking on "Undefended Alerts" sub-category pivots to View Metadata->Undefended Alerts screen.

## Note:

• Total alerts generated is equal to the sum of Defended Alerts and Undefended Alerts.

The **Third column Active Trig**gers shows Rules that are defined by users for that group and Events generated as a result of these rules.

- Clicking on "Rules" pivots to Policy setup->Active Triggers screen.
- Clicking on "Events" pivots to View Metadata ->Active Triggers tab.

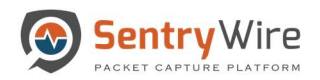

| Find Text |          |                                         |                                                                                 |                                                                                                    |                                                                                                    | Click                                                                                                    |                                                                                                    |                                                                                                    |                                                                                                    |                                                                                                    |                                                                                                    |                                                                                                    |                                                                                                    | OneHour                                                                                                    |
|-----------|----------|-----------------------------------------|---------------------------------------------------------------------------------|----------------------------------------------------------------------------------------------------|----------------------------------------------------------------------------------------------------|----------------------------------------------------------------------------------------------------|----------------------------------------------------------------------------------------------------|----------------------------------------------------------------------------------------------------|----------------------------------------------------------------------------------------------------|----------------------------------------------------------------------------------------------------|----------------------------------------------------------------------------------------------------|----------------------------------------------------------------------------------------------------|----------------------------------------------------------------------------------------------------|----------------------------------------------------------------------------------------------------|
|           |          | Group Details<br>GroupName<br>NodeCount | Services<br>Assets<br>Defended Alerts                                           | ActiveRules<br>Undefended Alerts                                                                                                    | ActiveTriggers<br>Rules<br>Events                                                                                                    | IPAddresses<br>IPAlerts                                                                                                    | Domains<br>DomainAlerts                                                                                                    | JA3 Signatures<br>JA3 SigAlerts                                                                                                    | Files<br>Emails<br>Netflows<br>DNS                                                                                                    | TLS/SSL<br>HTTP<br>VOIP<br>Critical                                                                                                    | MaxQbps<br>AvgQbps<br>DroppedPkts                                                                                                    | Storage<br>(CompressedTotal /<br>CompressionRatio)<br>FirstPCAP<br>LastPCAP<br>ClusterNodeCount                                                                                                    | Configuration<br>Authentication<br>Licensing<br>PreCaptureFilter<br>ServerStatus                                                                                                    | Performance<br>Throughput Gbps<br>(Click on data points<br>zoom)                                                                                                    |
|           |          | Boston<br>1                             | 7<br>12<br>27609                                                                | 50652<br>812762                                                                                                    | 2<br>46                                                                                                    | 2<br>158                                                                                                    | 19235<br>0                                                                                                    | 1526<br>0                                                                                                    | 829<br>0<br>632016<br>553964                                                                                                    | 22<br>124<br>0<br>0                                                                                                    | 10<br>6.48<br>0                                                                                                    | (605.12 TB / 1.18)<br>2019-12-12 02:32:59<br>2020-01-02 17:50:00<br>0                                                                                                    | Details                                                                                                    | 1                                                                                                    |
|           |          | NewYork<br>1                            | 4<br>6<br>20666                                                                 | 50652<br>257389                                                                                                    | 1<br>5                                                                                                    | 929<br>0                                                                                                    | 19235<br>0                                                                                                    | 1526<br>0                                                                                                    | 7255<br>0<br>450041<br>190436                                                                                                    | 9<br>254<br>4<br>0                                                                                                    | 10<br>0.12<br>0                                                                                                    | (353.08 TB / 3.43)<br>2019-12-12 02:32:59<br>2020-01-02 17:50:00<br>0                                                                                                    | Details                                                                                                    | 1                                                                                                    |
|           |          | Total<br>GroupCount: 2<br>NodeCount: 2  | 7<br>12<br>27609                                                                | 50652<br>1070151                                                                                                    | 2<br>51                                                                                                    | 929<br>158                                                                                                    | 19235<br>0                                                                                                    | 1526<br>0                                                                                                    | 8084<br>0<br>1082057<br>744400                                                                                                    | 31<br>378<br>4<br>0                                                                                                    | 20.00<br>6.60<br>0                                                                                                    | ( 958.20 TB / 4.61 )<br>2019-12-12 02:32:59<br>2020-01-02 17:50:00<br>0                                                                                                    | Overview                                                                                                    | 1                                                                                                    |
|           |          |                                         |                                                                                 |                                                                                                    |                                                                                                    |                                                                                                    |                                                                                                    |                                                                                                    |                                                                                                    |                                                                                                    |                                                                                                    |                                                                                                    |                                                                                                    |                                                                                                    |
|           |          |                                         |                                                                                 |                                                                                                    |                                                                                                    |                                                                                                    |                                                                                                    |                                                                                                    |                                                                                                    |                                                                                                    |                                                                                                    |                                                                                                    |                                                                                                    |                                                                                                    |
|           |          |                                         |                                                                                 |                                                                                                    |                                                                                                    |                                                                                                    |                                                                                                    |                                                                                                    |                                                                                                    |                                                                                                    |                                                                                                    |                                                                                                    |                                                                                                    |                                                                                                    |
|           |          |                                         |                                                                                 |                                                                                                    |                                                                                                    |                                                                                                    |                                                                                                    |                                                                                                    |                                                                                                    |                                                                                                    |                                                                                                    |                                                                                                    |                                                                                                    |                                                                                                    |
|           | deCount) |                                         | GroupName<br>NodeCount<br>Boston<br>1<br>NewYork<br>1<br>Total<br>GroupCount: 2 | Second         Second         Second         Second         Assets         Assets         Assets         Detended Aerts         Second         T         T <tht< th=""> <tht< th="">         T</tht<></tht<> | Second         Services         Activitius           GroupName         Asset         Undefinited Akers         Undefinited Akers           NodeCoult         12         50652         812762           NewYork         6         257389         206666           Total         7         50652         206666           GroupCount: 2         7         50652         1070151 | Second)         Services         Activities         Rules           Boston         7         50652         2           1         12         812762         46           NewYork         6         257389         5           Total         7         50652         1           1         10666         257389         5           Total         7         50652         2           GroupCount:         12         1070151         5 | Group Name<br>(acCount)         Group Name<br>(account)         Group Name<br>(account)         Services<br>(account)         Activitives<br>(account)         Rules<br>(account)         PAddresses           Boston         7         50652<br>1         2         2         158         2         2         158         2         158         2         158         2         158         2         158         2         158         2         158         2         158         2         158         2         158         2         158         2         158         2         158         2         158         2         158         2         158         158         2         158         2         158         2         158         158         2         2         158         158         2         2         158         158         158         158         158         158         158         158         158         158         158         158         158         158         158         158         158         158         158         158         158         158         158         158         158         158         158         158         158         158         158         158         158 | Group Dutails         Group Dutails         103         Active Rights         Testics           B         Group Name<br>NodeCount         Services<br>Assets         Active Rules<br>Undefended Aurts         Rules<br>Events         PAddresses<br>Domains         Domains           B         Boston         7         50652         2         2         19235           1         12         27609         812762         46         158         0           NewYork         4         50652         1         929         19235           1         20666         257389         5         0         0           Total         7         50652         2         929         19235           GroupCount: 2         7         1070151         51         158         0 | Group Dutails         Group Dutails         153         Active Rugers         Colous Braffic           B         Group Manne         Services<br>Assets         Active Rules<br>Undefended Avers         Rules<br>Events         IPAdetessees         Domains         JA3 Signatures<br>JA3 Signatures           B         Boston         7         50652         2         2         19235         1526           1         12         27609         812672         46         158         0         0           NewYork         4         50652         1         929         19235         1526           1         6         257389         5         0         0         0           Total         7         50652         2         929         19235         1526           GroupCount: 2         7         50652         2         92         92         19235         1526 | Group Dutails         Group Dutails         155         ActivityTiggers         Joint Training         Joint Training <thjoint th="" training<=""> <thjoint th="" training<=""></thjoint></thjoint> | Group Dutain         Group Dutain         Differential Sector Training         Active Training         Colors Training         Ortice Sector Training         Price Sector Training         Price Sector Trai | Group Details         Group Details         15 <sup>4</sup> Active Triggers         - Locus Traility         OP Reversion         OP Reversion         Throughput           0         0         5         Active Triggers         - Active Triggers         - Active Trigers         - Active Triggers | Bit Control         Concert Fail         Concert Fail </td <td>Orcep Details         Orcep Details         105         ActiveRules<br/>NoteCount)         ActiveRules<br/>Reserves         ActiveRules<br/>NoteCount         ActiveRules<br/>NoteCount         ActiveRules<br/>Reserves         ActiveRules<br/>NoteCount         Processes<br/>NoteCount         Processes<br/>NoteCount         ActiveRules<br/>NoteCount         ActiveRules<br/>NoteCount         Acti</td> | Orcep Details         Orcep Details         105         ActiveRules<br>NoteCount)         ActiveRules<br>Reserves         ActiveRules<br>NoteCount         ActiveRules<br>NoteCount         ActiveRules<br>Reserves         ActiveRules<br>NoteCount         Processes<br>NoteCount         Processes<br>NoteCount         ActiveRules<br>NoteCount         ActiveRules<br>NoteCount         Acti |

Figure 5-Dashboard Active Trigger column Rules Events

The Fourth column "Suspicious Traffic" has three sub-categories:

| _                        |        | Group Details                 |                           | IDS               | ActiveTriggers  |                         | Suspicious Traffic | Click                           | -                              | l Events                | Throughput             | Storage                                                               | Configuration                    | Performance                   |
|--------------------------|--------|-------------------------------|---------------------------|-------------------|-----------------|-------------------------|--------------------|---------------------------------|--------------------------------|-------------------------|------------------------|-----------------------------------------------------------------------|----------------------------------|-------------------------------|
| GroupName (<br>Boston (1 | (1)    |                               | Services                  | ActiveRules       |                 | IPAddresses             |                    | $\geq$                          | Files<br>Emails<br>Netflows    | TLS/SSL<br>HTTP<br>VOIP | MaxGbps                | (Compressed Total /<br>CompressionRatio)<br>FirstPCAP<br>LastPCAP     | Authentication                   | Throughput Gbps               |
| NewYork                  | rk (1) | OroupName<br>NodeCount        | Assets<br>Defended Alerts | Undefended Alerts | Rules<br>Events | IPAddresses<br>IPAlerts | DomainAlerts       | JA3 Signatures<br>JA3 SigAlerts | DNS                            | Critical                | AvgGbps<br>DroppedPkts | ClusterNodeCount                                                      | PreCaptureFilter<br>ServerStatus | (Click on data point<br>zoom) |
|                          |        | Boston<br>1                   | 7<br>12<br>27609          | 50652<br>812762   | 2<br>46         | 2<br>158                | 19235<br>0         | 1526<br>0                       | 829<br>0<br>632016<br>553964   | 22<br>124<br>0<br>0     | 10<br>6.48<br>0        | (605.12 TB / 1.18)<br>2019-12-12 02:32:59<br>2020-01-02 17:50:00<br>0 | Details                          | 1                             |
|                          |        | NewYork<br>1                  | 4<br>6<br>20666           | 50652<br>257389   | 1<br>5          | 929<br>0                | 19235<br>0         | 1526<br>0                       | 7255<br>0<br>450041<br>190436  | 9<br>254<br>4<br>0      | 10<br>0.12<br>0        | (353.08 TB / 3.43)<br>2019-12-12 02:32:59<br>2020-01-02 17:50:00<br>0 | Details                          | 1                             |
|                          |        | Total                         | 7                         | 50652             | 2               | 929                     | 19235              |                                 |                                | 31                      | 20.00                  | (958.20 TB / 4.61)                                                    |                                  | -                             |
|                          |        | GroupCount: 2<br>NodeCount: 2 | 12<br>27609               | 1070151           | 51              | 158                     | 0                  | 1526<br>0                       | 8084<br>0<br>1082057<br>744400 | 378<br>4<br>0           | 6.60<br>0              | 0<br>0<br>0<br>0<br>0<br>0<br>0<br>0<br>0<br>0<br>0                   | Overview                         |                               |
|                          |        | GroupCount: 2                 | 12                        |                   |                 |                         |                    |                                 | 0<br>1082057                   | 378<br>4                | 6.60                   | 2019-12-12 02:32:59<br>2020-01-02 17:50:00                            | Overview                         |                               |
|                          |        | GroupCount: 2                 | 12                        |                   |                 |                         |                    |                                 | 0<br>1082057                   | 378<br>4                | 6.60                   | 2019-12-12 02:32:59<br>2020-01-02 17:50:00                            | Overview                         | <u> </u>                      |
|                          |        | GroupCount: 2                 | 12                        |                   |                 |                         |                    |                                 | 0<br>1082057                   | 378<br>4                | 6.60                   | 2019-12-12 02:32:59<br>2020-01-02 17:50:00                            | Overview                         |                               |

Figure 6-Dashboard Suspicious Traffic Column sub-categories

• **First** sub-category shows the count of Suspicious IP Addresses uploaded by the user for the group, and the IP Alerts generated due to the uploaded IP Addresses. Each of these are hyperlinked to pivot to their relevant screens.

- Clicking on "IP Addresses" sub-category pivots to Policy setup->Augmentation screen.
- Clicking on "IPAlerts" sub-category pivots to View Metadata->SuspIPAlerts screen.
- **Second** sub-category shows the count of Suspicious Domains uploaded by the user for this group, and the Domain Alerts generated due to the uploaded Domains.
  - Clicking on "Domains" sub-category pivots to Policy setup->Augmentation screen.
  - Clicking on "DomainAlerts" sub-category pivots to View Metadata->SuspDomains screen.
- Third sub-category shows the count of Suspicious (JA3) signatures uploaded by the user for this group, and the Signature Alerts generated due to the uploaded Signatures.
  - Clicking on "JA3 Signatures" sub-category pivots to Policy setup->Augmentation screen.
  - Clicking on "JA3SigAlerts" sub-category pivots to View Metadata-> SuspSig(JA3)Alerts screen.

The **Fifth column DPI Events** shows events generated by the DPI engine running on each node of the group. It has two sub-categories:

| View Nodes Find Text                               | Group Details                           |                                       | 100                              |                                   |                         |                                               |                                 |                                    | Events                              | Click                              |                                                                                                  |                                                                                  | Performance                                       |
|----------------------------------------------------|-----------------------------------------|---------------------------------------|----------------------------------|-----------------------------------|-------------------------|-----------------------------------------------|---------------------------------|------------------------------------|-------------------------------------|------------------------------------|--------------------------------------------------------------------------------------------------|----------------------------------------------------------------------------------|---------------------------------------------------|
| GroupName (NodeCount)<br>Boston (1)<br>NewYork (1) | Group Details<br>GroupName<br>NodeCount | Services<br>Assets<br>Defended Alerts | ActiveRules<br>Undefended Alerts | ActiveTriggers<br>Rules<br>Events | IPAddresses<br>IPAlerts | Suspicious Traffic<br>Domains<br>DomainAlerts | JA3 Signatures<br>JA3 SigAlerts | Files<br>Emails<br>Netflows<br>DNS | TLS/SSL<br>HTTP<br>VOIP<br>Critical | MaxGbps<br>AvgGbps<br>DroppedPixts | Storage<br>(Compressed Total /<br>CompressionRatio)<br>FirstPCAP<br>LastPCAP<br>ClusterNodeCount | Configuration<br>Authentication<br>Licensing<br>PreCaptureFilter<br>ServerStatus | Throughput Gbps<br>(Click on data points<br>zoom) |
|                                                    | Boston<br>1                             | 7<br>12<br>27609                      | 50652<br>812762                  | 2<br>46                           | 2<br>158                | 19235<br>0                                    | 1526<br>0                       | 829<br>0<br>632016<br>553964       | 22<br>124<br>0<br>0                 | 10<br>6.48<br>0                    | (605.12 TB / 1.18)<br>2019-12-12 02:32:59<br>2020-01-02 17:50:00<br>0                            | Details                                                                          | 1                                                 |
|                                                    | NewYork<br>1                            | 4<br>6<br>20666                       | 50652<br>257389                  | 1<br>5                            | 929<br>0                | 19235<br>0                                    | 1526<br>0                       | 7255<br>0<br>450041<br>190436      | 9<br>254<br>4<br>0                  | 10<br>0.12<br>0                    | (353.08 TB / 3.43)<br>2019-12-12 02:32:59<br>2020-01-02 17:50:00<br>0                            | Details                                                                          | 1                                                 |
|                                                    | Total<br>GroupCount: 2                  | 7<br>12                               | 50652<br>1070151                 | 2<br>51                           | 929<br>158              | 19235<br>0                                    | 1526<br>0                       | 8084<br>0<br>1082057               | 31<br>378<br>4                      | 20.00<br>6.60<br>0                 | (958.20 TB / 4.61)<br>2019-12-12 02:32:59<br>2020-01-02 17:50:00                                 | Overview                                                                         | 1                                                 |
|                                                    | NodeCount: 2                            | 27609                                 |                                  |                                   |                         |                                               |                                 | 744400                             | 0                                   |                                    | 0                                                                                                |                                                                                  |                                                   |
|                                                    | NodeCount: 2                            | 27609                                 |                                  |                                   |                         |                                               |                                 | 744400                             | 0                                   |                                    | 0                                                                                                |                                                                                  |                                                   |
|                                                    | NodeCount: 2                            | 27609                                 |                                  |                                   |                         |                                               |                                 | 744400                             | 0                                   | 8                                  | 0                                                                                                |                                                                                  |                                                   |
|                                                    | NodeCount: 2                            | 27609                                 |                                  |                                   |                         |                                               |                                 | 744400                             | 0                                   |                                    | 0                                                                                                |                                                                                  |                                                   |

Figure 7-Dashboard DPI Events Column sub-categories

• **First** sub-category shows the counts for Files, Emails, Netflows, and DNS events. Each of these are hyperlinked to pivot to their relevant screens.

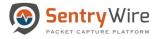

- Clicking on "Files" sub-category pivots to View Metadata-> Files screen.
- Clicking on "Emails" sub-category pivots to View Metadata-> Emails screen.
- Clicking on "Netflows" sub-category pivots to View Metadata-> Netflows screen.
- Clicking on "DNS" sub-category pivots to View Metadata-> DNS screen.
- Second sub-category shows the counts for TLS/SSL, HTTP, VOIP and Critical events.
  - Critical events counts are displayed in red.
  - Clicking on "TLS/SSL" sub-category pivots to View Metadata-> TLS/SSL screen.
  - Clicking on "HTTP" sub-category pivots to View Metadata-> HTTP screen.
  - Clicking on "VOIP" sub-category pivots to View Metadata-> VOIP screen.
  - Clicking on "Critical events" sub-category pivots to Configuration->System Events screen.

The Sixth column Throughput has three data elements:

|                                                    | Group Details                          |                                       | IDS                              | ActiveTriggers  |                         | Suspicious Traffic      |                                 | DPI                                | Events                              | Throughput                        | Storage                                                                              | Configuration                                                   | Performance                                       |
|----------------------------------------------------|----------------------------------------|---------------------------------------|----------------------------------|-----------------|-------------------------|-------------------------|---------------------------------|------------------------------------|-------------------------------------|-----------------------------------|--------------------------------------------------------------------------------------|-----------------------------------------------------------------|---------------------------------------------------|
| GroupName (NodeCount)<br>Boston (1)<br>NewYork (1) | GroupName<br>NodeCount                 | Services<br>Assets<br>Defended Alerts | ActiveRules<br>Undefended Alerts | Rules<br>Events | IPAddresses<br>IPAlerts | Domains<br>DomainAlerts | JA3 Signatures<br>JA3 SigAlerts | Files<br>Emails<br>Netflows<br>DNS | TLS/SSL<br>HTTP<br>VOIP<br>Critical | MaxGbps<br>AvgGbps<br>DroppedPkts | (CompressedTotal /<br>CompressionRatio)<br>FirstPCAP<br>LastPCAP<br>ClusterNodeCount | Authentication<br>Licensing<br>PreCaptureFilter<br>ServerStatus | Throughput Gbps<br>(Click on data points<br>zoom) |
|                                                    | Boston<br>1                            | 7<br>12<br>27609                      | 50652<br>812762                  | 2<br>46         | 2<br>158                | 19235<br>0              | 1526<br>0                       | 829<br>0<br>632016<br>553964       | 22<br>124<br>0<br>0                 | 10<br>6.48<br>0                   | (605.12 TB / 1.18)<br>2019-12-12 02:32:59<br>2020-01-02 17:50:00<br>0                | Details                                                         | 1                                                 |
|                                                    | NewYork<br>1                           | 4<br>6<br>20666                       | 50652<br>257389                  | 1<br>5          | 929<br>0                | 19235<br>0              | 1526<br>0                       | 7255<br>0<br>450041<br>190436      | 9<br>254<br>4<br>0                  | 10<br>0.12<br>0                   | (353.08 TB / 3.43)<br>2019-12-12 02:32:59<br>2020-01-02 17:50:00<br>0                | Details                                                         | 1                                                 |
|                                                    | Total<br>GroupCount: 2<br>NodeCount: 2 | 7<br>12<br>27609                      | 50652<br>1070151                 | 2<br>51         | 929<br>158              | 19235<br>0              | 1526<br>0                       | 8084<br>0<br>1082057<br>744400     | 31<br>378<br>4                      | 20.00<br>6.60<br>0                | ( 958.20 TB / 4.61 )<br>2019-12-12 02:32:59<br>2020-01-02 17:50:00<br>0              | Overview                                                        | 1                                                 |
|                                                    |                                        |                                       |                                  |                 |                         |                         |                                 | 111100                             |                                     |                                   | J                                                                                    |                                                                 |                                                   |
|                                                    |                                        |                                       |                                  |                 |                         |                         |                                 |                                    | •                                   |                                   | 1                                                                                    |                                                                 |                                                   |
|                                                    |                                        |                                       |                                  |                 |                         |                         |                                 |                                    |                                     |                                   | 1                                                                                    |                                                                 |                                                   |
|                                                    |                                        |                                       |                                  |                 |                         |                         |                                 |                                    |                                     |                                   | 3                                                                                    |                                                                 |                                                   |

Figure 8-Dashboard Throughput Column

- MaxGbps: The maximum throughput of sum of the maximum throughput of the nodes.
- AvgGbps: The average throughput of sum of the average throughput of the nodes.
- **Dropped Packets**: The sum of each node's dropped packets of that group.

The Seventh column Storage has four data elements:

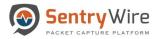

## Figure 9-Dashboard Storage Column

| 1                                                  | <br>Group Details             |                                       | IDS                              | ActiveTriggers  |                         | Suspicious Traffic      |                                 | DP                                 | Events                              | Throughput                        | Storage                                                                               | Configuration                                                   | Performance                                       |
|----------------------------------------------------|-------------------------------|---------------------------------------|----------------------------------|-----------------|-------------------------|-------------------------|---------------------------------|------------------------------------|-------------------------------------|-----------------------------------|---------------------------------------------------------------------------------------|-----------------------------------------------------------------|---------------------------------------------------|
| GroupName (NodeCount)<br>Boston (1)<br>NewYork (1) | GroupName<br>NodeCount        | Services<br>Assets<br>Defended Alerts | ActiveRules<br>Undefended Alerts | Rules<br>Events | IPAddresses<br>IPAlerts | Domains<br>DomainAlerts | JA3 Signatures<br>JA3 SigAlerts | Files<br>Emails<br>Netflows<br>DNS | TLS/SSL<br>HTTP<br>VOIP<br>Critical | MaxGbps<br>AvgGbps<br>DroppedPkts | (Compressed Total /<br>CompressionRatio)<br>FirstPCAP<br>LastPCAP<br>ClusterNodeCount | Authentication<br>Licensing<br>PreCaptureFilter<br>ServerStatus | Throughput Gbpr<br>(Click on data points<br>zoom) |
|                                                    | Boston<br>1                   | 7<br>12<br>27609                      | 50652<br>812762                  | 2<br>46         | 2<br>158                | 19235<br>0              | 1526<br>0                       | 829<br>0<br>632016<br>553964       | 22<br>124<br>0<br>0                 | 10<br>6.48<br>0                   | (605.12 TB / 1.18)<br>2019-12-12 02:32:59<br>2020-01-02 17:50:00<br>0                 | Details                                                         | 1                                                 |
|                                                    | NewYork<br>1                  | 4<br>6<br>20666                       | 50652<br>257389                  | 1<br>5          | 929<br>0                | 19235<br>0              | 1526<br>0                       | 7255<br>0<br>450041<br>190436      | 9<br>254<br>4<br>0                  | 10<br>0.12<br>0                   | (353.08 TB / 3.43)<br>2019-12-12 02:32:59<br>2020-01-02 17:50:00<br>0                 | Details                                                         | 1                                                 |
|                                                    | Total                         | 7                                     | 50652                            | 2               | 929                     | 19235                   | 1526                            | 8084                               | 31                                  | 20.00                             | (958.20 TB / 4.61 )<br>2019-12-12 02:32:59                                            | Overview                                                        | 12 A                                              |
|                                                    | GroupCount: 2<br>NodeCount: 2 | 12<br>27609                           | 1070151                          | 51              | 158                     | 0                       | 0                               | 0<br>1082057<br>744400             | 378<br>4<br>0                       | 6.60<br>0                         | 2019-12-12 02:32:59<br>2020-01-02 17:50:00<br>0                                       | Overview                                                        |                                                   |
|                                                    |                               |                                       | 10/0151                          | 51              | 158                     | 0                       | 0                               | 1082057                            | 4                                   |                                   | 2020-01-02 17:50:00                                                                   | Overview                                                        |                                                   |
|                                                    |                               |                                       | 10/0151                          | 51              | 153                     | 0                       | 0                               | 1082057                            | 4                                   |                                   | 2020-01-02 17:50:00                                                                   |                                                                 |                                                   |
|                                                    |                               |                                       | 10/0151                          | 51              | 153                     | 0                       | 0                               | 1082057                            | 4                                   |                                   | 2020-01-02 17:50:00                                                                   |                                                                 |                                                   |

- **CompressedTotal** is the total compressed storage used up by the capture data and **CompressionRatio** is the current compression ratio. (Dividing compressed storage by compression ratio gives the actual storage size.)
- **FirstPCAP** of each group is the earliest First PCAP among all nodes of the group.
- LastPCAP of each group is the latest Last PCAP among all nodes of the group. This allows users to see the full duration of data of the group.
- **ClusterNodeCount** shows the sum of all cluster nodes of each node of the group.

The **Eighth column Configuration** provides information about the Authentication, Licensing, PrecaptureFilter and ServerStatus.

- Clicking on "Authentication" sub-category pivots to Configuration-> Authentication screen.
- Clicking on "Licensing" sub-category pivots to Configuration -> Software Management screen.
- Clicking on "PrecaptureFilter" sub-category pivots to Policy Setup-> PrecaptureFilter screen. The entire group information can be viewed by clicking on the Details...." hyperlink for that group.
- Clicking on "Overview..." gives the aggregated information of all selected group.

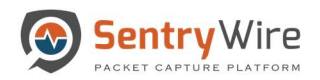

|                                                    |   | Group Details          |                                       | IDS                              | ActiveTriggers  |                         | Suspicious Traffic      |                                 |                                    | DPI Events                          | Throughput                        | Storag                                                      | 30               | Configuration                                                   | -                                                      |
|----------------------------------------------------|---|------------------------|---------------------------------------|----------------------------------|-----------------|-------------------------|-------------------------|---------------------------------|------------------------------------|-------------------------------------|-----------------------------------|-------------------------------------------------------------|------------------|-----------------------------------------------------------------|--------------------------------------------------------|
| GroupName (NodeCount)<br>Boston (1)<br>NewYork (1) |   | GroupName<br>NodeCount | Services<br>Assets<br>Defended Alerts | ActiveRules<br>Undefended Alerts | Rules<br>Events | IPAddresses<br>IPAlerts | Domains<br>DomainAlerts | JA3 Signatures<br>JA3 SigAlerta | Files<br>Emails<br>Netflows<br>DNS | TLS/SSL<br>HTTP<br>VOIP<br>Critical | MaxGbps<br>AvgGbps<br>DroppedPkts | (Compresse<br>Compressio<br>FirstPC<br>LastPC<br>ClusterNod | AP<br>AP         | Authentication<br>Licensing<br>PreCaptureFilter<br>ServerStatus | Click<br>Throughput Gb<br>(Click on data poin<br>zoom) |
|                                                    | _ | Boston                 | 7                                     | 50652                            | 2               | 2                       | 19235                   | 1526                            | 829                                | 22                                  | 10                                | ( 605.12 TB                                                 | No. Solid Shines |                                                                 | -                                                      |
|                                                    |   | 1                      | 12<br>27609                           | 812762                           | 46              | 158                     | 0                       |                                 | Detail                             | Is for Group Boston                 |                                   | 0040 40 404                                                 | 32-59            | Details                                                         | 1                                                      |
|                                                    |   |                        |                                       |                                  |                 |                         |                         | 1                               |                                    | Status                              | Cour                              |                                                             |                  |                                                                 |                                                        |
|                                                    |   | NewYork                | 4                                     | 50652<br>257389                  | 1               | 929                     | 19235<br>0              | Nor                             | ie Status                          | Up                                  | 1                                 |                                                             | 3.43)<br>2:32:59 | Details                                                         | 1                                                      |
|                                                    |   | 1                      | 20666                                 | 201000                           |                 |                         | 0                       | 1416505                         | ie Status                          | Down                                | 0                                 |                                                             | :50:00           | O'trano                                                         | +++++++++++++++++++++++++++++++++++++++                |
|                                                    |   |                        |                                       |                                  |                 |                         |                         |                                 | entication                         | Local                               | 1                                 |                                                             | _                |                                                                 |                                                        |
|                                                    |   | Total<br>GroupCount: 2 | 7                                     | 50652<br>1070151                 | 2<br>51         | 929<br>158              | 19235                   |                                 | entication                         | LDAP                                | 0                                 |                                                             | 4.61)<br>1:32:59 | Overview                                                        | The                                                    |
|                                                    |   | NodeCount: 2           | 27609                                 |                                  |                 |                         |                         | Auth                            | entication                         | Radius                              | 0                                 |                                                             | :50:00           |                                                                 | +                                                      |
|                                                    |   |                        |                                       |                                  |                 |                         |                         | Lie                             | censing                            | Permanent                           | 1                                 |                                                             |                  |                                                                 |                                                        |
|                                                    |   |                        |                                       |                                  |                 |                         |                         | Lie                             | censing                            | Evaluation                          | 0                                 |                                                             |                  |                                                                 |                                                        |
|                                                    |   |                        |                                       |                                  |                 |                         |                         | PreCa                           | ptureFilter                        | On                                  | 0                                 |                                                             |                  |                                                                 |                                                        |
|                                                    |   |                        |                                       |                                  |                 |                         |                         | PreCa                           | ptureFilter                        | Off                                 | 2                                 |                                                             |                  |                                                                 |                                                        |
|                                                    |   |                        |                                       |                                  |                 |                         |                         |                                 |                                    |                                     |                                   |                                                             |                  |                                                                 |                                                        |

Figure 10-Dashboard Configuration Column

The **Performance Throughput Graph** allows the user to view thumbnail view of each group's aggregated throughput as a graph. Clicking on data points of the thumbnail shows a dialog box with more detailed version of the graph.

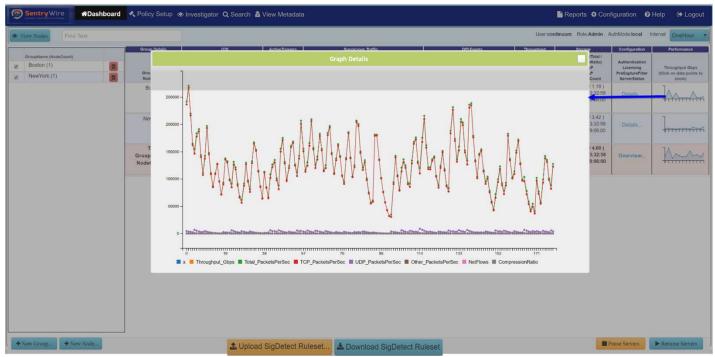

Figure 11-Dashboard Performance Throughput Graph

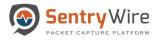

## 5.1.1 Understanding the Dashboard- Group View Counts

In Group view the elements that constitute the policy and have same property are listed below:

- IDS.Services
- IDS.Assets
- IDS.Active Rules
- ActiveTriggers.Rules
- SuspiciousTraffic.IPAddresses
- SuspiciousTraffic.Domains
- SuspiciousTraffic.JA3Signatures
- Storage.CompressionRatio

The Policy Counts for these items are the max of the policy counts of all the nodes in a group.

*For example*: If node1 and node2 belong to group1, and node1 has 5 Defended Services while node 2 has 12 Defended Services, then the group1 count for defended services shows as Max(5,12) = 12.

In Group view the elements that show the additive property are listed below:

- IDS.DefendedAlerts
- IDS.UndefendedAlerts
- ActiveTriggers.Events
- SuspiciousTraffic.IPAlerts
- SuspiciousTraffic.DomainAlerts
- SuspiciousTraffic.JA3SigAlerts
- DPIEvents (Files, Emails, Netflows, DNS, TLS/SSL, HTTP, VOIP, Critical)
- Throughput (MaxGbps, AvgGbps, DroppedPkts)
- Storage.CompressedStorage

The Counts for these Event/Alert items is a summation of all nodes in the group.

*For example:* If node1 has 2000 Undefended Alerts and node2 has 1400 Undefended Alerts, and node1,node2 belong to group1, then group1's UndefendedAlerts column will be displayed as 2000+1400=3400.

In Group View following elements are handled as described:

- Storage.FirstPCAP/LastPCAP: Group's FirstPCAP is the earliest of the FirstPCAP values of its nodes and the LastPCAP is the latest of the LastPCAP values of its nodes.
- Licensing: Is displayed as count of nodes that are permanent and/or evaluation. To view the license count click on "Details...".
- Authentication: Is displayed as count of nodes that have local authentication or Radius or LDAP. To view the authentication count click on "Details...".

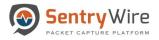

• PreCaptureFilter: Is displayed as the number of nodes within the group that have precapture filter on and number of nodes that have pre-capture off. To view the pre-capture count click on "Details...".

## 5.1.2 Add/Delete Federated Groups and Federated Nodes

## • Adding a Federated Group

- To add a new group, click on the "+New Group" button on the FM Group View Dashboard. This presents the user with a pop window. Fill in the necessary details and click "Add Group"
- Once the group is added, user can now add nodes to the newly created group.

|                                                    | <br>Group Details                      |                                       | 105              | ActiveTriggers    |                         | Suspicious Traffic       |                                  | 040                                | Events                              | Throughput                        | Storage                                                                               | Configuration                                                   | Performance                                       |
|----------------------------------------------------|----------------------------------------|---------------------------------------|------------------|-------------------|-------------------------|--------------------------|----------------------------------|------------------------------------|-------------------------------------|-----------------------------------|---------------------------------------------------------------------------------------|-----------------------------------------------------------------|---------------------------------------------------|
| GroupName (NodeCount)<br>Boston (1)<br>NewYork (1) | GroupName<br>NodeCount                 | Services<br>Assets<br>Defended Alerts | ActiveRules      | Ruies<br>Events   | IPAddresses<br>IPAlerts | Domains<br>DomainAlerts  | JAS Signatures<br>JAS Signatures | Files<br>Emails<br>Netflows<br>DNS | TLS/SSL<br>HTTP<br>VOIP<br>Critical | MaxGbps<br>AvgGbps<br>DroppedPkts | (Compressed Total /<br>CompressionRatio)<br>FirstPCAP<br>LastPCAP<br>ClusterNodeCount | Authentication<br>Licensing<br>PreCaptureFilter<br>ServerStatus | Throughput Gops<br>(Click on data points<br>zoom) |
|                                                    | Boston<br>1                            | 7<br>12<br>28368                      | 50652<br>837964  | 2<br>46           | 2<br>163                | 19235<br>0               | 1526<br>0                        | 820<br>0<br>598018<br>533395       | 22<br>124<br>0<br>0                 | 10<br>6.91<br>0                   | (604.83 TB / 1.18)<br>2019-12-12 03:32:58<br>2020-01-02 18:38:02<br>0                 | Details                                                         |                                                   |
|                                                    | NewYork<br>1                           | 4<br>6<br>12340                       | 50652<br>265994  | 1<br>6            | 929<br>0                | 19235<br>0               | 1526<br>0                        | 7495<br>0<br>450509                | 9<br>254<br>4<br>0                  | 10<br>0.12<br>0                   | (352.28 TB / 3.43)<br>2019-12-12 03:32:58<br>2020-01-02 18:38:02<br>0                 | Details                                                         |                                                   |
|                                                    | Total<br>GroupCount: 2<br>NodeCount: 2 | 7<br>12<br>28368                      | 50652<br>1103958 | GroupName(No spac |                         | d Group<br>ters allowed) |                                  |                                    | 31<br>378<br>4                      | 20.00<br>7.03<br>0                | (957.11 TB / 4.61)<br>2019-12-12 03:32:58<br>2020-01-02 18:38:02<br>0                 | Overview                                                        | 1                                                 |
|                                                    |                                        |                                       |                  | Add Group         |                         |                          |                                  | Cancel                             | 0                                   |                                   | 0                                                                                     |                                                                 |                                                   |
|                                                    |                                        |                                       |                  |                   |                         |                          |                                  | Cancel                             | 0                                   | 1                                 | U                                                                                     |                                                                 |                                                   |
|                                                    |                                        |                                       |                  |                   |                         |                          |                                  |                                    | 0                                   | 1                                 |                                                                                       | I                                                               |                                                   |
|                                                    |                                        |                                       | [                |                   |                         |                          |                                  |                                    | 0                                   | I                                 |                                                                                       | 1                                                               |                                                   |

Figure 12-Dashboard Add Federated Group

## • Adding a Federated Node to a Group

• To add a new FN to a group, click on "+New Node" button.

*Note*: You must have at least one group to be able to add a node.

- Select Group selection drop down and select the desired group.
- Enter the IPAddress, Username and Password of the node to be added.
- Click on "Add Node".
- If the username and password are correct, the node will be added.
- $\circ$  Once the node is configured, it is available to the user under the desired group.

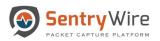

| View Nodes Find Text  |                        |                           |                                  |                 |     | idNode | group    |                  |                 | User.co                | entinuum Role:Admin A                     | uthMode:local I                  | nterval OneHour                |
|-----------------------|------------------------|---------------------------|----------------------------------|-----------------|-----|--------|----------|------------------|-----------------|------------------------|-------------------------------------------|----------------------------------|--------------------------------|
|                       | <br>Group Details      |                           | IDS                              | Group           |     |        | enter de | etails or        | 1 Events        | Throughput             | Storage                                   | Configuration                    | Performance                    |
| GroupName (NodeCount) |                        | í l                       |                                  | Select Group    |     | -      |          |                  |                 | 1                      | (CompressedTotal /                        |                                  |                                |
| Boston (1)            |                        | Services                  |                                  | IPAddress       |     |        |          |                  | TLS/SSL<br>HTTP | MaxGbps                | CompressionRatio)<br>FirstPCAP            | Authentication                   | Throughput Gbpt                |
| NewYork (1)           | GroupName<br>NodeCount | Assets<br>Defended Alerts | ActiveRules<br>Undefended Alerts | eg.,107.168.1.1 |     |        |          |                  | VOIP            | AvgGbps<br>DroppedPkts | LastPCAP<br>ClusterNodeCount              | PreCaptureFilter<br>ServerStatus | {Click on data points<br>zoom} |
|                       | <br>Boston             | 7                         | 50652                            | UserName        |     |        |          |                  | 22              | 10                     | (604.88 TB / 1.18)                        |                                  |                                |
|                       | 1                      | 12                        | 840173                           | Upor Name       |     |        |          |                  | 124             | 6.37                   | 2019-12-12 03:32:58                       | Details                          |                                |
|                       |                        | 30269                     |                                  | Password        |     |        |          | _                | 0               | 0                      | 2020-01-02 18:32:00                       |                                  |                                |
|                       |                        |                           |                                  | Personnt        |     |        |          |                  | 0               |                        |                                           |                                  |                                |
|                       | NewYork                | 4                         | 50652                            | -               |     |        |          |                  | 9<br>254        | 10 0.12                | (352.39 TB / 3.43)<br>2019-12-12 03:32:58 | 122.00                           |                                |
|                       | 1                      | 6<br>13152                | 263066                           | Cancel          |     |        |          | Add Node         | 4               | 0.12                   | 2020-01-02 18:32:00                       | Details                          |                                |
|                       |                        |                           |                                  | 4               |     |        |          |                  | 0               |                        | 0                                         |                                  |                                |
|                       | Total                  | 7                         | 50652                            | 2               | 929 | 19235  | 1526     | 8316             | 31              | 20.00                  | (957.27 TB / 4.61)                        |                                  | 74                             |
|                       | GroupCount: 2          | 12                        | 1103239                          | 59              | 163 | 0      | 0        | 0                | 378             | 6.49                   | 2019-12-12 03:32:58                       | Overview                         | M                              |
|                       | NodeCount: 2           | 30269                     |                                  |                 |     |        |          | 997206<br>729158 | 4               | 0                      | 2020-01-02 18:32:00<br>0                  |                                  | 31111111                       |
|                       |                        |                           |                                  |                 |     |        |          |                  |                 |                        |                                           |                                  |                                |
|                       |                        |                           |                                  |                 |     |        |          |                  |                 |                        |                                           |                                  |                                |

Figure 13-Dashboard Add Federated Node

## • Deleting a Federated Group or Federated Node

• To delete a **Group**, simply click on the delete button next to the group name.

## *Notes*:

- A group with a node entry cannot be deleted. All the nodes in the group must be deleted individually.
- This group->node association is symbolic. A node is never affected by removal from a group. Each removed node can then be added to other groups.

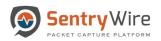

| SentryWire #Dashboard  Vary Nodes Find Text        | 🖈 Policy Setup 🧃                        | ▶ Investigator                        | Q Search 🛔                              | 10.91.170.11<br>Group Boston |                         | before it can be        | removed.                        |                                          |                                                   | Userco                            | Reports Conf                                                                                    |                                                                                  | Help 🕞 Logout                                                       |
|----------------------------------------------------|-----------------------------------------|---------------------------------------|-----------------------------------------|------------------------------|-------------------------|-------------------------|---------------------------------|------------------------------------------|---------------------------------------------------|-----------------------------------|-------------------------------------------------------------------------------------------------|----------------------------------------------------------------------------------|---------------------------------------------------------------------|
| GroupName (NodeCount)<br>Boston (1)<br>NewYork (1) | Group Details<br>GroupName<br>NodeCount | Services<br>Assets<br>Defended Alerts | IDS<br>ActiveRules<br>Undefended Alerts | Rules<br>Events              | IPAddresses<br>IPAderts | Domains<br>DomainAlerts | JA3 Signatures<br>JA3 SigAlerts | OK<br>Files<br>Emails<br>Netflows<br>DNS | DPI Events<br>TLS/SSL<br>HTTP<br>VOIP<br>Critical | MaxGbps<br>AvgGbps<br>DroppedPkts | Storage<br>(CompressedTotal /<br>CompressionRatio)<br>FirstPCAP<br>LastPCAP<br>ClusterNodeCount | Configuration<br>Authentication<br>Licensing<br>PreCaptureFilter<br>ServerStatus | Performance<br>Throughput Gbps<br>(Cilck on data points to<br>zoom) |
|                                                    | Boston<br>1                             | 7<br>12<br>40148                      | 50652<br>953022                         | 2<br>51                      | 2<br>258                | 19235<br>0              | 1526<br>0                       | 807<br>0<br>526253<br>599373             | 22<br>124<br>0                                    | 10<br>7.06<br>0                   | (604.91 TB / 1.18)<br>2019-12-12 02:32:59<br>2020-01-02 18:23:00<br>0                           | Details                                                                          | zoomj                                                               |
|                                                    | NewYork<br>1                            | 4<br>6<br>18902                       | 50652<br>263611                         | 1<br>6                       | 929<br>0                | 19235<br>0              | 1526<br>0                       | 7456<br>0<br>430019<br>187430            | 9<br>254<br>4<br>0                                | 10<br>0.12<br>0                   | (352.53 TB / 3.43)<br>2019-12-12 02:32:59<br>2020-01-02 18:23:00<br>0                           | Details                                                                          |                                                                     |
|                                                    | Total<br>GroupCount: 2<br>NodeCount: 2  | 7<br>12<br>40148                      | 50652<br>1216633                        | 2<br>57                      | 929<br>258              | 19235<br>0              | 1526<br>0                       | 8263<br>0<br>956272<br>786803            | 31<br>378<br>4<br>0                               | 20.00<br>7.18<br>0                | (957.44 TB / 4.61)<br>2019-12-12 02:32:59<br>2020-01-02 18:23:00<br>0                           | Overview                                                                         | h                                                                   |
|                                                    |                                         |                                       |                                         |                              |                         |                         |                                 |                                          |                                                   |                                   |                                                                                                 |                                                                                  |                                                                     |
|                                                    |                                         |                                       |                                         |                              |                         |                         |                                 |                                          |                                                   |                                   |                                                                                                 |                                                                                  |                                                                     |
|                                                    |                                         |                                       |                                         |                              |                         |                         |                                 |                                          |                                                   |                                   |                                                                                                 |                                                                                  |                                                                     |
|                                                    |                                         |                                       |                                         |                              |                         |                         |                                 |                                          |                                                   |                                   |                                                                                                 |                                                                                  |                                                                     |
| + New Group + New Node                             |                                         |                                       | ᆂ Upi                                   | load SigDete                 | ect Ruleset             | . 🛓 Down                | load SigDet                     | ect Rulese                               | et                                                |                                   |                                                                                                 | ause Servers                                                                     | Resume Servers                                                      |

Figure 14-Dashboard Delete a Federated Group or Node Warning

- To delete an existing Federated Node, select the group to which the node belongs. Then click on the "View Nodes" button at the top. This brings you to the "Node view" dashboard. Once in the Node view dashboard, the user can delete the desired node by simply clicking on the delete icon under the action column.
- $\circ~$  Once deleted, the Federation cannot monitor the node.

## Notes:

- A node can exist only in one group.
- When a group is removed, all the nodes in that group are removed automatically.
- Each removed node can then be added to other groups.

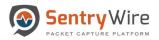

| Boston<br>nc_113                   | Services<br>Assets<br>Defended Alerts | ActiveRules<br>Undefended Alerts | Rules<br>Events | IPAddresses | Domains      |                                 |                                    |                                     |                                   |                                                                                       |                                                                 |                                                                                 |     |
|------------------------------------|---------------------------------------|----------------------------------|-----------------|-------------|--------------|---------------------------------|------------------------------------|-------------------------------------|-----------------------------------|---------------------------------------------------------------------------------------|-----------------------------------------------------------------|---------------------------------------------------------------------------------|-----|
| nc_113                             |                                       |                                  | LYVING          | IPAlerts    | DomainAlerts | JA3 Signatures<br>JA3 SigAlerts | Files<br>Emails<br>Netflows<br>DNS | TLS/SSL<br>HTTP<br>VOIP<br>Critical | MaxGbps<br>AvgGbps<br>DroppedPkts | (Compressed Total /<br>CompressionRatio)<br>FirstPCAP<br>LastPCAP<br>ClusterNodeCount | Authentication<br>Licensing<br>PreCaptureFilter<br>ServerStatus | Throughput Gbps<br>Duration: Past 15 minutes<br>(Cilick on data points to zoom) | Act |
| 10.91.170.113                      | 7<br>12<br>28368                      | 50652<br>837964                  | 2<br>46         | 2<br>163    | 19235<br>0   | 1526<br>0                       | 820<br>2<br>598018<br>533395       | 22<br>124<br>0<br>0                 | 10<br>6.36<br>0                   | (604.88 TB / 1.18)<br>2019-12-12 03:32:58<br>2020-01-02 18:38:02<br>0                 | local<br>Evaluation<br>Off<br>Running                           |                                                                                 | Pa  |
| NewYork<br>nc_157<br>10.91.170.157 | 4<br>6<br>12340                       | 50652<br>265994                  | 1<br>6          | 929<br>0    | 19235<br>0   | 1526<br>0                       | 7495<br>8<br>450509<br>186244      | 9<br>254<br>4<br>0                  | 10<br>0.11<br>0                   | (352.28 TB / 3.43)<br>2019-12-11 23:12:51<br>2020-01-02 18:39:14<br>0                 | local<br>Permanent<br>Off<br>Running                            | 1                                                                               | Pa  |
| Total<br>NodeCount: 2              | 7<br>12<br>28368                      | 50652<br>1103958                 | 2<br>52         | 929<br>163  | 19235<br>0   | 1526<br>0                       | 8315<br>0<br>1048527<br>719639     | 31<br>378<br>4<br>0                 | 20.00<br>7.03<br>0                | (957.11 TB / 4.61)<br>2019-12-12 03;32:58<br>2020-01-02 18;38:02<br>0                 | Overview                                                        | l                                                                               |     |
|                                    | 12                                    |                                  |                 |             |              |                                 | 0<br>1048527                       | 378<br>4                            | 7.03                              | 2019-12-12 03:32:58<br>2020-01-02 18:38:02                                            | Overview                                                        |                                                                                 |     |

## 5.2 NODE VIEW

The Node view of the dashboard can be accessed by clicking on the "View Nodes" button. Node View allows users to view node details, pivot to other panels for policy, alerts, events and configuration. Authorized users can remove a node from being monitored and pause/resume individual node's capture server.

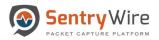

| Services<br>IP         Activity<br>Assets         Activity<br>Defended Alerts         Rules         PAddresses         Domainis         JA3 Signatures<br>Desaniders         Flies         Titos<br>Liss<br>Material         MesoBpe<br>Assets         (compresentation) /<br>Instruction         Automation<br>Proception<br>Despendents         Automation<br>Proception<br>Despendents         Instruction<br>Proception<br>Despendents         Automation<br>Proception<br>Despendents         Automation<br>Proception<br>Des | Through<br>Duration: Pa<br>(Click on data) | Authentication<br>Licensing<br>PreCaptureFilter<br>ServerStatus | (CompressedTotal /<br>CompressionRatio)<br>FirstPCAP |         | Events                  |                             |         |     |       |             |                    |                                                 |
|----------------------------------------------------------------------------------------------------|--------------------------------------------|-----------------------------------------------------------------|------------------------------------------------------|---------|-------------------------|-----------------------------|---------|-----|-------|-------------|--------------------|-------------------------------------------------|
| 12         837964         46         163         0         2         124         6.36         2019-12-12 03 259         Evaluation<br>2020-01-02 18.380.2         Foundation<br>Running           0.113                                                                                                    | 1 7                                        | tion and h                                                      |                                                      | AvgGbps | TLS/SSL<br>HTTP<br>VOIP | Files<br>Emails<br>Netflows | Domains |     | Rules | ActiveRules | Services<br>Assets | Node Détails<br>GroupName<br>NodeName<br>NodeIP |
| 6 265994 6 0 0 0 8 254 0.11 2019-12-11 23:12-51 Permanent                                                                                                    | 4                                          | Evaluation<br>Off                                               | 2019-12-12 03:32:58<br>2020-01-02 18:38:02           | 6.36    | 124<br>0                | 2<br>598018                 |         |     |       |             | 12                 | Boston<br>nc_113<br>0.91.170.113                |
| 450509 4 0 2020 01-02 10:00.14 0#                                                                                                    | 1                                          | Permanent<br>Off                                                | 2019-12-11 23:12:51<br>2020-01-02 18:39:14           | 0.11    | 254<br>4                | 8<br>450509                 |         |     |       |             | 6                  | NewYork<br>nc_157<br>).91.170.157               |
| II         7         50652         2         929         19235         1526         8315         31         20.00         (957.11 TB / 4.61)           12         1103958         52         163         0         0         0         378         7.03         2019-12-12 03:25.88         2026-01-02 18:38.02         0         0         1048527         4         0         2020-01-02 18:38.02         0         0         111111111111111111111111111111111111                                                                                                    |                                            | Overview                                                        |                                                      |         |                         |                             | 19235   | 929 |       |             |                    | Total                                           |

Figure 16-Dashboard Node View Node Details Column

This dashboard displays the following:

- "View Groups" button and Find Text search option. Clicking on "View Group" button switches the dashboard back to the group view where each group's aggregated configuration, alert and storage information is displayed.
- UserName, License status and Authentication mode of the FM.
- Currently selected time interval and relevant data based on the selected option.

*Note:* Default Interval is "One Hour". Interval drop allows users to change the duration of the data being displayed below.

• The Node view dashboard provides the following information:

## The First column displays the Node Details which includes:

• GroupName, NodeName and NodeIP.

## Notes:

- Only selected group's nodes are displayed in the first column.
- If one or more Federated Node servers are down/stopped or unreachable, the dashboard displays the NodeName and NodeIP in red.
- Only action that can be performed for a node that is down is "Delete"

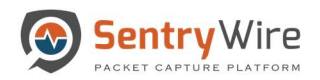

| Mem     Services     Active/list     Rules     PAlers     Domains     JA3 Signatures     Piles     TLSSL     Maratops     Compress/Data     Authentiann     Throughut       Definided Alerts     Definided Alerts     Definided Alerts     Definided Alerts     Definided Alerts     JA3 Signatures     Piles     TLSSL     Maratops     Compress/Data     Authentiann     Throughut       1     7     50654     2     2     19235     1526     500     22     10     Compress/Data     Docalina     Licensing       3     12     592583     40     205     0     0     22     124     6.50     2019-12/12/03/284     Evaluation     Evaluation       1113     23665                                                                                                    | 15 minutes Acti<br>nts to zoom) |
|----------------------------------------------------------------------------------------------------|---------------------------------|
| 12         592583         40         205         0         0         2         124         6.50         2019-12-12:03:258         Evaluation           23665         23665         297483         0         0         2020-01-02:19:47:00         0         111           .113         .113         .115         .116         .117         .117         .117         .118         .118         .118         .118         .118         .118         .118         .118         .118         .118         .118         .118         .118         .118         .118         .118         .118         .118         .118         .118         .118         .118         .118         .118         .118         .118         .118         .118         .118         .118         .118         .118         .118         .118         .118         .118         .118         .118         .118         .118         .118         .118         .118         .118         .118         .118         .118         .118         .118         .118         .118         .118         .118         .118         .118         .118         .118         .118         .118         .118         .118         .118         .118         .118 | Pa                              |
|                                                                                                    |                                 |
| k         4         50652         1         929         19235         1526         4518         9         10         (102.85 TB / L00)         local           7         6         17447         5         0         0         8         254         0.45         2019-12:112:31:251         Permanent           1033         1033         286245         4         0         2020-01-02:8462:1         Off           157         117104         0         0         Down                                                                                                    | Do                              |
| nt: 2 12 767030 45 2929 19235 1526 5018 31 20.00 (707.45 TB / 2.18)<br>23865 205 0 0 0 378 7.27 2019.12.120.32.59<br>23866 0 0 0 0 0 0 0 0 0 0 0 0 0 0 0 0 0 0                                                                                                    |                                 |

Figure 17-Dashboard Node Details

The Second column IDS has 2 subcategories:

• **First** sub-category shows Services, Assets and Defended Alerts. Each of these are hyperlinked to pivot to their relevant screens.

## For example:

- Clicking on "Services" sub-category pivots to Policy setup->Defended services screen.
- Clicking on "Assets" sub-category pivots to Policy setup->Defended assets screen.
- Clicking on "Defended Alerts" sub-category pivots to View Metadata->Defended Alerts screen.

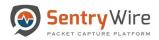

| NodeName                            | Services<br>Assets<br>Defended Alerts | ActiveRules<br>Undefended Alerts | Click   |                         |              |                                 |                                    | Events                              | Throughput                        | Storage                                                                              | Configuration                                                   | Performance                                                                    |      |
|-------------------------------------|---------------------------------------|----------------------------------|---------|-------------------------|--------------|---------------------------------|------------------------------------|-------------------------------------|-----------------------------------|--------------------------------------------------------------------------------------|-----------------------------------------------------------------|--------------------------------------------------------------------------------|------|
| Boston                              | -                                     |                                  | Conce   | IPAddresses<br>IPAJerts | DomainAlerts | JA3 Signatures<br>JA3 SigAlerts | Files<br>Emails<br>Netflows<br>DNS | TLS/SSL<br>HTTP<br>VOIP<br>Critical | MaxGbps<br>AvgGbps<br>DroppedPkts | (CompressedTotal /<br>CompressionRatio)<br>FirstPCAP<br>LastPCAP<br>ClusterNodeCount | Authentication<br>Licensing<br>PreCaptureFilter<br>ServerStatus | Throughput Obps<br>Duration: Pest 15 minutes<br>(Click on data points to zoom) | Acti |
| nc_113<br>10.91.170.113             | 7<br>12<br>2454                       | 50652<br>1.91M                   | 2<br>39 | 929<br>0                | 19235<br>0   | 1526<br>0                       | 1350<br>2<br>615230<br>21699       | 22<br>124<br>0<br>0                 | 10<br>0.14<br>0                   | (605.76 TB / 1.19)<br>2019-12-11 08:32:56<br>2020-01-01 01:57:15                     | local<br>Evaluation<br>Off<br>Running                           | 1                                                                              | Pau  |
| New York<br>nc_157<br>10.91.170.157 | 4<br>6<br>0                           | 50652<br>15291                   | 1<br>39 | 929<br>0                | 19235<br>0   | 1526<br>0                       | 9033<br>8<br>195548<br>395190      | 9<br>254<br>4<br>0                  | 10<br>0.18<br>0                   | (355.90 TB / 3.46)<br>2019-12-11 16:00:00<br>2020-01-01 01:57:13                     | local<br>Permanent<br>Off<br>Running                            | 1                                                                              | Pau  |
| Total<br>NodeCount: 2               | 7<br>12<br>0                          | 50652<br>15292                   | 2<br>78 | 929<br>0                | 19235<br>0   | 1526<br>0                       | 10383<br>0<br>810778<br>416889     | 31<br>378<br>4<br>0                 | 20.00<br>0.31<br>0                | ( 961.31 TB / 4.65 )<br>2019-12-11 08:32:56<br>2020-01-01 01:52:25<br>0              | Overview                                                        | 1                                                                              |      |

Figure 18-Dashboard Node View IDS Column sub-categories

• Second sub-category shows Active Rules and Undefended Alerts. Each of these are hyperlinked to pivot to their relevant screens. Clicking on "Active Rules" sub-category pivots to Policy setup->IDS rule screen. Clicking on "Undefended Alerts" sub-category pivots to View Metadata->Undefended Alerts screen.

Note:

• Total alerts generated is equal to the sum of Defended Alerts and Undefended Alerts.

The **Third column Active Triggers** shows Rules that are defined by users and Events generated as a result of these rules. Clicking on "Rules" pivots to Policy setup->Active Triggers screen. Clicking on "Events" pivots to View Metadata ->Active Triggers tab.

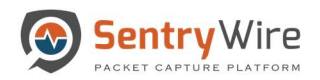

| Noc Brockstein         10 model         Active Transmission           Servopklame         Assets         Undefended Alerts         Brockstein           Nocker         Assets         Undefended Alerts         Brockstein           Boston         7         50652         2           nc_113         2454         30           10.91.170.113         0         0 | s CIICK  | DomainAlerts | JA3 Signatures<br>JA3 SigAlerts | Files<br>Emails               | Events<br>TLS/SSL   | Throughput<br>MaxGbps  | Storage                                                                              | Configuration                                                   | Performance                                                                    |
|----------------------------------------------------------------------------------------------------|----------|--------------|---------------------------------|-------------------------------|---------------------|------------------------|--------------------------------------------------------------------------------------|-----------------------------------------------------------------|--------------------------------------------------------------------------------|
| nc_113 12 1.91M 38<br>10.91.170.113 2454                                                                                                    |          |              |                                 | Netflows<br>DNS               | VOIP<br>Critical    | AvgGbps<br>DroppedPkts | (CompressedTotal /<br>CompressionRatio)<br>FirstPCAP<br>LastPCAP<br>ClusterNodeCount | Authentication<br>Licensing<br>PreCaptureFilter<br>ServerStatus | Throughput Obps<br>Duration: Past 15 minutes<br>(Click on data points to zoom) |
|                                                                                                    |          | 19235<br>0   | 1526<br>0                       | 1350<br>2<br>615230<br>21699  | 22<br>124<br>0<br>0 | 10<br>0.14<br>0        | (605.76 TB / 1.19)<br>2019-12-11 08:32:56<br>2020-01-01 01:57:15                     | local<br>Evaluation<br>Off<br>Running                           | 1                                                                              |
| New York         4         50652         1           nc_157         6         15291         38           10.91.170.157         0         38                                                                                                    | 929<br>0 | 19235<br>0   | 1526<br>0                       | 9033<br>8<br>195548<br>395190 | 9<br>254<br>4<br>0  | 10<br>0.18<br>0        | (355.90 TB / 3.46)<br>2019-12-11 16:00:00<br>2020-01-01 01:57:13                     | local<br>Permanent<br>Off<br>Running                            | 1                                                                              |
| Total 7 50652 2<br>NodeCount: 2 12 15292 7<br>0                                                                                                    |          | 19235<br>0   | 1526                            | 10383                         | 31<br>378           | 20.00<br>0.31          | (961.31 TB / 4.65)<br>2019-12-11 08:32:56                                            | Overview                                                        | 1                                                                              |

Figure 19-Dashboard Node View Active Triggers Column Rules Events

The Fourth column Suspicious Traffic has three sub-categories:

- First sub-category shows the count of Suspicious IP Addresses uploaded by the user for that node, and the IP Alerts generated due to the uploaded IP Addresses. Each of these are hyperlinked to pivot to their relevant screens. Clicking on "IP Addresses" sub-category pivots to Policy setup->Augmentation screen. Clicking on "IPAlerts" sub-category pivots to View Metadata->SuspIPAlerts screen.
- Second sub-category shows the count of Suspicious Domains uploaded by the user for the node, and the Domain Alerts generated due to the uploaded Domains. Clicking on "Domains" sub-category pivots to Policy setup->Augmentation screen. Clicking on "DomainAlerts" sub-category pivots to View Metadata->SuspDomains screen.
- Third sub-category shows the count of Suspicious (JA3) signatures uploaded by the user for that group, and the Signature Alerts generated due to the uploaded Signatures. Clicking on "JA3 Signatures" sub-category pivots to Policy setup->Augmentation screen. Clicking on "JA3SigAlerts" sub-category pivots to View Metadata-> SuspSig(JA3)Alerts screen.

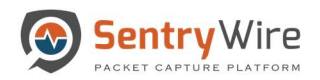

| Node Details<br>GroupName<br>NodeName<br>NodeIP |                                       |                                         |                                    |                         |                                              |                                 | Click                              |                                     |                                                 |                                                                                                  |                                                                                  | AuthMode:local Interval                                                                       |       |
|-------------------------------------------------|---------------------------------------|-----------------------------------------|------------------------------------|-------------------------|----------------------------------------------|---------------------------------|------------------------------------|-------------------------------------|-------------------------------------------------|--------------------------------------------------------------------------------------------------|----------------------------------------------------------------------------------|-----------------------------------------------------------------------------------------------|-------|
|                                                 | Services<br>Assets<br>Defended Alerts | IDS<br>ActiveRules<br>Undefended Alerts | Active Triggers<br>Rules<br>Evonts | IPAddresses<br>IPAlerts | Suspicious Tranic<br>Domains<br>DomainAlerts | JA3 Signatures<br>JA3 SigAlerts | Files<br>Emails<br>Netflows<br>DNS | TLS/SSL<br>HTTP<br>VOIP<br>Critical | Throughput<br>MaxGbps<br>AvgGbps<br>DroppedPkts | Storage<br>(Compressed Total /<br>CompressionRatio)<br>FirstPCAP<br>LastPCAP<br>ClusterNodeCount | Configuration<br>Authentication<br>Licensing<br>PreCaptureFilter<br>ServerStatus | Performance<br>Throughput Obps<br>Duration: Past 15 minutes<br>(Click on data points to zoom) | Activ |
| Boston<br>nc_113<br>10.91.170.113               | 7<br>12<br>2454                       | 50652<br>1.91M                          | 2<br>39                            | 929<br>0                | 19235<br>0                                   | 1526<br>0                       | 1350<br>2<br>615230<br>21699       | 22<br>124<br>0<br>0                 | 10<br>0.14<br>0                                 | (605.76 TB / 1.19)<br>2019-12-11 08:32:56<br>2020-01-01 01:57:15                                 | local<br>Evaluation<br>Off<br>Running                                            | 1                                                                                             | Pau   |
| New York<br>nc_157<br>10.91.170.157             | 4<br>6<br>0                           | 50652<br>15291                          | 1<br>39                            | 929<br>0                | 19235<br>0                                   | 1526<br>0                       | 9033<br>8<br>195548<br>395190      | 9<br>254<br>4<br>0                  | 10<br>0.18<br>0                                 | (355.90 TB / 3.46)<br>2019-12-11 16:00:00<br>2020-01-01 01:57:13                                 | local<br>Permanent<br>Off<br>Running                                             | 1                                                                                             | Pau   |
| Total<br>NodeCount: 2                           | 7<br>12<br>0                          | 50652<br>15292                          | 2<br>78                            | 929<br>0                | 19235<br>0                                   | 1526<br>0                       | 10383<br>0<br>810778<br>416889     | 31<br>378<br>4<br>0                 | 20.00<br>0.31<br>0                              | (961.31 TB / 4.65)<br>2019-12-11 08:32:56<br>2020-01-01 01:52:25<br>0                            | Overview                                                                         | <u>l</u>                                                                                      |       |
|                                                 | 12                                    |                                         |                                    |                         |                                              |                                 | 0<br>810778                        | 378<br>4                            | 0.31                                            | 2019-12-11 08:32:56<br>2020-01-01 01:52:25                                                       | Overview                                                                         | 1                                                                                             |       |

Figure 20-Dashboard Node View Suspicious Traffic Column sub-categories

The **Fifth column DPI Events** shows events generated by the DPI engine running on each node. It has two sub-categories:

- First sub-category shows the counts for Files, Emails, Netflows, and DNS events. Each of
  these are hyperlinked to pivot to their relevant screens. Clicking on "Files" sub-category
  pivots to View Metadata-> Files screen. Clicking on "Emails" sub-category pivots to
  View Metadata-> Emails screen. Clicking on "Netflows" sub-category pivots to View
  Metadata-> Netflows screen. Clicking on "DNS" sub-category pivots to View Metadata-> DNS screen.
- Second sub-category shows the counts for TLS/SSL, HTTP, VOIP and Critical events. Critical events counts are displayed in red. Clicking on "TLS/SSL" sub-category pivots to View Metadata-> TLS/SSL screen. Clicking on "HTTP" sub-category pivots to View Metadata-> HTTP screen. Clicking on "VOIP" sub-category pivots to View Metadata-> VOIP screen. Clicking on "Critical events" sub-category pivots to Configuration->System Events screen.

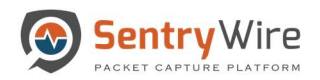

| Node Details<br>GroupName<br>NodeName<br>NodeIP Do | Services<br>Assets | IDS                              |                                    |                         |                                              |                                 |                                    |                                               | Click                             |                                                                                                 |                                                                                  | AuthMode:local Interval                                                                       |        |
|----------------------------------------------------|--------------------|----------------------------------|------------------------------------|-------------------------|----------------------------------------------|---------------------------------|------------------------------------|-----------------------------------------------|-----------------------------------|-------------------------------------------------------------------------------------------------|----------------------------------------------------------------------------------|-----------------------------------------------------------------------------------------------|--------|
|                                                    | Defended Alerts    | ActiveRules<br>Undefended Alerts | Active Triggers<br>Rules<br>Events | IPAddresses<br>IPAlerts | Suspicious framic<br>Domains<br>DomainAlerts | JA3 Signatures<br>JA3 SigAlerts | Files<br>Emails<br>Netflows<br>DNS | Events<br>TLS/SSL<br>HTTP<br>VOIP<br>Critical | MaxObps<br>AvgGbps<br>DroppedPkts | Storage<br>(CompressedTotal /<br>CompressionRatio)<br>FirstPCAP<br>LastPCAP<br>ClusterNodeCount | Configuration<br>Authentication<br>Licensing<br>PreCaptureFilter<br>ServerStatus | Performance<br>Throughput Gbps<br>Duration: Past 15 minutes<br>(Click on data points to zoom) | Action |
| Boston<br>nc_113<br>10.91.170.113                  | 7<br>12<br>2454    | 50652<br>1.91M                   | 2<br>39                            | 929<br>0                | 19235<br>0                                   | 1526<br>0                       | 1350<br>2<br>615230<br>21699       | 22<br>124<br>0<br>0                           | 10<br>0.14<br>0                   | (605.76 TB / 1.19)<br>2019-12-11 08:32:56<br>2020-01-01 01:57:15                                | local<br>Evaluation<br>Off<br>Running                                            | 1                                                                                             | Paus   |
| New York<br>nc_157<br>10.91.170.157                | 4<br>6<br>0        | 50652<br>15291                   | 1<br>39                            | 929<br>0                | 19235<br>0                                   | 1526<br>0                       | 9033<br>8<br>195548<br>395190      | 9<br>254<br>4<br>0                            | 10<br>0.18<br>0                   | (355.90 TB / 3.46)<br>2019-12-11 16:00:00<br>2020-01-01 01:57:13                                | local<br>Permanent<br>Off<br>Running                                             | 1                                                                                             | Paus   |
| Total<br>NodeCount: 2                              | 7<br>12<br>0       | 50652<br>15292                   | 2<br>78                            | 929<br>0                | 19235<br>0                                   | 1526<br>0                       | 10383<br>0<br>810778<br>416889     | 31<br>378<br>4<br>0                           | 20.00<br>0.31<br>0                | (961.31 TB / 4.65)<br>2019-12-11 08:32:56<br>2020-01-01 01:52:25<br>0                           | Overview                                                                         | 1                                                                                             |        |

Figure 21-Dashboard DPI Events Column sub-categories

The Sixth column **Throughput** has three data elements:

- MaxGbps: The maximum throughput of each node.
- AvgGbps: The average throughput of each node.
- Dropped Packets: The number of packets dropped packets of that node.

| NodelName<br>Nodel         Assis         Undefended Alerts         Events         IPAlerts         DomainAlerts         JAJ SigAlerts         Emails<br>NAI SigAlerts         HTTP<br>Netfores         Angdips<br>Dropped/Pists         CompressionExtition<br>Psylind-April<br>ClassificApril         Propages<br>Dropped/Pists         CompressionExtition<br>Psylind-April         Psylind-April         Psylin | Authentication<br>Licensing<br>PreCaptureFilter<br>ServerStatus (1<br>local | Throughput Gbps<br>Duration: Past 15 minutes<br>(Click on data points to zoom) |
|----------------------------------------------------------------------------------------------------|-----------------------------------------------------------------------------|--------------------------------------------------------------------------------|
| nc_113 12 1.91M 39 0 0 0 0 2 124 0.14 2019-12-11 08:32:56<br>12 1.91M 39 0 0 0 0 2 124 0.14 2019-12-11 08:32:56<br>615230 0 0 0 2020-01-01 01:57:15                                                                                                    | local                                                                       | ,,                                                                             |
|                                                                                                    | Evaluation<br>Off<br>Running                                                | <u>]</u>                                                                       |
| New York         4         50652         1         929         19235         1526         9033         9         10         (35590 TB/3.46)           nc_157         6         15291         39         0         0         8         254         0.18         2019-12-11 16:00.00           10.91.170.157         0         -         -         195548         4         0         2020-01-01 01:57:13                                                                                                    | local<br>Permanent<br>Off<br>Running                                        | ]                                                                              |
| Total         7         50652         2         929         19235         1526         10383         31         20.00         (961.31 TB / 4.65)           NodeCount: 2         12         15292         78         0         0         0         378         0.31         2019-12-11 08:32:56         0           0         -         -         -         -         810778         4         0         2019-12-11 08:32:56         0           -         -         -         -         -         -         -         -         -         -         -         -         -         -         -         -         -         -         -         -         -         -         -         -         -         -         -         -         -         -         -         -         -         -         -         -         -         -         -         -         -         -         -         -         -         -         -         -         -         -         -         -         -         -         -         -         -         -         -         -         -         -         -         -         -         - <t< td=""><td>Overview</td><td>1</td></t<>                                                                                                    | Overview                                                                    | 1                                                                              |

Figure 22-Dashboard Node View Throughput Column

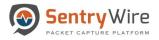

The Seventh column Storage has four data elements:

- CompressedTotal is the total compressed storage used up by the capture data and CompressionRatio is the current compression ratio. (Dividing compressed storage by compression ratio gives the actual storage size.)
- FirstPCAP of each node. This value changes every time oldest capture files are removed to make space for the new capture files.LastPCAP of each node is the time when the latest PCAP has been stored. This allows users to see the full duration of data of the node.
- ClusterNodeCount shows the count of cluster nodes attached to the master node.

| NodelP Defend<br>Boston<br>nc_113<br>10.91.170.113 | IDS ActiveRules Sests Undefended Ale Alerts 7 50652 12 1.91M | ActiveTriggers<br>Rules<br>ts Events | IPAddresses<br>IPAlerts | Suspicious Trainic<br>Domains<br>DomainAlerts | JA3 Signatures<br>JA3 SigAlerts | Files                          | Events<br>TLS/SSL   | Throughput<br>MaxGbps  | Storage<br>(CompressedTotal /                                         | Conliguration<br>Authentication               | Performance                                                                    |
|----------------------------------------------------|--------------------------------------------------------------|--------------------------------------|-------------------------|-----------------------------------------------|---------------------------------|--------------------------------|---------------------|------------------------|-----------------------------------------------------------------------|-----------------------------------------------|--------------------------------------------------------------------------------|
| nc_113 24                                          | 12 1.91M                                                     |                                      |                         |                                               | and algebra                     | Emails<br>Netflows<br>DNS      | VOIP<br>Critical    | Avg@bps<br>DroppedPkts | CompressionRatio)<br>FirstPCAP<br>LastPCAP<br>ClusterNodeCount        | Licensing<br>PreCaptureFilter<br>ServerStatus | Throughput Obps<br>Duration: Past 15 minutes<br>(Click on data points to zoom) |
|                                                    | 454                                                          | 2<br>39                              | 929<br>0                | 19235<br>0                                    | 1526<br>0                       | 1350<br>2<br>615230<br>21699   | 22<br>124<br>0<br>0 | 10<br>0.14<br>0        | (605.76 TB / 1.19)<br>2019-12-11 08:32:56<br>2020-01-01 01:57:15      | local<br>Evaluation<br>Off<br>Running         | 1                                                                              |
| nc 157                                             | 4 50652<br>6 15291<br>0                                      | 1<br>39                              | 929<br>0                | 19235<br>0                                    | 1526<br>0                       | 9033<br>8<br>195548<br>395190  | 9<br>254<br>4<br>0  | 10<br>0.18<br>0        | (355.90 TB / 3.46)<br>2019-12-11 16:00:00<br>2020-01-01 01:57:13      | local<br>Permanent<br>Off<br>Running          | 1                                                                              |
| NodeCount: 2                                       | 7 50652<br>12 15292<br>0                                     | 2 78                                 | 929<br>0                | 19235<br>0                                    | 1526<br>0                       | 10383<br>0<br>810778<br>416889 | 31<br>378<br>4<br>0 | 20.00<br>0.31<br>0     | (961.31 TB / 4.65)<br>2019-12-11 08:32:56<br>2020-01-01 01:52:25<br>0 | Overview                                      | 1                                                                              |
| NodeCount: 2                                       | 12 15292                                                     |                                      |                         |                                               |                                 | 0<br>810778                    | 378<br>4            | 0.31                   | 2019-12-11 08:32:56<br>2020-01-01 01:52:25                            | Overview                                      |                                                                                |

The Eighth column Configuration provides information about the Authentication, Licensing, PrecaptureFilter and ServerStatus of the node.

- Clicking on "Authentication" sub-category pivots to Configuration-> Authentication screen.
- Clicking on "Licensing" sub-category pivots to Configuration -> Software Management screen.
- Clicking on "PrecaptureFilter" sub-category pivots to Policy Setup-> PrecaptureFilter screen. The aggregated configuration of all nodes in the group can be viewed by clicking on the Overview...." hyperlink.

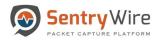

| Node Details                        |                                       | IDS                              | ActiveTriggers  |                         | Suspicious Traffic      |                                 | DPI Evi                            | ents                                | Throughput                        | Storage                                                                              | Configuration                                                   | Performance                                                                    |    |
|-------------------------------------|---------------------------------------|----------------------------------|-----------------|-------------------------|-------------------------|---------------------------------|------------------------------------|-------------------------------------|-----------------------------------|--------------------------------------------------------------------------------------|-----------------------------------------------------------------|--------------------------------------------------------------------------------|----|
| GroupName<br>NodeName<br>NodeIP     | Services<br>Assets<br>Defended Alerts | ActiveRules<br>Undefended Alerts | Rules<br>Events | IPAddresses<br>IPAlerts | Domains<br>DomainAlerts | JA3 Signatures<br>JA3 SigAlerts | Files<br>Emails<br>Netflows<br>DNS | TLS/SSL<br>HTTP<br>VOIP<br>Critical | MaxGbps<br>AvgGbps<br>DroppedPkts | (CompressedTotal /<br>CompressionRatio)<br>FirstPCAP<br>LastPCAP<br>ClusterNodeCount | Authentication<br>Licensing<br>PreCaptureFilter<br>ServerStatus | Throughput Gbps<br>Duration: Past 15 minutes<br>(Click on data points to zoom) | A  |
| Boston<br>nc_113<br>10.91.170.113   | 7<br>12<br>2454                       | 50652<br>1.91M                   | 2<br>39         | 929<br>0                | 19235<br>0              | 1526<br>0                       | 1350<br>2<br>615230<br>21699       | 22<br>124<br>0<br>0                 | 10<br>0.14<br>0                   | (605.76 TB / 1.19)<br>2019-12-11 08:32:56<br>2020-01-01 01:57:15                     | local<br>Evaluation<br>Off<br>Running                           | 1                                                                              | Pi |
| New York<br>nc_157<br>10.91.170.157 | 4<br>6<br>0                           | 50652<br>15291                   | 1<br>39         | 929<br>0                | 19235<br>0              | 1526                            | 9033<br>A                          | 9<br>ggregated O                    | 10<br>Iverview                    | ( 355.90 TB / 3.46 )                                                                 | local<br>Permanent<br>Off<br>Running                            | 1                                                                              | Pi |
| Total                               | 7                                     | 50652                            | 2               | 929                     | 19235                   | 1526                            |                                    | Sta                                 | atus                              | Count                                                                                |                                                                 | 7                                                                              |    |
| NodeCount: 2                        | 12                                    | 15292                            | 78              | 0                       | 0                       | 0                               | Node Status                        |                                     | Jp                                | 2 6                                                                                  | Overview                                                        | +++++++++++++++++++++++++++++++++++++++                                        |    |
|                                     | 0                                     |                                  |                 |                         |                         |                                 | Node Status                        |                                     | own                               | 0                                                                                    |                                                                 | 301010101010101                                                                |    |
|                                     | 4                                     |                                  |                 |                         |                         |                                 | Authentication                     |                                     | ocal                              | 2                                                                                    |                                                                 |                                                                                |    |
|                                     |                                       |                                  |                 |                         |                         |                                 | Authentication                     |                                     | DAP                               | 0                                                                                    |                                                                 |                                                                                |    |
|                                     |                                       |                                  |                 |                         |                         |                                 | Authentication                     |                                     | dius                              | 0                                                                                    |                                                                 |                                                                                |    |
|                                     |                                       |                                  |                 |                         |                         |                                 | Licensing                          |                                     | nanent                            | 1                                                                                    |                                                                 |                                                                                |    |
|                                     |                                       |                                  |                 |                         |                         |                                 | Licensing                          |                                     | uation                            | 2                                                                                    |                                                                 |                                                                                |    |
|                                     |                                       |                                  |                 |                         |                         |                                 | PreCaptureFilter                   |                                     | Dn                                | 0                                                                                    |                                                                 |                                                                                |    |
|                                     |                                       |                                  |                 |                         |                         |                                 | PreCaptureFilter                   | 0                                   | Off                               | 2                                                                                    |                                                                 |                                                                                |    |
|                                     |                                       |                                  |                 |                         |                         |                                 |                                    |                                     |                                   |                                                                                      |                                                                 |                                                                                |    |

Figure 24-Dashboard Configuration Column Aggregated Overview details

The **Performance Throughput Graph** allows the user to view thumbnail view of each node's throughput. Clicking on data points of the thumbnail shows a dialog box with more detailed version of the graph.

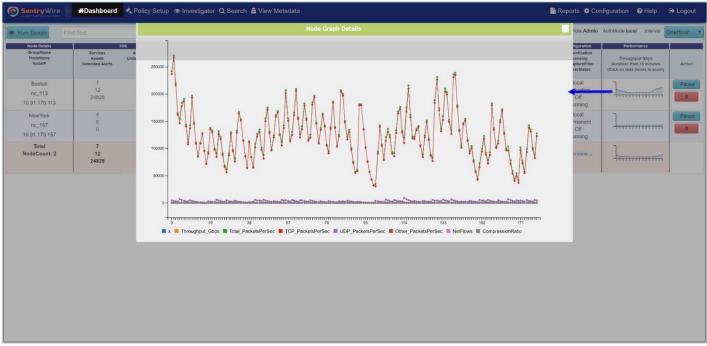

Figure 25-Dashboard Node View Performance Throughput Graph

The **Action** column has the Pause/Resume button and delete button. User can pause or resume the capture server of an individual node by clicking on the Pause/Resume button. Clicking on the delete button deletes the node from the associated group.

## Note:

• The node→group association is symbolic. A node is never affected by removal from a group. The deleted node can be added to a different node or re-added to the same group if desired.

| NewYork         4         50652         1         929         19235         1526         0         9         10         (272.89 TB / 2.65)           NewYork         6         0         3         0         0         0         8         254         0.10         2019-12-1123:12:51                                                                                                    | Configuration<br>Authentication<br>Licensing<br>PreCaptureFilter<br>ServerStatus | (Compressed Total /<br>CompressionRatio)<br>FirstPCAP | Authentication                           | T     |
|----------------------------------------------------------------------------------------------------|----------------------------------------------------------------------------------|-------------------------------------------------------|------------------------------------------|-------|
| 12         615063         48         162         0         2         124         6.56         2019-12-12 04:32-59           10.91.170.113         24828                                                                                                    |                                                                                  | ClusterNodeCount                                      | PreCaptureFilter Duration: Past 15 minut | ites  |
| 6 0 3 0 0 0 8 254 0.10 2019-12-11 23:12:51                                                                                                    | Off<br>Running                                                                   | 2019-12-12 04:32:59<br>2020-01-02 20:07:01            | Evaluation Off                           |       |
| 10_10/1 0 0 4 0 2020-01-02 20:15:19<br>10.91.170.157 0 0 0 0                                                                                                    | local<br>Permanent<br>Off<br>Running                                             | 2019-12-11 23:12:51<br>2020-01-02 20:15:19            | Permanent<br>Off                         | TTT ( |
| Total         7         50654         2         929         19235         1526         743         31         20.00         (875.26 TB/3.81)           NodeCount: 2         12         615063         51         162         0         0         376         6.34         2019-12-12 04:32:59           24828         24828         378530         4         0         2020-1042 20:07:01 | Overview                                                                         | 2019-12-12 04:32:59<br>2020-01-02 20:07:01            | Overview                                 | -     |

Figure 26-Dashboard Node View Action Column

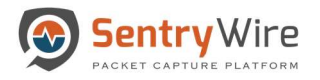

## 6 POLICY SETUP TOOL

The policy setup tab allows the user to upload and update a category of policies for all the federated nodes in a group. The sub-menu items are as follows:

- Defended Assets Trusted Assets defined by IP address.
- Defended Services Defended Services defined port, priority, and description.
- IDS Rules Intrusion Detection System Rules.
- ThreatIPs Unsafe IPs that generate an alert.
- Active Triggers Generate an alert based on a specific event.
- PreCapture Filter Filters network traffic before writing it to disk.

| Find Text | 0% Defended Services                                 |                                                                                                    |                                                                                                    |                                                                                                    |                                                                                                    |                                                                                                    |                                                                                                    |                                                                                                    |                                                                                                    |                                                                                                    | ntinuum Role:Admin A                                                                                                    |                                                                                                    | Castree over -                                                                                                    |
|-----------|------------------------------------------------------|----------------------------------------------------------------------------------------------------|----------------------------------------------------------------------------------------------------|----------------------------------------------------------------------------------------------------|----------------------------------------------------------------------------------------------------|----------------------------------------------------------------------------------------------------|----------------------------------------------------------------------------------------------------|----------------------------------------------------------------------------------------------------|----------------------------------------------------------------------------------------------------|----------------------------------------------------------------------------------------------------|----------------------------------------------------------------------------------------------------|----------------------------------------------------------------------------------------------------|----------------------------------------------------------------------------------------------------|
| eCount)   | Augmentation     ActiveTriggers     PreCaptureFilter | Services<br>Assets<br>ended Alerts                                                                                                   | ActiveRules<br>Undefended Alerts                                                                                                    | Rules<br>Events                                                                                                    | IPAddresses<br>IPAlerts                                                                                                    | Domains<br>DomainAlerts                                                                                                    | JA3 Signatures<br>JA3 SigAlerts                                                                                                    | Files<br>Emails<br>Netflows<br>DNS                                                                                                    | TLSISSL<br>HTTP<br>VOIP<br>Critical                                                                                                    | MaxGbps<br>AvgGbps<br>DroppedPkts                                                                                                    | (Compressed Total /<br>CompressionRatio)<br>FirstPCAP<br>LastPCAP<br>ClusterNodeCount                                                                                                    | Authentication<br>Licensing<br>PrsCaptureFilter<br>ServerStatus                                                                                                    | Throughput Gbps<br>(Click on data points<br>zoom)                                                                                                    |
|           | 1                                                    | 7<br>12<br>15735                                                                                                    | 50654<br>592241                                                                                                    | 2<br>42                                                                                                    | 2<br>67                                                                                                    | 19235<br>0                                                                                                    | 1526<br>0                                                                                                    | 731<br>0<br>380779<br>316421                                                                                                    | 22<br>124<br>0<br>0                                                                                                    | 10<br>6.25<br>0                                                                                                    | (604.52 TB / 1.18)<br>2019-12-12 04:32:59<br>2020-01-02 20:16:05<br>0                                                                                                    | Details                                                                                                    |                                                                                                    |
|           | NewYork<br>1                                         | 4<br>6<br>0                                                                                                    | 50652<br>0                                                                                                    | 1 4                                                                                                    | 929<br>0                                                                                                    | 19235<br>0                                                                                                    | 1526<br>0                                                                                                    | 0<br>0<br>0                                                                                                    | 9<br>254<br>4<br>0                                                                                                    | 10<br>0.11<br>0                                                                                                    | (267.71 TB / 2.60)<br>2019-12-12 04:32:59<br>2020-01-02 20:16:05<br>0                                                                                                    | Details                                                                                                    | 1                                                                                                    |
|           | Total<br>GroupCount: 2<br>NodeCount: 2               | 7<br>12<br>15735                                                                                                    | 50654<br>592241                                                                                                    | 2<br>46                                                                                                    | 929<br>67                                                                                                    | 19235<br>0                                                                                                    | 1526<br>0                                                                                                    | 731<br>0<br>380779<br>316421                                                                                                    | 31<br>378<br>4<br>0                                                                                                    | 20.00<br>6.36<br>0                                                                                                    | (872.23 TB / 3.78)<br>2019-12-12 04:32:59<br>2020-01-02 20:16:05<br>0                                                                                                    | Overview                                                                                                    | 1                                                                                                    |
|           |                                                      |                                                                                                    |                                                                                                    |                                                                                                    |                                                                                                    |                                                                                                    |                                                                                                    |                                                                                                    |                                                                                                    |                                                                                                    |                                                                                                    |                                                                                                    |                                                                                                    |
|           |                                                      |                                                                                                    |                                                                                                    |                                                                                                    |                                                                                                    |                                                                                                    |                                                                                                    |                                                                                                    |                                                                                                    |                                                                                                    |                                                                                                    |                                                                                                    |                                                                                                    |
|           |                                                      |                                                                                                    |                                                                                                    |                                                                                                    |                                                                                                    |                                                                                                    |                                                                                                    |                                                                                                    |                                                                                                    |                                                                                                    |                                                                                                    |                                                                                                    |                                                                                                    |
|           |                                                      |                                                                                                    |                                                                                                    |                                                                                                    |                                                                                                    |                                                                                                    |                                                                                                    |                                                                                                    |                                                                                                    |                                                                                                    |                                                                                                    |                                                                                                    |                                                                                                    |
|           | KSeuriti                                             | Augmentation     GAugmentation     GAugmentation     GauveFilter     VerCaptureFilter     VerWYork     1     Total     GroupCount: 2 | Count)  C Augmentation  C Augmentation  C Aug | Construint         ◆ Augmentation<br>(B) Active Triggers<br>▼ Precapture Filter         Ferries<br>Stassa<br>(C) Section<br>(C) Section | Account         Account         Account         Account         Ruise           Image: Control of the Active Triggers         Account active Active Activ | Augmentation<br>B Active Triggers         Envice<br>Augmentation<br>▼ PreCaptureTiles         Envice<br>Augmentation<br>▼ PreCaptureTiles         Envice<br>Augmentation<br>T 2         Precessor<br>Soperation<br>T 2         Precessor<br>Soperation<br>T 2         Precessor Soperation<br>T 2         Precessor Soperation<br>T 2         Precessor Soperation<br>T 2         Precessor Soperation<br>T 2         Precessoperation<br>T 2         Precessor Soperation | Augmentation         Augmentation         Augmentation         Processing         Augmentation         Processing         Processing <th< td=""><td>Augmentation<br/>B Active Triggers<br/>Service<br/>Augmentation<br/>Berivice<br/>Active Augmentation<br/>Berivice<br/>PreCaptureFilter<br/>7          Service<br/>Active Augmentation<br/>1          Protect<br/>1          Description<br/>8          Protect<br/>9          Protect<br/>9</td><td>Augmentation<br/>BActive Triggers         Augmentation<br/>BActive Triggers         Bences<br/>Augmentation<br/>To S0054         Plate<br/>Finite<br/>S0054         Plate<br/>Finite<br/>S0054         Plate<br/>Finit</td><td>Augmentation         Automation         Rules         Prior Capture File         File         Tubes for the file         Automation         Rules         Prior Capture File         File         Tubes for the file         Automation         Rules         Prior Capture File         File         Tubes for the file         Automation         Rules         Prior Capture File         File         Tubes for the file         Automation         Automation<td>Account         Account         Account         Refer         Products         Contains         Contains         C</td><td>Augmentation<br/>B Active Triggers         Augmentation<br/>B Active Triggers         Bevice<br/>Augmentation<br/>T 22 592241         Network<br/>Composition<br/>Composition<br/>PARENTS         Domain<br/>Domain<br/>December         Domain<br/>Domain<br/>December         Tubes<br/>Composition<br/>Domain<br/>PARENTS         Price<br/>Domain<br/>Domain<br/>PARENTS         Price<br/>Domain<br/>Domain<br/>Domain<br/>PARENTS         Price<br/>Domain<br/>Domain<br/>PARENTS         Price<br/>Domain<br/>Domain<br/>Domain<br/>PARENTS         Price<br/>Domain<br/>Domain<br/>Dom</td><td>Adjumentation         Adjumentation         Rules         Prior Adjumentation         Adjumentation         Rules         Prior Adjumentation         Adjumentation         Compresentation         Adjumentation         Compresentation         Adjumentation         Adjument</td></td></th<> | Augmentation<br>B Active Triggers<br>Service<br>Augmentation<br>Berivice<br>Active Augmentation<br>Berivice<br>PreCaptureFilter<br>7          Service<br>Active Augmentation<br>1          Protect<br>1          Description<br>8          Protect<br>9          Protect<br>9 | Augmentation<br>BActive Triggers         Augmentation<br>BActive Triggers         Bences<br>Augmentation<br>To S0054         Plate<br>Finite<br>S0054         Plate<br>Finite<br>S0054         Plate<br>Finit | Augmentation         Automation         Rules         Prior Capture File         File         Tubes for the file         Automation         Rules         Prior Capture File         File         Tubes for the file         Automation         Rules         Prior Capture File         File         Tubes for the file         Automation         Rules         Prior Capture File         File         Tubes for the file         Automation         Automation <td>Account         Account         Account         Refer         Products         Contains         Contains         C</td> <td>Augmentation<br/>B Active Triggers         Augmentation<br/>B Active Triggers         Bevice<br/>Augmentation<br/>T 22 592241         Network<br/>Composition<br/>Composition<br/>PARENTS         Domain<br/>Domain<br/>December         Domain<br/>Domain<br/>December         Tubes<br/>Composition<br/>Domain<br/>PARENTS         Price<br/>Domain<br/>Domain<br/>PARENTS         Price<br/>Domain<br/>Domain<br/>Domain<br/>PARENTS         Price<br/>Domain<br/>Domain<br/>PARENTS         Price<br/>Domain<br/>Domain<br/>Domain<br/>PARENTS         Price<br/>Domain<br/>Domain<br/>Dom</td> <td>Adjumentation         Adjumentation         Rules         Prior Adjumentation         Adjumentation         Rules         Prior Adjumentation         Adjumentation         Compresentation         Adjumentation         Compresentation         Adjumentation         Adjument</td> | Account         Account         Account         Refer         Products         Contains         Contains         C | Augmentation<br>B Active Triggers         Augmentation<br>B Active Triggers         Bevice<br>Augmentation<br>T 22 592241         Network<br>Composition<br>Composition<br>PARENTS         Domain<br>Domain<br>December         Domain<br>Domain<br>December         Tubes<br>Composition<br>Domain<br>PARENTS         Price<br>Domain<br>Domain<br>PARENTS         Price<br>Domain<br>Domain<br>Domain<br>PARENTS         Price<br>Domain<br>Domain<br>PARENTS         Price<br>Domain<br>Domain<br>Domain<br>PARENTS         Price<br>Domain<br>Domain<br>Dom | Adjumentation         Adjumentation         Rules         Prior Adjumentation         Adjumentation         Rules         Prior Adjumentation         Adjumentation         Compresentation         Adjumentation         Compresentation         Adjumentation         Adjument |

## 6.1 DEFENDED ASSETS

Assets are registers of IP addresses that are approved or recognized and considered to be safe within the network traffic. Since assets are considered as a reliable resource, a low priority alert is generated, and no further action is taken. Assets can be defined based on two categories.

- Critical IPs These IPs represent critical infrastructure of an organization.
- **Trusted IPs** These IPs represent hosts that are part of an organization or its partners. They are well-known and their state/purpose well-understood.

This application allows the user to create a user-defined list of Critical IPs /Trusted IPs and upload/apply them for alert monitoring.

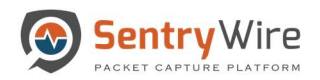

| - ALL CARLES ADDAS                         | hboard 🔦 Policy Setup 💿 Investigator Q Search 🎄 View Metadata |                                                                                                    |                  | Reports Of Configuration Of Help Of Logo |
|--------------------------------------------|---------------------------------------------------------------|----------------------------------------------------------------------------------------------------|------------------|------------------------------------------|
| Critical IPs                               |                                                               | ⊙ Upload                                                                                                    | i List Details() | QFind Apply a display filter             |
| NodeName                                   | Name                                                          | Action                                                                                                    | Resource         | Description                              |
| NewYork::nc_139                            | 1544725890464_Critical411.csv                                 | View Delete                                                                                                    |                  |                                          |
| DC::nc_w179                                | 1544725890464_Critical411.csv                                 | View Delete                                                                                                    |                  |                                          |
| DC::nc_cm_jp                               | 1544725890464_Critical411.csv                                 | View Delete                                                                                                    |                  |                                          |
|                                            |                                                               |                                                                                                    |                  |                                          |
|                                            |                                                               |                                                                                                    |                  |                                          |
|                                            |                                                               |                                                                                                    |                  |                                          |
|                                            |                                                               |                                                                                                    |                  |                                          |
|                                            |                                                               |                                                                                                    |                  |                                          |
| Trusted IPs                                |                                                               | The second second second second second second second second second second second second second second second se |                  |                                          |
|                                            |                                                               | Opload                                                                                                    |                  |                                          |
| NodeName                                   | Name                                                          | O Upload                                                                                                    |                  |                                          |
|                                            | Name<br>1534686471661_TrusH09.cov                             |                                                                                                    |                  |                                          |
| NodeName                                   |                                                               | Action                                                                                                    |                  |                                          |
| NodeName<br>NewYork:::nc_139               | 1534868471661_TrusH09.csv                                     | Action<br>View Delete                                                                                           |                  |                                          |
| NodeName<br>NewYork::nc_139<br>DC::nc_w179 | 1534868471661_TrusH09.csv<br>1534868471661_TrusH09.csv        | Action<br>View Delete<br>View Delete                                                                            |                  |                                          |
| NodeName<br>NewYork::nc_139<br>DC::nc_w179 | 1534868471661_TrusH09.csv<br>1534868471661_TrusH09.csv        | Action<br>View Delete<br>View Delete                                                                            |                  |                                          |
| NodeName<br>NewYork::nc_139<br>DC::nc_w179 | 1534868471661_TrusH09.csv<br>1534868471661_TrusH09.csv        | Action<br>View Delete<br>View Delete                                                                            |                  |                                          |
| NodeName<br>NewYork::nc_139<br>DC::nc_w179 | 1534868471661_TrusH09.csv<br>1534868471661_TrusH09.csv        | Action<br>View Delete<br>View Delete                                                                            |                  |                                          |

Figure 27-Policy Setup Overview

## 6.1.1 User Defined Assets File Format

Users can define a list of assets in a **csv** file as per the format below:

- **First column** of each row should state an IP address (resource)
- **Second column (optional)** of each row should describe the resource in the first column. This is optional but generally a good practice for easy reference.

**Example** of a CriticalIPs csv file:

192.1.1.1, System1 10.1.1.2 1.2.3.4, System2

| Sentry Wire &Dashboard | Policy Setup 🔷 Threat Hunting Workflow                             |             | X           | QMessaging | Configuration                        | Help •           | (+ Logout |
|------------------------|--------------------------------------------------------------------|-------------|-------------|------------|--------------------------------------|------------------|-----------|
| Critical IPs           |                                                                    | © Upload    | i List Deta | ih0        | QFind Apply                          | a display filter | - I       |
|                        | Select Defended Assets<br>from the Policy Setup drop<br>down menu. | View Delete |             | associat   | upload to<br>ed panel<br>itical IP's | to defi          | he        |
| Trusted IPs            |                                                                    | © Upload    |             |            |                                      |                  |           |
|                        | Name<br>1513021572309_Trusted/Ps.cov                               | View Delete |             |            |                                      |                  |           |
|                        |                                                                    |             |             |            |                                      |                  |           |
|                        |                                                                    |             |             |            |                                      |                  | F         |

28-Policy Setup Upload

## 6.1.2 Upload User Defined Assets File

- Create a <Filename>.csv file on your local system.
- Click on Upload button.
- Select file from the local system to be uploaded.

| Sentry Wire ADashboard | d 🔦 Policy Setup 👁 Investigator Q Search 🗂 View Metadata |                                               |             | Reports 🌣 Configuration 🥥 Help 🕞 Logout |
|------------------------|----------------------------------------------------------|-----------------------------------------------|-------------|-----------------------------------------|
| I∎Critical IPs         |                                                          | 1 Lis                                         | t Details() | QFind Apply a display filter            |
| NodeName               | Name                                                     | Action                                        | Resource    | Description                             |
| NewYork::nc_139        | 1544725890464_Critical411.csv                            | View Delete                                   |             |                                         |
| DC::nc_w179            | 1544725890464_Critical411.csv                            | View Delete                                   |             |                                         |
| DC::nc_cm_jp           | 1544725890464_Criticel411.csv                            | View Delete                                   |             |                                         |
|                        | © Open                                                   |                                               | ×           |                                         |
|                        | ← → → ↑ 🖡 > This PC > Desktop                            | v 0                                           | Q           |                                         |
|                        | Organize - New folder                                    | [iii · 二]                                     | 0           |                                         |
| I∎Trusted IPs          | This PC Name                                             | Date modified Type<br>7/25/2018 6:19 PM Micro |             |                                         |
| NodeName               | Desktop Critical411.csv                                  | 12/13/2018 1:30 PM Micro                      |             |                                         |
| NewYork::nc_139        | 15 Documents                                             |                                               |             |                                         |
| DC::nc_w179            | 15 Downloads                                             |                                               |             |                                         |
| DC::nc_cm_jp           | 15 v ¢                                                   |                                               | •           |                                         |
|                        | File name:                                               | All Files     Open     Cancel                 | ~           |                                         |
|                        | L                                                        |                                               |             |                                         |

Figure 29-Policy Setup Upload User Defined Assets

- If the file contents are valid, the server adds the file to the list and prepends a timestamp to the filename.
- When an alert is generated due to a rule, the alert is displayed in Threat Hunting Workflow → IoC Manager → Defended Alerts tab, if the alert's source or destination IP address is a defended asset **AND** the alert's source or destination port is a defended service.
- When an alert is generated due to a rule, the alert is displayed in Threat Hunting Workflow→IoC Manager → Undefended Alerts tab if the alert's source or destination IP address is **NOT** a defended asset **OR** the alert's source or destination port is **NOT** a defended service.

|                               | Upload      | i Critical IPs List<br>Details(1513921293530_CriticalIPs.csv) | QFind Apply a display filter |
|-------------------------------|-------------|---------------------------------------------------------------|------------------------------|
| Name                          | Action      | Resource                                                      | Description                  |
| 1513921293530_CriticalIPs.csv |             | 1.1.1.2                                                       | system 1                     |
|                               | View Delete | 1.1.1.3                                                       | system2                      |
|                               |             | 10.91.170.22                                                  |                              |
|                               |             | 159.180.64.119                                                | system3                      |
|                               |             |                                                               |                              |
| usted IPs                     | @ Upload    |                                                               |                              |
| Name                          | Action      |                                                               |                              |
| 1513921572399_TrustedIPs.csv  | View Delete |                                                               |                              |
|                               |             |                                                               |                              |
|                               |             |                                                               |                              |
|                               |             |                                                               |                              |
|                               |             |                                                               |                              |
|                               |             |                                                               |                              |
|                               |             |                                                               |                              |

## Figure 30 - Policy Setup View User Defined Assets

- To view the contents of the file uploaded simply click view button next to the file.
- To do a text lookup simply type in the desired string in the Find textbox.

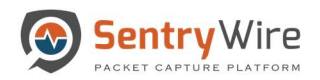

| Sentry Wire  | Babashboard ▲ Policy Setup ♦ Threat Hunting Workflow |             | QMessaging                                                  | Configuration 🥥 Help 👻 🕞 Logout |
|--------------|------------------------------------------------------|-------------|-------------------------------------------------------------|---------------------------------|
| Critical IPs |                                                      | Upload      | i Trusted IPs List<br>Details(1513921572399_TrustedIPs.cov) | QFind Apply a display filter    |
|              | Name                                                 | Action      | Resource                                                    | Description                     |
|              | 1513921293530_CriticalIPs.csv                        | View Delete | 172.16.1.116                                                | Account Department              |
|              |                                                      |             | 100.103.185.154                                             | HR                              |
|              |                                                      |             | 1.1.1.2                                                     | Printer                         |
|              |                                                      |             |                                                             |                                 |
|              |                                                      |             |                                                             |                                 |
|              |                                                      |             |                                                             |                                 |
|              |                                                      |             |                                                             |                                 |
|              |                                                      |             |                                                             |                                 |
|              |                                                      |             |                                                             |                                 |
|              |                                                      |             |                                                             |                                 |
|              |                                                      |             |                                                             |                                 |
| Trusted IPs  |                                                      | ● Upload    |                                                             |                                 |
|              | Name                                                 | Action      |                                                             |                                 |
|              | 1513921572399_TrustediPs.csv                         | View Delete |                                                             |                                 |
|              |                                                      |             |                                                             |                                 |
|              |                                                      |             |                                                             |                                 |
|              |                                                      |             |                                                             |                                 |
|              |                                                      |             |                                                             |                                 |
|              |                                                      |             |                                                             |                                 |
|              |                                                      |             |                                                             |                                 |
|              |                                                      |             |                                                             |                                 |
|              |                                                      |             |                                                             |                                 |
|              |                                                      |             |                                                             |                                 |
|              |                                                      |             |                                                             |                                 |

## Figure 31 - Policy Setup Delete Critical/Trusted IP List

• To delete an active Critical/TrustedIP list, click the delete button. Once deleted, the resources contained in the list are no longer active.

*Note*: A guest user cannot Upload/Delete CriticalIPs or TrustedIPs.

## 6.2 DEFENDED SERVICES

This tool is used to define the list of services that are defended. There are four types of defended services discussed in this section:

- Predefined Unmapped Services
- Activated Defended Services
- Defended Services
- Unmapped Services

## 6.2.1 Predefined Unmapped Services

These are list of frequently used service ports included with the application. These can be activated by clicking on the activate button. Once activated, an alert is triggered with defended asset and a defended service as part of its 5-tuple. This alert is displayed in Threat Hunting Workflow  $\rightarrow$  IoC Manager  $\rightarrow$  Defended Alerts tab.

*Note*: When an alert is triggered with either a defended asset or a defended service or neither, the alert is displayed in Threat Hunting Workflow  $\rightarrow$  IoC Manager  $\rightarrow$  Undefended Alerts tab.

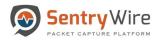

|           |                 |                                                                                                    |            | Defended S                 |          |                                |                          |            |            |          |          |             |  |
|-----------|-----------------|----------------------------------------------------------------------------------------------------|------------|----------------------------|----------|--------------------------------|--------------------------|------------|------------|----------|----------|-------------|--|
| Prede     | efined Unmapp   | ed Services                                                                                                    |            | Defended                   | services |                                | 1 Upload                 | Lownload   | Unmapped s | Services |          |             |  |
| Port      | Priority        | Description                                                                                                    | Action     | NodeName                   | Port     | Priority                       | Description              | Action     | NodeName   | Port     | Priority | Description |  |
| 80        | Operational     | FTP(data)                                                                                                    | Activate 🔔 | Boston::nc_w160            | 20       | Operational                    | FTP(data)                | Deactivate |            |          |          |             |  |
| 1         | Operational     | FTP(control)                                                                                                    | Activate   | Boston::nc_w160            | 53       | MissionCritical                | DNS                      | Deactivate |            |          |          |             |  |
| 12        | MissionCritical | SSH                                                                                                    | Activate   | Boston::nc_w160            | 80       | MissionCritical                | HTTP                     | Deactivate |            |          |          |             |  |
| 15        | Operational     | SMTP-unencrypted                                                                                                    | Activate   | Boston::nc_w160            | 443      | MissionCritical                | HTTPS                    | Deactivate |            |          |          |             |  |
| 13        | MissionCritical | DNS                                                                                                    | _          | Boston::nc_w160            | 5060     | Essential                      | SIP                      | Deactivate |            |          |          |             |  |
| 10        | MissionCritical | HTTP                                                                                                    | Activate   | DC::nc_w179                | 20       | Operational                    | FTP(data)                | Deactivate |            |          |          |             |  |
|           |                 |                                                                                                    | Activate   | DC::nc_w179<br>DC::nc_w179 | 21       | Operational<br>MissionCritical | FTP(control)<br>SSH      | Deactivate |            |          |          |             |  |
| 10        | Operational     | IMAP-unencrypted and TLS                                                                                                    | Activate   | DC::nc_w179<br>DC::nc_w179 | 53       | MissionCritical                | DNS                      | Deactivate |            |          |          |             |  |
| 135       | MissionCritical | EndPointMapper,Microsoft                                                                                                    | Activate   | DC::nc_w179                | 80       | MissionCritical                | HTTP                     | Deactivate |            |          |          |             |  |
| 152       | Operational     | Background File Transfer Program (BFTP)                                                                                                    | Activate   | DC::nc_w179                | 135      | MissionCritical                | EndPointMapper,Microsoft | Deactivate |            |          |          |             |  |
| 156       | Operational     | SQL Service                                                                                                    | Activate   | DC::nc_w179                | 443      | MissionCritical                | Nessus Security Scanner  | Deactivate |            |          |          |             |  |
| 009       | Essential       | WebCenterContent Portable,Oracle                                                                                                    | Activate   | DC::nc_w179                | 1616     | Essential                      | web                      | Deactivate |            |          |          |             |  |
| 43        | MissionCritical | HTTPS                                                                                                    | Activate   | NewYork::nc_139            | 53       | MissionCritical                | DNS                      | Deactivate |            |          |          |             |  |
| 45        | MissionCritical | DS Active Directory,Microsoft                                                                                                    | Activate   | NewYork::nc_139            | 80       | MissionCritical                | HTTP                     | Deactivate |            |          |          |             |  |
| 65        | Operational     | SMTP-SSL                                                                                                    | Activate   | NewYork::nc_139            | 443      | Operational                    | Nessus Security Scanner  | Deactivate |            |          |          |             |  |
| 87        | Operational     | SMTP-TLS                                                                                                    |            |                            |          |                                |                          |            |            |          |          |             |  |
|           | e Defended Ser  | A DECOMPANY AND A DECOMPANY AND | Activate * |                            |          |                                |                          |            |            |          |          |             |  |
|           | e Derenaea ee   |                                                                                                    |            |                            |          |                                |                          |            |            |          |          |             |  |
| Port      |                 |                                                                                                    |            |                            |          |                                |                          |            |            |          |          |             |  |
| 22        |                 |                                                                                                    |            |                            |          |                                |                          |            |            |          |          |             |  |
| Priority  |                 |                                                                                                    |            |                            |          |                                |                          |            |            |          |          |             |  |
| Select    | Priority        |                                                                                                    | •          |                            |          |                                |                          |            |            |          |          |             |  |
| Descripti | on              |                                                                                                    |            |                            |          |                                |                          |            |            |          |          |             |  |
| ServiceDe |                 |                                                                                                    |            |                            |          |                                |                          |            |            |          |          |             |  |
|           | en granne -     | Activate                                                                                                    |            |                            |          |                                |                          |            |            |          |          |             |  |
|           |                 | Acuvate                                                                                                    |            |                            |          |                                |                          |            |            |          |          |             |  |
|           |                 |                                                                                                    |            |                            |          |                                |                          |            |            |          |          |             |  |
|           |                 |                                                                                                    |            |                            |          |                                |                          |            | 1          |          |          |             |  |

Figure 32 – Policy Setup Predefined Unmapped Services

## 6.2.2 Activate Defended Services

Besides a predefined list, the application also allows the user to create/activate their own defended services by entering the port number, priority and description. Once activated these appear under the Defended Services column as activated.

| Pred      | efined Unmap    | ped Services                            |             | Defended s                     | Services    |                              | 1 Upload                       | La Download | Unmapped S | ervices |          |             |  |
|-----------|-----------------|-----------------------------------------|-------------|--------------------------------|-------------|------------------------------|--------------------------------|-------------|------------|---------|----------|-------------|--|
| Port      | Priority        | Description                             | Action      | NodeName                       | Port        | Priority                     | Description                    | Action      | NodeName   | Port    | Priority | Description |  |
| 20        | Operational     | FTP(data)                               | Activate ^  | Boston::nc_w160                | 20          | Operational                  | FTP(data)                      | Deactivate  |            |         |          |             |  |
| 1         | Operational     | FTP(control)                            | Activate    | Boston::nc_w160                | 53          | MissionCritical              | DNS                            | Deactivate  |            |         |          |             |  |
| 2         | MissionCritical | SSH                                     | Activate    | Boston::no_w160                | 80          | MissionCritical              | HTTP                           | Deactivate  |            |         |          |             |  |
| 15        | Operational     | SMTP-unencrypted                        | Activate    | Boston::nc_w160                | 443         | MissionCritical              | HTTPS                          | Deactivate  |            |         |          |             |  |
| 3         | MissionCritical | DNS                                     |             | Boston::nc_w160                | 5060        | Essential                    | SIP                            | Deactivate  |            |         |          |             |  |
|           |                 |                                         | Activate    | DC::nc_w179                    | 20          | Operational                  | FTP(data)                      | Deactivate  |            |         |          |             |  |
| 80        | MissionCritical | HTTP                                    | Activate    | DC::nc_w179                    | 21          | Operational                  | FTP(control)                   | Deactivate  |            |         |          |             |  |
| 110       | Operational     | IMAP-unencrypted and TLS                | Activate    | DC::nc_w179                    | 22          | MissionCritical              | SSH                            | Deactivate  |            |         |          |             |  |
| 135       | MissionCritical | EndPointMapper,Microsoft                | Activate    | DG::nc_w179                    | 53          | MissionCritical              | DNS                            | Deactivate  | -          |         |          |             |  |
| 152       | Operational     | Background File Transfer Program (BFTP) | Activate    | DC::nc_w179                    | 80          | MissionCritical              | HTTP                           | Deactivate  |            |         |          |             |  |
| 156       | Operational     | SQL Service                             |             | DC::nc_w179                    | 135         | MissionCritical              | EndPointMapper,Microsoft       | Deactivate  |            |         |          |             |  |
|           |                 |                                         | Activate    | DC::nc_w179                    | 443<br>1616 | MissionCritical              | Nessus Security Scanner<br>web | Deactivate  |            |         |          |             |  |
| :00       | Essential       | WebCenterContent Portable.Oracle        | Activate    | DC::nc_w179<br>NewYork::nc_139 | 1010<br>53  | Essential<br>MissionCritical | DNS                            | Deactivate  |            |         |          |             |  |
| 43        | MissionCritical | HTTPS                                   | Activate    | NewYork::nc_139                | 80          | MissionCritical              | HTTP                           |             |            |         |          |             |  |
| 145       | MissionCritical | DS Active Directory,Microsoft           | Activate    | NewYork::nc 139                | 443         | Operational                  | Nessus Security Scanner        | Deactivate  |            |         |          |             |  |
| 65        | Operational     | SMTP-SSL                                | Activate    | NewTORCIG_139                  | 44.3        | Operational                  | Nessus Security Scattrier      | Deactivate  |            |         |          |             |  |
| 87        | Operational     | SMTP-TLS                                | Activate *  |                                |             |                              |                                |             |            |         |          |             |  |
| Activat   | e Defended Se   |                                         | Concerne of |                                |             |                              |                                |             |            |         |          |             |  |
| Port      |                 |                                         |             |                                |             |                              |                                |             |            |         |          |             |  |
|           |                 |                                         |             |                                |             |                              |                                |             |            |         |          |             |  |
| 22        |                 |                                         |             |                                |             |                              |                                |             |            |         |          |             |  |
| Priority  |                 |                                         |             |                                |             |                              |                                |             |            |         |          |             |  |
| Selec     | t Priority      |                                         | *           |                                |             |                              |                                |             |            |         |          |             |  |
| Descripti | ion             |                                         |             |                                |             |                              |                                |             |            |         |          |             |  |
| ServiceDe |                 |                                         |             |                                |             |                              |                                |             |            |         |          |             |  |
| ServiceDi | iscription.     | Activate                                |             |                                |             |                              |                                |             |            |         |          |             |  |
|           |                 |                                         |             |                                |             |                              |                                |             |            |         |          |             |  |
|           |                 |                                         |             |                                |             |                              |                                |             |            |         |          |             |  |

Figure 33 – Policy Setup Activate Defended Services

## 6.2.3 Defended Services

This panel displays all the active defended service ports. These defended services are also displayed in the dashboard defended services graph if there is a match for defended IP and defended port. Whenever an alert is triggered with defended asset and a defended service as part of its 5-tuple it is displayed in Threat Hunting Workflow  $\rightarrow$  IoC Manager  $\rightarrow$  Defended Alerts tab.

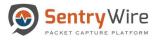

•

*Note*: When an alert is triggered with either a defended asset or a defended service or neither, the alert is displayed in Threat Hunting Workflow  $\rightarrow$  IoC Manager  $\rightarrow$  Undefended Alerts tab.

- Clicking on upload allows the user to upload a csv file with multiple service ports.
  - File Format must be <port number>, <Priority>, <Description>

*Note:* The Priority is case sensitive. There are 3 priority namely: Mission Critical, Operational and Essential.

Clicking on Download allows the user to download all activated service ports.

| Pred      | fined Unmap     | bed Services                            |            | Defended a                 | Services |                                    | 1 Upload                 | Lownload   | Unmapped S | ervices |          |             |  |
|-----------|-----------------|-----------------------------------------|------------|----------------------------|----------|------------------------------------|--------------------------|------------|------------|---------|----------|-------------|--|
| Port      | Priority        | Description                             | Action     | NodeName                   | Port     | Priority                           | Description              | Action     | NodeName   | Port    | Priority | Description |  |
| 20        | Operational     | FTP(data)                               | Activate   | Boston::nc_w160            | 20       | Operational                        | FTP(data)                | Deactivate |            |         |          |             |  |
| 1         | Operational     | FTP(control)                            | Activate   | Boston::nc_w160            | 53       | MissionCritical                    | DNS                      | Deactivate |            |         |          |             |  |
| 22        | MissionCritical | SSH                                     | Activate   | Boston::nc_w160            | 80       | MissionCritical                    | HTTP                     | Deactivate |            |         |          |             |  |
| 25        | Operational     | SMTP-unencrypted                        | Activate   | Boston::nc_w160            | 443      | MissionCritical                    | HTTPS                    | Deactivate |            |         |          |             |  |
| 3         | MissionCritical | DNS                                     |            | Boston::nc_w160            | 5060     | Essential                          | SIP                      | Deactivate |            |         |          |             |  |
|           |                 |                                         | Activate   | DC::nc_w179                | 20       | Operational                        | FTP(data)                | Deactivate |            |         |          |             |  |
| 90        | MissionCritical | HTTP                                    | Activate   | DC::nc_w179                | 21       | Operational                        | FTP(control)             | Deactivate |            |         |          |             |  |
| 110       | Operational     | IMAP-unencrypted and TLS                | Activate   | DC::nc_w179                | 22       | MissionCritical                    | SSH                      | Deactivate |            |         |          |             |  |
| 35        | MissionCritical | EndPointMapper,Microsoft                | Activate   | DC::nc_w179<br>DC::nc_w179 | 53<br>80 | MissionCritical<br>MissionCritical | DNS                      | Deactivate |            |         |          |             |  |
| 52        | Operational     | Background File Transfer Program (BFTP) | Activate   | DC::nc_w179<br>DC::nc_w179 | 135      | MissionCritical                    | EndPointMapper.Microsoft | Deactivate |            |         |          |             |  |
| 56        | Operational     | SQL Service                             | Activate   | DC::nc_w179                | 443      | MissionCritical                    | Nessus Security Scanner  | Deactivate |            |         |          |             |  |
| 00        | Essential       | WebCenterContent Portable.Oracle        | Activate   | DC::nc w179                | 1616     | Essential                          | web                      | Deactivate |            |         |          |             |  |
| 43        | MissionCritical | HTTPS                                   |            | NewYork::nc_139            | 53       | MissionCritical                    | DNS                      | Deactivate |            |         |          |             |  |
|           |                 |                                         | Activate   | NewYork::nc_139            | 80       | MissionCritical                    | HTTP                     | Deactivate |            |         |          |             |  |
| 45        | MissionCritical | DS Active Directory, Microsoft          | Activate   | NewYork::nc_139            | 443      | Operational                        | Nessus Security Scanner  | Deactivate |            |         |          |             |  |
| 65        | Operational     | SMTP-SSL                                | Activate   |                            |          |                                    |                          |            |            |         |          |             |  |
| 87        | Operational     | SMTP-TLS                                | Activate * |                            |          |                                    |                          |            |            |         |          |             |  |
| ctivat    | e Defended Se   | ervice                                  |            |                            |          |                                    |                          |            |            |         |          |             |  |
| Port      |                 |                                         |            |                            |          |                                    |                          |            |            |         |          |             |  |
| 22        |                 |                                         |            |                            |          |                                    |                          |            |            |         |          |             |  |
| Priority  |                 |                                         |            |                            |          |                                    |                          |            |            |         |          |             |  |
| -Select   | Priority        |                                         | *          |                            |          |                                    |                          |            |            |         |          |             |  |
| Descripti | on .            |                                         |            |                            |          |                                    |                          |            |            |         |          |             |  |
| ServiceDe |                 |                                         |            |                            |          |                                    |                          |            |            |         |          |             |  |
| 001100000 |                 | Activate                                |            |                            |          |                                    |                          |            |            |         |          |             |  |
|           |                 |                                         |            |                            |          |                                    |                          |            |            |         |          |             |  |
|           |                 |                                         |            |                            |          |                                    |                          |            |            |         |          |             |  |

Figure 34 – Policy Setup Defended Services

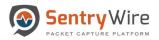

## 6.2.4 Unmapped Services

This panel displays any services that were once active. These services can be reactivated by clicking activate or deleted by clicking delete button respectively.

| Priority Description Action   0 Operational FPT(stab) Action   0 Operational FPT(stab) Action   1 Operational FPT(strab) Action   2 Massic/Critical SB1 Action   2 Massic/Critical SB1 Action   3 Massic/Critical NMP4-unencrypted and TLS Action   3 Massic/Critical EndPerature refered SP2   4 Massic/Critical NM4-unencrypted and TLS Action   3 Massic/Critical SARP-encodenter Fortable/Actional Action   3 Massic/Critical SReserver Refered SP2   4 Massic/Critical SReserver Refered SP2   0 Massic/Critical SReserver Refered   3 Massic/Critical SReserver Refered SP2   0 Operational Action   10 Operational Action   10 Operational Action   10 Operational Action   10 Operational Action   10 Operational Action   10 Operational Action   10 Operational SReserver   10 Operational SReserver   10 Operational Action   10 Operational Action   10 SReserver SReserver   10 Massico-Critical Massico-Critical   10 Massico-Critical Massico-Critical <th>Operational     FPR (aba)     Actional     Actional     Calo     Calo</th> <th>Pred</th> <th>efined Unmapp</th> <th>ed Services</th> <th></th> <th colspan="3">Defended Services</th> <th colspan="2">1 Upload 2 Download</th> <th colspan="2">Unmapped Services</th> <th></th> <th></th> <th></th> <th></th>                                                                                                    | Operational     FPR (aba)     Actional     Actional     Calo     Calo                                                                                                    | Pred      | efined Unmapp   | ed Services                             |            | Defended Services                 |      |                 | 1 Upload 2 Download |            | Unmapped Services |      |             |             |    |              |
|----------------------------------------------------------------------------------------------------|----------------------------------------------------------------------------------------------------|-----------|-----------------|-----------------------------------------|------------|-----------------------------------|------|-----------------|---------------------|------------|-------------------|------|-------------|-------------|----|--------------|
| Norm         Price         Description         Price         Description         Description<                                                                                                    | Operational         FTP(corror)         Activation         Activation         Activ                                                                                                    | Port      | Priority        | Description                             | Action     | NodeName                          | Port | Priority        | Description         | Action     | NodeName          | Port | Priority    | Description |    | Action       |
| Second         Second         Active           Main/Chied         Second         Active         Active </td <td>Mainor Chinal         Self-order (No. 1000)         Control (No. 1000)         Control (</td> <td>0</td> <td>Operational</td> <td>FTP(data)</td> <td>Activate 📥</td> <td>Boston::no_w160</td> <td>53</td> <td>MissionCritical</td> <td>DNS</td> <td>Deactivate</td> <td>Boston::nc w160</td> <td>20</td> <td>Operational</td> <td>FTP(data)</td> <td>Dr</td> <td>elete Activa</td> | Mainor Chinal         Self-order (No. 1000)         Control (No. 1000)         Control (                                                                                                    | 0         | Operational     | FTP(data)                               | Activate 📥 | Boston::no_w160                   | 53   | MissionCritical | DNS                 | Deactivate | Boston::nc w160   | 20   | Operational | FTP(data)   | Dr | elete Activa |
| aska         Actual         Actual         Actual           Go Queritorial         SNP-concepted on Concepted on Co                                                                                                    | NameSamActionOperationalSamActionMasion-CriticalDNSActionalMasion-CriticalINTPActionalOperationalHTTPActionalOperationalEnd-warryptica vari TLSActionalOperationalEnd-warryptica vari TLSActionalOperationalEnd-warryptica vari TLSActionalOperationalEnd-warryptica vari TLSActionalOperationalEnd-warryptica vari TLSActionalOperationalSeleginand TRE Transfer Program (BTTP)ActionalOperationalSeleginand TRE Transfer Program (BTTP)ActionalMasion-CriticalVinto-CriticalActionalOperationalSeleginand TRE Transfer Program (BTTP)ActionalMasion-CriticalNational-CriticalActionalOperationalSeleginal-CriticalActionalOperationalSeleginal-CriticalActionalMasion-CriticalNational-CriticalActionalOperationalSeleginal-CriticalActionalOperationalSeleginal-CriticalActionalOperationalSeleginal-CriticalActionalOperationalSeleginal-CriticalActionalOperationalSeleginal-CriticalActionalOperationalSeleginal-CriticalActionalOperationalSeleginal-CriticalActionalOperationalSeleginal-CriticalActionalOperationalSeleginal-CriticalActionalOperationalSeleginal-Critical<                                                                                                    | 1         | Operational     | FTP(control)                            | Activate   | Boston::no_w160                   | 80   | MissionCritical | HTTP                | Deactivate | DC::no_w179       |      |             |             |    |              |
| a       Matrine Arrow       SMT P-unencrypted       Antioned       Small       Small       S                                                                                                    | Operational     SMP-sunarcognited     Activation       Masico-Critical     NPS     Activation       Operational     SMP-sunarcognited     Activation       Operational     Masico-Critical     Masico-Critical     Masico-Critical     SMP-sunarcognited     Activation       Operational     Masico-Critical     Masico-Critical     SMP-sunarcognited     Activation       Operational     Subjecture Plantafor Program (BTPP)     Activation     Masico-Critical     Masico-Critical<                                                                                                    | 2         | MissionCritical | SSH                                     | Activate   |                                   |      |                 |                     | Deactivate |                   |      |             |             |    |              |
| Maiori/Rola         DNS         Maiori/Rola         DNS         Maiori/Rola         DNS         Maiori/Rola         Description         Description           1         Maiori/Rola         HTTP         Activation         SH         Description         Description           0         Operational         MAP-remorphice Marcal         Activation         Description         Descrip                                                                                                    | Maior Critical         DNB         Activation         Dicts::::::::::::::::::::::::::::::::::::                                                                                                    | e         | Operational     | SMTP-unencrypted                        |            |                                   |      |                 |                     |            |                   |      |             |             |    |              |
| 0         Maiori-Chical         HTTP         Actival         Doct. vir70         S.3         Maiori-Chical         DNS         Doct.vir80           0         Operational         MAP-arencrysted and TLS         Actival         DS         Disc. vir70         S.3         Maiori-Chical         DNS         Doct.vir80           20         Operational         ExpRiverint/argue Moreound         Actival         DS         Maiori-Chical         HTTP         Doct.vir80         Doct.vir80                                                                                                    | Mainot Chies         MTP         Active         Softward         Softward           Operational         MAP-smort/pited and TLS         Active         Active         Mainot Chies         Mainot Chies                                                                                                    |           |                 |                                         |            |                                   |      |                 |                     |            |                   |      |             |             |    |              |
| 0     Operational     MAP-arencrypted and TLS     Activate       10     Operational     MAP-arencrypted and TLS     Activate       12     Operational     EndP-arintApper: Marsonich     Activate       13     Operational     Science xr17     15     Masion-Chical     BordPaintApper: Marsonich     Doctore triate       14     Operational     Science xr17     15     Masion-Chical     Masion-Chical     Doctoretriate       15     Operational     Science xr17     15     Masion-Chical     Masion-Chical     Doctoretriate       16     Operational     Science xr17     15     Masion-Chical     Masion-Chical     Doctoretriate       16     Operational     Science xr17     15     Masion-Chical     Masion-Chical     Doctoretriate       16     Operational     Masion-Chical     Masion-Chical     Masion-Chical     Masion-Chical     Masion-Chical     Doctoretriate       16     Massion-Chical     Masion-Chical     Masion-Chical     Masion-Chical     Masion-Chical     Masion-Chical     Doctoretriate       16     Massion-Chical     Masion-Chical     Masion-Chical     Masion-Chical     Masion-Chical     Masion-Chical     Masion-Chical     Masion-Chical     Masion-Chical     Masion-Chical     Masion-Chical     Masion-Chical                                                                                                    | Operational         MMA-varencypited and TLS         Activate<br>Mainero-Critical         Exel-bicitMagnex, Monoral         Activate<br>Descriptional         Bob Mainero-Critical         HTTP         Descriptional         Bob Mainero-Critical         Headborn Mainero-Critical         Mainero-Critical                                                                                                    |           |                 |                                         |            |                                   |      |                 |                     |            |                   |      |             |             |    |              |
| Operation         Marked Marged Moreadity (all parameters)         Activation         Conce yr170         453         Masion/Chical         Ford-Marged Moreadity         Description           52         Operational         Background File Transform (specin (BFTP))         Activation         Activation         Operational         Scileser/170         453         Masion/Chical         Ford-Marged Moreadity         Description           53         Massion/Chical         Scileser/170         453         Masion/Chical         Description         Description           43         Massion/Chical         Scileser/170         453         Massion/Chical         Description         Description           43         Massion/Chical         Scileser/170         453         Massion/Chical         Description         Description           43         Massion/Chical         Operational         Scileser/170         453         Massion/Chical         Description         Description           43         Massion/Chical         Operational         Skileser/180         Description         Description         Description           443         Massion/Chical         Skileser/180         Description         Description         Description         Description           70         Operational <td< td=""><td>Amainor Chang     Bender Mannamer Change     Activate       Amainor Chang     Background File Transfer Program (BFTP)     Activate       Operational     Background File Transfer Program (BFTP)     Activate       Search     Mainor Chang     Mainor Change     Mainor Change     Mainor Change       Search     Wackersch     Search     Search     Mainor Change     Mainor Change&lt;</td><td>3</td><td>MissionCritical</td><td></td><td>Activate</td><td></td><td></td><td></td><td></td><td></td><td></td><td></td><td></td><td></td><td></td><td></td></td<>                                                                                                    | Amainor Chang     Bender Mannamer Change     Activate       Amainor Chang     Background File Transfer Program (BFTP)     Activate       Operational     Background File Transfer Program (BFTP)     Activate       Search     Mainor Chang     Mainor Change     Mainor Change     Mainor Change       Search     Wackersch     Search     Search     Mainor Change     Mainor Change<                                                                                                    | 3         | MissionCritical |                                         | Activate   |                                   |      |                 |                     |            |                   |      |             |             |    |              |
| Sector         EndPaintAppend Macroardia         Actual         Macaro/Findia         EndPaintAppend Macroardia         Actual         Macaro/Findia         Measor/Macia         Measor/Macia         Mea                                                                                                    | MainoCitical         Balagenation         Activation         Conce, pri/10         MainoCitical         MainoCitical </td <td>10</td> <td>Operational</td> <td>IMAP-unencrypted and TLS</td> <td>Activate</td> <td></td> <td></td> <td></td> <td></td> <td></td> <td></td> <td></td> <td></td> <td></td> <td></td> <td></td>                                                                                                    | 10        | Operational     | IMAP-unencrypted and TLS                | Activate   |                                   |      |                 |                     |            |                   |      |             |             |    |              |
| Q2         Qperational         Basignumer File Transfer Program (BFTP)         Activational         Qperational         Basignumer File Transfer Program (BFTP)         Activational         Qperational         Status         Qperational         Status         Concervant Program         Qperational         Status         Qperational         Status         Qperational         Status         Qperational         Status         Qperational         Status         Qperational         Status         Qperational         Status         Qperational         Status         Status         Statu                                                                                                    | Operational     Bolgmound Pite Trainer Program (BTPY)     Activate<br>(Descriptional     Solutional Pite Trainer Program (BTPY)     Activate<br>(Descriptional     Solutional Pite Trainer Pite Trainer<br>(Solutional Pite Trainer Pite Trainer Pite Trainer Pite Trainer Pite Trainer Pite Trainer Pite Trainer Pite Trainer Pite Trainer Pite Trainer Pite Trainer Pite Trainer Pite Trainer Pite Trainer Pite Trainer Pite Trainer Pite Trainer Pite Trainer Pite Trainer Pite Trainer Pite Pite Trainer Pite Trainer Pite Pite Trainer Pite Pite Trainer Pite Pite Trainer Pite Pite Trainer Pite Pite Pite Pite Pite Pite Pite Pite                                                                                                    | 35        | MissionCritical | EndPointMapper,Microsoft                | Activate   | and the second second second      |      |                 |                     |            |                   |      |             |             |    |              |
| 96     Operational     SQL Service     Actual       90     Operational     SQL Service     Actual       91     Operational     ThTP     Operational       131     Massion-Critical     ITTP     Operational       132     Massion-Critical     Operational     Mithion-Critical     Mithion-Critical     Mithion-Critical       133     Massion-Critical     SALtheo Directory,Microsoft     Actual       143     Operational     SMTP-TLS     Actual       144     Defended Service     Actual       144     The Service     Service                                                                                                    | Operational     SQL Bervide     Activate       Exact fail     Work/Artine/Content Portabile/Condee     Activate       Maisson/Orical     HTTP     Operational       Maisson/Orical     Database     Activate       Operational     SATAre Directory/Morocold     Activate       Operational     SATAre Directory/Morocold     Activate       Operational     SATAre Directory/Morocold     Activate       Operational     SATAre Directory/Morocold     Activate       Operational     SATAre Directory/Morocold     Activate       Operational     SATAre Directory/Morocold     Activate       View/Index.vsc     Satare Directory/Morocold     Activate       View/Index.vsc     Satare Directory/Morocold     Activate       View/Index.vsc     Satare Directory/Morocold     Activate       View/Index.vsc     Satare Directory/Morocold     Activate       View/Index.vsc     Satare Directory/Morocold     Activate       View/Index.vsc     Satare Directory/Morocold     Activate       View/Index.vsc     Satare Directory/Morocold     Satare Directory/Morocold       View/Index.vsc     Satare Directory/Morocold     Satare Directory/Morocold       View/Index.vsc     Satare Directory/Morocold     Neison/Satare Directory/Morocold       View/Index.vsc     Satare Directory/Morocold                                                                                                    | 52        | Operational     | Background File Transfer Program (BFTP) | Activate   |                                   |      |                 |                     |            |                   |      |             |             |    |              |
| 30     Exernital     WebCarter-Context Pondate, Conde     Actuate       43     Masion-Citodi     HTTP     Deactivate       54     Masion-Citodi     DSA Actuate     Actuate       55     Operational     DSA Actuate     Actuate       56     Operational     SMTP-TL3     Actuate       57     Operational     SMTP-TL3     Actuate       60     Peratoral     Actuate       70     Operatoral     SMTP-TL3     Actuate       71     Operatoral     SMTP-TL3     Actuate       72     Operatoral     SMTP-TL3     Actuate       73     Operatoral     SMTP-TL3     Actuate       74     Operatoral     SMTP-TL3     Actuate       75     Operatoral     SMTP-TL3     Actuate       76     SMTP-TL3     Actuate     SMTP-TL3       76     SMTP-TL3     Actuate     SMTP-TL3       76     SMTP-TL3     SMTP-TL3     SMTP-TL3       76     SMTP-TL3     SMTP-TL3     SMTP-TL3       76     SMTP-TL3     SMTP-TL3     SMTP-TL3       76     SMTP-TL3     SMTP-TL3     SMTP-TL3       76     SMTP-TL3     SMTP-TL3     SMTP-TL3       76     SMTP-TL3     SMTP-TL3     SMTP                                                                                                    | Exacritial     Web/Centrac-Constant     Activation       Mainson-Critical     HTTPS     Activation       Mainson-Critical     Demotros/Marconal     Activation       Operational     SATP-SAL     Activation       Operational     SATP-SAL     Activation       Operational     SATP-TLIS     Activation       Operational     SATP-TLIS     Activation       Interpretation     SATP-TLIS     Activation       Interpretation     SATP-TLIS     Activation       Interpretation     SATP-TLIS     Activation       Interpretation     SATP-TLIS     Activation       Interpretation     SATP-TLIS     Activation       Interpretation     SATP-TLIS     Activation       Interpretation     SATP-TLIS     Activation       Interpretation     SATP-TLIS     Activation       Interpretation     SATP-TLIS     Activation                                                                                                    | 56        | Operational     | SQL Service                             | Activate   |                                   |      |                 |                     |            | -                 |      |             |             |    |              |
| Alternation         Attraction         Attractractraction         Attraction <t< td=""><td>Masion/Orical     MTTPS     Actival       Masion/Orical     DS Active Dendory.Moroandt     Actival       Operational     DS Active Dendory.Moroandt     Actival       Operational     SMTP-SSL     Actival       Operational     SMTP-SSL     Actival       Vater Defended Service     Service     Service</td><td>10</td><td>Essential</td><td>WebCenterContent Portable Oracle</td><td></td><td>Contraction and the second second</td><td></td><td></td><td></td><td></td><td></td><td></td><td></td><td></td><td></td><td></td></t<>                                                                                                    | Masion/Orical     MTTPS     Actival       Masion/Orical     DS Active Dendory.Moroandt     Actival       Operational     DS Active Dendory.Moroandt     Actival       Operational     SMTP-SSL     Actival       Operational     SMTP-SSL     Actival       Vater Defended Service     Service     Service                                                                                                    | 10        | Essential       | WebCenterContent Portable Oracle        |            | Contraction and the second second |      |                 |                     |            |                   |      |             |             |    |              |
| Actual Antra Actual Actual Act                                                                                                    | Maidor Chada<br>Maidor Chada<br>Operational DA Adve Dividely Marcault Actualia<br>Operational BMTP-SBL Actualia<br>Operational BMTP-TLB Actualia<br>Vate Defended Service<br>Figure Service Servic |           |                 |                                         |            |                                   |      |                 |                     |            | -                 |      |             |             |    |              |
| 45         Operational         SMTP-SSL         Actual           47         Operational         SMTP-TLS         Actual           40         SMTP-TLS         Actual         Contract           40         SMTP-TLS         Actual         Contract           40         SMTP-TLS         Actual         Contract           50         SMTP-TLS         Actual         Contract           50         SMTP-TLS         SMTP-TLS         SMTP-TLS           50         SMTP-TLS         SMTP-TLS         SMTP-TLS           50         SMTP-TLS         SMTP-TLS         SMTP-TLS           50         SMTP-TLS         SMTP-TLS         SMTP-TLS                                                                                                    | Operational BATTP-4SL   Operational BATTP-4SL   Operational BATTP-4SL   Actual   Operational BATTP-4SL     Actual     Operational     BATTP-4SL     Actual     Operational     BATTP-4SL     Actual     Operational     BATTP-4SL     Actual     Product     Actual     Actual </td <td></td> <td></td> <td></td> <td>Activate</td> <td></td> <td></td> <td></td> <td>,</td> <td></td> <td>-</td> <td></td> <td></td> <td></td> <td></td> <td></td>                                                                                                    |           |                 |                                         | Activate   |                                   |      |                 | ,                   |            | -                 |      |             |             |    |              |
| and the second second secon                                                                                                    | Coperational SMTIP-TLS Activation<br>vate Defended Service  ity cates Prosty  rption cates prosty                                                                                                    |           | MissionCritical |                                         | Activale   |                                   |      |                 |                     |            |                   |      |             |             |    |              |
| ctivate Defended Service     Item       tott     Item       22     Item       onsite Monty-     Item       -description     Item                                                                                                    | vate Defended Service                                                                                                    | 65        | Operational     | SMTP-SSL                                | Activate   |                                   |      |                 |                     |            |                   |      |             |             |    |              |
| Not Contemp of the second second seco                                                                                                    | Ny Company Company Com             | 87        | Operational     | SMTP-TLS                                | Activate * |                                   |      |                 |                     |            |                   |      |             |             |    |              |
| 22.<br>rioritySeec Prosty-                                                                                                    | Applies Thotage and the second second s                                                                                                    | ctivat    | e Defended Se   | rvice                                   |            |                                   |      |                 |                     |            |                   |      |             |             |    |              |
| hiotity<br>Seas Photy<br>Description                                                                                                    | Applies Thotage and the second second s                                                                                                    | Port      |                 |                                         |            |                                   |      |                 |                     |            |                   |      |             |             |    |              |
| Jeast Invary-  Description                                                                                                    | Applies Thotage and the second second s                                                                                                    | 22        |                 |                                         |            |                                   |      |                 |                     |            |                   |      |             |             |    |              |
| Description                                                                                                    | Applion buchesoppins buchesoppins buchesoppi             | Priority  |                 |                                         |            |                                   |      |                 |                     |            |                   |      |             |             |    |              |
|                                                                                                    |                                                                                                    | Select    | Priority        |                                         |            |                                   |      |                 |                     |            |                   |      |             |             |    |              |
|                                                                                                    |                                                                                                    | Descripti | on              |                                         |            |                                   |      |                 |                     |            |                   |      |             |             |    |              |
|                                                                                                    |                                                                                                    |           |                 |                                         |            |                                   |      |                 |                     |            |                   |      |             |             |    |              |
|                                                                                                    | Adivate                                                                                                    | OBYORUS   | scripton        |                                         |            |                                   |      |                 |                     |            |                   |      |             |             |    |              |
| Activate                                                                                                    |                                                                                                    |           |                 | Activate                                |            |                                   |      |                 |                     |            |                   |      |             |             |    |              |

Figure 35–Policy Setup Unmapped Services

## 6.3 IDS RULES

Signatures play a very important role in Suricata. The system is shipped with several packaged rulesets. When enabled these rules generate alerts based on the actions specified in the rules. These alerts can be viewed in the Threat Hunting Workflow $\rightarrow$ IoC Manager  $\rightarrow$  Defended Alerts (Only if the alert's source or destination IP address is a defended asset **AND** the alert's source or destination port is a defended service.) or Undefended Alerts tab (Only if the alert's source or destination IP address is **NOT** a defended asset **OR** the alert's source or destination port is **NOT** a defended service). The IDS rules tab allows the user to:

- Choose a set of available rules sets to be loaded for monitoring. Each ruleset has its own count which is displayed in brackets next to the rule name.
- Clicking on an available alert rule set, displays the details of the rules for that category. These rules can also be downloaded to the system.
- User can view, activate, deactivate or delete pre-installed and user defined rules.
- Deleting an active ruleset also deletes the ruleset from the active list and the ruleset is no longer available.

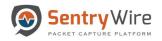

| EAlert Rulesets(Click to view Ruleset contents) | 1 Upload | A Alert Ruleset Contents Activate Ruleset Download UserRules1.rules(7)           | Activated Alext Rolesets                                              | Alert Ruleset Contexts Deactivate Ruleset Download |
|-------------------------------------------------|----------|----------------------------------------------------------------------------------|-----------------------------------------------------------------------|----------------------------------------------------|
| merging-web_specific_apps.rules-6.rules (500)   | Ŭ        | QFind Click to                                                                   | (Click to view Ruleset contents)                                      |                                                    |
| merging-web_specific_apps.rules-7.rules (500)   | <b>D</b> | Protocol Description Activate                                                    | combinedrules-TEST-50K-ONLY.rules(50652)                              | Protocol Description                               |
| emerging-web_specific_apps.rules-8.rules (500)  | <b>a</b> | ip [198.19.1.1 is Critical2]; sid:3333;                                          | drop.rules-1.rules(34)                                                |                                                    |
| merging-web_specific_apps.rules-9.rules (500)   | Ð        | ip [4.4.10.90 is Critical1]; sid:4444;<br>ip [6.6.8.114 is Critical2]; sid:5555; | emerging-ftp:rules-1.rules(61)<br>emerging-trojan.rules-10.rules(500) |                                                    |
| merging-worm.rules-1.rules (11)                 | <b>a</b> | ip [10.91.170.22 is Critical1]; sid:6666;<br>tcp [186 not is OK]; sid:7777;      | _                                                                     |                                                    |
| rotocol-voip.rules (265)                        | Û        | ip [22 is the best]; sid:8888;                                                   | -                                                                     |                                                    |
| ule_file_40000.rules (40039)                    | Û        |                                                                                  |                                                                       |                                                    |
| 22.rules (1)                                    |          |                                                                                  |                                                                       |                                                    |
| 2.rules (1)                                     |          |                                                                                  |                                                                       |                                                    |
| or.rules-1.rules (499)                          | ÷        |                                                                                  |                                                                       |                                                    |
| or.rules-2.rules (267)                          | Đ        |                                                                                  |                                                                       |                                                    |
| JserRules12.rules (3) Click to View             |          |                                                                                  |                                                                       |                                                    |
| serRules1.rules.(7)                             |          |                                                                                  |                                                                       |                                                    |
|                                                 |          | *                                                                                |                                                                       |                                                    |

### Figure 36 – Policy Setup IDS Rules

- Create/upload user defined rulesets and activate them in the application. (Refer section 6.3.1 for more details)
- Only the type of protocol and associated description is displayed for a listed alert rule file.
- To view an alert rule file the user must click the desired alert file for display (Only the selected alert rule file data is displayed)
- The monitoring application allows up to 54K set of rules to be active at any one time.
- If a user uploaded IDS ruleset has one or more errors, this ruleset is shown with *icon*. Clicking on this icon will download a csv file with error text.

| Alert Rulesets(Click to view Ruleset contents) | 1 Upload   | A Alert Rolewer Contents & Download<br>Wd22vWes(1) A rule with error Unit-54000 CurrentCourts1247 QFind                                                                                                    |
|------------------------------------------------|------------|----------------------------------------------------------------------------------------------------|
| merging-web_specific_apps.rules-6.rules (500)  | ū          | QFind     Click to view Ruleset contents)                                                                                                    |
| merging-web_specific_apps.rules-7.rules (500)  | Û          | Protocol Description     protocol Description     protocol Description     protocol Description     protocol Description     protocol Description                                                                                                    |
| merging-web_specific_apps.rules-8.rules (500)  | 1          | e8 a8 be e8 ab 96;rewbyte sid: 13411535; drop.rules-1.rules(34)                                                                                                    |
| merging-web_specific_apps.rules-9.rules (500)  | Û          | emerging-troj rules-1 rules(61) emerging-trojen rules-10 rules(500)                                                                                                    |
| merging-worm.rules-1.rules (11)                | <b></b>    |                                                                                                    |
| rotocol-voip.rules (265)                       | Û          | AutoSeve €eve 🛅 🗇 🤆 + tet2zeleve Storev Excel<br>File Home Insert Daze Reyout Formulas Data Review View Help D Tell me what you want to do                                                                                                    |
| ule_file_40000.rules (40039)                   |            | Image: Image: A contact of the second second se                                                               |
| 22.rules.(1)                                   | <b>D</b>   | - Parter<br>· Of Format Neither B / U · □ · ☆ · ▲ · 臣 臣 臣 冠 冠 別Marge & Center · \$ · % 9 1 余 4 Conditioner Format Review - · · · · · · · · · · · · · · · · · ·                                                                                                    |
| e2.rules (1)                                   | <b>• •</b> | A1 * [ X V fs 12/4/2019 - 05:07:34 - Enro[EIRCODE: SC_ERR_INVALID_SIGNATURE[39]] - error parsing signature *adiadasad* from the /usr/local/ul/public/data/userideIneetrolesets/t                                                                                                    |
| or.rules-1.rules (499)                         | Ŭ          | A         B         C         D         E         G         H         I         J         K         L         M         N         O         P         Q         R           12/4/2015/-         65.07.34 - Enror[ERECORE: SC_EDB_UNALD_SEGMATURE[10])         - error parsing signature "adaptased" from life / art/local/ul/public/data/data/secret/endeducents/he22.r/ms. at line 1                                                                                                    |
| or.rules-2.rules (267)                         | <b>D</b>   | 2 13/4/2019 – 50:373 - Enror[BRECORE: 52, BRI_WAND_DSWATURE[39]] - error parsing signature "astandadi" from life /our/local/si/phbl/data/astellenedvleest/h22z.rulest at line 2<br>3 13/4/2019 – 50:373 - Enro[BRECORE: 52, BRI_WAND_DSWATURE[39]] - error parsing signature "astandadi" from life /our/local/si/phbl/data/astellenedvleest/h22z.rulest at line 3<br>4 13/4/2019 – 50:373 - Enro[BRECORE: 52, BRI_WAND_DSWATURE[39]] - error parsing signature "astandadi" from life /our/local/si/phbl/data/astellenedvleest/h22z.rulest at line 3<br>4 13/4/2019 – 50:373 - Enrol[BRECORE: 52, BRI_WAND_DSWATURE[39]] - error parsing signature "astandadi" from life /our/local/si/phbl/data/astellenedvleest/h22z.rulest at line 3<br>4 13/4/2019 – 50:373 - Enrol[BRECORE: 52, BRI_WAND_DSWATURE[39]] - error parsing signature "astandadi" from life /our/local/signature" astandadi<br>4 13/4/2019 – 50:373 - Enrol[BRECORE: 52, BRI_WAND_DSWATURE[39]] - error parsing signature "astandadi" from life /our/local/signature" astandadi<br>4 13/4/2019 – 50:373 - Enrol[BRECORE: 52, BRI_WAND_DSWATURE[39]] - error parsing signature" astandadi<br>4 13/4/2019 – 50:373 - Enrol[BRECORE: 52, BRI_WAND_DSWATURE[39]] - error parsing signature" astandadi<br>4 13/4/2019 – 50:373 - Enrol[BRECORE: 52, BRI_WAND_DSWATURE[39]] - error parsing signature" astandadi<br>4 13/4/2019 – 50:373 - Enrol[BRECORE: 55, BRI_WAND_DSWATURE[39] - error parsing signature" astandadi<br>4 13/4/2019 – 50:373 - Enrol[BRECORE: 55, BRI_WAND_DSWATURE[30] - error parsing signature" astandadi<br>4 13/4/2019 – 50:373 - Enrol[BRECORE: 55, BRI_WAND_DSWATURE[30] - error parsing signature" astandadi<br>4 13/4/2019 – 50:373 - Enrol[BRECORE: 55, BRI_WAND_DSWATURE[30] - error parsing signature" astandadi<br>4 13/4/2019 – 50:373 - Enrol[BRECORE: 55, BRI_WAND_DSWATURE[30] - error parsing signature" astandadi<br>4 13/4/2019 – 50:373 - Enrol[BRECORE: 55, BRI_WAND_DSWATURE[30] - error parsing signature" astandadi<br>4 13/4/2019 – 50:373 - Enrol[BRECORE: 55, BRI_WAND_DSWATURE[30] - error parsing signature" astandadi<br>4 13/4/2019 – 50:373 - Enrol[BRECORE: |
| IserRules12.rules (3)                          |            | 5 12/4/2019 - 05:07:34 - Emer[FRECODE: SC. ERR.]INVALID_SIGNATURE[191] error parsing signature "worproprocession" is any any -> any any (mgr [PayloadSearchFilter_Assets ctfd): Ziev="; content." [e7 bit 8 6 7                                                                                                    |
| IserRules1.rules (7)                           |            |                                                                                                    |

Figure 37- Policy Setup Error

• IDS **does not** allow duplicate file names. If a user uploads a rule file which has same name, the user is prompted to remove the existing file or to rename the file to be loaded.

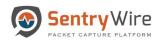

| Alert Rulesets(Click to view Ruleset contents) | <b>0 1</b> 0 | pload    | A Alert<br>QFir | !WARNING! UserRules1.rules exists. Remove the existing fil<br>the new file before uploading again. | e or rename                           | esets<br>unt.51247         | Alert Ruleset Contents Deactivate Ruleset |
|------------------------------------------------|--------------|----------|-----------------|----------------------------------------------------------------------------------------------------|---------------------------------------|----------------------------|-------------------------------------------|
| merging-web_specific_apps.rules-6.rules (500)  | Û            |          |                 |                                                                                                    | ок                                    | t contents)                |                                           |
| nerging-web_specific_apps.rules-7.rules (500)  | Û            |          | Protoco         | y Description                                                                                      |                                       | TEST-50K-ONLY.rules(50652) | Protocol Description                      |
| nerging-web_specific_apps.rules-8.rules (500)  | Û            |          |                 |                                                                                                    | drop.rules-1.rule<br>emerging-ftp.rul |                            |                                           |
| nerging-web_specific_apps.rules-9.rules (500)  | Û            |          |                 |                                                                                                    |                                       | .rules-10.rules(500)       |                                           |
| merging-worm.rules-1.rules (11)                | Û            |          |                 |                                                                                                    |                                       |                            |                                           |
| otocol-voip.rules (265)                        | Û            |          |                 |                                                                                                    |                                       |                            |                                           |
| le_file_40000.rules (40039)                    | Û            |          |                 |                                                                                                    |                                       |                            |                                           |
| 22.rules (1)                                   |              | <b>A</b> |                 |                                                                                                    |                                       |                            |                                           |
| 2.rules (1)                                    |              | ▲        |                 |                                                                                                    |                                       |                            |                                           |
| rules-1.rules (499)                            | Û            |          |                 |                                                                                                    |                                       |                            |                                           |
| File already                                   | Û            |          |                 |                                                                                                    |                                       |                            |                                           |
| serRules12.rules (3) exists                    |              |          |                 |                                                                                                    |                                       |                            |                                           |
| serRules1.rules (7)                            |              |          |                 |                                                                                                    |                                       |                            |                                           |
|                                                |              |          | Ŧ               |                                                                                                    |                                       |                            |                                           |

Figure 38-Policy Setup Duplicate Filename Error Warning

• The monitoring application allows up to 54K set of rules to be active at any one time.

## 6.3.1 Creating and Uploading User Defined IDS Alert Rulesets

Besides the list of extensive rules and signature based alerts which come packaged with the system, the application also allows the user to define their own rulesets and upload/activate them for alert monitoring based on their specific needs.

• In order to create a ruleset, it is important to understand the rule format supported by Suricata.

Note: Please refer to Appendix G "Understanding Rulesets" for more details).

- Once the user is familiar with the rule format it is easy to create user defined rule-set. These rules must be created in a **plain text file** and saved with extension (.rules), in order to be recognized by the application.
- Once the rule is created/saved, it can be uploaded into the application to produce desired alerts.

Perform the following to create and upload a user defined ruleset file:

### <u>Step 1</u>

- Create a plain text file using a note pad (Windows) or vi editor (Linux/Unix)
- Type in the ruleset in the correct format (Described in the section Understanding a ruleset Appendix F) and save with extension as (.rules).

Example:

```
UserDefined.rules - Notepad
```

```
File Edit Format View Help

pass tcp [192.168.16.11/20] any -> any 1616 (msg:"[abcd not is OK]"; sid:59890; )

alert ip [1.1.127.126] any -> any any (msg:"[1.1.127.126 is OK]"; sid:300; )

alert ip [1.1.66.11/10] any -> any any (msg:"[1.1.66.11/10 is working]"; sid:302; )
```

Step 2

×

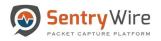

.

### • On the UI go to Policy Setup $\rightarrow$ IDS Rules tab.

| Alert Rulesets(Click to view Ruleset contents)                                                                                                    | Upload                                                                                                   | A Alert Ruleset Contexts Activate Ruleset Download UserRulest.rules(7) QFind                                                                                                    | EActivated Alert Roberts<br>Limit:54000 CurrentCount:51247<br>(Click to view Ruleset contents)                                                                                 | A Alert Ruleset Contents Deactivate Ruleset |
|----------------------------------------------------------------------------------------------------|----------------------------------------------------------------------------------------------------|----------------------------------------------------------------------------------------------------|----------------------------------------------------------------------------------------------------|---------------------------------------------|
| Deskap > Rules > test Crigaria     New Color     Son Color     Deskap     Deskap     Document     Document     Docume | V D Search Inst P DesencoEfficie  VTF4/0218 12:05 MM VTF4/0218 12:05 MM V All Files (?; Open Cancel  All | Click to         Click to           p         (5.5.5.5) is Critically ud2222;         p           p         (15.5.5.5) is Critically ud2224;         p           p         (15.1.1) is Critically ud2233;         p           p         (16.6.1.1) is Critically ud224;         p           p         (16.7.1.7.2.2) is Critically ud226;         p           p         (10.6.1.7.2.2) is Critically ud2266;         p           tp         (10.6.1.7.2.2) is Critically ud2666;         tep           tp         [166 not is OK; ud2777;         p         [22 is the bed]; uid 8688; | Cost is view indext commit<br>cost-in-indextex-TEST-SOLVEY.nikes(59652)<br>drop.nike-1.nikes(30)<br>emerging-trajen.nikes-10.nikes(500)<br>emerging-trajen.nikes-10.nikes(500) | Protocol Description                        |
| 4es-1 rules (499)<br>des-2 rules (267)<br>Rules 12 rules (3)<br>Rules 1 rules (7)                                                                                                    |                                                                                                    | ~                                                                                                    | · · · · ·                                                                                                    |                                             |

#### Figure 39-Policy Setup Upload Step 2

- Click on upload button at the top.
- Select the ruleset you want to upload.
- Once uploaded, click the ruleset to display its contents.
- Click "Activate Ruleset" to activate the User Defined ruleset. All activated rules appear in the activated ruleset column.
- Once the ruleset is activated, the capture server generates an alert, as defined by the alert ruleset. These alerts can be viewed in the Threat Hunting Workflow→IoC Manager → Defended Alerts (Only if defended asset and a defended service are part of its 5-tuple, and alert's source or destination IP address is a defended asset AND the alert's source or destination port is a defended service) or Undefended Alerts tab (Only if the alert's source or destination IP address is NOT a defended asset OR the alert's source or destination port is NOT a defended service).

|                                                                                                    |                     | tup 👁 Investigator Q Search 🛔 View Meta                                                                                                    |                                                                                                    | 🖺 Reports 🌣 Configuration 🥹 Help 🔅                                                                                                    |
|----------------------------------------------------------------------------------------------------|---------------------|----------------------------------------------------------------------------------------------------|----------------------------------------------------------------------------------------------------|----------------------------------------------------------------------------------------------------|
|                                                                                                    |                     | Adalware      SuspIPAlerts      UndefendedA     Defended Alerts: nc 113                                                                                                    | lerts <u></u> ActiveTriggers ≡NetFlows <b>@</b> DNS <b>∦</b> Files ⊘ I                                                                                                    | HTTP SEmail STLS/SSL VOIP We UserAgents<br>Find Text Setresh Page Download Copy to                                                                                                    |
| Q Search Logs                                                                                                    | Federated Nodes     | Defended Alerta. Ito_113                                                                                                    |                                                                                                    | Phild Text                                                                                                    |
|                                                                                                    | g1::nc 113          |                                                                                                    | H Prev Page 1                                                                                                    | Next Page 🍽                                                                                                    |
| Begin Time                                                                                                    |                     | loC                                                                                                    | Timestamp                                                                                                    | SessionInfo                                                                                                    |
| 2019-12-31 19:55:00                                                                                                    | g2::nc_157          | 291 [1.1.66.11/10 is working]                                                                                                    | 2020-01-01 00:49:08                                                                                                    | 1.1.71.4:52263 TCP 1.2.123.51 21                                                                                                    |
|                                                                                                    |                     | 291 [1.1.66.11/10 is working]                                                                                                    | 2020-01-01 00:49:08                                                                                                    | 1.2.123.51:21 TCP 1.1.71.4 52263                                                                                                    |
| nd Time                                                                                                    |                     | 291 [1.1.66.11/10 is working]                                                                                                    | 2020-01-01 00:44:56                                                                                                    | 1.1.71.4:52263 TCP 1.2.123.51 21                                                                                                    |
| 2019-12-31 19:55:00                                                                                                    |                     | 291 [1.1.66.11/10 is working]                                                                                                    | 2020-01-01 00:44:56                                                                                                    | 1.2.123.51:21 TCP 1.1.71.4 52263                                                                                                    |
| Constant Filling 170                                                                                                    |                     | 32 File Found over SMB                                                                                                    | 2020-01-01 00:43:07                                                                                                    | 192.168.15.67:54051 TCP 192.168.16.11 445                                                                                                    |
| og Search Filter [?]                                                                                                    |                     | 32 File Found over SMB                                                                                                    | 2020-01-01 00:43:07                                                                                                    | 192.168.15.67:54051 TCP 192.168.16.11 445                                                                                                    |
| etum only events that have the supplied pattern(s)                                                                                                    |                     | 32 File Found over SMB                                                                                                    | 2020-01-01 00:43:07                                                                                                    | 192.168.15.67:54051 TCP 192.168.16.11 445                                                                                                    |
|                                                                                                    |                     | 32 File Found over SMB                                                                                                    | 2020-01-01 00:43:07                                                                                                    | 192.168.15.67:54051 TCP 192.168.16.11 445                                                                                                    |
| ax Rows                                                                                                    |                     | 32 File Found over SMB                                                                                                    | 2020-01-01 00:43:07                                                                                                    | 192.168.15.67:54051 TCP 192.168.16.11 445                                                                                                    |
| 000 🗘                                                                                                    |                     | 32 File Found over SMB                                                                                                    | 2020-01-01 00:43:07                                                                                                    | 192.168.15.67:54051 TCP 192.168.16.11 445                                                                                                    |
|                                                                                                    |                     | 32 File Found over SMB                                                                                                    | 2020-01-01 00:43:07                                                                                                    | 192.168.15.67:54051 TCP 192.168.16.11 445                                                                                                    |
|                                                                                                    |                     |                                                                                                    |                                                                                                    |                                                                                                    |
| SentryWire                                                                                                    | iboard 🖪 Policy Set | 32 File Found over SMB<br>tup ● Investigator Q Search                                                                                                    | 2020-01-01 00:43:07                                                                                                    | 192.168.15.67.54051 TCP 192.168.16.11 445                                                                                                    |
| SentryWire #Dash                                                                                                    | SuspSig(JA3)Alerts  | tup 👁 Investigator Q Search 🗂 View Metad                                                                                                    |                                                                                                    | 🖺 Reports 🌣 Configuration 🛛 Help 🔅                                                                                                    |
| SentryWire #Dash                                                                                                    | Federated Nodes     | tup @ Investigator Q Search 🛱 View Metad                                                                                                    | lata                                                                                                    | Reports & Configuration @ Help @                                                                                                    |
| SentryWire ∰Dash                                                                                                    | Federated Nodes     | tup @ Investigator Q Search 🛱 View Metad                                                                                                    | iala<br>erts eActiveTriggers MENetFlows GONS #Files ()) i                                                                                                    | TTP Temail &TLS/SSL VOIP & UserAgents<br>Find Text @Refresh Page & Download Copy to the Copy to the Copy |
| SentryWire #Dash<br>DefendedAlerts &SuspDomains &<br>Q Search Logs<br>gin Time                                                                                                    | Federated Nodes     | Investigator Q Search & View Meta<br>Maiware OsuspiPAterts Undefended At<br>Undefended Aterts: nc_113                                                                                                    | iata<br>ActiveTriggers ExetFlows QONS # Files () f<br>(# Prev Page 1                                                                                                    | TTP SEmail &TLS/SSL VOIP & UserAgents<br>Find Text CRefresh Page Download Cropy to 1<br>Next Page >>                                                                                                    |
| Sentry Wire #Dash<br>DefendedAlerts &SuspDomains &<br>Q Search Logs<br>gin Time<br>015/231 154400                                                                                                    | Federated Nodes     | II<br>Uup © Investigator Q Search & View Metar<br>Matware ©SuspIPAterts & UnderendedAt<br>Underended Aterts: nc_113<br>Inderended Aterts: nc_113                                                                                                    | lata<br>ActiveTriggers IENetFlows QDNS & Files ()  <br>(4 Prev Page 1<br>Timestamp                                                                                                    | Reports & Configuration Q Help      TTP      Email & TLS/SSL \VOIP & UserAgents     Find Text     Refresh Page & Download & Copy tor     Next Page      Sessioninto                                                                                                    |
| Sentry Wire #Dash<br>DefendedAlerts \$SuspDomains \$<br>Q Search Logs<br>ngin Time<br>015-1231 194400                                                                                                    | Federated Nodes     | II<br>Ung @ Investigator Q Search & View Metar<br>Malware & SuspiPAterts & UndefendedAt<br>UndefendedAterts: nc_113<br>Inc<br>BC<br>@0711 [1:259.105 is very useful]                                                                                                    | ents CActiveTriggers EENetFlows QDNS IF Files () 1<br>(4 Prev Page 1<br>Timestamp<br>2020-01-01 00 30 04                                                                                                    | Reports 	Configuration                                                                                                    |
| SentryWire #Dash<br>DefendedAlerts \$SuspDomains \$<br>a Search Logs<br>gin Time<br>Dish231 184400<br>d Time                                                                                                    | Federated Nodes     | II View Metael<br>View Materia SuspiPAteria View Metael<br>Materia SuspiPAteria Undefended Al<br>Undefended Aleria: nc, 113<br>Inc.<br>66711 [12.29.105 is very useful]<br>66711 [12.29.105 is very useful]<br>67711 [12.29.105 is very useful]<br>67711 [12.29.105 | ActiveTriggers         ENetFlows         ODNS         #         Files         I           Immestamp         2008-01-01         00.004         2008-01-01         00.004           2008-01-01         00.00.004         2008-01-01         2008-01-01         2008-01-01         2008-01-01         2008-01-01         2008-01-01         2008-01-01         2008-01-01         2008-01-01         2008-01-01         2008-01-01         2008-01-01         2008-01-01         2008-01-01         2008-01-01         2008-01-01         2008-01-01         2008-01-01         2008-01-01         2008-01-01         2008-01-01         2008-01-01         2008-01-01         2008-01-01         2008-01-01         2008-01-01         2008-01-01         2008-01-01         2008-01-01         2008-01-01         2008-01-01         2008-01-01         2008-01-01         2008-01-01         2008-01-01         2008-01-01         2008-01-01         2008-01-01         2008-01-01         2008-01-01         2008-01-01         2008-01-01         2008-01-01         2008-01-01         2008-01-01         2008-01-01         2008-01-01         2008-01-01         2008-01-01         2008-01-01         2008-01-01         2008-01-01         2008-01-01-01         2008-01-01-01         2008-01-01-01         2008-01-01-01         2008-01-01-01         2008-01-01-01         2008-01-01-01 </td <td>Reports &amp; Configuration Q Help      TTP = Email &amp; TLS/SSL &lt; VOIP &amp; UserAgents     Find Text     Refersh Page Download C Copy to     Sessionine     1.2.0.105.21 TCP 1.1.7.22 16461     1.2.0.105.21 TCP 1.1.7.22 16461     1.2.0.105.21 TCP 1.1.7.20 1646</td> | Reports & Configuration Q Help      TTP = Email & TLS/SSL < VOIP & UserAgents     Find Text     Refersh Page Download C Copy to     Sessionine     1.2.0.105.21 TCP 1.1.7.22 16461     1.2.0.105.21 TCP 1.1.7.22 16461     1.2.0.105.21 TCP 1.1.7.20 1646                                                                                                    |
| SentryWire &Dash<br>DefendedAlerts &SuspDomains &<br>& Search Logs<br>gin Time<br>715-12-31 1844 00<br>d Time<br>DISh12-31 1844 00                                                                                                    | Federated Nodes     | Average of the set of the set of the se                                                                                                    | ActiveTriggers ENetFlows QDNS IF Files () 1<br>(I Prov Page 1<br>2020-01-01 00.30.04<br>2020-01-01 00.30.03<br>2020-01-01 00.30.03<br>2020-01-01 00.30.03<br>2020-01-01 00.20.00                                                                                                    | Reports 	Configuration                                                                                                    |
| Sentry Wire Dash<br>DefendedAlerts &SuspDomains &<br>Q Search Logs<br>gin Time<br>ors:1231 19460<br>d Time<br>g Bearch Filter [7]                                                                                                    | Federated Nodes     | II II II II II II II II II II II II II                                                                                                    | Image: Termingers         ExhetFlows         QONS         # Files         1           Image: Termingers         Termingers         Termingers         1           Termingers         2008-01-01 00-30.064         2008-01-01 00-30.064         2008-01-01 00-30.063         2008-01-01 00-30.003         2008-01-01 00-30.003         2008-01-01 00-30.003         2008-01-01 00-30.003         2008-01-01 00-30.003         2008-01-01 00-30.003         2008-01-01 00-30.003         2008-01-01 00-30.003         2008-01-01 00-30.003         2008-01-01 00-30.003         2008-01-01 00-30.003         2008-01-01 00-30.003         2008-01-01 00-30.003         2008-01-01 00-30.003         2008-01-01 00-30.003         2008-01-01 00-30.003         2008-01-01 00-30.003         2008-01-01 00-30.003         2008-01-01 00-30.003         2008-01-01 00-30.003         2008-01-01 00-30.003         2008-01-01 00-30.003         2008-01-01 00-30.003         2008-01-01 00-30.003         2008-01-01 00-30.003         2008-01-01 00-30.003         2008-01-01 00-30.003         2008-01-01 00-30.003         2008-01-01 00-30.003         2008-01-01-01 00-30.003         2008-01-01-01-01-01-01-01-01-01-01-01-01-01-                                                                                                    | Reports 	Configuration                                                                                                    |
| Sentry Wire #Dash<br>DetendedAlerts &SuspDomains &<br>Search Logs<br>gin Time<br>01543231 184400<br>d Time<br>5154231 184400<br>g Bearch Filter [7]                                                                                                    | Federated Nodes     | II         IVerstigator         Q Search         IVers Metar           Up         Investigator         Q Search         IVers Metar           Mahware         SupplPAtents         IUndefendedAlerts         IVers           UndefendedAlerts         Inc.         III3         IVers           60711 [12.28.105 is very usetel]         60711 [12.28.105 is very usetel]         27 Firs Foord over SMB         22 Firs Foord over SMB         23 Firs Foord over SMB         23 Firs Foord over SMB         23 Firs Foord over SMB         23 Firs Foord over SMB         23 Firs Foord over SMB         23 Firs Foord over SMB         23 Firs Foord over SMB         23 Firs Foord over SMB         24 Firs Foord over SMB         25 Firs Foord over SMB         25 Firs Foord over SMB<                                                                                                    | Initial         Image: Image: Im                                                                                   | Reports         Configuration         Q Help           ITTP         Email         ▲TLS/SSL         ▲VOIP         ▲ UserAgents           Find Text         ● Refresh Page         ▲ Download         ● Copy to           Nott Page         ●         ●         ●           12.69 H0521 TCP 11.792 16451         12.69 H0521 TCP 11.792 16451         12.69 H0521 TCP 11.792 16451           172.20 130 52.445 TCP 112.20 39 154 46523         172.20 130 52.445 TCP 112.20 39 154 46223         172.20 130 52.445 TCP 112.20 39 154 46223           172.20 130 52.445 TCP 112.20 39 154 46223         172.20 130 52.445 TCP 112.20 39 154 46223         172.20 130 52.445 TCP 112.20 39 154 46223                                                                                                    |
| Sentry Wire Dash Control Control Cont | Federated Nodes     | II IIIIIIIIIIIIIIIIIIIIIIIIIIIIIIIIII                                                                                                    | Image: Control of the second second                                                                         | Reports 	 Configuration                                                                                                    |
| Sentru Wire      Composition     Composition     Composit     | Federated Nodes     | II II II II II II II II II II II II II                                                                                                    | ActiveTriggers IENetFlows QDNS IN Files ()                                                                                                    | Reports         Configuration         Q Help           HTTP         Email         ▲TLS/SSL         ▲VOIP         ▲ UserAgents           Find         C Refresh Page         ▲ Download         C Copy for           Next Page         ●         ●         ■         ■         C Copy for           12.69.10521 TCP 11.732 15461         1.26.910521 TCP 11.732 15461         ■         ■         ■         ■         ■         ■         ■         ■         ■         ■         ■         ■         ■         ■         ■         ■         ■         ■         ■         ■         ■         ■         ■         ■         ■         ■         ■         ■         ■         ■         ■         ■         ■         ■         ■         ■         ■         ■         ■         ■         ■         ■         ■         ■         ■         ■         ■         ■         ■         ■         ■         ■         ■         ■         ■         ■         ■         ■         ■         ■         ■         ■         ■         ■         ■         ■         ■         ■         ■         ■         ■         ■         ■         ■         ■ </td                                                                                                    |
| Sentry Wire & Dash DefendedAlerts & SuspDomains &      Q Search Logs      egin Time      2016-12-31 104-00      og Search Filler [7]      og Search Filler [7]      tax Rows                                                                                                    | Federated Nodes     | II IIIIIIIIIIIIIIIIIIIIIIIIIIIIIIIIII                                                                                                    | Image: Control of the second second                                                                         | Reports 	 Configuration                                                                                                    |

#### Figure 40-Defended vs. Undefended Alerts

• To stop receiving alerts for User Defined Ruleset simply click on the Deactivate ruleset button. The ruleset is still available in the Ruleset library and can be reactivated until deleted permanently.

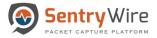

*Note*: A guest user cannot Add or Delete rules.

## 6.4 AUGMENTATION

Augmentation allows users to upload additional data that can be used to enhance the value of stored data and allow data correlation.

Augmentation panel allows users to upload 4 types of meta-metadata that allows analysts and the DPI engine to augment it. **Note**: The system comes preloaded with all Suspicious TLS/SSL Signatures, Suspicious IP Addresses, Suspicious Domains and Malware . A user can also upload their own list for monitoring.

- Suspicious TLS/SSL Signatures
  - JA3 is a method for creating TLS/SSL client fingerprints that should be easy to produce on any platform and can be easily shared for threat intelligence.
  - Clicking on the hyperlink **Suspicious TLS/SSL Signatures** will display all the currently uploaded Suspicious TLS/SSL clients in Kibana.

| SentryWire #Dashboard Policy Setup @ Inv | estigator 🝳 Search 着 View Metadata                                                                                                    | 🖺 Reports 🌣 Configuration 🛛 Ø Help                     | o 🕞 Logout |
|------------------------------------------|----------------------------------------------------------------------------------------------------|--------------------------------------------------------|------------|
| 置Augmentation                            |                                                                                                    |                                                        |            |
|                                          | Discover / ja3                                                                                                    | ¢                                                      | 0 0        |
|                                          | New Save Open Share Inspect                                                                                                    |                                                        |            |
|                                          | # ~ Search                                                                                                    | KQL C'R                                                | Refresh    |
| E                                        |                                                                                                    |                                                        |            |
|                                          |                                                                                                    |                                                        |            |
|                                          | ?_source     > JA3: b386946a5e44d1ddcc843bc75336dfce Description: Dridex _id: oMRKYW8BpZXwqft       Available fields     o                    | '8vzfW _type: ssltls _index: ja3_01012020              |            |
| ¢                                        | Popular         > JA3: 8991a387e4cc841740f25d6f5139f92d Description: Adware _id: ocRKYW88pZXwqf           t_lype         _score: 0            | 8vzfW _type: ssltls _index: ja3_01012020               |            |
|                                          | ? Description       JA3:       cb98a24eedb9134448ffb5714fd870sc       Description:       Dridex       _id:       osRKYW88pZXwqf       _score: | /8vzf₩ _type: ssltls _index: ja3_01012020              |            |
| - 6                                      | The second second second second second second second second second second second second second second second se                               | <pre>ifT8vzfW _type: ssltls _index: ja3_01012020</pre> |            |
| < > 6                                    | JAS: 3089080TD1T844491108T8/5238T80800 Description: Adware _10: pMMKTW88p2XwqT                                                                | /8vzfW _type: ssltls _index: ja3_01012020              |            |
|                                          |                                                                                                    |                                                        | * *        |
|                                          |                                                                                                    |                                                        |            |
|                                          |                                                                                                    |                                                        |            |
|                                          |                                                                                                    |                                                        |            |

Figure 41-Policy Setup Suspicious TLS/SSL Signatures

- When a Suspicious JA3 appears in the traffic the system generates an alert. This can be viewed in View Metadata→SuspSig(JA3)Alert tab for each Group:Node.
- To upload a user desired list for JA3 simply click on the upload icon. The user can then upload a .csv file that must contain JA3 signature name, comma separator and an optional description. (For more details on upload please refer to section 4.4.1)
- The user can also download a list by clicking the download button as a csv.
- Suspicious IP Addresses

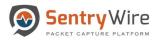

- These are class of IP addresses that are considered as unsafe and unreliable within a network traffic.
- Clicking on the hyperlink Suspicious IPAddresses will display all the currently uploaded Suspicious IPAddresses in Kibana.

| icious IPAddresses | Discover                                                                                                    | Share In | snert                                                                                                    |                                                                                                    | 0         |
|--------------------|----------------------------------------------------------------------------------------------------|----------|----------------------------------------------------------------------------------------------------|----------------------------------------------------------------------------------------------------|-----------|
| icius Domains 📩 🛓  | Image: Open with the second second secon | ondre m. |                                                                                                    | KQL                                                                                                    | C Refresh |
|                    | suspicious-ip*       Selected fields       It     SuspiPAddress       It     description       Available fields       It     _id       It     _index       It     _index       It     _index       It     _index       It     _index       It     _index       It     _index       It     _index       It     _index       It     _index       It     _index       It     _index       It     _index                                                                                                    | o        | description           > port 447, TrickBot           > port 80, Heodo           > port 8080, Heodo           > port 8080, Heodo           > port 808, Heodo           > port 80, Heodo           > port 80, Heodo           > port 80, Heodo           > port 80, Heodo           > port 80, Heodo           > port 447, TrickBot | 1,486         hits           SuspIPAddress           107.172.29.110           210.224.65.117           176.106.183.253           1.32.54.12           188.216.24.204           130.45.45.31           64.44.133.151           144.217.50.246 |           |
| · · · · ·          | ©<br>⊕<br>⇒                                                                                                    |          | > port 443, Heodo<br>> port 88, Heodo<br>> port 8080, Heodo                                                                                                    | 193.33.38.208<br>188.230.134.205<br>58.171.42.66                                                                                                    |           |

Figure 42-Policy Setup Suspicious IPAddresses

- When a SuspiciousIP appears as source IP or destination IP in the traffic the system generates an alert. This can be viewed in View Metadata→SuspIPAlert tab for each Group:Node
- To upload a user desired list for SuspiciousIPs simply click on the upload icon. The user can then upload a .csv file that must contain SuspiciousIPs name, comma separator and an optional description. (For more details on upload please refer to section 4.4.1)
- The user can also download a list by clicking the download button as a csv.
- Suspicious Domains
  - Domain names are an important avenue to investigate security incidents or to prevent some malicious activity to occur on your network.
  - Clicking on the hyperlink Suspicious Domains will display all the currently uploaded Suspicious Domains in Kibana.

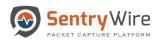

User Guide January 30, 2020

| Sentry Wire #Dashboard 🔦 Policy Setup | Invest | tigator 🍳 Search 🛔 View Meta |      |                         |          | Reports 🏟 Configuration | Help  | 🕞 Logo |
|---------------------------------------|--------|------------------------------|------|-------------------------|----------|-------------------------|-------|--------|
| Augmentation                          |        |                              |      |                         |          |                         |       |        |
| spicious TLS/SSL Signatures           |        | Discover                     |      |                         |          |                         | 0     | e      |
| spicious IPAddresses                  |        |                              |      |                         |          |                         |       | -      |
| spicious Domains                      | O      | New Save Open Share          | Insp | ect                     |          |                         |       | -      |
| liware 1                              | 0      | # 🗸 Search                   |      |                         |          | KQL                     | C Ref | resh   |
|                                       |        | suspicious-doma 🗸 🔇          | 3    | 1                       | 136 hits |                         |       |        |
|                                       | 企      | Selected fields              |      | SuspDomain              |          | Description             |       |        |
|                                       | 5      | t Description                | >    | p237996.mybestmv.com    |          | -                       |       |        |
|                                       | 盦      | ? SuspDomain                 | >    | vsedveri-33.ru          |          | 141)<br>141             |       |        |
|                                       |        | Available fields             | >    | www.hanecaklaw.com      |          |                         |       |        |
|                                       | 69     | t_id                         | >    | www.chemes.eu           |          | -                       |       |        |
|                                       |        | t _index                     | >    | chong.joelle.free.fr    |          |                         |       |        |
|                                       | G      | # _score                     | >    | audetlaw.com            |          |                         |       |        |
|                                       | E      | t _type                      |      |                         |          |                         |       |        |
|                                       | 5      |                              | >    | kahverengider.org       |          | -                       |       |        |
|                                       |        |                              | >    | businessaviators.com    |          | -                       |       |        |
|                                       | 5      |                              | >    | bucksmedia.go2cloud.org |          |                         |       |        |
|                                       |        |                              | >    | estudiobarco.com.ar     |          |                         |       |        |
|                                       | ⇒      |                              | >    | bolizarsospos.com       |          |                         |       |        |

Figure 43-Policy Setup Suspicious Domain

- When a Suspicious Domain appears in the traffic the system generates an alert. This can be viewed in View Metadata→SuspDomain alert tab for each Group:Node
- To upload a user desired list for Suspicious Domain simply click on the upload icon. The user can then upload a .csv file that must contain Suspicious Domain name, comma separator and an optional description. (For more details on upload please refer to section 4.4.1)
- The user can also download a list by clicking the download button as a csv.
- Malware
  - This category allows users to upload known bad md5sums for allowing the software to identify/alert when a file with bad md5sum is being transmitted.
  - Clicking on the hyperlink Malware will display all the currently uploaded md5sum in Kibana.

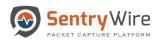

| SentryWire #Dashboard < Policy Setup @ | linves | itigator 🍳 Search 🗂 View Metao | lata                               | 🖺 Reports 🌣 Configuration 🛛 Help 🛛 Թ Logou |
|----------------------------------------|--------|--------------------------------|------------------------------------|--------------------------------------------|
| Augmentation                           |        |                                |                                    |                                            |
| Suspicious TLS/SSL Signatures          | K      | Discover                       |                                    | © •                                        |
| Suspicious IPAddresses                 | O      | New Save Open Share In         | ispect                             |                                            |
| Suspicious Domains                     | 0      | # ✓ Search                     |                                    | KQL C Refresh                              |
|                                        |        | md5sum_* 🗸 🔇                   | 134                                | 1,727 hits                                 |
|                                        |        | Selected fields                | MD5sum                             | Description                                |
|                                        | 5      | t Description                  | > 5aa907731a03af160a45ec3050cf40a2 | Heodo                                      |
|                                        | â      | t MD5sum                       | > 973eb0b20c62c0ebb87e56fcd0c141a1 | Heodo                                      |
|                                        | ٩      | Available fields               | > 7197c3b9b14a4a192d627d27b5eb8c8a | Heodo                                      |
|                                        | 69     | t _id                          | > a02507baeafecc1929a3e43e2d409158 | Heodo                                      |
|                                        | G      | t _index                       | > a49dd325a6c86a8325319f19bf8b0ae0 | Heodo                                      |
|                                        | ľ      | # _score                       | > a51cb71ebe049e3797a40b57c3b421fa | Heodo                                      |
|                                        |        | t _type                        | > a0a96bbb99dd5a46cd338b3f5330e5b3 | Heodo                                      |
|                                        | 2      |                                | > 54bae4a4efe461f6a677199483ede11e | Heodo                                      |
| ۳<br>۱                                 | 3      |                                | > 675f13cf69de5400be60bc61407bbfc1 | Heodo                                      |
|                                        | ⊕      |                                | > d330a103fbb36b659f17d5448efa5dc0 | Heodo                                      |
|                                        | ⇒      |                                | > 654db8856278f3f219bfc7713ad6a16b | Heodo                                      |

Figure 44-Policy Setup Malware

- When a Suspicious Malware appears in the traffic the system generates an alert. This can be viewed in View Metadata→Malware alert tab for each Group:Node
- To upload a user desired list for Malware simply click on the upload icon. The user can then upload a .csv file that must contain Malware name, comma separator and an optional description. For more details on upload please refer to section 6.4.1
- The user can also download a list by clicking the download button as a csv.

## 6.4.1 Uploading Augmentation

User can upload augmentation data in a csv file format as below.

- First column of each row should state a resource
- Second column (optional) of each row should describe the resource in the first column. This is optional but generally a good practice for easy reference.

**Example** of a SuspiciousIPs csv file:

172.20.17.67, system1 100.100.100.104, system2 8.8.8.8 8.8.4.4, system3

To upload the data simply click on upload icon. Once uploaded they are displayed in Kibana.

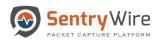

| Sentry Wire *Dashboard  Policy Setup | nvestigator Q Se | arch 💩 View Metadata          | E R                                   | eports 🌣 Configuration 🛛 Ə Help  | D 🕩 Logout |
|--------------------------------------|------------------|-------------------------------|---------------------------------------|----------------------------------|------------|
| Augmentation                         |                  |                               |                                       |                                  |            |
| Suspicious TLS/SSL Signatures        | K Di Di          | cover / ja3                   |                                       |                                  | o 💿 🔒      |
| Suspicious IPAddresses               | -                |                               |                                       |                                  |            |
| Suspicious Domains                   |                  | e Open Share Inspect          |                                       |                                  | _          |
|                                      | # ~              | Open                          | ×                                     | KQL C F                          | Refresh    |
| Malware 📩 🛓                          |                  | - 🔶 👻 🛉 🧯 > This PC > Desktop | ✓ Ů Search test                       |                                  |            |
|                                      | ŵ · ·            | Organize • New folder         | Æ · 🔳 🙆                               |                                  |            |
|                                      | ja3_*            | Shared favorites ^ Name       | Date modified Type                    |                                  |            |
|                                      | Selecte          | This PC                       | 4/16/2018 4:09 BM                     |                                  |            |
|                                      | 2_sour           | 3 3D Objects Critical 171.csv | 7/2/2018 2:12 PM Microsoft T8vzfW _ty | e: ssltls _index: ja3_01012020   |            |
|                                      | Availab          | Desktop                       |                                       |                                  |            |
|                                      | Popular          | Documents                     | Tour fill the                         | e: ssltls _index: ja3_01012020   |            |
|                                      | t_type           | Downloads                     | IOV21W _CVI                           | e. ssicis _index. ja5_01012020   |            |
|                                      | Car ? Desc       | ♪ Music                       | 1                                     |                                  |            |
|                                      | 🗐 ? JA3          | F Pictures                    | T8vzfW _typ                           | e: ssltls _index: ja3_01012020   |            |
|                                      |                  | Videos                        |                                       |                                  |            |
|                                      | E t_id           | 👟 OS (C:)                     | -57054                                | ype: ssltls _index: ja3_01012020 |            |
|                                      | ी t_inde         | 🛋 Matuark 🗸 🤟                 | > 41107214 -                          | ype, ssicis _index, jas_01012020 |            |
| 4 · · · · · ·                        | # _scor          | File name:                    | Microsoft Excel Comma Separat         |                                  |            |
|                                      | ۵                | Price Harries                 | T8vzfW_ty                             | e: ssltls _index: ja3_01012020   |            |
|                                      | ⇒                |                               | Open Cancel                           |                                  |            |
|                                      | _                |                               |                                       |                                  | *          |

Figure 45-Policy Setup Upload Augmentation file

## 6.5 ACTIVE TRIGGERS

Active triggers allow you to get alerts when you specify an event to cause the trigger.

*For example*: You can specify an IP address as the search filter and you will see an alert when traffic containing the IP address is captured.

- To generate a trigger specify the trigger name and time frame (Seconds Before and Seconds After) and a valid BPF filter.
- The Add button allows the user to create an active trigger (max 100)
- The delete button allows you to delete the configured trigger.

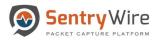

| Sentry               | Wire #Da           | shboard        | Policy Setup @ Inve | estigator 🝳 Search 🛔 View Metadata                                          | Reports 🌣 Configuration | Help     |   |
|----------------------|--------------------|----------------|---------------------|-----------------------------------------------------------------------------|-------------------------|----------|---|
| EActive Triggers ( ? | Maximum Count: 100 | )              |                     |                                                                             |                         |          |   |
| Node Name            | Trigger Name       | Seconds Before | Seconds After       | Search Filter                                                               |                         | Action   | ÷ |
|                      | AT_14_53_47        | 30 🗘           | 30 0                | searchfilter="tep or udp"                                                   |                         | + Add    |   |
| Boston::nc_113       | AT_0_28_57         | 30             | 30                  | top                                                                         |                         | 1 Delete |   |
| Boston::nc_135       | AT_1_9_10          | 30             | 30                  | udp.                                                                        |                         | Delete   |   |
| Boston::nc_113       | AT_14_35_1         | 30             | 30                  | host 10.91.170.22 and port 38638 and host 204.11.16.106 and port 25 and tcp |                         | 1 Delete |   |
| Boston::nc_113       | AT_14_35_41        | 30             | 30                  | (host 10.0.2.20 and port 5060 and host 10.0.2.15 and port 5060 )            |                         | Delete   |   |
| Boston::nc_135       | AT_14_36_31        | 30             | 30                  | host 10.91.170.22 and port 38638 and host 204.11.16.106 and port 25 and tcp |                         | Delete   |   |
|                      |                    |                |                     |                                                                             |                         |          |   |
|                      |                    |                |                     |                                                                             |                         |          |   |

#### Figure 46 Add Active Trigger

| Q Search Logs                                          | Federated Nodes    | Active Triggers: nc_113 |                     | Find Text CRefresh Page Download Copy to Ch |
|--------------------------------------------------------|--------------------|-------------------------|---------------------|---------------------------------------------|
|                                                        | Bostonine 113      |                         | H Prev Page 1       | Next Page >>                                |
| egin Time                                              | DOMONTING_113      | loC                     | Timestamp           | SessionInfo                                 |
| 2020-01-1/ 12:50.00                                    | California::no_130 | AT_1_9_10-udp           | 2020-01-17 17:48:33 | 195.241.77.54:53 udp 172.16.9.171:1306      |
|                                                        |                    | test-top or udp         | 2020-01-17 17:48:33 | 172.16.9.171:2544 top 64.233.183.103:80     |
| nd Time                                                |                    | AT 12 11 0-tcp          | 2020-01-17 17:48:33 | 172.16.9.171:2544 top 64.233.183.103:80     |
| 2020 01 17 12 50 00                                    |                    | AT 0 28 57-tco          | 2020-01-17 17:48:33 | 172.16.9.171:2544 top 64.233.183.103:80     |
|                                                        |                    | AT 1 9 10-udp           | 2020-01-17 17:46:23 | 195,241,77,54:53 udp 172,16.9,171:1042      |
| og Search Filter [?]                                   |                    | test-tcp or udp         | 2020-01-17 17:46:23 | 172.16.9.171:2544 top 64.233.183.103:80     |
| return only oversits that have the supplied pattern(s) |                    | AT 12 11 0-lcp          | 2020-01-17 17:46:23 | 172.16.9.171:2544 top 64.233.183.103:80     |
|                                                        |                    | AT_0_28_57-1cp          | 2020-01-17 17:46:23 | 172.16.9.171.2544 top 64.233.183.103.80     |
| lax Rows                                               |                    | AT_1_9_10-udp           | 2020-01-17 17:46:23 | 195.241.77.54:53 udp 172.16.9.171:1042      |
| 2000                                                   |                    | test-tcp or udp         | 2020-01-17 17:46:23 | 172.16.9.171:2544 top 64.233.183.103:80     |
|                                                        |                    | AT_12_11_0-lcp          | 2020-01-17 17:46:23 | 172.16.9.171:2544 top 64.233.183.103:80     |
| Q Search Logs                                          |                    | AT_0_28_57-1cp          | 2020-01-17 17:46:23 | 172.16.9.171.2544 top 64.233.183.103:80     |
|                                                        |                    | AT_1_9_10-udp           | 2020-01-17 17:26:50 | 195.241.77.54:53 udp 172.16.9.171.2586      |
|                                                        |                    | test-tcp or udp         | 2020-01-17 17:26:50 | 172.16.9.171:2544 tep 64.233.183.103:80     |
|                                                        |                    | AT_12_11_0-tcp          | 2020-01-17 17:26:50 | 172.16.9.171:2544 lop 64.233.183.103:80     |
|                                                        |                    | AT_0_28_57-tcp          | 2020-01-17 17:26:50 | 172.16.9.171:2544 top 64.233.183.103:80     |
|                                                        |                    | test-tcp or udp         | 2020-01-17 17:24:40 | 195.241.77.54:53 udp 172.16.9.171:1042      |
|                                                        |                    | AT_1_9_10-udp           | 2020-01-17 17:24:40 | 195.241.77.54:53 udp 172.16.9.171:1042      |
|                                                        |                    | AT_12_11_0-lcp          | 2020-01-17 17:24:40 | 172.16.9.171:2542 lop 64.233.183.103:80     |
|                                                        |                    | AT_0_28_57-tcp          | 2020-01-17 17:24:40 | 172.16.9.171:2542 top 64.233.183.103:80     |

Figure 47 - View Active Trigger Events

- The trigger events can be seen in the Threat Hunting Workflow → IoC Manager → Active triggers tab.
- Clicking on an active trigger event will automatically fill out a search request within the specified time parameters around the triggered event (Seconds Before and Seconds After).

#### Note:

Please refer to Appendix D for more information about the BPF filters supported by the application A guest user cannot add or delete Active Trigger.

### 6.6 PRECAPTURE FILTER

PreCapture filter filters network traffic before writing the traffic to disk. A PreCapture filter can be specified within the PreCapture Filter menu. PreCapture Filter can be set in one of two methods discussed in the following sections.

Note:

If a BPF filter is set and a set of IPaddresses are loaded, the **BPF** filter is **ignored**. A guest user cannot add or delete PreCapture

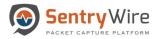

## 6.6.1 Applying a Berkeley Packet Filter (BPF)

A capture filter can be applied in the form of a BPF filter. As a BPF filter the PreCapture takes the form of primitive expressions connected by conjunctions (and/or) and optionally preceded by not.

- To specify a PreCapture filter fill out the "Filter Name" and "Search Filter", then select the "Set" button to apply the PreCapture filter.
- Select the delete button to permanently delete the filter.

Below are some use cases examples of PreCapture filter application:

- "not dst port 80" will drop all traffic destined for port 80
- "host 1.2.3.4 or host 1.1.1.1" captures only the traffic for these two hosts while filtering out the rest of the traffic.

| Sentry Wire         | BaDashboard 🔦 Policy Setup ♦ Threat Hunting Workflow |                     | Q                     | Messaging 🔅 C       | onfiguration 🛛 Help 👻 🗭 Logout         |
|---------------------|------------------------------------------------------|---------------------|-----------------------|---------------------|----------------------------------------|
| I PreCaptureFilter  |                                                      | PreCaptureFilter:On | Critical Alerts       |                     | <b>≛</b> Download                      |
| Filter Name         | Search Filter                                        | Action              | TimeStamp             | Туре                | Message                                |
| Filter1             | searchfilter="tcp or udp"                            | + Set               | 2018-07-26 16:08:48   | ActiveTrigger       | Deleted,AT_0_11_1                      |
| Filter1             |                                                      |                     | 2018-07-26 06:18:45   | AnalyticsMode       | Changed,On                             |
| Piller)             | tcp                                                  | Delete              | 2018-07-26 06:18:37   | AnalyticsMode       | Changed,Off                            |
|                     |                                                      |                     | 2018-07-25 16:55:02   | Admin               | UserAdded,User test1234 has been added |
|                     |                                                      |                     | 2018-07-24 19:28:49   | PreCaptureFilter    | Reset                                  |
|                     |                                                      |                     | 2018-07-24 19:28:17   | AnalyticsMode       | Changed,On                             |
|                     |                                                      |                     | 2018-07-24 19:28:15   | PacketCapture       | Started                                |
|                     |                                                      |                     | 2018-07-24 19:28:03   | PreCaptureFilter    | Reset                                  |
| i■PreCapture Assets |                                                      | Upload              | i Precapture Assets D | etails()<br>Address |                                        |
|                     | Name                                                 | Action              | IPA                   | adress              | Name                                   |
|                     |                                                      |                     |                       |                     |                                        |

Figure 48-Applying BPF Filter

Notes:

- A detailed list of valid BPF filters supported is provided in Appendix D
- When a valid BPF filter is applied the status bar reports "PreCapture filter: **On**"
- When an invalid filter is applied "PreCapture filter: **Off**" status is displayed both on dashboard and *PreCapture filter tab status bar*.

### 6.6.2 Uploading PreCapture Assets as a File

In addition to the BPF filter, the application also allows the user to upload a list of IP addresses to be applied as a PreCapture filter. Multiple files that contain a list of valid IP addresses can be uploaded at the same time. The application allows only a maximum of 32 unique IP addresses to be applied at a given time.

Note: If a BPF filter is set and a set of IP addresses are loaded, the **BPF** filter is **ignored**.

Perform the following to create and upload a PreCapture Filter:

### Step 1: PreCapture Assets File Format

Users can define a list of IPs intended to be applied as PreCapture filters, in a **csv** file as per the format below:

- First column of each row should state an IP address (resource).
- **Second column (optional)** of each row should describe the resource in the first column. This is optional but generally a good practice for easy reference.

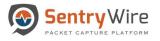

Example of a PreCapture Assets csv file:

1.2.112.6, System1

1.2.30.6

## Step 2: Uploading a User PreCapture Assets File

- Create a <Filename>.csv file on your local system.
- Click on Upload button.
- Select file from the local system to be uploaded.

| PreCaptureFilter   |                           | PreCaptureFilter:On                                                                                                    | Critical Alerts       | 5                  |                                                                        | Down    |
|--------------------|---------------------------|----------------------------------------------------------------------------------------------------|-----------------------|--------------------|------------------------------------------------------------------------|---------|
| Filter Name        | Search Filter             | Action                                                                                                    | TimeStamp             | Туре               | Message                                                                |         |
| Filter1            | searchfilter="top or udp" | + Set                                                                                                    | 2018-07-26 16:08:48   | ActiveTrigger      | Deleted,AT_0_11_1                                                      |         |
|                    |                           |                                                                                                    | 2018-07-26 06:18:45   | AnalyticsMode      | Changed,On                                                             |         |
| Filter1            | tcp                       | 🛍 Delete                                                                                                    | 2018-07-26 06:18:37   | AnalyticsMode      | Changed,Off                                                            |         |
|                    |                           |                                                                                                    | 2018-07-25 16:55:02   | Admin              | UserAdded,User test1234 has been                                       | n added |
|                    |                           |                                                                                                    | 2018-07-24 19:28:49   | PreCaptureFilter   | Reset                                                                  |         |
|                    |                           |                                                                                                    | 2018-07-24 19:28:17   | AnalyticsMode      | Changed,On                                                             |         |
|                    |                           |                                                                                                    | 2018-07-24 19:28:15   | PacketCapture      | Started                                                                |         |
|                    |                           |                                                                                                    | 2018-07-24 19:28:03   | PreCaptureFilter   | Reset                                                                  |         |
| PreCapture Assets  | Name                      | O Upload                                                                                                    | i Precapture Assets D | Address            | Name                                                                   |         |
| PreCapture Assets  | Name                      |                                                                                                    |                       |                    |                                                                        |         |
| PreCapture Assets  | Name                      | © Open                                                                                                    | - IP/                 | Address            | ×                                                                      |         |
| ■PreCapture Assets | Name                      | © Open<br>← → ~ ↑ ■ > This PC > Desktop > 4                                                                                                    | - IP/                 | Address            | x<br>arch 409TestBed                                                   |         |
| PreCapture Assets  | Name                      | © Open                                                                                                    | - IP/                 | Address<br>✓ ঊ Sea | arch 409TestBed P                                                      |         |
| PreCapture Assets  | Name                      | © Open<br>← → → ↑ → This PC > Desktop > 4<br>Organize • New folder<br>Name                                                                                                    | 109TestBed            | Address            | arch 409TestBed P<br>                                                  |         |
| PreCapture Assets  | Name                      | Open $\leftarrow \rightarrow \land \uparrow \blacksquare \rightarrow This PC > Desktop > 4     Organize · New folder     # Quick access                                 $                                                                                                    | 109TestBed            | Address<br>✓ ঊ Sea | arch 409TestBed P<br>                                                  |         |
| PreCapture Assets  | Name                      | © Open<br>← → → ↑ → This PC > Desktop > 4<br>Organize * New folder<br># Quick access<br>→ Desktop # □ Rame<br>□ PrecaptureAsse                                                                                                    | 109TestBed            | Address            | arch 409TestBed P<br>                                                  |         |
| EPreCapture Assets | Name                      | Open     ← → → ↑ → This PC > Desktop > 4     Organize * New folder     # Outck access     # Destrop → 4     Downloads →                                                                                                    | 109TestBed            | Address            | arch 409TestBed P<br>                                                  |         |
| EPreCapture Assets | Name                      | © Open<br>← → → ↑ ▲ → This PC → Desktop → 4<br>Organize * New folder<br># Quick access<br>▲ Desktop → 4<br>▲ Desktop → 4<br>▲ Desskop → 4<br>▲ Desskop → 4 | 109TestBed            | Address            | arch 409TestBed P<br>                                                  |         |
| EPreCapture Assets | Name                      | © Open<br>← → → ↑ → This PC > Desktop > 4<br>Organize • New folder<br>→ Quick access<br>→ Desktop →<br>→ Downloads +<br>→ Downloads +<br>→ Pictures +                                                                                                    | 109TestBed            | Address            | arch 409TestBed P<br>                                                  |         |
| EPreCapture Assets | Name                      | © Open<br>← → → ↑ ▲ → This PC → Desktop → 4<br>Organize * New folder<br># Quick access<br>▲ Desktop → 4<br>▲ Desktop → 4<br>▲ Desskop → 4<br>▲ Desskop → 4 | 109TestBed            | Address            | arch 409TestBed P<br>                                                  |         |
| EPreCapture Assets | Name                      | © Open<br>← → → ↑ → This PC > Desktop > 4<br>Organize • New folder<br>→ Quick access<br>→ Desktop →<br>→ Downloads +<br>→ Downloads +<br>→ Pictures +                                                                                                    | 109TestBed            | Address            | rch 409TestBed P<br>Fill - Microsoft Excel<br>* 220 PM Microsoft Excel |         |

Figure 49 Uploading PreCapture Asset File

• The figure below depicts one PreCapture IP asset list containing 13 IP addresses.

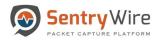

| PreCaptureFilter     NodeName                  | Filter Name | Search Filter                                    | Action   | i Precapture Assets Details<br>NodeName:nc_130<br>FileName:1580182177253_PrecaptureAssetList.csv |      |  |
|------------------------------------------------|-------------|--------------------------------------------------|----------|--------------------------------------------------------------------------------------------------|------|--|
| Nodename                                       | Filter Name |                                                  | Action   | IPAddress                                                                                        | Name |  |
|                                                | Filter1     | searchfilter="tcp or udp"                        | + Set    | 1.2.112.6                                                                                        |      |  |
| BostonMA::nc 130                               | Filter1     | udp                                              |          | 1.2.30.6                                                                                         |      |  |
|                                                |             |                                                  | T Delete | 172.16.133.6                                                                                     |      |  |
| NashuaNH::nc_113                               | Filter1     | udp                                              | 1 Delete | 173.194.123.76                                                                                   |      |  |
|                                                |             |                                                  |          | 192.168.43.1                                                                                     |      |  |
|                                                |             |                                                  |          | 43.143.186.83                                                                                    |      |  |
|                                                |             |                                                  |          | 69.191.6.64                                                                                      |      |  |
|                                                |             |                                                  |          | 74.125.226.89                                                                                    |      |  |
|                                                |             |                                                  |          | 8.8.8                                                                                            |      |  |
|                                                |             |                                                  |          |                                                                                                  |      |  |
| ImpreCapture Assets                            |             | Narna                                            | © Upload |                                                                                                  |      |  |
| I■PreCapture Assets<br>NodeNam<br>BostonMA::nc | ne          | Name<br>1980 1821 77253. PreceptureAssetList.csv | Action   | -                                                                                                |      |  |
| NodeNam<br>BostonMA::no                        | ne<br>c_130 | 1580182177253_PrecaptureAssetList.csv            |          |                                                                                                  |      |  |
| NodeNam                                        | ne<br>c_130 |                                                  | Action   |                                                                                                  |      |  |

## Figure 50-Sample Pre-capture IP Asset List

• As more files are uploaded, the application takes the first 32 unique IP addresses and allows the traffic only if source IP or destination IP is among these 32 addresses.

*Note*: A guest user cannot add or delete PreCapture.

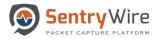

# 7 INVESTIGATOR

Investigator panel allows users to view Kibana Dashboard and Discover views of each federated node. It also allows the users to create a search across all selected nodes for further analysis.

Users can switch to the desired Kibana Discover window by selecting a node from the list displayed in the left sub panel.

| SentryWire #Da      | ashboard 🔸 Policy Setu | 🐠 👁 Investigator 🝳 Search 畠 View Metadata |             | 🔓 Reports 🔅 Configuration                                                                      | Help | 🕩 Logout |
|---------------------|------------------------|-------------------------------------------|-------------|------------------------------------------------------------------------------------------------|------|----------|
| PreCaptureFilter    |                        |                                           |             | Precapture Assets Details<br>NodeName:nc_130<br>FileName:1580182177253_PrecaptureAssetList.csv |      |          |
| NodeName            | Filter Name            | Search Filter                             | Action      | IPAddress                                                                                      | Name |          |
|                     | Filter1                | searchfilter="tcp or udp"                 | + Set       | 1.2.112.6                                                                                      |      |          |
| BostonMA::nc_130    | Filter1                | udp                                       |             | 1.2.30.6                                                                                       |      |          |
| bootonin care_100   | 1 1001                 | unb.                                      | T Delete    | 172.16.133.6                                                                                   |      |          |
| NashuaNH::nc_113    | Filter1                | udp                                       | Delete      | 173.194.123.76                                                                                 |      |          |
|                     |                        |                                           |             | 192.168.43.1                                                                                   |      |          |
|                     |                        |                                           |             | 43.143.186.83                                                                                  |      |          |
|                     |                        |                                           |             | 69.191.6.64                                                                                    |      |          |
|                     |                        |                                           |             | 74.125.226.89                                                                                  |      |          |
|                     |                        |                                           |             | 8.8.8                                                                                          |      |          |
|                     |                        |                                           |             |                                                                                                |      |          |
|                     |                        |                                           |             |                                                                                                |      |          |
| <u></u>             |                        |                                           |             |                                                                                                |      |          |
| I∎PreCapture Assets |                        |                                           | € Upload    |                                                                                                |      |          |
| NodeName            |                        | Name                                      | Action      |                                                                                                |      |          |
| BostonMA::nc_       | 130                    | 1580182177253_PrecaptureAssetList.csv     | View Delete |                                                                                                |      |          |
| NashuaNH::nc_       | _113                   | 1580182177253_PrecaptureAssetList.csv     | View Delete |                                                                                                |      |          |
|                     |                        |                                           |             |                                                                                                |      |          |
|                     |                        |                                           |             |                                                                                                |      |          |

Figure 51-Policy Setup Kibana Node Selection

The following types of metadata are available for analysis and discovery through Kibana:

| Event Type                  | KQL Search Filter          |
|-----------------------------|----------------------------|
| Alert                       | event_type:'alert'         |
| File                        | event_type:'fileinfo'      |
| DNS                         | event_type:'dns'           |
| SMTP                        | event_type:'smtp'          |
| ActiveTrigger               | event_type:'activetrigger' |
| HTTP                        | event_type:'http'          |
| TLS/SSL                     | event_type:'tls'           |
| SMB                         | event_type:'smb'           |
| VOIP                        | event_type:'voip'          |
| Suspicious IP Alerts        | event_type:'suspip'        |
| Suspicious Signature Alerts | event_type:'ja3'           |
| Suspicious Domains          | event_type:'suspdomain'    |

## 7.1 CREATE SEARCH WORKFLOW

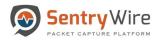

1. Once inside the Kibana Discover view of the node, select one of the displayed documents to view details(by clicking on the > of the document).

| SentryWire #Dashboard                | ♣ Policy Setup ● Investigator Q Search  Â View Metadata                                                                                                    | 🖺 Reports 🏶 Configuration 🛛 Help 🕞 Logout                                                                  |
|--------------------------------------|----------------------------------------------------------------------------------------------------|----------------------------------------------------------------------------------------------------|
| Create Search                        | NodeName: nc_113 NodeIP: 10.91.170.113                                                                                                    | Investigator Dashboard                                                                                     |
| Federated Nodes                      | Discover                                                                                                    | ۵ 📀                                                                                                    |
| Boston::nc_113<br>California::nc_130 | # aler.rev     Itimestamp par minute       Iticommunity_id     Itimestamp par minute       Itimestamp ar minute     Itimestamp ar minute       Itimestamp ar minute     Itimestamp ar mi | 2710317416.pcap.cz.ignore pcap_cnt: 65,170,110<br>10.91.170.22 dest_port: 36,610 proto: TCP                |
|                                      | # fileinfo.size     alert.action: allowed alert.gid: 1 alert.signature_id: 27 ale       # flow_id     t proto       It     t proto       It     id       Table     JSON                                                                                                    | rt.rev: 1 alert.signature: File Found over SKTP and stored View surrounding documents View single document |
|                                      | #_score     t_id     Pc7ttG88qQY2QeQ7rYJk       W     t_index     investigator_438691       #_score     -       #_storgd     #_score       #_storgd     t_type       #+alert_seventy     t_alert.action                                                                                                    |                                                                                                    |

Figure 52-Investigator Window

2. Click on JSON hyperlink. This shows the JSON data for this document. Top right corner of the JSON view panel shows an icon that allows users to copy the JSON data being shown.

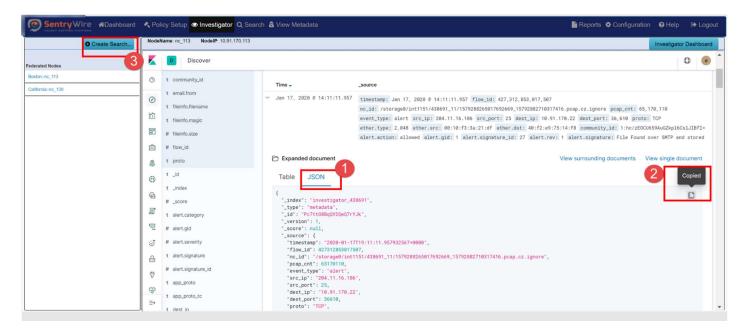

- 3. Click on Create button of the left sub-panel. A dialog box appears with a search name filled in and an area to paste the copied json data.
- 4. Users can modify the search name if desired.
- 5. Paste the copied JSON data and click the "Create Search" button.

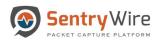

|                          |          |                                       | Create Search Investiga                                                                                                    | ator Dashboard |
|--------------------------|----------|---------------------------------------|----------------------------------------------------------------------------------------------------|----------------|
| ted Nodes                | K        | Discover                              | SearchName Search name can be modified                                                                                                    | 0              |
| n::nc_113<br>mka::nc_130 | ©        | t community_id<br>t email.from        | Search Filter  t                                                                                                    |                |
|                          | 0        | · · · · · · · · · · · · · · · · · · · | 1.type': metadaa',<br>1.st: <u>Petrussequided27/48'</u> ,<br>2.st: <u>Petrussequided27/48'</u> ,<br>Paste the json                                                                                                    |                |
|                          | 尬        | t fileinfo.filename                   | score': null, data here //692669_15/92882/1831/416.pcap.cz.ignore pcap_cnt: 65,178,118                                                                                                    |                |
|                          | 611      | t fileinfo.magic                      | "source" [ "2020-01-17110-1111162732552-0000", "                                                                                                    |                |
|                          | 30       | # fileinfo.size                       | Thew 61 42711283007587,<br>The 61 10 10 10 10 10 10 10 10 10 10 10 10 10                                                                                                    |                |
|                          | â        | # flow_id                             | */some@/wttl5/48691_11/1572882600769269_15728827037246.pono.c<br>2.0000:<br>been col: 6570110,                                                                                                    |                |
|                          | 2        | t proto                               | E vewst.spen Taket, View surrounding documents View single of<br>to the surrounding documents view single of<br>to the surrounding documents view single of<br>to t | document       |
|                          | Ð        | t _id                                 | "dect.ig": "10.91.170.22",<br>"dect.port": 36610,                                                                                                    |                |
|                          | 9        | t _index                              | ipeto 1027,<br>ieder 10<br>ippet 204,                                                                                                    | D              |
|                          |          | # _score                              | Create Search Cancel Request                                                                                                    |                |
|                          |          | t alert.category                      |                                                                                                    |                |
|                          | ę        | # alert.gid                           | '_score': null,                                                                                                    |                |
|                          | Î        | # alert.severity                      | "_source": {<br>"timestamp": "2020-01-17T19:11:11.957932567+0000",                                                                                                    |                |
|                          | <b>A</b> | t alert.signature                     | "flow_1d": 427312853017507,<br>"nc_1d": "/storage0/int1151/438691_11/1579288265017692669_15792882710317416.pcap.cz.ignore",                                                                                                    |                |
|                          | (9       | # alert.signature_id                  | "pcap_cnt": 65170110,<br>"event_type": "alert",                                                                                                    |                |
|                          | 5        | t app_proto                           | "src_1p": "204.11.16.106",<br>"src_port": 25,                                                                                                    |                |
|                          | ŝ        | t app_proto_tc                        | "dest_pr(: 18.91.170.22",<br>"dest_pr(: 36610,                                                                                                    |                |

Figure 53-JSON Create Search

- 6. This allows the server to create a search based on the pasted JSON data on all the selected federated nodes.
- 7. Once the search is submitted successfully, the following alert is displayed.

| Sentry wire aDashboard |                | cy Setup 👁 Investigator Q Search 🛔 | 10.91.1 says                                                                                                  |                             | 📑 Reports 🛭 🛱 Configura    | ation 🥑 Help     | Le Logo  |
|------------------------|----------------|------------------------------------|----------------------------------------------------------------------------------------------------|-----------------------------|----------------------------|------------------|----------|
| O Create Search        | NodeN          | ame: nc_113 NodelP: 10.91.170.113  | New search named fms_2020_01_17_14_56_25_881 is in progress.<br>Switch to Search page for status and results. |                             |                            | Investigator D   | ashboard |
|                        | K              | D Discover                         | ок                                                                                                    |                             |                            | Q                | ) (e)    |
| rated Nodes            |                | t_index                            | UK .                                                                                                    |                             |                            |                  |          |
| donting_113            | O              | F                                  | app processing ,                                                                                              | -                           | View surrounding documents | View single docu | ment     |
| fornia::nc_130         |                | # _score                           | 'app_proto_tc': 'failed',<br>'flow': {                                                                        |                             | view surrounding documents | view single docu |          |
|                        | 0              | t alert.category                   | "pkts toserver": 4,                                                                                           |                             |                            |                  |          |
|                        |                |                                    | <pre>bts_toclient": 3,<br/>"bvtes_toserver": 289,</pre>                                                       |                             |                            |                  |          |
|                        | 龄              | # alert.gid                        | "bytes tacileof: 286,<br>"start": "2020-01-17719:50:17,445654587+0000"                                        |                             |                            |                  | -        |
|                        |                | # alert.severity                   | start : 2020-01-1/119(2017,445624367+0000                                                                     |                             |                            | l                |          |
|                        | 5              |                                    | ],<br>"Welds": [                                                                                              |                             |                            |                  |          |
|                        |                | t alert.signature                  | "flow.start": [                                                                                               |                             |                            |                  |          |
|                        | <u><u></u></u> | # alert.signature_id               | 2020-01-17719:50:17.4452                                                                                      |                             |                            |                  |          |
|                        |                |                                    | "timestamp": [                                                                                                |                             |                            |                  |          |
|                        | ٩              | t app_proto                        | "2020-01- <u>17719:50:17.4457</u> "                                                                           |                             |                            |                  |          |
|                        | 0              |                                    | 3                                                                                                    |                             |                            |                  |          |
|                        | 121            | t app_proto_tc                     | "sort") [<br>1579290617445                                                                                    | i170317554.pcap.cz.ignore", |                            |                  |          |
|                        | G              | t dest_ip                          | 1                                                                                                    |                             |                            |                  |          |
|                        |                |                                    |                                                                                                    |                             |                            |                  |          |
|                        | I              | # dest_port                        | Create Search Cancel Request                                                                                  |                             |                            |                  |          |
|                        |                | ? dns.answers                      |                                                                                                    | >                           |                            |                  |          |
|                        | 9              |                                    | "proto": "TCP",                                                                                               |                             |                            |                  |          |
|                        |                | ? dns.authorities                  | "ether": {                                                                                                    |                             |                            |                  |          |
|                        | 3              | t dns.flags                        | "type": 2048,                                                                                                 |                             |                            |                  |          |
|                        |                |                                    | "src": "00:10:f3:3a:21:df",                                                                                   |                             |                            |                  |          |
|                        | ß              | t dns.grouped.A                    | "dst": "40:f2:e9:75:14:f8"                                                                                    |                             |                            |                  |          |
|                        | 4.6            | # dns.id                           | <pre>}, "community_id": "1:TpCBkMr/qTRjmDu+2B/xG+fND2k=",</pre>                                               |                             |                            |                  |          |
|                        |                |                                    | "alert": {                                                                                                    |                             |                            |                  |          |
|                        | 6              | I dns.qr                           | "action": "allowed",                                                                                          |                             |                            |                  |          |
|                        |                |                                    | "gid": 1,                                                                                                    |                             |                            |                  |          |
|                        | $\Rightarrow$  | O dns.ra                           | "signature_id": 27,<br>"rev": 1,                                                                              |                             |                            |                  |          |

Figure 54-JSON Search Success Alert

- 8. Each selected node will perform the search and return results to the Search panel.
- 9. To view and manage these searches, switch to the Search panel from the main menu.

## 7.2 INVESTIGATOR DASHBOARD

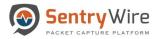

Once inside the Kibana Discover view of the node, clicking on the Investigator Dashboard button will switch to Kibana Dashboard view for the selected node.

| O Create Search | NodeNa | Ime: nc_113 NodelP: 10.91.170.113 |               |        |               |                                                                                                    | Investigator Dashboard |
|-----------------|--------|-----------------------------------|---------------|--------|---------------|----------------------------------------------------------------------------------------------------|------------------------|
| ated Nodes      | K      | Dashboard / Investigato           | r_Main_DB     |        |               |                                                                                                    | 0                      |
| on::nc_113      |        | Full screen Share Clone Ed        | :•            |        |               |                                                                                                    |                        |
| ornia::nc_130   | 0      | Full screen Share Clone Ed        | IL            |        |               |                                                                                                    |                        |
|                 |        | # ✓ Search                        |               |        | KQL           | 🛗 🗸 Last 1 day                                                                                                    | Show dates C Refresh   |
|                 | 0      |                                   |               |        |               |                                                                                                    |                        |
|                 | 企      | 0                                 |               |        |               |                                                                                                    |                        |
|                 | 5      | Network Connections               |               |        | Files         |                                                                                                    |                        |
|                 |        | SourceIP                          | DestIP≑       | Count  |               | etile/preinstall                                                                                                    |                        |
|                 | 命      | 10.91.170.22                      | 10.91.170.186 | 35,672 | /ADSAdClie    |                                                                                                    |                        |
|                 | ۹      | 10.91.170.22                      | 204.11.16.106 | 688    | <u></u>       | g6ywwnRqTq5.txt                                                                                                    |                        |
|                 |        | 10.91.170.22                      | 10.91.170.1   | 385    | /isapi/redir. |                                                                                                    |                        |
|                 | 0      | 192.168.16.11                     | 192.168.15.67 | 5,347  | /menu/img_    | _menu.gif                                                                                                    |                        |
|                 | 6      | 192.168.16.11                     | 192.168.15.64 | 4,476  | /minitri.flg  | ments/blank.gif                                                                                                    |                        |
|                 |        | 192.168.16.11                     | 192.168.15.93 | 3,980  |               | s/whitepixel.gif                                                                                                    |                        |
|                 | I      | 192.168.16.11                     | 64.15.168.192 | 2,820  | /filling.htm  |                                                                                                    |                        |
|                 | Ę      | 192.168.16.11                     | 192.168.15.71 | 2,491  | /select.php   |                                                                                                    |                        |
|                 |        | 192.168.16.11                     | 192.168.15.59 | 2,365  | /firefox      | ł.                                                                                                    |                        |
|                 | 9      | 192.168.16.11                     | 192.168.15.60 | 2,252  | /fd/ls/lsp.as | env                                                                                                    |                        |
|                 | 6      |                                   |               |        | /mail/html/l  |                                                                                                    |                        |
|                 |        | Export: Raw & Formatted &         |               |        | manymenny     | our and the second second s |                        |

Figure 55-Investigator Dashboard

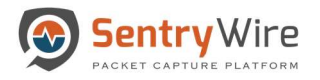

# 8 SEARCH

### 8.1 SEARCH PANEL OVERVIEW

The Search panel allows users to create and manage searches, view individual streams, objects and packets of each search. All search data can be viewed, analyzed and optionally downloaded by authorized users for further analysis.

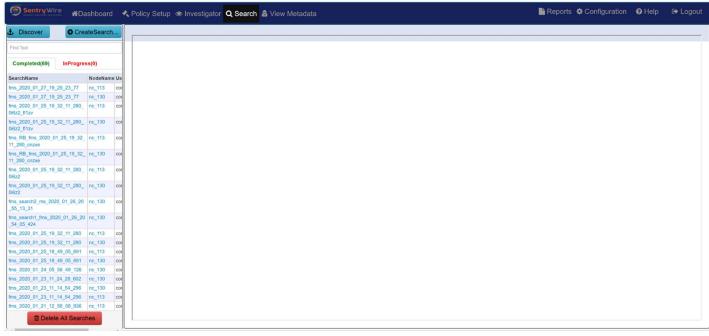

Figure 56-Search Screen

The Search screen is divided into two main panels:

- 1. Left panel allows the user to :
  - **Discover** This button shows search events as logged in ElasticSearch/Kibana store. Search creation events, search completion events, search deletion events and any other search related events are displayed in this window in reverse chronological order.

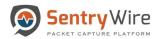

| First bar       Image: State State Sta                                                                                                    | Sentry Wire          |           |            | 1       |          | etup   Investigator Q S | earch  |                                                                                              | rts 🌣 Configuration |             |               |
|----------------------------------------------------------------------------------------------------|----------------------|-----------|------------|---------|----------|-------------------------|--------|----------------------------------------------------------------------------------------------|---------------------|-------------|---------------|
| Complexit(i)         InProgress(i)         Discover         Implexit         Discover           Searchhame         Nodel J27, 10, 25, 23, 77         no.110         Now Save Open Share Inspect         Note Save Open Share Inspect           Implexitor J27, 10, 25, 23, 77         no.110         Now Save Open Share Inspect         Note Save Open Share Inspect           Implexitor J27, 10, 25, 12, 27, 12, 20, no.110         Now Save Open Share Inspect         Note Save Open Share Inspect         Note Save Open Share Inspect           Implexitor J12, 20, 20, 12, 30, 12, 31, 32, 11, 200, no.110         Now Save Open Share Inspect         Note Save Open Share Inspect         Note Save Open Share Inspect           Implexitor J12, 200, 12, 13, 21, 12, 20, no.110         Now Save Open Share Inspect         Note Save Open Share Inspect         Note Save Open Share Inspect           Implexitor J12, 200, 12, 13, 21, 12, 20, 13, 13, 12, 200, 13, 19, 22, 11, 20, no.110         Note Save Open Share Inspect         Note Save Open Share Inspect           Implexitor J12, 200, 12, 13, 21, 12, 20, 13, 13, 12, 200, 13, 19, 22, 11, 20, no.110         Note Save Open Share Inspect         Note Save Open Share Inspect           Implexitor J12, 200, 12, 13, 21, 12, 20, 13, 21, 12, 20, 13, 21, 12, 20, 13, 21, 12, 20, 13, 21, 12, 20, 13, 21, 12, 20, 13, 21, 12, 20, 13, 21, 12, 20, 13, 21, 12, 20, 13, 21, 12, 20, 13, 21, 12, 20, 13, 21, 12, 20, 13, 21, 12, 20, 13, 21, 12, 20, 13, 21, 12, 20, 13, 21, 12, 20, 13, 21, 12, 20, 13, 21, 12, 20, 20, 20, 21, 21, 21, 21, 20, 20, 20, 21, 21, 21, 21, 20, 20, 20, 2                                                                                                    | 1. Discover          | O Crea    | iteSearch  | ni Node | le:10.91 | 1.170.130 Search: -     |        | Streams Objects                                                                              | Search Analyzer     | Packets     | Manager       |
| Comparison         Nodelane         Nodelane                                                                                                    | Find Text            |           |            |         |          |                         |        |                                                                                              |                     |             | _             |
| Imm_2020_01_27_19_25_22_77       R_113       C       KOL       C       Refresh         Imm_2020_01_27_19_25_22_77       R_113       C       Imm_2020_01_25_19_22_11_20       R_113       C       Imm_2020_01_25_19_32_11_20       R_113       C       Imm_2020_01_25_19_32_1R_20       R_113       C       Imm_2020_01_25_19_32_1R_20       R_113       C       Imm_2020_01_25_19_32_1R_20       R_113       C       Imm_2020_01_25_19_32_1R_20       R_113       C       Imm_2020_01_25_19_32_1R_20       R_113       C       Immediate and the plane in the plane in the pla                                                                                                    | Completed(69)        | nProgres  | s(0)       |         |          | Discover                |        |                                                                                              |                     | 0           | 9 <b>0</b>    |
| Sing 2020 01 92 19 22 92 77       cc 130       COL       C Refresh         mag 2020 01 95 19 32 11 200       nc 113       CO       Image 2020 01 95 19 32 11 200       nc 113       CO       Image 2020 01 95 19 32 11 200       nc 113       CO       Image 2020 01 95 19 32 11 200       nc 113       CO       Image 2020 01 95 19 32 11 200       nc 113       CO       Image 2020 01 95 19 32 11 200       nc 113       CO       Image 2020 01 95 19 32 11 200       nc 113       CO       Image 2020 01 95 19 32 11 200       nc 113       CO       Image 2020 01 95 19 32 11 200       nc 113       CO       Image 2020 01 95 19 32 11 200       nc 113       CO       Image 2020 01 95 19 32 11 200       nc 113       Image 2020 01 95 19 32 11 200       nc 113       Image 2020 01 95 19 32 11 200       nc 113       Image 2020 01 95 19 32 11 200       nc 113       Image 2020 01 95 19 32 11 200       nc 113       Image 2020 01 95 19 32 11 200       nc 113       Image 2020 01 95 19 32 11 200       nc 113       Image 2020 01 95 19 32 11 200       nc 113       Image 2020 01 95 19 32 11 200       nc 113       Image 2020 01 95 19 32 11 200       nc 113       Image 2020 01 95 19 32 11 200       nc 113       Image 2020 01 95 19 32 11 200       nc 113       Image 2020 01 95 19 32 11 200       nc 113       Image 2020 01 95 19 32 11 200       nc 113       Image 2020 01 95 11 82 11 800 1180       Image 2020 01 95 118 80 1180       Image 2                                                                                                    | SearchName           |           | NodeName U | s O     |          | New Save Open Share     | e Insp | ect                                                                                          |                     |             |               |
| ms 2020 01 25 19 32 11 280       nc 113       co         image 2020 01 25 19 32 11 280       nc 130       co         image 2020 01 25 19 32 11 280       nc 130       co         image 2020 01 25 10 42 11 28 128                                                                                                    | ms_2020_01_27_19_25_ | 23_77     | nc_113 c   | 01      |          | =                       |        |                                                                                              |                     |             |               |
| max 2000 01 25, 19, 32, 11, 280       mc, 130       mc         ms, 2020 01 25, 19, 32, 11, 280       mc, 130       mc         ms, 2020 01 25, 19, 32, 11, 280       mc, 130       mc         ms, 2020 01 25, 19, 32, 11, 280       mc, 130       mc         ms, 2020 01 25, 19, 32, 11, 280       mc, 130       mc         ms, 2020 01 25, 19, 32, 11, 280       mc, 130       mc         ms, 2020 01 25, 19, 32, 11, 280       mc, 130       mc         ms, 2020 01 25, 19, 32, 11, 280       mc, 130       mc         ms, 2020 01 25, 19, 32, 11, 280       mc, 130       mc         ms, 2020 01 25, 19, 32, 11, 280       mc, 130       mc         ms, sawatch, fms, 2020, 01, 28, 19, 32, 11, 280       mc, 130       mc         ms, sawatch, fms, 2020, 01, 28, 19, 32, 11, 280       mc, 130       mc         ms, 2020, 01, 28, 19, 32, 11, 280       mc, 130       mc         ms, 2020, 01, 28, 19, 32, 11, 280       mc, 130       mc         ms, 2020, 01, 28, 19, 32, 11, 280       mc, 130       mc         ms, 2020, 01, 28, 19, 32, 11, 280       mc, 130       mc         ms, 2020, 01, 28, 19, 32, 11, 280       mc, 130       mc         ms, 2020, 01, 28, 19, 49, 65, 691       mc, 130       mc         ms, 2020, 01, 21, 12, 14, 28, 280                                                                                                    | ms_2020_01_27_19_25_ | 23_77     | nc_130 c   |         | 0        |                         |        |                                                                                              | KQ                  | GR          | <u>efresh</u> |
| Nac2 110 <sup>2</sup> Nac2 110 <sup>2</sup> <t< td=""><td></td><td>11_280_</td><td>nc_113 c</td><td></td><td></td><td>😌 – + Add filter</td><td></td><td></td><td></td><td></td><td></td></t<>                                                                                                    |                      | 11_280_   | nc_113 c   |         |          | 😌 – + Add filter        |        |                                                                                              |                     |             |               |
| mar. R8. max. 2020. 01 25 19 32       nc. 113       corre                                                                                                    |                      | 11_280_   | nc_130 c   |         | -        | (chonge)                | 0      | 20 hits                                                                                      |                     |             |               |
| ms. Ref. ms. 2020, 01, 25, 19, 32, 11, 280, ns. 130 ms. 2020, 01, 25, 19, 32, 11, 280, ns. 130 ms. 2020, 01, 25, 19, 490, 5941 ms. 2020, 01, 25, 19, 490, 5941 ms. 2020, 01, 25, 19, 490, 5941 ms. 2020, 01, 25, 19, 490, 5941 ms. 2020, 01, 25, 19, 490, 5941 ms. 2020, 01, 25, 19, 490, 5941 ms. 2020, 01, 25, 19, 490, 5941 ms. 2020, 01, 25, 19, 490, 5941 ms. 2020, 01, 25, 19, 490, 5941 ms. 2020, 01, 25, 19, 490, 5941 ms. 2020, 01, 25, 19, 490, 5941 ms. 2020, 01, 25, 19, 490, 5941 ms. 2020, 01, 25, 19, 490, 5941 ms. 2020, 01, 25, 19, 490, 5941 ms. 2020, 01, 21, 19, 49, 280, ns. 130 ms. 2020, 01, 21, 19, 49, 280, ns. 130 ms. 2020, 01, 21, 19, 49, 280, ns. 130 ms. 2020, 01, 21, 19, 49, 280, ns. 130 ms. 2020, 01, 21, 19, 49, 280, ns. 130 ms. 2020, 01, 21, 19, 49, 208, ns. 130 ms. 2020, 01, 21, 19, 49, 280, ns. 130 ms. 2020, 01, 21, 19, 49, 280, ns. 130 ms. 2020, 01, 21, 19, 49, 280, ns. 130 ms. 2020, 01, 21, 11, 45, 298, ns. 130 ms. 2020, 01, 21, 11, 45, 298, ns. 130 ms. 2020, 01, 21, 11, 45, 298, ns. 130 ms. 2020, 01, 21, 11, 45, 298, ns. 130 ms. 2020, 01, 21, 11, 45, 298, ns. 130 ms. 2020, 01, 21, 11, 45, 298, ns. 130 <                                                                                                    |                      | 5_19_32_  | nc_113 c   | . 20    | 8        |                         |        |                                                                                              |                     |             |               |
| <pre>ms_2020_01_25_19_32_11_280 m_m13 co<br/>bdz</pre> search_name: fms_2020_01_25_19_32_11_280 m_m13 co<br>ms_2020_01_25_19_32_11_280 m_m13 co<br>bdz search_name: fms_2020_01_25_19_32_11_280 m_m13 co<br>bdz search_name: fms_2020_01_26_10 m_m13 co<br>bdz search_name: fms_2020_01_26_10 m_m13 co<br>bdz search_name: fms_2020_01_26_10 m_m13 co<br>ms_2020_01_25_18_40_65_691 m_m13 co<br>ms_2020_01_25_18_40_65_691 m_m13 co<br>ms_2020_01_25_18_40_65_691 m_m13 co<br>ms_2020_01_21_11_24_26_602 m_m13 co<br>ms_2020_01_21_11_24_26_602 m_m13 co<br>ms_2020_01_21_11_24_26_602 m_m13 co<br>ms_2020_01_21_11_24_26_602 m_m13 co<br>ms_2020_01_21_11_24_26_602 m_m13 co<br>ms_2020_01_21_11_24_26_602 m_m13 co<br>ms_2020_01_21_11_45_426 m_m13 co<br>ms_2020_01_21_11_45_426 m_m13 co<br>ms_200_01_21_11_45_426 m_m13 co<br>ms_200_00_21_11_45_4080                           |                      | 5_19_32_  | nc_130 c   | or 💼    |          |                         | >      | username: continuum auth_token: b0dc9dee-a805-4b37-9883-dca377f5537e capture_interfaces:     |                     |             |               |
| ns_2020_012_519_32_11_24_0 _ nc_130                                                                                                    |                      | 11_280_   | nc_113 c   | 01      | 2        | 0                       |        |                                                                                              |                     | ackets: 217 | 2319          |
| ms_search_ims_2020_01_26_20 nc_130 co<br>ssearch_ims_2020_01_26_20 nc_130 co<br>ssearch_ims_2020_01_26_20 nc_130 co<br>ssearch_ims_2020_01_26_19_32_11_280 nc_133 co<br>ms_2020_01_26_19_32_11_280 nc_133 co<br>ms_2020_01_26_16_40_566 in nc_133 co<br>ms_2020_01_28_16_40_566 in nc_133 co<br>ms_2020_01_28_16_40_566 in nc_133 co<br>ms_2020_01_28_11_48_40_286 nc_133 co<br>ms_2020_01_28_11_48_4286 co<br>ms_2020_01_28_11_48_4286886e-co<br>ms_2020_01_28_11_48_4286 co<br>ms_2020_01_28_11_48_4286 co<br>ms_2020_01                                         |                      | 11_280_   | nc_130 c   |         |          |                         |        |                                                                                              |                     | tasearch    |               |
| mms_sace/it fms_2020_01_28_20       nc.130       cn         6.06_04_24       fs_0.06_24       fs_0.06_16       fs_0.06_24       fs_0.06_16       fs_0.06_24       fs_0.06_16       fs_0.06_16 <td></td> <td>1_26_20</td> <td>nc_130 c</td> <td></td> <td></td> <td></td> <td></td> <td>_index: metasearch_inprogress _score: 0</td> <td></td> <td></td> <td></td>                                                                                                    |                      | 1_26_20   | nc_130 c   |         |          |                         |        | _index: metasearch_inprogress _score: 0                                                      |                     |             |               |
| ms_2020_0125_19.32_11240 nc_113 co<br>ms_2020_0125_19.32_11240 nc_130 co<br>ms_2020_0125_18_49_05.691 nc_130 co<br>ms_2020_0125_18_49_05.691 nc_130 co<br>ms_2020_0125_18_49_05.691 nc_130 co<br>ms_2020_0125_18_49_05.691 nc_130 co<br>ms_2020_0123_1124_28_602 nc_130 co<br>ms_2020_0123_1124_28_602 nc_130 co<br>ms_2020_0123_1124_28_602 nc_130 co<br>ms_2020_0123_1124_28_602 nc_131 co<br>ms_2020_0123_1124_28_602 nc_131 co<br>ms_2020_0123_1124_58_60 nc_113 co<br>ms_2020_0123_1124_58_60 nc_113 co<br>ms_2020_0123_1124_58_6 |                      | 01_26_20  | nc_130 c   | DI      |          | t LogSearchFilter       | >      |                                                                                              |                     |             |               |
| max_2020_01_25_16_34_05_691       nc_130       corr       Corr       PayloadSearchFilter       SnapLen:       fmuser:       continuum       id:       Lg/scatch       corr       corr <td< td=""><td>ns_2020_01_25_19_32_</td><td>11_280</td><td>nc_113 c</td><td></td><td>71</td><td>A 11</td><td></td><td></td><td></td><td></td><td></td></td<>                                                                                                    | ns_2020_01_25_19_32_ | 11_280    | nc_113 c   |         | 71       | A 11                    |        |                                                                                              |                     |             |               |
| w 2020 01 25 18.49.06 991       nc.113       core       PayloadSearchFilter         w 2020 01 25 18.49.06 991       nc.113       core       0       SnapLen:       fmuser: continuum ld: eJC15688905ChWYjqEEk _type: metasearch _infex: metasearch _infex: metasearch _infex: metasearch _infex:         w 2020 01 25 18.49.06 991       nc.113       core       0       SnapLen:       fmuser: continuum ld: eJC15688905ChWYjqEEk _type: metasearch _infex: metasearch _infex:         w 2020 01 25 18.49.06 991       nc.130       core       0       SnapLen:       fmuser: continuum ld: eJC15688905ChWYjqEEk _type: metasearch _infex: metasearch _infex:         w 2020 01 23 11, 24.28.602       nc.130       core       core       i.jd       search_name: fms_2020_01.23.11, 24.28.602       begin time: 2020-01-23 16:15:28 end_time: 2020-01-23 16:24:28 max_packets: 1000       search_filter: PcapData, tcp or udp LogSearchFilter:       PayloadSearchFilter:       Mergeap: PCAP Count &ti=16 SnapLen:         w 2020 01 21 12 26 06 938       nc.113       core       fmuser: continuum _id: E4w402888Wee-c60MPEp _type: metasearch _index: metasearch _inprogress _score: 0                                                                                                    | ns_2020_01_25_19_32_ | 11_280    | nc_130 c   |         | 2        | @ mergecap              |        |                                                                                              | * .                 |             |               |
| xx 2020_0124_105_58.49_126       nc.130       co         xx 2020_0124_105_58.49_126       nc.130       co         xx 2020_0123_11_24_28_202       nc.130       co         xx 2020_0123_11_46_1226       nc.130       co         xx 2020_0123_11_46_1226       nc.130       co         xx 2020_0123_11_46_1226       nc.130       co         xx 2020_0123_11_46_1266       nc.130       co         xx 2020_0123_11_46_1266       nc.130       co         xx 2020_0123_11_46_1266       nc.130       co         xx 2020_0123_11_46_1266       nc.130       co         xx 2020_0123_11_46_1266       nc.130       co         xx 2020_0123_11_46_1266       nc.130       co         xx 2020_0123_11_46_1266       nc.130       co         xx 2020_0123_11_46_1266       nc.130       co         xx 2020_0121_12_56.08_586       nc.113       co         xx 2020_0121_12_56.08_586       nc.113       co         xx 2020_012_11_12_56.08_586       nc.113       co         xx 2020_012_11_12_56.08_586       nc.113       co         xx 200_012_11_12_56.08_586       nc.113       co                                                                                                    | ns_2020_01_25_18_49_ | 05_691    | nc_113 c   |         |          | ② PayloadSearchFilter   |        | SnapLen: fmuser: continuum _id: eJC15G8B9o5ChNYjq0Ek _type: metasearch _index: metasearch_   | inprogress _score:  | 0           |               |
| 10:2000 01:24.05.56.49:128       nc.130       col         10:2000 01:24.11.45.4286       nc.130       col         10:2000 01:23.11:24.28.600       nc.130       col         10:2000 01:23.11:45.4286       nc.130       col         10:2000 01:23.11:45.4286       nc.130       col         11:25.56.08.9886       nc.113       col         11:25.56.08.9886       nc.113       col         11:25.50.08.9886       nc.113       col                                                                                                    | ns_2020_01_25_18_49_ | 05_691    | nc_130 c   | ° 🕤     | ĵ        |                         |        |                                                                                              |                     |             |               |
| ms_2020_01_23_11_14_54_286 mc_130 co<br>ms_2020_01_23_11_14_54_286 nc_113 co<br>ms_2020_01_23_11_14_54_286 nc_113 co<br>ms_2020_01_21_12_56_08_988 nc_113 co<br>ms_2020_01_21_12_56_08_988 nc_11                                                                     | ns_2020_01_24_05_56_ | 49_126    | nc_130 c   |         |          | ③ SnapLen               | >      | username: continuum auth_token: 037b4a16-5a43-4f57-81e9-5867b0507e9a capture_interfaces:     |                     |             |               |
| ns_2020_01_23_11_14_54_298 nc_130 co<br>ns_2020_01_23_11_14_54_298 nc_113 co<br>ns_2020_01_21_12_56_08_938 nc_113 co<br>ns_2020_01_21_12_56_08_938 nc_113 co<br>fmuser: continuum _id: E4w4028B8Mee-c60MpEp _type: metasearch _index: metasearch_inprogress _score: 0                                                                                                    | ns_2020_01_23_11_24_ | 28_602    | nc_130 c   | a 🖶     | 6        | 1 id                    |        | search name: fms 2020 01 23 11 24 28 602 begin time: 2020-01-23 16:15:28 end time: 2020-01-2 | 3 16:24:28 max pack | ets: 1000   |               |
| ns_2020_01_21_12_56_08_936 nc_113 co fmuser: continuum _1d: E4w482888Mee-c60MpEp _type: metasearch _index: metasearch_inprogress _score: 0                                                                                                    | ns_2020_01_23_11_14_ | 54_296    | nc_130 c   | DI      |          | •                       |        |                                                                                              | -                   |             |               |
|                                                                                                    |                      |           | -          | 이 (?)   | ?        | t _index                |        |                                                                                              |                     | 1.          |               |
| Delete All Searches                                                                                                    | ms_2020_01_21_12_56_ | 08_936    | nc_113 c   |         |          |                         |        | Tmuser: continuum _id: E4W482888Mee-c6UMpEp _type: metasearch _index: metasearch_inprogress  | _score: 0           |             |               |
| E dusername: continuum auth_token: 397021cd-305d-43e4-9301-4d569af02f9e capture_interfaces:                                                                                                    | Delete A             | II Search | nes        |         | _        |                         | >      | username: continuum auth_token: 397021cd-305d-43e4-9301-4d569af02f9e capture_interfaces:     |                     |             |               |

Figure 57-Search Discover Button

• Create Search - This button opens a popup window to allow users to create a search. For more info on creating a search please refer to section 6.1

| 1. Discover                             | CreateSearch |     |                                                                                         | Create Search   |  |
|-----------------------------------------|--------------|-----|-----------------------------------------------------------------------------------------|-----------------|--|
| Find Text                               |              |     | SearchName                                                                              | 2               |  |
|                                         |              |     | fms_2020_01_28_00_35_43_40                                                              | 04              |  |
| Completed(69) InP                       | ogress(0)    |     | BeginTime                                                                               |                 |  |
| earchName                               | NodeName     | Us  | 2020-01-28 05:26:43                                                                     |                 |  |
| ms_2020_01_27_19_25_23                  | 77 nc_113    | cor | EndTime                                                                                 |                 |  |
| ns_2020_01_27_19_25_23                  | 77 nc_130    | COF | 2020-01-28 05:35:43                                                                     |                 |  |
| ms_2020_01_25_19_32_11<br>H6z2_f11zv    | 280_ nc_113  | cor | Search Filter                                                                           | Fill in details |  |
| lms_2020_01_25_19_32_11<br>Di6z2_fi1zv  | 280_ nc_130  | cor | bpf <bpffilter> logtext <logse< td=""><td>archfilter</td><td></td></logse<></bpffilter> | archfilter      |  |
| fms_RB_fms_2020_01_25_1<br>11_280_cnzxe | 9_32_ nc_113 | COF | MaxPacketCount                                                                          |                 |  |
| ms_RB_fms_2020_01_25_1<br>11 280 cnzxe  | 9_32_ nc_130 | cor | Stream Search Results                                                                   |                 |  |
| ms_2020_01_25_19_32_11<br>Di6z2         | 280_ nc_113  | cor | Create Search                                                                           | Cancel Request  |  |
| fms_2020_01_25_19_32_11<br>0i6z2        | 280_ nc_130  | cor |                                                                                         |                 |  |
| ms_search2_ms_2020_01_3<br>55 13 31     | 6_20 nc_130  | cor |                                                                                         |                 |  |
| fms_search1_fms_2020_01_<br>_54_05_424  | 26_20 nc_130 | cor |                                                                                         |                 |  |
| ms_2020_01_25_19_32_11                  | 280 nc_113   | cor |                                                                                         |                 |  |
| ms_2020_01_25_19_32_11                  | 280 nc_130   | cor |                                                                                         |                 |  |
| ms_2020_01_25_18_49_05                  | 691 nc_113   | cor |                                                                                         |                 |  |
| ms 2020 01 25 18 49 05                  | 691 nc_130   | cor |                                                                                         |                 |  |
| fms_2020_01_24_05_56_49                 | 126 nc_130   | cor |                                                                                         |                 |  |
| ms_2020_01_23_11_24_28                  | 602 nc_130   | cor |                                                                                         |                 |  |
| ms_2020_01_23_11_14_54                  | 296 nc_130   | cor |                                                                                         |                 |  |
| ms_2020_01_23_11_14_54                  | 296 nc_113   | cor |                                                                                         |                 |  |
|                                         | 936 nc_113   | 001 |                                                                                         |                 |  |

Figure 58-Create Search Button

- Find Text area Displays content with the matching text only.
- **Completed-** This tab shows all the completed and cancelled searches. To see the username of each search and delete option, search scroll to the right (as shown in the

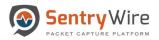

picture below). Clicking on the hyperlinked Search name or node name displays the stream view of the clicked search.

| Sentry Wire                                                                  | 🖺 Reports 🌣 Configuration 🛛 🤡 Help | 🕩 Logout |
|------------------------------------------------------------------------------|------------------------------------|----------|
| 1 Discover CreateSearch                                                      |                                    |          |
| Find Text                                                                    |                                    |          |
| Completed(69) InProgress(0)                                                  |                                    |          |
|                                                                              |                                    |          |
| SearchName NodeName UserName                                                 |                                    |          |
| 1_27_19_25_23_77 nc_113 continuum 1<br>1_27_19_25_23_77 nc_130 continuum 1   |                                    |          |
| 125-19-32, 11, 280, no. 113 continuum fi                                     |                                    |          |
|                                                                              |                                    |          |
| _25_19_32_11 280_ nc_ 30 continuum                                           |                                    |          |
| 20 Clicking on Search www 8                                                  |                                    |          |
| ° name or node name<br>20 opens the Stream View num ∎                        |                                    |          |
| 20 opens the stream view num a                                               |                                    |          |
| 1_2 <del>5_19_32_11_20U102_113Comm</del> huum                                |                                    |          |
| 1.25.19.32_11_280_ nc_130 continuum 2                                        |                                    |          |
|                                                                              |                                    |          |
| 2_ms_2020_01_26_20 nc_130 continuum 🔋                                        |                                    |          |
| [ms_2020_01_26_20_nc_130 continuum 1                                         |                                    |          |
|                                                                              |                                    |          |
| 1_25_19_32_11_280 nc_113 continuum 8<br>1_25_19_32_11_280 nc_130 continuum 8 |                                    |          |
| 125 19 32 11 200 nc 130 continuum e                                          |                                    |          |
| 25.18.49.05.691 nc_130 continuum i                                           |                                    |          |
| 1_24_05_56_49_126 nc_130 continuum 2                                         |                                    |          |
| 1_23_11_24_28_602 nc_130 continuum 🗄                                         |                                    |          |
| 1_23_11_14_54_296 nc_130 continuum 😫                                         |                                    |          |
| 1_21_11_6_94_296 nc_113 continuum e                                          |                                    |          |
| Delete All Searches                                                          |                                    |          |
|                                                                              |                                    |          |
| Scroll                                                                       |                                    |          |

Figure 59-Completed Search View

• **InProgress-** This tab shows the list of searches that are in Pending/InProgress state. Scrolling to the right allows the user to delete any search in Pending/InProgress state by clicking on the delete icon.

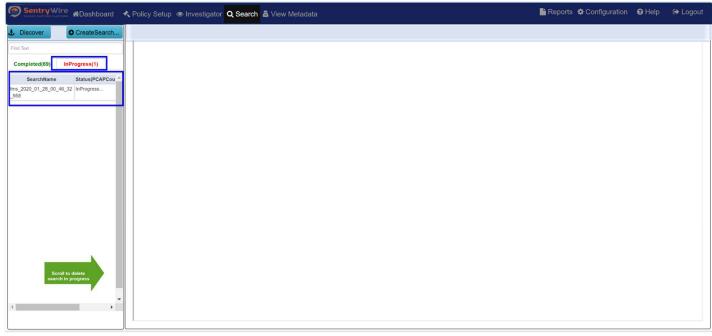

Figure 60-Search InProgress screen

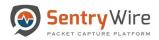

| Pending                                     | View o | f a search            |           |       |
|---------------------------------------------|--------|-----------------------|-----------|-------|
| SearchName                                  | Status | s(PCAPCount,TotalSize | e]        |       |
| fms_search1_fms_2020_01_2<br>6_20_54_05_424 | Pendi  | ng                    | ×         |       |
| fms_search2_ms_2020_01_2<br>6_20_55_13_31   | Pendi  | ng                    | ×         |       |
| InPro                                       | gress  | View of a searc       | h         |       |
| SearchName                                  |        | Status(PCAPCou        | unt, Tota | alSiz |
| fms_2020_01_28_09_5<br>_221                 | 69_53  | InProgress(277, 1     | 4.00 G    | B)    |

Note:

- Searches are split into 64MB PCAPs for ease of downloading and viewing by tools such as Wireshark. For small searches, the search may be completed before the status changes from InProgress... to include the pcap count. For larger searches, user will see the count and the search size in bytes go up while the search is in progress.
- Multiple searches can be in progress simultaneously.
- Clicking on X cancels a search in progress. It can then be deleted from Completed searches tab.
- Delete All Searches- This button allows the user to delete ALL searches across all nodes of all selected groups. This action is not reversible.

| Sentry Wir                                 | n an an an an an an an an an an an an an | shboard   | 4   |
|--------------------------------------------|------------------------------------------|-----------|-----|
| £ Discover                                 | O Crea                                   | ateSearch |     |
| Find Text                                  |                                          |           |     |
| 0                                          |                                          |           |     |
| Completed(69)                              | InProgres                                | IS(0)     |     |
| SearchName                                 |                                          | NodeNam   | e U |
| fms_2020_01_27_19_2                        |                                          | nc_113    | C   |
| fms_2020_01_27_19_2                        |                                          | nc_130    | C   |
| fms_2020_01_25_19_3<br>0i6z2_f11zv         | 2_11_280_                                | nc_113    | CI  |
| fms_2020_01_25_19_3<br>0i6z2_f11zv         | 2_11_280_                                | nc_130    | co  |
| fms_RB_fms_2020_01<br>11_280_cnzxe         | 25_19_32_                                | nc_113    | cor |
| fms_RB_fms_2020_01_<br>11_280_cnzxe        | 25_19_32_                                | nc_130    | COL |
| fms_2020_01_25_19_3<br>0i6z2               | 2_11_280_                                | nc_113    | COI |
| fms_2020_01_25_19_3<br>0i6z2               | 2_11_280_                                | nc_130    | co  |
| fms_search2_ms_2020<br>_55_13_31           | 01_26_20                                 | nc_130    | co  |
| fms_search1_fms_2020<br>54 05 424          | _01_26_20                                | nc_130    | co  |
| fms 2020 01 25 19 3                        | 2_11_280                                 | nc_113    | co  |
| fms_2020_01_25_19_3                        |                                          |           | co  |
| fms_2020_01_25_18_4                        |                                          |           | cc  |
| fms_2020_01_25_18_4                        |                                          |           | 0   |
| fms_2020_01_24_05_5                        |                                          |           | C   |
| fms_2020_01_23_11_2                        |                                          |           | 0   |
| fms_2020_01_23_11_1                        |                                          | nc_130    | CI  |
| fms_2020_01_23_11_1<br>fms_2020_01_21_12_5 |                                          | nc_113    | 00  |
| Delete                                     |                                          |           | CO  |

Figure 61-Delete All Search screen and button

2. Right panel allows the user to:

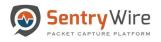

- View and analyze the search streams and packets, objects extracted, and, manage a specific search.
- To view search streams, simply click on a search. This displays the **Streams List** available for the search selected.
- The Streams view is further divided into a Packet list and Stream info sections.
  - Clicking on a particular stream displays packet data within the selected stream along with the stream info (the Follow TCP|UDP Stream view of the selected stream) Note: Packets list and StreamInfo are not populated until a stream from this list is selected.
  - Once a stream is selected from the Streams list, the packets belonging to this stream are displayed in Packets list as shown the picture below.

| Discover           | O Crea     | teSearch   | Find Text    |                                                                                                    |              |            | Node: 149     | Search: fms_2020_ | 01_23_16_12_04_814    |                             |           |              |                 | Streams Objects                                                                                                    | Search A        | nalyzer                                                      | Packets                                | Manager                       |           |              |                                                                                                    |             |                |                |         |
|--------------------|------------|------------|--------------|----------------------------------------------------------------------------------------------------|--------------|------------|---------------|-------------------|-----------------------|-----------------------------|-----------|--------------|-----------------|----------------------------------------------------------------------------------------------------|-----------------|--------------------------------------------------------------|----------------------------------------|-------------------------------|-----------|--------------|----------------------------------------------------------------------------------------------------|-------------|----------------|----------------|---------|
| Find Text          |            |            |              | Streams                                                                                                    |              |            | Packet Da     | ata Within the S  | elected Stream        |                             |           |              |                 |                                                                                                    |                 | Find Text                                                    |                                        |                               |           |              |                                                                                                    |             |                |                |         |
|                    |            |            | 172.16.9.171 | :3043 tcp 87.23                                                                                                 | 3.145.146:80 | 0          | Timest        | amp               | Source                | Destination                 | Protocol  | Length       | Packetin        | nfo                                                                                                    |                 | Expertinfo                                                   |                                        |                               |           |              |                                                                                                    |             |                |                |         |
| Completed(20)      | InProgress | (0)        | 172.16.9.171 | :3039 tcp 213.2                                                                                                 | 44.168.235:8 | 80         | > 157981      | 3207.786819248    | 172.16.9.171:2837     | 66.249.91.83:80             | TCP       | 120          | POST /m         | nail/channel/bind?at=6c2db5ff4e1e5995-                                                                                                    |                 |                                                              |                                        |                               |           |              |                                                                                                    |             |                |                |         |
| earchName          |            | NodeName U | 216.251.105. | 120:80 tcp 172.                                                                                                 | 16.9.171:304 |            |               |                   |                       |                             |           |              |                 | 5245&VER=2&SI                                                                                                    |                 |                                                              |                                        |                               |           |              |                                                                                                    |             |                |                |         |
| ns_2020_01_27_12_5 | 1_09_161   | sw_149 c   | 207.68.179.2 | 19:80 tcp 172.1                                                                                                 | 6.9.171:3034 | 4          | > 157981      | 3207.786819248    | 172.16.9.171:2837     | 66.249.91.83:80             | HTTP      | 105          |                 | hail/channel/bind?at=6c2db5ff4e1e5995-<br>5245&VER=2&SI                                                                                                    |                 | (Chat/Seque                                                  | nce): POST                             | 1.58                          |           |              |                                                                                                    |             |                |                |         |
| s_2020_01_27_12_5  | 0_10_386   | sw_149 c   | 172.16.9.171 | :3036 tcp 64.4.1                                                                                                | 15.61:80     |            | > 157081      | 3207 786825965    | 172.16.9.171:2837     | 66.249.91.83:80             | TCP       | 60           | 2837 å          | 80 [ACK] Seg=1578 Ack=235 Win=17                                                                                                    | 7286 Len=0      | maircnahne                                                   | voind rat=0020                         | Doll                          |           |              |                                                                                                    |             |                |                |         |
| ns_2020_01_24_15_5 | 1_48_227   | sw_149 c   | 131.107.113. | 76:80 tcp 172.10                                                                                                | 6.9.171:3008 |            |               |                   | 172.16.9.171:2947     | 145.72.70.20:80             | TCP       | 62           | 2947 â          | 80 [SYN] Seg=0 Win=16384 Len=0 M                                                                                                    |                 | (Chat/Seque                                                  | nce): Connecti                         | on establish                  |           |              |                                                                                                    |             |                |                |         |
| s_2020_01_24_09_2  | 8_13_200   | sw_149 c   | 65.54.239.21 | 4:80 tcp 172.16                                                                                                 | 9.171:3021   |            |               |                   |                       |                             |           | 01           | SACK_P          |                                                                                                    | 100-1100        | request (SYI                                                 |                                        |                               |           |              |                                                                                                    |             |                |                |         |
| s_2020_01_24_09_2  | 7_07_503   | sw_149 c   | 172.16.9.171 | :3008 tcp 131.1                                                                                                 | 07.113.76:80 | D          | > 157981      | 3207.786980837    | 145.72.70.20:80       | 172.16.9.171:2947           | TCP       | 62           |                 | 2947 [SYN, ACK] Seq=0 Ack=1 Win=43                                                                                                    | 80 Len=0        |                                                              | nce): Connecti                         | on establish                  |           |              |                                                                                                    |             |                |                |         |
| s_2020_01_24_09_2  | 1_47_590   | sw_149 c   | 66.249.91.83 | :80 tcp 172.16.9                                                                                                | 9.171:2837   |            |               |                   |                       |                             |           |              | MSS=14          |                                                                                                    |                 | acknowledge                                                  | ) (S                                   |                               |           |              |                                                                                                    |             |                |                |         |
| 2020_01_24_09_2    | 0_43_331   | sw_149 c   | 207 46 213 1 | 23:80 tcp 172.1                                                                                                 | 6 9 171-3049 | 0          |               |                   | 172.16.9.171:2947     | 145.72.70.20:80             | TCP       | 60<br>453    | 2947 â          | 80 [ACK] Seq=1 Ack=1 Win=17520 L                                                                                                    |                 | (Chat/Seque                                                  |                                        |                               |           |              |                                                                                                    |             |                |                |         |
| _2020_01_24_09_0   | 2_43_450   | sw_149 c   |              | 120:80 tcp 172.                                                                                                 |              |            | > 157981      | 3207.786980837    | 172.16.9.171:2947     | 145.72.70.20:80             | HTTP      | 453          | GET /ima        | ages/css/whitepixel.gif?1175694378181 I                                                                                                    | HTTP/1.1        |                                                              | nce): GE1<br>whitepixel.gif?1          | 1175                          |           |              |                                                                                                    |             |                |                |         |
| _2020_01_24_08_5   | 8_06_675   | sw_149 c   |              | :80 tcp 172.16.9                                                                                                |              |            | > 157981      | 3207.786994131    | 145.72.70.20:80       | 172.16.9.171:2947           | HTTP      | 449          | HTTP/1.1        | 1 200 OK (GIF89a)                                                                                                    |                 | (Chat/Seque                                                  | nce): HTTP/1.1                         | 1 200 OK/r/n                  |           |              |                                                                                                    |             |                |                |         |
| 2020_01_24_08_3    | 9_04_975   | sw_149 c   |              | (1997) (1997) (1997) (1997) (1997) (1997) (1997) (1997) (1997) (1997) (1997) (1997) (1997) (1997) (1997) (1997) |              | _          | > 157981      | 3207.786994131    | 172.16.9.171:2947     | 145.72.70.20:80             | TCP       | 60           | 2947 â          | 80 [ACK] Seq=400 Ack=396 Win=171                                                                                                    | 25 Len=0        |                                                              |                                        |                               |           |              |                                                                                                    |             |                |                |         |
| 5_2020_01_24_00_5  | 1_10_92    | sw_149 c   |              | :2843 tcp 72.14                                                                                                 |              |            | > 157981      | 3207.786994131    | 172.16.9.171:2947     | 145.72.70.20:80             | HTTP      | 482          | GET /par        | rticulieren/internetbankieren/ HTTP/1.1                                                                                                    |                 | (Chat/Seque                                                  |                                        |                               |           |              |                                                                                                    |             |                |                |         |
| s_2020_01_23_23_4  | 9_15_990   |            |              | :3042 tcp 216.2                                                                                                 |              | 80         |               |                   |                       |                             |           |              |                 |                                                                                                    |                 | /particulieren                                               | /internetbankie                        | re                            |           |              |                                                                                                    |             |                |                |         |
| s_2020_01_23_23_4  | 6_45_434   | sw_149 c   | 84.53.136.15 | 2:80 tcp 172.16                                                                                                 | .9.171:3 C   | lick a str | eam to        |                   | 145.72.70.20:80       | 172.16.9.171:2947           | TCP       | 1514         |                 | 1 200 OK [TCP segment of a reassemble                                                                                                    |                 |                                                              |                                        |                               |           |              |                                                                                                    |             |                |                |         |
| s_2020_01_23_23_3  | 4_08_261   | sw_149 c   | 172.16.9.171 | :3044 tcp 216.2                                                                                                 |              | iew pack   |               | 207.786994131     | 145.72.70.20:80       | 172.16.9.171:2947           | TCP       | 1514         | 80 â<br>Len=146 | 2947 [PSH, ACK] Seq=1856 Ack=828 V                                                                                                    | /in=5207        |                                                              |                                        |                               |           |              |                                                                                                    |             |                |                |         |
| s_2020_01_23_23_2  | 8_29_391   | sw_149 c   | 72.14.217.18 | 9:80 tcp 172.16                                                                                                 | .9.171:2     | stream     | info          | 207 786004131     | 172.16.9.171:2947     | 145.72.70.20:80             | TCP       | 60           | 2947 å          | 80 [ACK] Seg=828 Ack=3316 Win=17                                                                                                    | 520 Len=0       |                                                              |                                        |                               |           |              |                                                                                                    |             |                |                |         |
| s_2020_01_23_23_0  | 9_14_575   | sw_149 c   | 172.16.9.171 | :3034 tcp 207.6                                                                                                 | 8.179.219:8  |            | > 157981      |                   | 145.72.70.20:80       | 172.16.9.171:2947           | TCP       | 1514         |                 | 2947 [PSH, ACK] Seg=3316 Ack=828 V                                                                                                    |                 |                                                              |                                        |                               |           |              |                                                                                                    |             |                |                |         |
| s_2020_01_23_23_0  | 0_03_557   | sw_149 c   | 172.16.9.171 | :2953 tcp 145.7                                                                                                 | 2.70.20      |            |               |                   |                       |                             | 101       | 1014         |                 |                                                                                                    |                 |                                                              |                                        |                               |           |              |                                                                                                    |             |                |                |         |
| s_2020_01_23_17_2  | 9_53_296   | sw_149 c   | 172.16.9.171 | :2837 top 66.24                                                                                                 | 9.91.83:80   | 3          | StreamIn      | fo                |                       |                             |           |              |                 |                                                                                                    |                 |                                                              | View                                   | vPackets                      |           |              |                                                                                                    |             |                |                |         |
| 2020_01_23_17_2    | 6_51_833   | sw_149 c   | 172 16 9 171 | :3033 tcp 213.1                                                                                                 | 99 166 30 80 |            |               |                   |                       |                             |           |              | 101             |                                                                                                    |                 |                                                              |                                        |                               |           |              |                                                                                                    |             |                |                |         |
| _2020_01_23_16_1   | 2_04_814   | sw_149 c   |              | :80 tcp 172.16.9                                                                                                |              | -          |               |                   |                       |                             |           |              |                 | t/GetClientConfig" Content-Type: text/xm<br>Connection: Keep-Alive Cache-Control:                                                                                                    |                 |                                                              | ngth: 447 User                         | -Agent:                       |           |              |                                                                                                    |             |                |                |         |
|                    |            |            |              | :2947 tcp 145.7                                                                                                 |              |            |               |                   |                       |                             |           |              |                 | ulW:F; ushpcli=0H.0.1IG.0.1IZ.0.1IR.0.1<br>=E9B362AE392484C6045603A5FFFFFF                                                                                                    |                 |                                                              | 0.1.LN:WNBC;                           |                               |           |              |                                                                                                    |             |                |                |         |
|                    |            |            |              |                                                                                                    |              | N          | AP=V=1.5&     | E=4ff&C=K2lxctJ   | PRZIaaYHJdt1YrpwFU7   | pKLYNIB/GBpLkRzSFDtMi       | ROhqqmQ&V | V=1 447      | ml version=     | ="1.0" encoding="utf-8"?> <soap:envelop< td=""><td>e xmlns:xsi</td><td>"http://www.wa</td><td></td><td></td></soap:envelop<>                                                                                                    | e xmlns:xsi     | "http://www.wa                                               |                                        |                               |           |              |                                                                                                    |             |                |                |         |
|                    |            |            |              | :80 tcp 172.16.9                                                                                                |              |            |               |                   |                       |                             |           |              |                 | <soap:body><getclientconfig p2p"="" xmins="h&lt;br&gt;fo&gt; &lt;/GetClientConfig&gt;&lt;/soap:Body&gt;&lt;/s&lt;/p&gt;&lt;/td&gt;&lt;td&gt;&lt;/td&gt;&lt;td&gt;&lt;/td&gt;&lt;td&gt;&lt;/td&gt;&lt;td&gt;&lt;/td&gt;&lt;/tr&gt;&lt;tr&gt;&lt;td&gt;&lt;/td&gt;&lt;td&gt;&lt;/td&gt;&lt;td&gt;&lt;/td&gt;&lt;td&gt;&lt;/td&gt;&lt;td&gt;:3048 tcp 146.1&lt;/td&gt;&lt;td&gt;&lt;/td&gt;&lt;td&gt;n n&lt;/td&gt;&lt;td&gt;ame="></getclientconfig></soap:body> | Entry hr="0x820 | 000012" action="3" />E                                       | ntry hr="0x82000013" actio             | n="3" />Entry                 | hr="0x820 | 00016" actic | on="3" /> <entry action="&lt;/td" hr="0x82000017"><td>"3" /&gt;Entry</td><td>y hr="0x820000</td><td>18" action="3"</td><td>/&gt;Entry</td></entry> | "3" />Entry | y hr="0x820000 | 18" action="3" | />Entry |
|                    |            |            |              | :3021 tcp 65.54                                                                                                 |              | -          |               |                   |                       |                             |           |              |                 | it>1 <oemdisplaylimit>1</oemdisplaylimit>                                                                                                    |                 |                                                              |                                        | abdata> <tab:< td=""></tab:<> |           |              |                                                                                                    |             |                |                |         |
| -                  |            |            | 213.199.166. | 30:80 tcp 172.1                                                                                                 | 6.9.171:3033 | 3  n       | l/services_ta | b/services_tab.ht | ml <hiturl>h</hiturl> | ttp://c.msn.com/c.gif?di=23 | 08&       | tp=http://me | ssengertab      | s.msn.com/nInl/jouw <siteid>0<td>iteid&gt;notifie</td><td>cationid&gt;0<td>ificationid&gt;<td>b&gt;<tab></tab></td></td></td></siteid>                                                                                                    | iteid>notifie   | cationid>0 <td>ificationid&gt;<td>b&gt;<tab></tab></td></td> | ificationid> <td>b&gt;<tab></tab></td> | b> <tab></tab>                |           |              |                                                                                                    |             |                |                |         |
| Delete             | All Search | es         | 172.16.9.171 | :3035 tcp 84.53                                                                                                 | 136.160:80   |            |               |                   |                       |                             |           |              |                 | ne> <type>match</type> <tooltip>MSN D<br/>8&amp;:amp:tp=http://messengertabs.ms</tooltip>                                                                                                    |                 |                                                              |                                        |                               |           |              |                                                                                                    |             |                |                |         |

Figure 62-Search Stream view

- Several column data have been hyperlinked.
  - Clicking on any hyperlinked info takes to the All Packet view for further analysis.
  - Clicking on a packet's Timestamp hyperlink in this column will pivot to Packets tab to display all the packets with the same timestamp.
  - Clicking on a packet's Source hyperlink will pivot to Packets tab to display all the packets with the same source IP and source port.
  - Clicking on a packet's Destination hyperlink will pivot to Packets tab to display all the packets with the same dest IP and dest port.
  - Clicking on a packet's Protocol hyperlink will pivot to Packets tab to display all the packets with the same Protocol.
- The Find Text input area allows the user to find packets with the supplied text within the Packets list. This will not pivot to Packets tab.

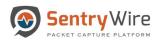

| Discover                                               | CreateSearch | Find Text                                   |        | e:149 Search: fms_2020_0                     |                                                                                                    |                                                                                                    |              |              | Streams Objects Search                                                                                                    | h Analyzer Packets Manage                               |
|--------------------------------------------------------|--------------|---------------------------------------------|--------|----------------------------------------------|----------------------------------------------------------------------------------------------------|----------------------------------------------------------------------------------------------------|--------------|--------------|----------------------------------------------------------------------------------------------------|---------------------------------------------------------|
| Find Text                                              |              | Streams                                     | Pac    | cket Data Within the Se                      | elected Stream                                                                                                    |                                                                                                    |              |              |                                                                                                    | Find Text                                               |
|                                                        |              | 172.16.9.171:3043 tcp 87.233.145.146:80     |        | Timestamp                                    | Source                                                                                                    | Destination                                                                                                    | Protocol     | Length       | Packetinfo                                                                                                    | Expertinfo                                              |
| Completed(20) InProg                                   | ress(0)      | 172.16.9.171:3039 tcp 213.244.168.235:80    | >      | 1579813207.786819248                         | 172.16.9.171:2837                                                                                                    | 66.249.91.83:80                                                                                                    | TCP          | 120          | POST /mail/channel/bind?at=6c2db5ff4e1e5995-                                                                                                    |                                                         |
| earchName                                              | NodeName     | U 216.251.105.120:80 tcp 172.16.9.171:3044  |        |                                              |                                                                                                    |                                                                                                    |              |              | 111bcd55245&VER=2&SI                                                                                                    |                                                         |
| ns_2020_01_27_12_51_09_16                              | sw_149       | cc 207.68.179.219:80 tcp 172.16.9.171:3034  | >      | 1579813207.786819248                         | 172.16.9.171:2837                                                                                                    | 66.249.91.83:80                                                                                                    | HTTP         | 105          | POST /mail/channel/bind?at=6c2db5ff4e1e5995-                                                                                                    | (Chat/Sequence): POST<br>/mail/channel/bind?at=6c2db5ff |
| ns_2020_01_27_12_50_10_38                              | sw_149       | cc 172.16.9.171:3036 tcp 64.4.15.61:80      |        | 1579813207.786825965                         | 170 16 0 171-2827                                                                                                    | 66.249.91.83:80                                                                                                    | TCP          | 60           | 111bcd55245&VER=2&SI<br>2837 â 80 [ACK] Seg=1578 Ack=235 Win=17286 Ler                                                                                                    |                                                         |
| ms_2020_01_24_15_51_48_22                              | sw_149       | cc 131.107.113.76:80 tcp 172.16.9.171:3008  |        | 1579813207.786980837                         |                                                                                                    | 145.72.70.20:80                                                                                                    | TCP          | 62           | 2947 å 80 [SYN] Seg=0 Win=16384 Len=0 MSS=146                                                                                                    |                                                         |
| ns_2020_01_24_09_28_13_20                              | ) sw_149     | ∝ 65.54.239.214:80 tcp 172.16.9.171:3021    |        |                                              | 1.2.1.0.0.1.1.2.0.11                                                                                                    |                                                                                                    | 6            |              | 2011 0 00 1011 0 00 0 Lotte 0 1000-14                                                                                                    | request (SYN):                                          |
| ns_2020_01_24_09_27_07_50                              | sw_149       | ∝ 172.16.9.171:3008 tcp 131.107.113.76:80   | >      | 1579813207.786980837                         | 145.72.70.20:80                                                                                                    | 172.16.9.171:2947                                                                                                    | TCF          |              | king on any K] Seq=0 Ack=1 Win=4380 Len=                                                                                                    |                                                         |
| ns_2020_01_24_09_21_47_59                              | ) sw_149     | cc 66.249.91.83:80 tcp 172.16.9.171:2837    |        |                                              |                                                                                                    |                                                                                                    |              |              | red info takes to                                                                                                    | acknowledge (S                                          |
| s_2020_01_24_09_20_43_33                               | sw_149       | cc 207.46.213.123:80 tcp 172.16.9.171:3049  |        | 1579813207.786980837<br>1579813207.786980837 |                                                                                                    | 145.72.70.20:80<br>145.72.70.20:80                                                                                                    | 7/4          |              | Packet view for<br>ner analysis vel.gil?1175694378181 HTTP/1.                                                                                                    | 1 (Chat/Sequence): GET                                  |
| s_2020_01_24_09_02_43_45                               | ) sw_149     | a 216.251.105.120:80 tcp 172.16.9.171:3042  | 1      | 1579613207.760960637                         | 172.10.9.171:2947                                                                                                    | 145.72.70.20.00                                                                                                    | 1            | Turth        | ter analysis kei.gir/175694378181 HTTP/I.                                                                                                    | /images/css/whitepixel.gif?1175                         |
| s_2020_01_24_08_58_06_67                               | 5 sw_149     | cc 194.129.79.9:80 tcp 172.16.9.171:3046    | >      | 1579813207.786994131                         | 145.72.70.20:80                                                                                                    | 172.16.9.171:2947                                                                                                    | HTTP         | 449          | HTTP/1.1 200 OK (GIF89a)                                                                                                    | (Chat/Sequence): HTTP/1.1 200 OK/r/n                    |
| s_2020_01_24_08_39_04_97                               |              | cc 172.16.9.171:2843 tcp 72.14.217.189:80   | >      | 1579813207.786994131                         | 172.16.9.171:2947                                                                                                    | 145.72.70.20:80                                                                                                    | TCP          | 60           | 2947 å 80 [ACK] Seq=400 Ack=396 Win=17125 Len:                                                                                                    | =0                                                      |
| s_2020_01_24_00_51_10_92                               | sw_149       | cc 172.16.9.171.2843 tcp 72.14.217.169.80   | >      | 1579813207.786994131                         | 172.16.9.171:2947                                                                                                    | 145.72.70.20:80                                                                                                    | HTTP         | 482          | GET /particulieren/internetbankieren/ HTTP/1.1                                                                                                    | (Chat/Sequence): GET                                    |
| ns_2020_01_23_23_49_15_99                              |              |                                             |        | 1579813207.786994131                         |                                                                                                    | 172.16.9.171:2947                                                                                                    | TCP          | 1514         |                                                                                                    | /particulieren/internetbankiere                         |
| ns_2020_01_23_23_46_45_43                              |              | cc 84.53.136.152:80 tcp 172.16.9.171:3047   |        | 1579813207.786994131<br>1579813207.786994131 |                                                                                                    | 172.16.9.171:2947                                                                                                    | TCP          | 1514         | HTTP/1.1 200 OK [TCP segment of a reassembled PDU]<br>80 å 2947 [PSH, ACK] Seg=1856 Ack=828 Win=520]                                                                                                    | 7                                                       |
| ns_2020_01_23_23_34_08_26                              |              | cc 172.16.9.171:3044 tcp 216.251.105.120:80 | 1      | 1578615207.760884151                         | 145.72.70.20.00                                                                                                    | 172.10.3.171.2347                                                                                                    | ICF          | 1514         | Len=1460 [TCP s                                                                                                    |                                                         |
| ns_2020_01_23_23_28_29_39                              |              | C 72.14.217.189:80 tcp 172.16.9.171:2843    | >      | 1579813207.786994131                         | 172.16.9.171:2947                                                                                                    | 145.72.70.20:80                                                                                                    | тср          | 60           | 2947 å 80 [ACK] Seq=828 Ack=3316 Win=17520 Ler                                                                                                    | n=0                                                     |
| ns_2020_01_23_23_09_14_57                              |              | CC 172.16.9.171:3034 tcp 207.68.179.219:80  | >      | 1579813207.786994131                         | 145.72.70.20:80                                                                                                    | 172.16.9.171:2947                                                                                                    | TCP          | 1514         | 80 å 2947 [PSH, ACK] Seq=3316 Ack=828 Win=5207                                                                                                    | 7                                                       |
| ns_2020_01_23_23_00_03_55<br>ns_2020_01_23_17_29_53_29 |              | 172.16.9.171:2953 tcp 145.72.70.20:80       | C to   | eaminfo                                      |                                                                                                    |                                                                                                    |              |              |                                                                                                    |                                                         |
| ns 2020 01 23 17 26 51 83                              |              | 172.16.9.171:2837 tcp 66.249.91.83:80       | Su     | eamino                                       |                                                                                                    |                                                                                                    |              |              |                                                                                                    | ViewPackets                                             |
| is 2020_01_23_17_28_51_65                              |              | 172.16.9.171:3033 tcp 213.199.166.30:80     |        |                                              |                                                                                                    |                                                                                                    |              |              | enger/Client/GetClientConfig" Content-Type: text/xml; charse                                                                                                    |                                                         |
| 0_0000_01_00_10_12_04_01                               | 011_140      | 145.72.70.20:80 tcp 172.16.9.171:2947       |        |                                              |                                                                                                    |                                                                                                    |              |              | er.msn.com Connection: Keep-Alive Cache-Control: no-cach<br>IT:5IE:5ID:bluIW:F; ushpcli=0IH.0.1IG.0.1IZ.0.1IR.0.1.capIC.0                                                                                                    |                                                         |
|                                                        |              | 172.16.9.171:2947 tcp 145.72.70.20:80       | ushpw  | rea=wc:USNY0996; MUID                        | =3EC3A4151B324496/                                                                                                    | 4B8ECE3B27E024C; ush                                                                                                    | ppr=H:1:0704 | 04; zip=1000 | 0; ANON=A=E9B362AE392484C6045603A5FFFFFFF&E=                                                                                                    | 559&W=1;                                                |
|                                                        |              | 145.72.70.20:80 tcp 172.16.9.171:2953       |        |                                              |                                                                                                    |                                                                                                    |              |              | xml version="1.0" encoding="utf-8"?> <soap:envelope xmlns<br="">/envelope/"&gt;<soap:body><getclientconfig 3"<="" td="" xmlns="http://www&lt;/td&gt;&lt;td&gt;&lt;/td&gt;&lt;/tr&gt;&lt;tr&gt;&lt;td&gt;&lt;/td&gt;&lt;td&gt;&lt;/td&gt;&lt;td&gt;172.16.9.171:3048 tcp 146.101.162.215:80&lt;/td&gt;&lt;td&gt;&lt;client&lt;/td&gt;&lt;td&gt;tinfo&gt; &lt;Country&gt;NL&lt;/Cou&lt;/td&gt;&lt;td&gt;ntry&gt; &lt;CLCID&gt;0409&lt;/C&lt;/td&gt;&lt;td&gt;LCID&gt; &lt;PLCID&gt;0409&lt;/PL0&lt;/td&gt;&lt;td&gt;CID&gt; &lt;GeoID:&lt;/td&gt;&lt;td&gt;244&lt;/Geol&lt;/td&gt;&lt;td&gt;D&gt; &lt;/clientinfo&gt; &lt;/GetClientConfig&gt;&lt;/soap:Body&gt;&lt;/soap:Env&lt;/td&gt;&lt;td&gt;elope&gt; 536 &lt;/Feature&gt;&lt;Feature type="></getclientconfig></soap:body></soap:envelope> |                                                         |
|                                                        |              | 172.16.9.171:3021 tcp 65.54.239.214:80      | hr="0x | (82000019" action="3" /><                    | /Feature> <td>nseTable&gt;<tabc< td=""><td>onfig&gt;msnta</td><td>bsettings&gt;&lt;</td><td>00016" action="3" /&gt;<entry action="3" hr="0x82000017"></entry>&lt;<br/>coemtotallimit&gt;1<coemdisplaylimit>11</coemdisplaylimit>11111111111111111111111111111111111111111111111111111111111111111111111111111111111111111111111<td>playlimit&gt;<tab< td=""></tab<></td></td></tabc<></td> | nseTable> <tabc< td=""><td>onfig&gt;msnta</td><td>bsettings&gt;&lt;</td><td>00016" action="3" /&gt;<entry action="3" hr="0x82000017"></entry>&lt;<br/>coemtotallimit&gt;1<coemdisplaylimit>11</coemdisplaylimit>11111111111111111111111111111111111111111111111111111111111111111111111111111111111111111111111<td>playlimit&gt;<tab< td=""></tab<></td></td></tabc<> | onfig>msnta  | bsettings><  | 00016" action="3" /> <entry action="3" hr="0x82000017"></entry> <<br>coemtotallimit>1 <coemdisplaylimit>11</coemdisplaylimit> 11111111111111111111111111111111111111111111111111111111111111111111111111111111111111111111111 <td>playlimit&gt;<tab< td=""></tab<></td>                                                                                                    | playlimit> <tab< td=""></tab<>                          |
|                                                        |              | 213.199.166.30:80 tcp 172.16.9.171:3033     |        |                                              |                                                                                                    |                                                                                                    |              |              | pe>jouw <t 536="" ooltip="">Jouw MSNccontentu</t>                                                                                                    |                                                         |
| @ Delete All Se                                        | inches       | 172.16.9.171:3035 tcp 84.53.136.160:80      |        |                                              |                                                                                                    |                                                                                                    |              |              | lerland <type>match</type> <tooltip>MSN Dating - N</tooltip>                                                                                                    |                                                         |

Figure 63-Search Screen Packet Data within Stream view

• Clicking on the View Packets button allows the user to view packet details of a selected stream for a specific text of interest. This Packet view is more focused on the packet data which contain the search string as requested by the user.

| Discover               | CreateSearch | Find Text                                  | Node:149 Search: fms_2020_                                                                                                    | 01_23_16_12_04_814                                                                                                    |                                     |                          |                                                                                                    | Stre                                                                                                    | ams Ot                                                                                                    | ojects      | Search Ar                                                     | nalyzer Packet                                                                                                    | s Manage                              |
|------------------------|--------------|--------------------------------------------|----------------------------------------------------------------------------------------------------|----------------------------------------------------------------------------------------------------|-------------------------------------|--------------------------|----------------------------------------------------------------------------------------------------|----------------------------------------------------------------------------------------------------|----------------------------------------------------------------------------------------------------|-------------|---------------------------------------------------------------|----------------------------------------------------------------------------------------------------|---------------------------------------|
| nd Text                |              | Streams                                    | Packet Data Within the S                                                                                                    | elected Stream                                                                                                    |                                     |                          |                                                                                                    |                                                                                                    |                                                                                                    |             |                                                               | Find Text                                                                                                    |                                       |
|                        |              | 172.16.9.171:3043 tcp 87.233.145.146:80    | Timestamp                                                                                                    | Source                                                                                                    | Destination                         | Protocol                 | Length                                                                                                    | PacketInfo                                                                                                    |                                                                                                    |             |                                                               | Expertinfo                                                                                                    |                                       |
| completed(20) InProg   | ress(0)      | 172.16.9.171:3039 tcp 213.244.168.235:80   | > 1579813207.786819248                                                                                                    | 172.16.9.171:2837                                                                                                    | 66,249,91,83:80                     | TCP                      | 120                                                                                                    | POST /mail/channel                                                                                                    | //bind?at=6c2db                                                                                                    | 5ff4e1e59   | 95-                                                           |                                                                                                    |                                       |
| archName               | NodeName U   | 216.251.105.120:80 tcp 172.16.9.171:3044   |                                                                                                    |                                                                                                    |                                     |                          |                                                                                                    | 111bcd55245&VER                                                                                                    | =2&SI                                                                                                    |             |                                                               |                                                                                                    |                                       |
| 2020 01 27 12 51 09 16 | sw_149 (     | 207.68.179.219:80 tcp 172.16.9.171:3034    | > 1579813207.786819248                                                                                                    | 172.16.9.171:2837                                                                                                    | 66.249.91.83:80                     | HTTP                     | 105                                                                                                    | POST /mail/channel                                                                                                    |                                                                                                    | 5ff4e1e59   | 95-                                                           | (Chat/Sequence): POS                                                                                                    |                                       |
| 2020 01 27 12 50 10 38 |              | 172.16.9.171:3036 tcp 64.4.15.61:80        |                                                                                                    |                                                                                                    |                                     |                          |                                                                                                    | 111bcd55245&VER                                                                                                    |                                                                                                    |             |                                                               | /mail/channel/bind?at=                                                                                                    | 3c2db5ff                              |
| 2020 01 24 15 51 48 22 |              | x 131.107.113.76:80 tcp 172.16.9.171:3008  | > 1579813207.786825965                                                                                                    |                                                                                                    | 66.249.91.83:80                     | TCP                      | 60                                                                                                    |                                                                                                    | <] Seq=1578 Act                                                                                                    |             |                                                               |                                                                                                    |                                       |
| 2020 01 24 09 28 13 20 |              | x 65.54.239.214:80 tcp 172.16.9.171:3021   | > 1579813207.786980837                                                                                                    | 172.16.9.171:2947                                                                                                    | 145.72.70.20:80                     | TCP                      | 62                                                                                                    | 2947 å 80 [SYN<br>SACK PERM=1                                                                                                    | N] Seq=0 Win=1                                                                                                    | 6384 Len:   | =0 MSS=1460                                                   | (Chat/Sequence): Con<br>request (SYN):                                                                                                    | nection establish                     |
| 2020 01 24 09 27 07 50 |              |                                            | > 1579813207.786980837                                                                                                    | 145 72 70 20:80                                                                                                    | 172.16.9.171:2947                   | TCP                      | 62                                                                                                    | and the second second sec | N, ACK] Seq=0 A                                                                                                    | ck=1 Win    | =4380 Len=0                                                   | (Chat/Sequence): Con                                                                                                    | ection establish                      |
| 2020 01 24 09 21 47 59 |              | x 172.16.9.171:3008 tcp 131.107.113.76:80  |                                                                                                    |                                                                                                    |                                     |                          |                                                                                                    | MSS=1460 SACK_                                                                                                    | 411014 004-01                                                                                                    |             |                                                               | acknowledge (S                                                                                                    |                                       |
| 2020 01 24 09 20 43 33 |              | 66.249.91.83:80 tcp 172.16.9.171:2837      | > 1579813207.786980837                                                                                                    | 172.16.9.171:2947                                                                                                    | 145.72.70.20:80                     | TCP                      | 60                                                                                                    | 2947 å 80 [ACH                                                                                                    | Seq=1 Ack=1                                                                                                    | Win=1752    | 0 Len=0                                                       |                                                                                                    |                                       |
|                        |              | 207.46.213.123:80 tcp 172.16.9.171:3049    | > 1579813207.786980837                                                                                                    | 172.16.9.171:2947                                                                                                    | 145.72.70.20:80                     | HTTP                     | 453                                                                                                    | GET /images/css/wi                                                                                                    | hitepixel.gif?117                                                                                                    | 56943781    | 81 HTTP/1.1                                                   | (Chat/Sequence): GET                                                                                                    |                                       |
| 2020_01_24_09_02_43_45 |              | 216.251.105.120:80 tcp 172.16.9.171:3042   |                                                                                                    |                                                                                                    |                                     |                          |                                                                                                    |                                                                                                    |                                                                                                    |             |                                                               | /images/css/whitepixel                                                                                                    | gil?1175                              |
| 2020_01_24_08_58_06_67 |              | 194.129.79.9:80 tcp 172.16.9.171:3046      | > 1579813207.786994131                                                                                                    | 145.72.70.20:80                                                                                                    | 172.16.9.171:2947                   | HTTP                     | 449                                                                                                    | HTTP/1.1 200 OK (                                                                                                    | GIF89a)                                                                                                    |             |                                                               | (Chat/Sequence): HTT                                                                                                    | P/1.1 200 OKv/r                       |
| 2020_01_24_08_39_04_97 |              | x 172.16.9.171:2843 tcp 72.14.217.189:80   | > 1579813207.786994131                                                                                                    | 172.16.9.171:2947                                                                                                    | 145.72.70.20:80                     | TCP                      | 60                                                                                                    | 2947 å 80 [ACH                                                                                                    | <] Seq=400 Ack                                                                                                    | =396 Win=   | 17125 Len=0                                                   |                                                                                                    |                                       |
| 2020_01_24_00_51_10_92 | sw_149 (     | x 172.16.9.171:3042 tcp 216.251.105.120:80 |                                                                                                    |                                                                                                    |                                     |                          |                                                                                                    | 1 4100 1700                                                                                                    |                                                                                                    |             | _                                                             |                                                                                                    |                                       |
| 2020_01_23_23_49_15_99 |              |                                            | StreamInfo                                                                                                    |                                                                                                    |                                     |                          |                                                                                                    |                                                                                                    |                                                                                                    |             | POST                                                          |                                                                                                    | ViewPackets                           |
| 2020_01_23_23_46_45_43 |              | x 84.53.136.152:80 tcp 172.16.9.171:3047   |                                                                                                    |                                                                                                    |                                     |                          |                                                                                                    |                                                                                                    |                                                                                                    |             |                                                               |                                                                                                    | -                                     |
| 2020_01_23_23_34_08_26 |              | x 172.16.9.171:3044 tcp 216.251.105.120:80 | POST /Config/MsgrConfig.asm<br>Mozilla/4.0 (compatible; MSIE 6                                                                                                    |                                                                                                    |                                     |                          |                                                                                                    |                                                                                                    |                                                                                                    |             |                                                               |                                                                                                    | Jser-Agent:                           |
| 2020_01_23_23_28_29_39 | sw_149 0     | × 72.14.217.189:80 tcp 172.16.9.171:2843   | MC1=V=3&GUID=10533b8a7b                                                                                                    | b74defa0d10b651f123a8                                                                                                    | Be; mh=MSFT; CULTURE=               | EN-US; ushps             | vr=M:5IF:5I                                                                                                    | T:5IE:5ID:blulW:F; ush                                                                                                    | pcli=0IH.0.1IG.0                                                                                                    | 0.1IZ.0.1IF | 1.0.1.capIC.0.1.lg                                            | newyorknylL.0.1.LN:WN                                                                                                    | IBC;                                  |
| 2020_01_23_23_09_14_57 | i sw_149 d   | x 172.16.9.171:3034 tcp 207.68.179.219:80  | ushpwea=wc:USNY0996; MUIE<br>NAP=V=1.5&E=4ff&C=K2IxctJF                                                                                                    |                                                                                                    |                                     |                          |                                                                                                    |                                                                                                    |                                                                                                    |             |                                                               |                                                                                                    | YMI Schoma                            |
| 2020_01_23_23_00_03_55 | sw_149 c     | x 172.16.9.171:2953 tcp 145.72.70.20:80    | instance" xmlns:xsd="http://www                                                                                                    | w.w3.org/2001/XMLSche                                                                                                    | ma" xmlns:soap="http://so           | hemas.xmlsoa             | p.org/soap/                                                                                                    | envelope/">soap:Bod                                                                                                    | ty> <getclientco< td=""><td>onfig xmln:</td><td>s='http://www.ms</td><td>n.com/webservices/Mes</td><td>enger/ lient'&gt;</td></getclientco<> | onfig xmln: | s='http://www.ms                                              | n.com/webservices/Mes                                                                                                    | enger/ lient'>                        |
| 2020_01_23_17_29_53_29 | sw_149 c     | x 172.16.9.171:2837 tcp 66.249.91.83:80    | <pre><clientinfo> <country>NLname="P2P"&gt;Entry hr="0x820"</country></clientinfo></pre>                                                                                                    |                                                                                                    |                                     | CID> <geoid></geoid>     | -244 <td>D&gt;  <td>lientConfig&gt;<td>oap:Body:</td><td><td>e&gt; 536 <feat< td=""><td>ure type 23"</td></feat<></td></td></td></td> | D> <td>lientConfig&gt;<td>oap:Body:</td><td><td>e&gt; 536 <feat< td=""><td>ure type 23"</td></feat<></td></td></td>                                                                                                    | lientConfig> <td>oap:Body:</td> <td><td>e&gt; 536 <feat< td=""><td>ure type 23"</td></feat<></td></td>                                       | oap:Body:   | <td>e&gt; 536 <feat< td=""><td>ure type 23"</td></feat<></td> | e> 536 <feat< td=""><td>ure type 23"</td></feat<>                                                                                                    | ure type 23"                          |
| 2020_01_23_17_26_51_83 | sw_149 c     | 172.16.9.171:3033 tcp 213.199.166.30:80    | hr="0x82000019" action="3" />-                                                                                                    | /Feature>/ErrorRespo                                                                                                    | nseTable><1                         |                          |                                                                                                    | etup + Investigator Q Search & I                                                                                                    |                                                                                                    |             |                                                               |                                                                                                    |                                       |
| 2020_01_23_16_12_04_81 | sw_149 d     | x                                          | <image/> http://www.msn.nl/img/<br>nl/services_tab/services_tab.html                                                                                                    |                                                                                                    |                                     | lacover O Create         | Seatth                                                                                                    | Seeds Inc. 200, 21, 21, 20, 22, 20, 21                                                                                                    |                                                                                                    |             |                                                               | Streams Objects Search                                                                                                    | Analyzer Packets M                    |
|                        |              | 145.72.70.20:80 tcp 172.16.9.171:2947      | <pre><image/>http://cp.intl.match.con</pre>                                                                                                    |                                                                                                    |                                     | a.                       | Al Pack                                                                                                    |                                                                                                    |                                                                                                    |             |                                                               | Q                                                                                                    |                                       |
|                        |              | 172.16.9.171:2947 tcp 145.72.70.20:80      | ushpwea=wc:USNY0996; MUIE                                                                                                    |                                                                                                    |                                     | uived20 infrogreed)      | True<br>> 19798                                                                                                    | WTS Source                                                                                                    | Destration Pro                                                                                                    | Hoad Length | leko<br>POST / nabitiumellond1at-6/28                         | Equite's and a second second s |                                       |
|                        |              | 145.72.70.20:80 tcp 172.16.9.171:2953      | NAP=V=1.5&E=4ff&C=K2IxctJF<br>instance" xmIns:xsd="http://www                                                                                                    |                                                                                                    | and the second second second second |                          | additione (0 > 19/30                                                                                                    | 10217 798819248 1172 783 171 2027                                                                                                    | 612031.010 H                                                                                                    | 125         | POST (nahramation)a=6:23                                      | Billeteittis Egect in Dathearen                                                                                                    | OET multiteer effer ET                |
|                        |              | 172.16.9.171:3048 tcp 146.101.162.215:80   | <clientinfo> <country>NL<td>ntry&gt; <clcid>0409<td>LCID&gt; <plcid>0409&lt;</plcid></td><td>10.01.01.02.00.00 m</td><td></td><td></td><td></td><td></td><td>WedSP6415h345</td><td>48-4-20059-414-0000-<br/>1112-4052-56-1074-2005-1<br/>72-56-62-1020-4-101791, 744</td><td>10140733/0300-0444-4</td></clcid></td></country></clientinfo> | ntry> <clcid>0409<td>LCID&gt; <plcid>0409&lt;</plcid></td><td>10.01.01.02.00.00 m</td><td></td><td></td><td></td><td></td><td>WedSP6415h345</td><td>48-4-20059-414-0000-<br/>1112-4052-56-1074-2005-1<br/>72-56-62-1020-4-101791, 744</td><td>10140733/0300-0444-4</td></clcid> | LCID> <plcid>0409&lt;</plcid>       | 10.01.01.02.00.00 m      |                                                                                                    |                                                                                                    |                                                                                                    |             | WedSP6415h345                                                 | 48-4-20059-414-0000-<br>1112-4052-56-1074-2005-1<br>72-56-62-1020-4-101791, 744                                                                                                    | 10140733/0300-0444-4                  |
|                        |              | 172.16.9.171:3021 tcp 65.54.239.214:80     | name="P2P"> <entry 0x82000019"="" action="3" hr="0x820&lt;br&gt;hr="></entry>                                                                                                    |                                                                                                    |                                     | BUCKBUCK -               |                                                                                                    | 120 MAR 171 BB7                                                                                                    | 82684810                                                                                                    | P 1514      | (TCP Previous segment not capture<br>traditioners/forefliced  |                                                                                                    | e Previous argument)( nor capitured ) |
|                        |              |                                            | <image/> http://www.msn.nl/img/                                                                                                    | /nl/nl-nl/services_tab/em                                                                                                    | _wink8.png                          |                          | 548 of \$ 12780                                                                                                    | 1007 787 42405 (72 ALA 174 2807                                                                                                    | 8363(D10 TC                                                                                                    | P 112       | POST /welcherweicherfter Acid<br>mtxxd8/2/683/ER-268          | ESPain(SII)-                                                                                                    |                                       |
| _                      |              | 213.199.166.30:80 tcp 172.16.9.171:3033    | nl/services_tab/services_tab.html                                                                                                    |                                                                                                    |                                     | 10 ET 34 (0 3) 45 314 w  | 1 1 1 1 1 1 1 1 1 1 1 1 1 1 1 1 1 1 1                                                                                                 | 12227 707142103 172.103(171.2027                                                                                                    | 6524631.5230 HT                                                                                                    | 77 124      | POST / webcher webbend hat die das                            |                                                                                                    | faidementant 120                      |
| Delete All Se          | irches       | 172.16.9.171:3035 tcp 84.53.136.160:80     | <image/> http://cp.intl.match.com                                                                                                    | /msn/icons/heart_msnnl                                                                                                    | .png <name></name>                  | 10, p. N. R. R. R. M. M. |                                                                                                    |                                                                                                    |                                                                                                    |             | 110000000000000000000000000000000000000                       | dr-Arizabilituri alimi<br>tritoatte 2454 v E-Arizabilituri<br>tritoatte 2454 v E-Arizabilituri                                                                                                    | 1014915X/0340-3498                    |

Figure 64-Search View Packets button

• **Objects Button**: Clicking on the **Objects** button for a search displays the object info including the FileName, Size, MD5 and View action.

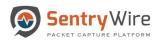

| Discover                                       | O CreateSearch | Find Text                                 |               |              |   | E Node:149 Scarch: fms_2020_01_23_16_12_04_814 Streams | Objects | Search Analyzer | Packets N |
|------------------------------------------------|----------------|-------------------------------------------|---------------|--------------|---|--------------------------------------------------------|---------|-----------------|-----------|
| nd Text                                        |                | FileName                                  | Size          | MD5          |   |                                                        |         |                 |           |
|                                                |                | object159(1)                              | 77            | 2b63a0dbf    | ۲ |                                                        |         |                 |           |
| Completed(20) In                               | Progress(0)    | msnlogo(1).gif                            | 899           | afc8089d681f |   |                                                        |         |                 |           |
| archName                                       | NodeName       | object191(1).image%2fpng                  | 1759          | 5528aca1bbd  |   |                                                        |         |                 |           |
| s_2020_01_27_12_51_0                           |                | Local.css(3).aspx%3fSubSite=M<br>essenger | 6652          | b0ca45df1bca |   |                                                        |         |                 |           |
| s_2020_01_27_12_50_1                           |                | Local.css(4).aspx%3fSubSite=M             | 767           | 3cf6bebb95cd |   |                                                        |         |                 |           |
| s_2020_01_24_15_51_4                           |                | essenger                                  |               |              |   |                                                        |         |                 |           |
| s_2020_01_24_09_28_1                           |                | Local.css(5).aspx%3fSubSite=M             | 796           | ebdcb3dd42f9 |   |                                                        |         |                 |           |
| s_2020_01_24_09_27_0                           |                | × essenger                                |               |              |   |                                                        |         |                 |           |
| ns_2020_01_24_09_21_4                          |                | x ac_aanvragen.gif.meta                   | 610           | c9181b79a2ff | ۲ |                                                        |         |                 |           |
| ns_2020_01_24_09_20_4                          |                | × audio(1).jpg                            | 847           | 142c46ee5b4  | ۲ |                                                        |         |                 |           |
| s_2020_01_24_09_02_4                           |                | audio.jpg                                 | 847           | 142c46ee5b4  | ۲ |                                                        |         |                 |           |
| ns_2020_01_24_08_58_0                          |                | boy1f(1).j                                |               | 2072         | ۲ |                                                        |         |                 |           |
| ns_2020_01_24_08_39_0<br>ns_2020_01_24_00_51_1 |                |                                           | cking on the  |              |   |                                                        |         |                 |           |
| ns_2020_01_24_00_51_1                          |                | huperlink                                 | ked filename  | takes        | ۲ |                                                        |         |                 |           |
| ns_2020_01_23_23_46_4                          |                | em_winke to the A                         | Il Packet vie | w for        | ۲ |                                                        |         |                 |           |
| ns 2020 01 23 23 34 0                          |                | em y nk furt                              | ther analysis | 30d          | ۲ |                                                        |         |                 |           |
| ns 2020 01 23 23 28 2                          |                | wnitepixel.gif                            | 43            | bff56ce49dd4 |   |                                                        |         |                 |           |
| ns_2020_01_23_23_09_1                          |                | em_wink8.png.meta                         | 627           | 3dc8d7ec5f50 | ۲ |                                                        |         |                 |           |
| ns 2020 01 23 23 00 0                          |                | x internetbankieren.html                  | 15438         | 108d5af0fc2e |   |                                                        |         |                 |           |
| ns_2020_01_23_17_29_5                          | _296 sw_149    | x internetbankieren.meta                  | 604           | d7c4f0364288 | ۲ |                                                        |         |                 |           |
| ns_2020_01_23_17_26_5                          | _833 sw_149    | search(1).jpg                             | 776           | 6fb48b4bd7cb | ۲ |                                                        |         |                 |           |
| ms_2020_01_23_16_12_0                          | 4_814 sw_149   | x search.jpg                              | 776           | 6fb48b4bd7cb | ۲ |                                                        |         |                 |           |
|                                                |                | sgmserver.dll.meta                        | 529           | 131b/64/b671 | ۲ |                                                        |         |                 |           |
|                                                |                |                                           |               |              | - |                                                        |         |                 |           |
|                                                |                | whitepixel.gif.meta                       | 616           | 537685a458f7 | ۲ |                                                        |         |                 |           |
|                                                |                | all_files_in_one.pdf                      | 128067        | 0ac94829617  | ۲ |                                                        |         |                 |           |

Figure 65-Search Object button

- If a file name is hyperlinked, clicking on the link will pivot to Packets View to show the packets that are related to the hyperlinked file.
- The MD5sum value of the file is displayed in red color and hyperlinked if the md5sum matches one of the known bad md5sum values uploaded via Policy→ Augmentation → Malware. Clicking on this hyperlink will display corresponding description of the MD5sum entry.
- Clicking on View icon allows the user to view the extracted object as a pdf (if it is viewable)

| Discover                            | O CreateSearch | Find Text                                  |        |              |   | Node:149 Search: fms_2020_01_23_16_12_04_814 Streams | Objects Search Analyzer Packets |
|-------------------------------------|----------------|--------------------------------------------|--------|--------------|---|------------------------------------------------------|---------------------------------|
| nd Text                             |                | FileName                                   | Size   | MD5          |   | all_files_in_one.pdf                                 |                                 |
|                                     |                | object159(1)                               | 77     | 2b63a0dbf    | ۲ |                                                      |                                 |
| ompleted(20)                        | InProgress(0)  | msnlogo(1).gif                             | 899    | afc8089d681f |   |                                                      |                                 |
| chName                              | NodeName       | u object191(1).image%2fpng                 | 1759   | 5528aca1bbd  |   |                                                      |                                 |
| 2020_01_27_12_5                     |                | Local.css(3).aspx%3fSubSite=M<br>essenger  | 6652   | b0ca45df1bca |   |                                                      |                                 |
| 2020_01_27_12_50<br>2020_01_24_15_5 |                | CLocal.css(4).aspx%3fSubSite=M<br>essenger | 767    | 3cf6bebb95cd |   |                                                      |                                 |
| 2020_01_24_09_2                     |                | C Local.css(5).aspx%3fSubSite=M essenger   | 796    | ebdcb3dd42f9 |   |                                                      |                                 |
| 2020_01_24_09_2                     | _47_590 sw_149 | x ac_aanvragen.gif.meta                    | 610    | c9181b79a2ff | ۲ |                                                      |                                 |
| 2020_01_24_09_2                     | _43_331 sw_149 | audio(1).jpg                               | 847    | 142c46ee5b4  | ۲ |                                                      |                                 |
| 2020_01_24_09_0                     |                | audio.jpg                                  | 847    | 142c46ee5b4  | ۲ |                                                      |                                 |
| 2020_01_24_08_5                     | _06_675 sw_149 | ×                                          | 14201  | da406ca2072  |   |                                                      |                                 |
| _2020_01_24_08_3                    |                | x boy11(1).jpg                             |        |              | ۲ |                                                      | 15 M                            |
| _2020_01_24_00_5                    |                | x boy1f.jpg                                | 14201  | da406ca2072  | ۲ |                                                      |                                 |
| _2020_01_23_23_4                    |                | em_wink8(1).png                            | 1440   | 31e512f0230d | ۲ |                                                      | Rec 1                           |
| 2020_01_23_23_4                     |                | em_wink8.png                               | 1440   | 31e512f0230d | ۲ |                                                      |                                 |
| 2020_01_23_23_3                     |                | whitepixel.gif                             | 43     | bff56ce49dd4 |   |                                                      |                                 |
| 2020 01 23 23 0                     |                | em_wink8.png.meta                          | 627    | 3dc8d7ec5f50 | ۲ |                                                      |                                 |
| 2020 01 23 23 0                     |                | x internetbankieren.html                   | 15438  | 108d5af0fc2e |   |                                                      |                                 |
| s_2020_01_23_17_2                   | _53_296 sw_149 | x internetbankieren.meta                   | 604    | d7c4f0364288 | ۲ |                                                      |                                 |
| 2020_01_23_17_2                     | _51_833 sw_149 | search(1).jpg                              | 776    | 6fb48b4bd7cb | ۲ |                                                      |                                 |
| s_2020_01_23_16_1                   | _04_814 sw_149 | search.jpg                                 | 776    | 6fb48b4bd7cb | ۲ |                                                      |                                 |
|                                     |                | sqmserver.dll.meta                         | 529    | 131bf64fb671 | ۲ |                                                      |                                 |
|                                     |                | whitepixel.gif.meta                        | 616    | 537685a458f7 |   |                                                      |                                 |
|                                     |                | all files in one.pdf                       | 128067 | 0ac94829617  | _ |                                                      |                                 |
|                                     |                | an_mes_in_one.pdf                          | 128067 | uac94829617  | ۲ |                                                      |                                 |

Figure 66-Search Download Objects button

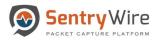

- Clicking on Download Objects button downloads the zip file that contains the raw files as they are extracted.
- Search Analyzer button: Clicking on the Search Analyzer button displays the Kibana investigator that shows all metadata related to the selected search.

| 🕥 Sentry                             | Wire Das        | shboard 🔦              | Policy S   | etup                                          | a View Metadata                                |            |                                   | Reports          | Configuration    | O Help     | 🕞 Logout   |
|--------------------------------------|-----------------|------------------------|------------|-----------------------------------------------|------------------------------------------------|------------|-----------------------------------|------------------|------------------|------------|------------|
| ± Discover                           | O Crea          | ateSearch              | I Node:1   | 49 Search: fms_2020_01_23_16_12_04_8          | 4                                              |            | Streams                           | Objects S        | earch Analyzer   | Packets    | Manager    |
| Find Text                            |                 |                        |            |                                               |                                                |            |                                   |                  |                  |            |            |
| Completed(20)                        | InProgress      | i(0)                   | K          | Discover                                      |                                                |            |                                   |                  |                  |            | 0 1        |
| SearchName                           |                 | NodeName U             |            | New Save Open Share Ir                        | spect                                          |            |                                   |                  |                  |            |            |
| fms_2020_01_27_1                     | 2_51_09_161     | sw_149 cc              | ©          | New Save Open Share in                        | spect                                          |            |                                   |                  |                  |            |            |
| fms_2020_01_27_1                     |                 | sw_149 cc              |            | □ Uindex :"ncsearch_fms.                      | 2020_01_23_16_12_04_814"                       | KQL        | 🛗 🗸 Last 7 days                   |                  | Show date        | es C       | Refresh    |
| fms_2020_01_24_1                     |                 | sw_149 cc              | 0          |                                               |                                                | _          |                                   |                  |                  |            |            |
| fms_2020_01_24_0                     |                 | sw_149 cc              |            | 🗊 – + Add filter                              |                                                |            |                                   |                  |                  |            |            |
| fms_2020_01_24_0<br>fms_2020_01_24_0 |                 | sw_149 cc<br>sw_149 cc | 111        |                                               |                                                |            |                                   |                  |                  |            |            |
| fms_2020_01_24_0                     |                 | sw_149 ct<br>sw_149 ct |            | ncsearch_* (change)                           | 5                                              |            | <b>750</b> hits                   |                  |                  |            |            |
| fms_2020_01_24_0                     |                 | sw_149 cc              |            | 0                                             | Jan 21, 2020 @ 10                              | 24:50.56   | 3 - Jan 28, 2020 @ 10:24:50.563   | - Auto           | ~                |            |            |
| fms_2020_01_24_0                     |                 | sw_149 cc              | â          | Q Search field names                          |                                                |            |                                   |                  |                  |            |            |
| fms_2020_01_24_0                     |                 | sw_149 cc              | 1003       | <ul> <li>Filter by type</li> <li>O</li> </ul> |                                                |            |                                   |                  |                  |            |            |
| fms_2020_01_24_0                     | 0_51_10_92      | sw_149 cc              |            |                                               | 600                                            |            |                                   |                  |                  |            |            |
| fms_2020_01_23_2                     | 3_49_15_990     | sw_149 cc              | - T        | Selected fields                               | <b>t</b> 400                                   |            |                                   |                  |                  |            |            |
| fms_2020_01_23_2                     | 3_46_45_434     | sw_149 cc              | 8          |                                               | Ö                                              |            |                                   |                  |                  |            |            |
| fms_2020_01_23_2                     | 3_34_08_261     | sw_149 cc              |            | _source                                       | 200                                            |            |                                   |                  |                  |            |            |
| fms_2020_01_23_2                     |                 | sw_149 cc              | 5          | Available fields                              |                                                |            |                                   |                  |                  |            |            |
| fms_2020_01_23_2                     |                 | sw_149 cc              |            | t_id                                          | 0                                              |            |                                   |                  |                  |            |            |
| fms_2020_01_23_2                     |                 | sw_149 cc              | 5          | 1 _0                                          | 2020-01-21 12:00 2020-01-22 12:00 2020-01-23   | 2:00       | 2020-01-24 12:00 2020-01-25 12:00 | 2020-01-26 12:0  | 0 2020-01-27 1   | 2:00       |            |
| fms_2020_01_23_1<br>fms_2020_01_23_1 |                 | sw_149 cc              |            | t _index                                      |                                                |            | timestamp per 3 hours             |                  |                  |            |            |
| fms_2020_01_23_1<br>fms_2020_01_23_1 |                 | sw_149 cc<br>sw_149 cc | 5          |                                               | Timesource                                     |            |                                   |                  |                  |            |            |
| 1115_2020_01_23_1                    | 0_12_04_014     | 5W_145 CL              |            | # _score                                      |                                                |            |                                   |                  |                  |            |            |
|                                      |                 |                        |            | t _type                                       | > Jan 23, 2020 @ 16:07:43.875 timestamp: Jan 2 | 8, 2020 @  | 16:07:43.875 flow_id: 1,441,11    | 8,480,505,520.25 | 5                |            |            |
|                                      |                 |                        | (2)        |                                               | nc_id: /storage@                               | int1267/4  | 38837_07/1579813658621033413_15   | 79813664006754.  | pcap.cz.ignore p | cap_cnt: 9 | 02,755,502 |
|                                      |                 |                        | - <u>-</u> | t alert.action                                | event_type: file                               | info ip_m  | ap_id: NULL src_ip: 84.53.136.    | 152 src_port: 86 | 0 dest_ip: 172.1 | 6.9.171    |            |
|                                      |                 |                        | ŵ          | t alert.category                              | dest_port: 2,798                               | proto: T   | CP ether.type: 2,048 ether.srd    | : 00:0e:0c:72:03 | 3:1c ether.dst:  | 00:18:4d:7 | 0:65:d1    |
|                                      |                 |                        |            |                                               | http.hostname: i                               | nages.app] | e.com http.url: /global/elemen    | ts/prettysearch/ | searchfield_left | cap.png    |            |
| 🗎 Del                                | lete All Search | es                     | ≣⇒         | alert.gid                                     |                                                |            |                                   |                  |                  |            |            |
|                                      |                 |                        |            |                                               | 1 1 1 A. A.A. A.A.A. A. A.A. A.A. A.A.         |            |                                   |                  |                  |            |            |

Figure 67-Search Analyzer Button

- The default view filter is the selected search name only.
- To search for a specific metadata type, add the type to the filter

## For example:

The following change will show only the **38** file events( out of **750** total events of all types) that belong to the search being analyzed.

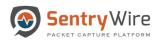

| Sentry Wir                                 | e 🏦 Das    | shboard 🔦              | Policy S       | etup    Investigator    Q Search              | a View M    | etadata                |                                   |                          |           |                           | 🖹 Repo      | orts & Configuration  | 🛛 Help          | 🕒 Logout |
|--------------------------------------------|------------|------------------------|----------------|-----------------------------------------------|-------------|------------------------|-----------------------------------|--------------------------|-----------|---------------------------|-------------|-----------------------|-----------------|----------|
| 1. Discover                                | O Crea     | ateSearch              | Mode:10        | 0.1.55.149 Search: fms_2020_01_24_15_51_48_   | 227         |                        |                                   |                          |           | Streams                   | Objects     | Search Analyzer       | Packets         | Manager  |
| Find Text                                  |            |                        |                |                                               |             |                        |                                   |                          |           |                           |             |                       |                 |          |
| Completed(22)                              | InProgress | s(0)                   | K              | D Discover                                    |             |                        |                                   |                          |           |                           |             |                       | ٩               | ⊠ 😐      |
| SearchName                                 |            | NodeName U             |                | New Save Open Share In                        | nspect      |                        |                                   |                          |           |                           |             |                       |                 |          |
| fms_2020_01_28_11_1                        | 0_49_336   | sw_149 cc              | C              | □ v _index :"ncsearch_fms                     | 2020 01 22  | 16 12 04 914" and over | at type:'fileipfe'                | KQL                      |           | Last 7 days               |             | Show dat              | 00              | Update   |
| fms_2020_01_28_10_5                        |            | sw_149 cc              | and the second |                                               | 2020_01_23  | 10_12_04_014 and ever  | ictype. menno                     | NUL                      |           | Last / uays               |             | Show uar              | <b>CS S</b>     | opuate   |
| fms_2020_01_28_10_5                        |            | sw_149 cc              | $\bigcirc$     | (=) - + Add filter                            |             |                        |                                   |                          |           |                           |             |                       |                 |          |
| fms_2020_01_28_10_5                        |            | sw_149 cc              |                | 0                                             |             |                        |                                   |                          |           |                           |             |                       |                 |          |
| fms_2020_01_27_12_5                        |            | sw_149 cc              |                | ncsearch_* (change)                           |             |                        |                                   |                          |           | 38 hits                   |             |                       |                 |          |
| fms_2020_01_27_12_5<br>fms_2020_01_24_15_5 |            | sw_149 cc              |                | (ondige)                                      |             |                        | lan 21 2020 @                     | 12-16-35 177             | 7 - Jan 3 | 28, 2020 @ 12:16:35.177 - | Auto        | ~                     |                 |          |
| fms_2020_01_24_09_2                        |            | sw_149 cc              |                | Q Search field names                          |             |                        | 5811 21, 2020 @                   | 12.10.00.177             | / - Jan 2 | .0, 2020 @ 12.10.33.177   | Auto        | ·                     |                 |          |
| fms_2020_01_24_09_2                        |            | sw_149 cc              | <b>a</b>       | <u> </u>                                      |             |                        |                                   |                          |           |                           |             |                       |                 |          |
| fms_2020_01_24_09_0                        |            | sw_149 cc              | 1000           | <ul> <li>Filter by type</li> <li>O</li> </ul> | 30          |                        |                                   |                          |           |                           |             |                       |                 |          |
| fms_2020_01_24_08_5                        |            | sw_149 cc              |                | Selected fields                               | ¥           |                        |                                   |                          |           |                           |             |                       |                 |          |
| fms_2020_01_24_08_3                        | 9_04_975   | sw_149 cc              |                | Selected news                                 | 20<br>Count |                        |                                   |                          |           |                           |             |                       |                 |          |
| fms_2020_01_24_00_5                        | 1_10_92    | sw_149 cc              | 60             | <pre>_source</pre>                            | 10          |                        |                                   |                          |           |                           |             |                       |                 |          |
| fms_2020_01_23_23_4                        | 9_15_990   | sw_149 cc              |                | Available fields                              |             |                        |                                   |                          |           |                           |             |                       |                 |          |
| fms_2020_01_23_23_4                        |            | sw_149 cc              | 8              |                                               | 0           |                        |                                   |                          |           |                           |             |                       |                 |          |
| fms_2020_01_23_23_3                        |            | sw_149 cc              |                | t_id                                          |             | 2020-01-22 00:00 2     | 020-01-23 00:00 2                 | 2020-01-24 00:00         | 0 2       | 020-01-25 00:00 2020-01   | 26 00:00    | 2020-01-27 00:00 2    | 020-01-28 00:00 | 5        |
| fms_2020_01_23_23_2                        |            | sw_149 cc              | 50             | t _index                                      |             |                        |                                   |                          | time      | stamp per 3 hours         |             |                       |                 |          |
| fms_2020_01_23_23_0                        |            | sw_149 cc              |                |                                               | Time -      |                        | _source                           |                          |           |                           |             |                       |                 |          |
| fms_2020_01_23_23_0<br>fms_2020_01_23_17_2 |            | sw_149 cc<br>sw_149 cc | 5              | # _score                                      | Time 🗸      |                        | _aource                           |                          |           |                           |             |                       |                 |          |
| fms_2020_01_23_17_2                        |            | sw_149 cc              | -1             |                                               | > Jan 24    | , 2020 @ 15:48:31.513  | event_type: file                  | einfo times              | stamp:    | an 24, 2020 @ 15:48:31.   | 513 flow_id | 1,428,383,047,086,    | 436             |          |
| fms_2020_01_23_16_1                        |            | sw_149 cc              | 9              | t _type                                       |             |                        | nc id: /storage                   | 0/int1248/4              | 38869 4   | 3/1579898909661163931_1   | 79898934663 | 6369 pcap cz ignore   |                 |          |
|                                            |            |                        | ⊕              | t alert.action                                |             |                        |                                   |                          |           | : NULL src_ip: 72.167.    |             |                       | 10.1.1.52       |          |
|                                            |            |                        | ę              | t alert.category                              |             |                        | dest_port: 52,7<br>http.hostname: |                          |           | er.type: 2,048 ether.s    | c: 58:49:3b | :07:dd:11 ether.dst   | 90:fb:5b:       | e6:7c:82 |
|                                            |            | _                      |                | # alert.gid                                   |             |                        | ncep.nostname:                    | ocsp.godadd              | y.com     |                           |             |                       |                 |          |
| a Delete                                   | All Search | Ies                    | ⇒              | a alast sau                                   | ∨ Jan 24    | , 2020 @ 15:48:29.155  | event_type: file                  | <mark>einfo</mark> times | stamp: 、  | lan 24, 2020 @ 15:48:29   | 155 flow_id | 1: 683,311,443,832,66 | 5               |          |

Figure 68-Search Analyzer Results view

The following types of metadata are available for analysis and discovery through Kibana:

| Event Type                  | KQL Search Filter          |
|-----------------------------|----------------------------|
| Alert                       | event_type:'alert'         |
| File                        | event_type:'fileinfo'      |
| DNS                         | event_type:'dns'           |
| SMTP                        | event_type:'smtp'          |
| ActiveTrigger               | event_type:'activetrigger' |
| НТТР                        | event_type:'http'          |
| TLS/SSL                     | event_type:'tls'           |
| SMB                         | event_type:'smb'           |
| VOIP                        | event_type:'voip'          |
| Suspicious IP Alerts        | event_type:'suspip'        |
| Suspicious Signature Alerts | event_type:'ja3'           |
| Suspicious Domains          | event_type:'suspdomain'    |

• **Packets** button: Clicking on the **Packets** button displays the first page of packets of the search. If the search contains multiple pages of packets, each page can be viewed one after the other. The user can also switch to a specific page before going to next page or previous page.

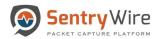

| Sentry Wire            | #Dasi    |          | Policy Setup   Investigation (%) |                      | a View Metadata         |               |               |              |              |         | Repor      | ts 🌣 Configuratior | 1 🕑 Help | 🕞 Logo            |
|------------------------|----------|----------|----------------------------------|----------------------|-------------------------|---------------|---------------|--------------|--------------|---------|------------|--------------------|----------|-------------------|
| Discover               | Create   | Search   | Node: 130 Search: fms_2020_0     | 1_25_19_32_11_280    |                         |               |               |              |              | Streams | Objects    | Search Analyzer    | Packets  | Manager           |
| find Text              |          |          | All Packets                      |                      | Search                  |               |               |              |              | Q       |            |                    | @ to []  | $\langle \rangle$ |
| Completed(17) Inl      | rogress( | 0)       | Timestamp                        | Source               | Destination             | Protocol      | Length        | Info         |              |         | Expertinfo |                    |          |                   |
|                        |          |          | > 1579998191.029989775           | 192.168.16.200 49152 | 192.168.15.52 52056     | UDP           | 78            | 49152 â      | 52056 Len=32 |         |            |                    |          |                   |
| earchName              |          | NodeName | > 1579998191.029990095           | 192.168.15.224 50940 | 192.168.16.200 49154    | UDP           | 78            | 50940 â      | 49154 Len=32 |         |            |                    |          |                   |
| ns_search2_ms_2020_01_ | 26_20_5  | nc_130   | > 1579998191.029990095           | 192.168.16.200 49154 | 192.168.15.224 50940    | UDP           | 78            | 49154 å      | 50940 Len=32 |         |            |                    |          |                   |
| 13_31                  |          |          | > 1579998191.029990927           | 192.168.16.200 49152 | 192.168.15.52 52056     | UDP           | 78            | 49152 å      | 52056 Len=32 |         |            |                    |          |                   |
| ns_search1_fms_2020_01 | 26_20_5  | nc_130   | > 1579998191.029990927           | 192.168.15.224 50940 | 192.168.16.200 49154    | UDP           | 78            | 50940 â      | 49154 Len=32 |         |            |                    |          |                   |
| _05_424                |          |          | > 1579998191.029990927           | 192.168.16.200 49152 | 192.168.15.52 52056     | UDP           | 78            | 49152 å      | 52056 Len=32 |         |            |                    |          |                   |
| ms_2020_01_25_19_32_11 | _280     | nc_130   | > 1579998191.029990927           | 192.168.16.200 49154 | 192.168.15.224 50940    | UDP           | 78            | 49154 â      | 50940 Len=32 |         |            |                    |          |                   |
| ns_2020_01_25_18_49_0  | _691     | nc_130   | > 1579998191.029990927           | 192.168.15.224 50940 | 192.168.16.200 49154    | UDP           | 78            | 50940 â      | 49154 Len=32 |         |            |                    |          |                   |
| ms_2020_01_24_05_56_4  | _126     | nc_130   | > 1579998191.029990927           | 192.168.16.200 49154 | 192.168.15.224 50940    | UDP           | 78            | 49154 å      | 50940 Len=32 |         |            |                    |          |                   |
| ns_2020_01_23_11_24_28 | _602     | nc_130   | > 1579998191.029990927           | 192.168.16.200 49152 | 192.168.15.52 52056     | UDP           | 78            | 49152 å      | 52056 Len=32 |         |            |                    |          |                   |
| ns_2020_01_23_11_14_54 | 296      | nc_130   | > 1579998191.029990927           | 192.168.15.224 50940 | 192.168.16.200 49154    | UDP           | 78            | 50940 â      | 49154 Len=32 |         |            |                    |          |                   |
| ns_2020_01_21_12_56_0  | _936     | nc_130   | (                                |                      |                         |               |               |              |              |         |            |                    |          |                   |
| ms_2020_01_19_22_25_5  | _240     | nc_130   | frame.time_epoch:                |                      | 1579998191.029990927    |               |               |              |              |         |            |                    |          |                   |
| ns_2020_01_19_18_42_3  | 343      | nc_130   | frame.ip.src:                    |                      | 192.168.15.224          |               |               |              |              |         |            |                    |          |                   |
| ns 2020_01_17_14_50_3  |          | nc_130   | frame.tcp.srcport:               |                      |                         |               |               |              |              |         |            |                    |          |                   |
| ns_2020_01_16_20_56_1  |          | nc 130   | frame.udp.srcport:               |                      | 50940                   |               |               |              |              |         |            |                    |          |                   |
| ns 2020 01 16 20 40 5  |          | nc_130   | frame.ip.dst:                    |                      | 192.168.16.200          |               |               |              |              |         |            |                    |          |                   |
| ns 2020 01_16_19_29_1  |          | nc_130   | frame.tcp.dstport:               |                      |                         |               |               |              |              |         |            |                    |          |                   |
| ns 2020 01 16 19 07 4  |          | nc_130   | frame.udp.dstport:               |                      | 49154                   |               |               |              |              |         |            |                    |          |                   |
|                        |          |          | ip.protocol:                     |                      | UDP                     |               |               |              |              |         |            |                    |          |                   |
| ns_2020_01_16_18_56_24 |          | nc_130   | info:                            |                      | 50940 å 49154 Len=32    |               |               |              |              |         |            |                    |          |                   |
| ns_2020_01_16_11_21_08 | _765     | nc_130   | expert:                          |                      |                         |               |               |              |              |         |            |                    |          |                   |
|                        |          |          | data:                            |                      | 80128666e2c6a399505606f | c28e6d420191f | 14d446fe3c3f7 | ed315a88d54b | b44          |         |            |                    |          |                   |
|                        |          |          |                                  |                      |                         |               |               |              |              |         |            |                    |          |                   |
|                        |          |          | }                                |                      |                         |               |               |              |              |         |            |                    |          |                   |
|                        |          |          | > 1579998191.029991227           | 192.168.16.200 49154 | 192.168.15.224 50940    | UDP           | 78            | 49154 å      | 50940 Len=32 |         |            |                    |          |                   |
|                        |          |          | > 1579998191.029992179           | 192.168.16.200 49152 | 192.168.15.52 52056     | UDP           | 78            | 49152 å      | 52056 Len=32 |         |            |                    |          |                   |
|                        |          |          | > 1579998191.029992179           | 192.168.15.224 50940 | 192.168.16.200 49154    | UDP           | 78            | 50940 â      | 49154 Len=32 |         |            |                    |          |                   |
|                        |          |          | > 1579998191.029992179           | 192.168.16.200 49154 | 192.168.15.224 50940    | UDP           | 78            | 49154 â      | 50940 Len=32 |         |            |                    |          |                   |
| 💼 Delete All           | Searche  |          | > 1579998191.029992179           | 192.168.16.200 49152 | 192.168.15.52 52056     | UDP           | 78            | 49152 å      | 52056 Len=32 |         |            |                    |          |                   |

Figure 69-Search Packets results

• Clicking on the Search bar allows free form text search for packets. In the image below, the search string is Application.

| Sentry Wire #Da                                          | ashboard      | Policy Setup   Inve           | estigator Q Search   | View Metadata       |          |        |                                                                     | Reports 🌣 Configurat                                              | ion 🕑 Help           | 🕩 Logo      |
|----------------------------------------------------------|---------------|-------------------------------|----------------------|---------------------|----------|--------|---------------------------------------------------------------------|-------------------------------------------------------------------|----------------------|-------------|
| Discover O Cre                                           | ateSearch     | Node: 130 Search: fms_2020_01 | _25_19_32_11_280     |                     |          |        | Streams                                                             | Objects Search Analyze                                            | Packets              | Manage      |
| Find Text                                                |               | All Packets                   | [                    | Application         |          |        | Q                                                                   |                                                                   | e to 0               |             |
| Completed(17) InProgre                                   | ee/(I)        | Timestamp                     | Source               | Destination         | Protocol | Length | Info                                                                | Expertinfo                                                        |                      |             |
|                                                          | (-)           | > 1579998191.000016443        | 52.91.234.203 443    | 192.168.15.68 53541 | TLSv1    | 511    | Application Data                                                    |                                                                   |                      |             |
| earchName                                                | NodeName      | > 1579998191.006805851        | 192.168.15.68 52541  | 63.251.34.147 443   | TLSv1.2  | 92     | Application Data                                                    |                                                                   |                      |             |
| ms_search2_ms_2020_01_26_20                              | 5 nc_130      | > 1579998191.006805851        | 63.251.34.147 443    | 192.168.15.68 52541 | TLSv1.2  | 92     | Application Data                                                    |                                                                   |                      |             |
| _13_31                                                   |               | > 1579998191.010654065        | 192.168.15.224 50943 | 192.168.16.200 5005 | RTCP     | 282    | Sender Report Source description Application specific ( -A          |                                                                   |                      |             |
| ns_search1_fms_2020_01_26_20                             | _5 nc_130     | > 1579998191.020985197        | 63.251.34.137 443    | 192.168.15.64 61017 | TLSv1.2  | 104    | Application Data                                                    |                                                                   |                      |             |
| _05_424                                                  |               | > 1579998191.020986059        | 192.168.15.64 61017  | 63.251.34.137 443   | TLSv1.2  | 104    | Application Data                                                    |                                                                   |                      |             |
| ns_2020_01_25_19_32_11_280                               | nc_130        | > 1579998191.026123887        | 192.168.15.55 64514  | 143.127.136.95 443  | TLSv1.2  | 111    | Application Data                                                    |                                                                   |                      |             |
| ms_2020_01_25_18_49_05_691                               | nc_130        | > 1579998191.030005935        | 192.168.15.59 52312  | 63.251.34.137 443   | TLSv1.2  | 92     | Application Data                                                    |                                                                   |                      |             |
| ms_2020_01_24_05_56_49_126                               | nc_130        | > 1579998191.040964155        | 192.168.15.59 54961  | 143.127.136.95 443  | TLSv1.2  | 111    | Application Data                                                    |                                                                   |                      |             |
| ms_2020_01_23_11_24_28_602                               | nc_130        | > 1579998191.040989113        | 192.168.16.3 443     | 192.168.15.79 59103 | TLSv1    | 316    | Application Data                                                    |                                                                   |                      |             |
| ms_2020_01_23_11_14_54_296                               | nc_130        | > 1579998191.041584712        | 192.168.15.224 50943 | 192.168.16.200 5005 | RTCP     | 270    | Sender Report Source description Application specific ( -A          |                                                                   |                      |             |
| ms_2020_01_21_12_56_08_936                               | nc_130        | > 1579998191.049315164        | 143.127.136.95 443   | 192.168.15.68 52562 | TLSv1.2  | 111    | Application Data                                                    |                                                                   |                      |             |
| ms_2020_01_19_22_25_53_240                               | nc_130        | > 1579998191.049325614        | 192.168.15.71 54134  | 143.127.136.95 443  | TLSv1.2  | 111    | Application Data                                                    |                                                                   |                      |             |
| ms_2020_01_19_18_42_34_343                               | nc_130        | > 1579998191.060946530        | 143.127.136.95 443   | 192.168.15.67 49533 | TLSv1.2  | 111    | Application Data                                                    |                                                                   |                      |             |
| ms 2020 01 17 14 50 34 727                               | nc 130        | > 1579998191.060948163        | 192.168.15.77 49192  | 63.251.34.208 443   | TLSv1.2  | 92     | Application Data                                                    |                                                                   |                      |             |
| ms_2020_01_16_20_56_15_14                                | nc_130        | > 1579998191.060950829        | 63.251.34.208 443    | 192.168.15.77 49192 | TLSv1.2  | 92     | Application Data                                                    |                                                                   |                      |             |
| ms_2020_01_16_20_40_53_756                               | nc_130        | > 1579998191.060978501        | 143.127.136.95 443   | 192.168.15.61 61886 | TLSv1.2  | 111    | Application Data                                                    |                                                                   |                      |             |
| ms_2020_01_16_19_29_12_754                               | nc_130        | > 1579998191.064782862        | 192.168.15.79 49435  | 52.91.234.203 443   | TLSv1    | 383    | Change Cipher Spec, Encrypted Handshake Message,<br>Application Dat |                                                                   |                      |             |
| ms_2020_01_16_19_07_44_628<br>ms_2020_01_16_18_56_24_435 | nc_130 nc_130 | > 1579998191.064789815        | 52.91.234.203 443    | 192.168.15.79 49435 | TLSv1    | 511    | [TCP ACKed unseen segment] , Application Data                       | Expert Info (Warning/Sequence): ACKe<br>(common at capture start) | d segment that wasn' | 't captured |
| ms_2020_01_16_11_21_08_765                               | nc_130        | > 1579998191.068663648        | 192.168.16.6 3389    | 192.168.15.55 58009 | TLSv1.2  | 159    | Application Data                                                    |                                                                   |                      |             |
|                                                          |               | > 1579998191.080959914        | 192.168.15.61 61176  | 63.251.34.133 443   | TLSv1.2  | 92     | Application Data                                                    |                                                                   |                      |             |
|                                                          |               | > 1579998191.080959914        | 63.251.34.133 443    | 192.168.15.61 61176 | TLSv1.2  | 92     | Application Data                                                    |                                                                   |                      |             |
|                                                          |               | > 1579998191.080995541        | 192.168.15.62 57864  | 143.127.136.95 443  | TLSv1.2  | 111    | Application Data                                                    |                                                                   |                      |             |
|                                                          |               | > 1579998191.084118521        | 143.127.136.95 443   | 192.168.15.60 62350 | TLSv1.2  | 111    | [TCP ACKed unseen segment] , Application Data                       | Expert Info (Warning/Sequence): ACKe<br>(common at capture start) | d segment that wasn' | 't captured |
|                                                          |               | > 1579998191.084123580        | 192.168.15.94 49194  | 143.127.136.95 443  | TLSv1.2  | 111    | Application Data                                                    |                                                                   |                      |             |
|                                                          |               | > 1579998191.121215425        | 192.168.15.52 52059  | 192.168.16.200 5005 | RTCP     | 266    | Sender Report Source description Application specific ( -A          |                                                                   |                      |             |
|                                                          |               | > 1579998191.121392961        | 192.168.15.77 49213  | 143.127.136.95 443  | TLSv1.2  | 111    | Application Data                                                    |                                                                   |                      |             |
| Delete All Searc                                         | hes           | > 157000R101 12205R600        | 143 127 136 95 443   | 192 168 15 77 49213 | TI Sv1 2 | 111    | Application Data                                                    |                                                                   |                      |             |

Figure 70-Search Packets Search Bar

- Clicking on All Packets button reverts to display all packets.
- Clicking on Source or Destination hyperlink displays all packets with IP and port matching the ones selected. In the example below, clicking on the hyperlinked source (192.168.16.3 443), displays all packets that have IP address 192.168.16.3 and port 443.

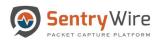

| Sentry Wire                                        | #Dash    | nboard   | <b>≮</b> P | olicy Setup 👁 Inve        | stigator Q Search   | a View Metadata     |          |        |                                       |               |                           | Repor                            | ts 🌣 Configuratio                         | on 🛛 Help           | 🕞 Log             |
|----------------------------------------------------|----------|----------|------------|---------------------------|---------------------|---------------------|----------|--------|---------------------------------------|---------------|---------------------------|----------------------------------|-------------------------------------------|---------------------|-------------------|
| Discover O                                         | Create   | Search   | Nox        | le:130 Search: fms_2020_0 | 01_25_19_32_11_280  |                     |          |        |                                       |               | Streams                   | Objects                          | Search Analyzer                           | Packets             | Manage            |
| Find Text                                          |          |          | All        | Packets                   |                     | Search              |          |        |                                       |               | Q                         |                                  |                                           | e to 0              | $\langle \rangle$ |
| Completed(17) InPr                                 | rogress( |          | _          | Timestamp                 | Source              | Destination         | Protocol | Length | Info                                  |               |                           | Expertinfo                       |                                           |                     |                   |
| completed(17)                                      | iogress( | 0)       | >          | 1579998191.040989113      | 192.168.16.3 443    | 192.168.15.79 59103 | TCP      | 1437   | [TCP segment of a                     | a reassembled | PDU]                      |                                  |                                           |                     |                   |
| SearchName                                         |          | NodeName | >          | 1579998191.040989113      | 192.168.16.3 443    | 192.168.15.79 59103 | TLSv1    | 316    | Application Data                      |               |                           |                                  |                                           |                     |                   |
| ms_search2_ms_2020_01_20<br>5_13_31                | 26_20_5  | nc_130   | >          | 1579998191.452190018      | 192.168.16.3 443    | 192.168.15.79 59    | 011-1-1- |        |                                       | gment not cap | tured] , Application Data | Expert Info (Wa<br>(common at ca | arning/Sequence): Previou<br>pture start) | is segment(s) not o | aptured           |
| ms search1 fms 2020 01 2                           | 26 20 5  | nc_130   | >          | 1579998191.572199125      | 192.168.16.3 443    | 192.168.15.7        | Clickir  | ng on  | the                                   | CK] Seq=1 /   | Ack=1 Win=508 Len=0       |                                  |                                           |                     |                   |
| 4_05_424<br>fms 2020 01 25 19 32 11                | 280      | nc 130   | >          | 1579998191.572199125      | 192.168.15.79 59103 | 192.168.16.3        | yperlin  | k sor  | s and                                 | segment] 5    | 59103 å 443 [ACK]         | Expert Info (Wa<br>(common at ca | arning/Sequence): ACKed<br>pture start)   | segment that was    | n't captured      |
| ms 2020 01 25 18 49 05                             |          | nc_130   | >          | 1579998191.572199125      | 192.168.16.3 443    | 192.168.15.7        | isplays  | the n  | ackote                                | CK] Seq=1 /   | Ack=373 Win=506 Len=0     |                                  |                                           |                     |                   |
| ms_2020_01_24_05_56_49_                            |          | nc_130   | >          | 1579998191.575151982      | 192.168.15.79 59103 |                     |          |        |                                       | n segment] 5  | 59103 â 443 [ACK]         | Expert Info (Wa<br>(common at ca | aming/Sequence): ACKed<br>pture start)    | segment that was    | n't captured      |
| ms_2020_01_23_11_24_28_0                           | _602     | nc_130   | >          | 1579998191.591862355      | 192,168,16,3 443    |                     | of selec | tea I  | and                                   | ent not cap   | tured] . Application Data | 1                                | arning/Sequence): Previou                 | is segment(s) not c | aptured           |
| ms_2020_01_23_11_14_54_3                           | 296      | nc_130   |            |                           |                     |                     | port co  | mhin   | ation                                 |               |                           | (common at ca                    |                                           |                     |                   |
| ms_2020_01_21_12_56_08_1                           | _936     | nc_130   | >          | 1579998191.591862355      | 192.168.16.3 443 🥌  | 192.168.15.79       | port 00  |        |                                       | ACK] Seq=1 /  | Ack=1545 Win=508 Len=0    |                                  |                                           |                     |                   |
| ms_2020_01_19_22_25_53_                            | _240     | nc_130   |            | 1579998191.591863256      | 192.168.16.3 443    | 192.168.15.79 5910  |          |        |                                       |               |                           |                                  |                                           |                     |                   |
| ms_2020_01_19_18_42_34_                            | _343     | nc_130   |            | 1579998191.591863256      | 192.168.16.3 443    | 192.168.15.79 59102 | TCP      | 64     | 11.040.040 P.040.040.04               |               | Ack=1885 Win=507 Len=0    |                                  |                                           |                     |                   |
| ms_2020_01_17_14_50_34_                            | _727     | nc_130   |            | 1579998191.640890283      | 192.168.16.3 443    | 192.168.15.79 59102 | TCP      | 64     |                                       |               | Ack=4615 Win=512 Len=0    |                                  |                                           |                     |                   |
| ms_2020_01_16_20_56_15_<br>ms_2020_01_16_20_40_53_ |          | nc_130   | ,          | 1579998191.640890283      | 192.168.16.3 443    | 192.168.15.79 59103 | TCP      | 1437   | [TCP Previous seg<br>reassembl        | gment not cap | tured] [TCP segment of a  | Expert Info (Wa<br>(common at ca | arning/Sequence): Previou<br>pture start) | is segment(s) not c | aptured           |
| ms_2020_01_16_19_29_12_                            |          | nc_130   | >          | 1579998191.640890283      | 192.168.16.3 443    | 192.168.15.79 59103 | TCP      | 1437   | 443 å 59103 [/<br>Len=1379 [TCP se    |               | 59 Ack=1 Win=513          |                                  |                                           |                     |                   |
| ms_2020_01_16_19_07_44_                            | 628      | nc_130   | >          | 1579998191.640890283      | 192.168.16.3 443    | 192.168.15.79 59103 | TLSv1    | 1420   |                                       |               | tured], Ignored Unknown   | Expert Info (Wa                  | aming/Sequence): Previou                  | is segment(s) not c | aptured           |
| ms_2020_01_16_18_56_24_                            | _435     | nc_130   |            |                           |                     |                     |          |        | Record                                |               |                           | (common at ca                    |                                           |                     |                   |
| ms_2020_01_16_11_21_08_                            | _765     | nc_130   | >          | 1579998191.640890283      | 192.168.16.3 443    | 192.168.15.79 59103 | TCP      | 1437   | [TCP Out-Of-Order<br>Ack=1 Win=513 Le |               | 59103 [ACK] Seq=8397      | Expert Info (Wassegment          | arning/Sequence): This fra                | me is a (suspected  | i) out-of-order   |
|                                                    |          |          | >          | 1579998191.640890283      | 192.168.15.79 59103 | 192.168.16.3 443    | TCP      | 64     | [TCP ACKed unser<br>Seq=1 Ack=7038 V  |               | 59103 â 443 [ACK]         | Expert Info (Wa<br>(common at ca | arning/Sequence): ACKed<br>pture start)   | segment that was    | n't captured      |
|                                                    |          |          | >          | 1579998191.640891726      | 192.168.16.3 443    | 192.168.15.79 59103 | TCP      | 1417   | [TCP Out-Of-Order<br>Seg=7038 Ack=1 V |               | 59103 [PSH, ACK]          | Expert Info (Wasegment           | aming/Sequence): This fra                 | me is a (suspected  | i) out-of-order   |
|                                                    |          |          | >          | 1579998191.640891726      | 192.168.15.79 59103 | 192.168.16.3 443    | тср      | 70     | [TCP Dup ACK 12:<br>Ack=7038 Win=37   | 365#1] 59103  | å 443 [ACK] Seq=1         | -                                | te/Sequence): Duplicate /                 | ACK (#1)            |                   |
|                                                    |          |          | >          | 1579998191.640891726      | 192.168.15.79 59103 | 192.168.16.3 443    | TCP      | 70     | [TCP Dup ACK 12:<br>Ack=7038 Win=37   | 365#2] 59103  | å 443 [ACK] Seq=1         | Expert Info (No                  | te/Sequence): Duplicate /                 | ICK (#2)            |                   |
| 2 Delete All S                                     | Searche  | s        | `          | 1570000101 640001700      | 100 100 10 70 00100 | 100 100 10 0 440    | TOD      | 0 A    |                                       |               | Ank-11190 145n-900 1 nn-0 |                                  |                                           |                     |                   |

Figure 71-Search Packets Results Source or Destination

• Clicking on a packet's Protocol hyperlink displays all packets with the same protocol. In the following example, all packets with protocol TLSv1 or TLSv1.2 are displayed.

| Sentry Wir                               | mDas        |          | 🛠 Policy Setup 🗶 Inve                       |                     | a view Metadata     |          |        |                                                                     |                                  | rts 🌣 Configuration                        | - Ontop           | 🕩 Logo            |
|------------------------------------------|-------------|----------|---------------------------------------------|---------------------|---------------------|----------|--------|---------------------------------------------------------------------|----------------------------------|--------------------------------------------|-------------------|-------------------|
| Discover                                 | O Creat     | eSearch  | III Node:130 Search: fms_2020_01_25_19_32_1 | 11_280              |                     |          |        | Streams                                                             | Objects                          | Search Analyzer                            | Packets           | Manage            |
| Find Text                                |             |          | All Packets                                 |                     | Search              |          |        | Q                                                                   |                                  |                                            | @ to (0)          | $\langle \rangle$ |
| Completed(17)                            | InProgress  | (0)      | Timestamp                                   | Source              | Destination         | Protocol | Length | Info                                                                | Expertinfo                       |                                            |                   |                   |
|                                          |             |          | > 1579998191.000016443                      | 52.91.234.203 443   | 192.168.15.68 53541 | TLSv1    | 511    | Application Data                                                    |                                  |                                            |                   |                   |
| earchName                                |             | NodeName | > 1579998191.006805851                      | 192.168.15.68 52541 | 63.251.34.147 443   | TLSv1.2  | 92     | Application Data                                                    |                                  |                                            |                   |                   |
| ns_search2_ms_2020                       | 01_26_20_5  | nc_130   | > 1579998191.006805851                      | 63.251.34.147 443   | 192.168.15.68 52541 | TLSv1.2  | 92     | Application Data                                                    |                                  |                                            |                   |                   |
| 13_31                                    |             |          | > 1579998191.020985197                      | 63.251.34.137 443   | 192.168.15.64 61017 | TLSv1.2  | 104    | Application Data                                                    |                                  |                                            |                   |                   |
| ns_search1_fms_2020                      | _01_26_20_5 | nc_130   | > 1579998191.020986059                      | 192.168.15.64 61017 | 63.251.34.137 443   | TLSv1.2  | 104    | Application Data                                                    |                                  |                                            |                   |                   |
| _05_424                                  |             |          | > 1579998191.026123887                      | 192.168.15.55 64514 | 143.127.136.95 443  | TLSv1.2  | 111    | Application Data                                                    |                                  |                                            |                   |                   |
| ns_2020_01_25_19_3                       |             | nc_130   | > 1579998191.030005935                      | 192.168.15.59 52312 | 63.251.34.137 443   | TLSv1.2  | 92     | Application Data                                                    |                                  |                                            |                   |                   |
| ns_2020_01_25_18_4                       | 9_05_691    | nc_130   | > 1579998191.040964155                      | 192.168.15.59 54961 | 143.127.136.95 443  | TLSv1.2  | 111    | Application Data                                                    |                                  |                                            |                   |                   |
| ns_2020_01_24_05_5                       | 6_49_126    | nc_130   | > 1579998191.040989113                      | 192.168.16.3 443    | 192.168.15.79 59103 | TLSv1    | 316    | Application Data                                                    |                                  |                                            |                   |                   |
| ns_2020_01_23_11_2                       | 4_28_602    | nc_130 ( | > 1579998191.049315164                      | 143.127.136.95 443  | 192.168.15.68 52562 | TLSv1.2  | 111    | Application Data                                                    |                                  |                                            |                   |                   |
| ns_2020_01_23_11_1                       | 4_54_296    | nc_130   | > 1579998191.049325614                      | 192.168.15.71 54134 | 143.127.136.95 443  | TLSv1.2  | 111    | Application Data                                                    |                                  |                                            |                   |                   |
| ns_2020_01_21_12_5                       | 6_08_936    | nc_130   | > 1579998191.060946530                      | 143.127.136.95 443  | 192.168.15.67 49533 | TLSv1.2  | 111    | Application Data                                                    |                                  |                                            |                   |                   |
| ns_2020_01_19_22_2                       | 5_53_240    | nc_130   | > 1579998191.060948163                      | 192.168.15.77 49192 | 63.251.34.208 443   | TLSv1.2  | 92     | Application Data                                                    |                                  |                                            |                   |                   |
| ns_2020_01_19_18_4                       | 2_34_343    | nc_130   | > 1579998191.060950829                      | 63.251.34.208 443   | 192.168.15.77 49192 | TLSv1.2  | 92     | Application Data                                                    |                                  |                                            |                   |                   |
| ns_2020_01_17_14_5                       | 0_34_727    | nc_130   | > 1579998191.060978501                      | 143.127.136.95 443  | 192.168.15.61 61886 | TLSv1.2  | 111    | Application Data                                                    |                                  |                                            |                   |                   |
| ns_2020_01_16_20_5                       |             | nc_130   | > 1579998191.064782862                      | 52.91.234.203 443   | 192.168.15.79 49435 | TLSv1    | 207    | Server Hello, Change Cipher Spec, Encrypted Handsha<br>Message      | keys (Session                    | ote/Sequence): This session<br>resumption) | reuses previously | y negotiated      |
| ns_2020_01_16_20_4<br>ns_2020_01_16_19_2 |             | nc_130 + | > 1579998191.064782862                      | 192.168.15.79 49435 | 52.91.234.203 443   | TLSv1    | 383    | Change Cipher Spec, Encrypted Handshake Message,<br>Application Dat |                                  |                                            |                   |                   |
| ns_2020_01_16_19_0                       |             | nc_130   | > 1579998191.064789815                      | 52.91.234.203 443   | 192.168.15.79 49435 | TLSv1    | 511    | [TCP ACKed unseen segment] , Application Data                       | Expert Info (Wa<br>(common at ca | arning/Sequence): ACKed si                 | egment that wasn  | n't captured      |
| ns_2020_01_16_18_5                       |             | nc_130   | > 1579998191.068663648                      | 192,168,16,6 3389   | 192,168,15,55 58009 | TLSv1.2  | 159    | Application Data                                                    | (common at ca                    | plure starty                               |                   |                   |
| ns_2020_01_16_11_2                       | 1_08_765    | nc_130   | > 1579998191.080959914                      | 192.168.15.61 61176 | 63.251.34.133 443   | TLSv1.2  | 92     | Application Data                                                    |                                  |                                            |                   |                   |
|                                          |             |          | > 1579998191.080959914                      | 63.251.34.133 443   | 192.168.15.61 61176 | TLSv1.2  | 92     | Application Data                                                    |                                  |                                            |                   |                   |
|                                          |             |          | > 1579998191.080995541                      | 192.168.15.62 57864 | 143.127.136.95 443  | TLSv1.2  | 111    | Application Data                                                    |                                  |                                            |                   |                   |
|                                          |             |          | > 1579998191.084118521                      | 143.127.136.95 443  | 192.168.15.60 62350 | TLSv1.2  | 111    | [TCP ACKed unseen segment] , Application Data                       | Expert Info (Wa<br>(common at ca | arning/Sequence): ACKed se                 | egment that wash  | n't captured      |
|                                          |             |          | > 1579998191.084123580                      | 192.168.15.94 49194 | 143.127.136.95 443  | TLSv1.2  | 111    | Application Data                                                    | (section of or                   |                                            |                   |                   |
|                                          |             |          | > 1579998191.121392961                      | 192.168.15.77 49213 | 143.127.136.95 443  | TLSv1.2  | 111    | Application Data                                                    |                                  |                                            |                   |                   |
|                                          |             |          | > 1579998191,122958699                      | 143.127.136.95 443  | 192.168.15.77 49213 | TLSv1.2  | 111    | Application Data                                                    |                                  |                                            |                   |                   |
| n Delete                                 | All Search  | es       | > 1579998191.188509375                      | 192.168.15.55 64514 | 143.127.136.95 443  | TLSv1.2  | 111    | Application Data                                                    |                                  |                                            |                   |                   |

Figure 72-Search Packets Results Protocols view

• **Manager** button: Clicking on the **Manager** button displays the search details of the search including UserName, SearchName, BeginTime, EndTime, Duration, SearchFilter and Results.

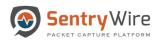

| Discover         Objects         Sterem         Objects         Sterem                                                                                                    | SentryWir         | e 🏦 Dasi    | nboard 🔦                              | Policy Setup | 👁 👁 Investigator 🝳 Search 🗂 View Metadata                     |      |         | Report     | s 🌣 Configuration    | 🕜 Help     | 🕞 Lo       |
|----------------------------------------------------------------------------------------------------|-------------------|-------------|---------------------------------------|--------------|---------------------------------------------------------------|------|---------|------------|----------------------|------------|------------|
| Instruction         Instruction                                                                                                    | Discover          | O Crea      | teSearch                              | I Node:149   | Search: fms_2020_01_23_16_12_04_814                           | Stre | ams     | Objects    | Search Analyzer      | Packets    | Manag      |
| Begin Time         Souther Constraints         Begin Time         2020-01.27:1.25:0.01         Begin Time         2020-01.27:1.20:0.01         Begin Time         2020-01.27:0.01         Begin Time         2020-01.27:0.01         Begin Time         2020-01.27:0.01         Begin Time         2020-01.27:0.01         Begin Time         2020-01.27:0.01         Begin Time         2020-01.27:0.01         Begin Time         2020-01.27:0.01         Begin Time         2020-01.27:0.01         Begin Time         Perturbation Constraints         Perturbation Constraints         Perturba                                                       | i Text            |             |                                       | UserName     | continuum                                                     |      |         |            |                      |            |            |
| analysis         before         second         second         secon                                                                                                    | ompleted(20)      | InProgress  | 0)                                    | SearchName   | fms_2020_01_23_16_12_04_814                                   |      |         |            |                      |            |            |
| words         words         words <td< td=""><td></td><td></td><td></td><th>BeginTime</th><td>2020-01-23 21:00:04</td><td></td><td></td><td></td><td></td><td></td><td></td></td<>                                                                                                    |                   |             |                                       | BeginTime    | 2020-01-23 21:00:04                                           |      |         |            |                      |            |            |
| Subscripting         Subscripting         Subscripi Subscripi Subscripting         Subscripting                                                                                                    |                   |             |                                       | EndTime      | 2020-01-23 21:12:04                                           |      |         |            |                      |            |            |
| accord 124 15.61.40 22         accord 124 10.62 11 2000         accord 124 10.62 11 2000         accord 12 |                   |             | 1 1 1 1 1 1 1 1 1 1 1 1 1 1 1 1 1 1 1 |              |                                                               |      |         |            |                      |            |            |
| weile       Period       Period                                                                                                    |                   |             |                                       |              |                                                               |      |         |            |                      |            |            |
| 2020_01_24_002_17_260         wi-14         x           2020_01_24_002_01_34         wi-14         x           2020_01_24_002_01_34         wi-14         x           2020_01_24_002_01_34         wi-14         x           2020_01_24_002_01_34         wi-14         x           2020_01_24_002_01_34         wi-14         x           2020_01_24_002_01_34         wi-14         x           2020_01_24_002_01_34         wi-14         x           2020_01_24_002_01_34         wi-14         x           2020_01_24_02_01_34         wi-14         x           2020_01_24_02_01_34         wi-14         x           2020_01_24_02_01_34         wi-14         x           2020_01_24_02_01_34         wi-14         x           2020_01_24_02_01_34         wi-14         x           2020_01_24_02_01_34         wi-14         x           2020_01_24_02_01_34         wi-144         x           2020_01_24_02_01_34         wi-144         x           2020_01_24_02_01_34         wi-144         x           2020_01_24_02_01_34         wi-144         x           2020_01_24_02_01_34         wi-144         x           2020_01_24_02_01_34         x                                                                                                    |                   |             |                                       | Result       | Pkts=1724 Seconds=3 TotalSize=117KB MergeCount:16 SnapLen=All |      |         |            |                      |            |            |
| 2020 0 1 2 4 02, 2 1 4 7 300     91, 4 9     0       2020 0 1 2 4 02, 2 04, 2 4 3 4     91, 4 9     0       2020 0 1 2 4 02, 5 04, 4 5     91, 4 9     0       2020 0 1 2 4 02, 5 04, 5 7     91, 4 9     0       2020 0 1 2 4 02, 5 04, 5 7     91, 4 9     0       2020 0 1 2 4 02, 5 04, 5 7     91, 4 9     0       2020 0 1 2 4 02, 5 04, 5 7     91, 4 9     0       2020 0 1 2 4 02, 5 4 1, 5 90     91, 4 9     0       2020 0 1 2 4 02, 5 4 1, 5 90     91, 4 9     0       2020 0 1 2 4 2 4 1, 5 90     91, 4 9     0       2020 0 1 2 4 2 4 1, 5 90     91, 4 9     0       2020 0 1 2 3 2 4 1, 5 90     91, 4 9     0       2020 0 1 2 3 2 4 1, 5 90     91, 4 9     0       2020 0 1 2 3 2 4 1, 5 90     91, 4 9     0       2020 0 1 2 3 2 4 1, 5 90     91, 4 9     0       2020 0 1 2 3 2 4 1, 5 91     91, 4 9     0       2020 0 1 2 3 2 4 1, 5 91     91, 4 9     0       2020 0 1 2 3 2 4 1, 7 95, 5 03     91, 4 9     0       2020 0 1 2 3 2 4 1, 7 2 5 5, 3 10     91, 4 9     0                                                                                                    |                   |             |                                       |              |                                                               |      |         |            |                      |            |            |
| 2020.01.24.09.02.44.340       w1.49       v2.         2020.01.24.09.02.44.340       w1.49       v2.         2020.01.24.09.02.470       w1.49       v2.         2020.01.24.09.02.170       w1.49       v2.         2020.01.24.09.01.170       w1.49       v2.         2020.01.24.09.01.170       w1.49       v2.         2020.01.23.24.04.01.100       w1.49       v2.         2020.01.23.24.04.01.100       w1.49       v2.         2020.01.23.24.04.01.100       w1.49       v2.         2020.01.23.24.04.01.100       w1.49       v2.         2020.01.23.24.04.01.100       w1.49       v2.         2020.01.23.24.04.01.100       w1.49       v2.         2020.01.23.24.04.01.100       w1.49       v2.         2020.01.23.24.04.01.100       w1.49       v2.         2020.01.23.24.04.01.100       w1.49       v2.         2020.01.23.24.04.01.100       w1.49       v2.         2020.01.23.24.04.01.100       w1.49       v2.         2020.01.23.24.04.01.100       w1.49       v2.         2020.01.23.24.04.01.100       w1.49       v2.         2020.01.23.24.04.01.100       w1.49       v2.                                                                                                    |                   |             |                                       |              |                                                               |      |         |            |                      |            |            |
| 2020,01,24,02,63,06,675       w1.49       ox         2020,01,24,02,63,04,075       w1.49       ox         2020,01,24,02,63,04,075       w1.49       ox         2020,01,24,02,64,04,04       w1.49       ox         2020,01,23,23,44,04,841       w1.49       ox         2020,01,23,23,44,04,841       w1.49       ox <td></td> <td></td> <td></td> <th></th> <td></td> <td></td> <td></td> <td></td> <td></td> <td></td> <td></td>                                                                                                    |                   |             |                                       |              |                                                               |      |         |            |                      |            |            |
| 020.01.24.06.56.06.75         wn.140         xo.           020.01.24.00.50.44.757         wn.140         xo.           020.01.24.00.51.74         wn.140         xo.           020.01.24.00.45.74         wn.140         xo.           020.01.24.00.45.74         wn.140         xo.           020.01.24.02.45.74         wn.140         xo.           020.01.23.01.46.74         wn.140         xo.           020.01.23.01.46.74         wn.140         xo.           020.01.23.01.46.74         wn.140         xo.           020.01.23.01.46.74         wn.140         xo.           020.01.23.01.46.74         wn.140         xo.           020.01.23.01.46.75         wn.140         xo.           020.01.23.01.46.75         wn.140         xo.           020.01.23.01.46.75         wn.140         xo.           020.01.23.01.46.75         wn.140         xo.           020.01.23.01.46.75         wn.140         xo.           020.01.23.01.46.75         wn.140         xo.           020.01.23.01.46.75         wn.140         xo.           020.01.23.01.46.75         wn.140         xo.           020.01.23.01.46.75         wn.140         xo.           020.01.23.01.46.                                                                                                    |                   |             |                                       |              |                                                               |      |         |            |                      |            |            |
| 0202.01_24.06_30,04.975     w1.40     w2       0202.01_23.23,40.910     w2.10     w2       0202.01_23.23,40.821     w1.40     w2       0202.01_23.23,40.821     w1.40     w2                                                                                                    |                   |             |                                       |              |                                                               |      |         |            |                      |            |            |
| 2020_01_24_00_51_09_20     wr_149     or       2020_01_23_23_44_15_000     wr_149     or       2020_01_23_23_44_54_54     wr_149     or       2020_01_23_23_45_15_00     wr_149     or       2020_01_23_23_45_15_00     wr_149     or       2020_01_23_23_04_15_75     wr_149     or       2020_01_23_23_05_157     wr_149     or       2020_01_23_23_05_158     wr_149     or       2020_01_23_17_29_153_84     wr_149     or                                                                                                    |                   |             |                                       |              |                                                               |      |         |            |                      |            |            |
| 2020_01_23_23_40_454.34     wn.149     x       2020_01_23_23_40_561     wn.149     x       2020_01_23_23_20_91     wn.149     x       2020_01_23_23_20_01_45.75     wn.149     x       2020_01_23_23_20_01_45.75     wn.149     x       2020_01_23_27_20_53.296     wn.149     x       2020_01_23_17_20_51.293     wn.149     x                                                                                                    |                   |             |                                       |              |                                                               |      |         |            |                      |            |            |
| 2020_01_23_23_24_04_9_261         wr.149         oc           2020_01_23_23_02_01_575         wr.149         oc           2020_01_23_23_00_14575         wr.149         oc           2020_01_23_23_00_3575         wr.149         oc           2020_01_23_23_00_3575         wr.149         oc           2020_01_23_17_29_05_3266         wr.149         oc                                                                                                    | 2020_01_23_23_49  | _15_990     | sw_149 cc                             |              |                                                               |      |         |            |                      |            |            |
| 2020_01_23_23_28_29_31       w1.49       oc         2020_01_23_23_00_14_575       w1.49       oc         2020_01_23_23_00_01_57       w1.49       oc         2020_01_23_17_26_51_833       w1.49       oc                                                                                                    | 2020_01_23_23_46  | 45_434      | sw_149 cc                             |              |                                                               |      |         |            |                      |            |            |
| 2020_01_23_23_00_01_45_75         wn_149         c           2020_01_23_23_00_01_557         wn_149         c           2020_01_23_17_29_51_833         wn_149         c                                                                                                    | 2020_01_23_23_34  | _08_261     | sw_149 cc                             |              |                                                               |      |         |            |                      |            |            |
| 2020_01_23_23_00_03_557                                                                                                    | 2020_01_23_23_28  | _29_391     | sw_149 cc                             |              |                                                               |      |         |            |                      |            |            |
| 2020_01_23_17_28_53_286                                                                                                    | 2020_01_23_23_09  | _14_575     | sw_149 cc                             |              |                                                               |      |         |            |                      |            |            |
| 2020_01_23_17_26_51_833 sw_149 cc                                                                                                    | 2020_01_23_23_00  | _03_557     | sw_149 cc                             |              |                                                               |      |         |            |                      |            |            |
|                                                                                                    |                   |             | sw_149 cc                             |              |                                                               |      |         |            |                      |            |            |
| _2020_01_23_16_12_04_814                                                                                                    |                   |             |                                       |              |                                                               |      |         |            |                      |            |            |
|                                                                                                    | _2020_01_23_16_12 | _04_814     | sw_149 cc                             |              |                                                               |      |         |            |                      |            |            |
|                                                                                                    |                   |             |                                       |              |                                                               |      |         |            |                      |            |            |
|                                                                                                    |                   |             |                                       |              |                                                               | 1 8  | 📥 PcapI | ata 📥 Logi | Data Stream Search I | caps 🖸 🖸 🕻 | Clone Sear |
| 1 🙄 🕹 PeapData 🕹 LogData 🏕 Stream Search Peaps 🛱 Clone Se                                                                                                    | _                 |             |                                       |              |                                                               |      |         |            |                      |            |            |
| 1 🕤 📥 PeapData 📥 LogData 🏕 Stream Search Peaps 🛱 Clone Sea                                                                                                    |                   | All Searche |                                       |              |                                                               |      |         |            |                      |            |            |

Figure 73-Search Manager Button view

The links at the bottom are as follows:

- **PcapData link**: This link allows the user to view/download the PCAPs available for the respective search. Select a pcap number and choose PcapData link to download the specified pcap.
- **LogData link:** Clicking on this link downloads a zip file of the metadata of the search.

| Discover                              | CreateSearch                                                                                                    | I Node: 149  | Search: fms_2020_01_23_16_12_04_814                           |                     | Streams                        | Objects Search Ana       | lyzer Packets    | Manage         |
|---------------------------------------|----------------------------------------------------------------------------------------------------|--------------|---------------------------------------------------------------|---------------------|--------------------------------|--------------------------|------------------|----------------|
| nd Text                               |                                                                                                    | UserName     | continuum                                                     |                     |                                |                          |                  |                |
|                                       | -                                                                                                    | SearchName   | fms 2020 01 23 16 12 04 814                                   |                     |                                |                          |                  |                |
| Completed(20)                         | nProgress(0)                                                                                                    | BeginTime    | 2020-01-23 21:00:04                                           |                     |                                |                          |                  |                |
| archName                              | NodeName U                                                                                                    |              |                                                               |                     |                                |                          |                  |                |
| 2020 01 27 12 51                      |                                                                                                    | EndTime      | 2020-01-23 21:12:04                                           |                     |                                |                          |                  |                |
| 2020_01_27_12_51                      |                                                                                                    | Duration     | 00:00:12:20                                                   |                     |                                |                          |                  |                |
|                                       |                                                                                                    | SearchFilter | PcapData,port 80                                              |                     |                                |                          |                  |                |
| 2020_01_24_15_51_<br>2020_01_24_09_28 | Contraction of the second second second second second second second second second second second second second s  | Result       | Pkts=1724 Seconds=3 TotalSize=117KB MergeCount:16 SnapLen=All |                     |                                |                          |                  |                |
|                                       |                                                                                                    |              |                                                               | File Home Share V   | fiew Compressed Folder Tools   |                          |                  | ~              |
| _2020_01_24_09_27_                    |                                                                                                    |              |                                                               | 🔺 🖻 🖻 🕹 🖓           |                                |                          | 🕞 📙 Open 🔹 🔠 Sel | and all        |
| _2020_01_24_09_21_                    |                                                                                                    |              |                                                               |                     | py path                        | Easy access •            |                  | lect none      |
| 2020_01_24_09_20_                     |                                                                                                    |              |                                                               |                     | ste shortcut to to Deleti      | e Rename New folder      | Properties       | vert selection |
| _2020_01_24_09_02_                    |                                                                                                    |              |                                                               | Clipboard           | Organize                       | New                      |                  | Select         |
| 2020_01_24_08_58_                     |                                                                                                    |              |                                                               |                     | > Downloads > metadata_fms_202 |                          |                  |                |
| _2020_01_24_08_39_                    |                                                                                                    |              |                                                               | ← → ∽ ↑ 🚺 > This PC | > Downloads > metadata_tms_202 | 0_01_23_16_12_04_814.2ip | v Ö Searc        | n metad        |
| 2020_01_24_00_51_                     |                                                                                                    |              |                                                               | S This PC           | lame                           | Туре                     | Compressed size  | Passwo         |
| _2020_01_23_23_49_                    |                                                                                                    |              |                                                               | 3D Objects          | alert.json                     | JSON File                | 19 k             | KB No          |
| _2020_01_23_23_46_                    | and the second second second second second second second second second second second second second second second |              |                                                               |                     | dns.json                       | JSON File                | 7 K              | B No           |
| _2020_01_23_23_34_                    | 08_261 sw_149 cc                                                                                                 |              |                                                               |                     | fileinfo.json                  | JSON File                |                  | KB No          |
| _2020_01_23_23_28_                    | 29_391 sw_149 cc                                                                                                 |              |                                                               | Downloads           | flow.json                      | JSON File                | 810 K            | KB No          |
| _2020_01_23_23_09_                    | 14_575 sw_149 cc                                                                                                 |              |                                                               | Music               |                                |                          |                  |                |
| _2020_01_23_23_00_                    | 03_557 sw_149 cc                                                                                                 |              |                                                               | E Pictures          |                                |                          |                  |                |
| _2020_01_23_17_29_                    | 53_296 sw_149 cc                                                                                                 |              |                                                               | 🖉 Videos 🗸 🧹        |                                |                          |                  |                |
| 2020 01 23 17 26                      | 51_833 sw_149 cc                                                                                                 |              |                                                               | 4 items             |                                |                          |                  |                |
|                                       | 04_814 sw_149 cc                                                                                                 |              |                                                               |                     |                                |                          |                  |                |

Figure 74-Search Packets Manager LogData results

• Stream Search PCAPs link: Clicking on this link allows the user to stream pcap data of the search to an external interface, for other applications to further analyze

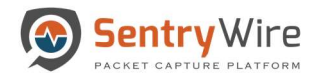

the data. Stream Search Results option checkbox is available under "**Create Search**". Search Results can also be streamed after the search is completed. The results of a stream search are logged and available as part of metadata zip file.

| Discover                                                                                                    | O CreateSearch                                                                                                    | I Node: 149 Search: fms_2020_01_23_16_12_04_814                                                                                                    | Streams Objects Search Analyzer Packets Manager              |
|----------------------------------------------------------------------------------------------------|----------------------------------------------------------------------------------------------------|----------------------------------------------------------------------------------------------------|--------------------------------------------------------------|
| nd Text<br>Completed(20)<br>sarchName<br>s_2020_01_27_12_<br>s_2020_01_27_12_<br>s_2020_01_24_15_<br>s_2020_01_24_09_<br>s_2020_01_24_09_<br>s_2020_01_24_09_                                                                                                    | 50_10_386         sw_149         cc           51_48_227         sw_149         cc           28_13_200         sw_149         cc           27_07_503         sw_149         cc           21_47_590         sw_149         cc                                                                                                    | UserName         continuum           SearchName         fms. 2020, 01; 23_16; 12, 04, 814           BeginTima         2020-01: 23 21:00:04           EndTime         2020-01: 23 21:10:04           Duration         00:00:12: 20           SearchFilter         PcapData,port 80           Result         Pkts=1724 Seconds=3 TotalSize=117KB MergeCount:16 SnapLen=All |                                                              |
| 10         2020         01         24         09           10         2020         01         24         08           10         2020         01         24         08           10         2020         01         24         08           10         2020         01         24         08           10         2020         01         23         23           10         2020         01         23         23           10         2020         01         23         23           10         2020         01         23         23           10         2020         01         23         23           10         2020         01         23         23           10         2020         01         23         23           10         2020         01         23         23           10         2020         01         23         23           10         2020         01         23         23           10         2020         01         23         23           10         2020         01         23         23 <td>58,06,075         sw_149         cx           30,04,075         sw_149         cx           51,022         sw_149         cx           10,10,22         sw_149         cx           10,10,22         sw_149         cx           10,15,900         sw_149         cx           10,45,434         sw_149         cx           10,45,2931         sw_149         cx           28,29,391         sw_149         cx           0,04,575         sw_149         cx           0,03,577         sw_149         cx           29,53,2936         sw_149         cx</td> <td></td> <td></td> | 58,06,075         sw_149         cx           30,04,075         sw_149         cx           51,022         sw_149         cx           10,10,22         sw_149         cx           10,10,22         sw_149         cx           10,15,900         sw_149         cx           10,45,434         sw_149         cx           10,45,2931         sw_149         cx           28,29,391         sw_149         cx           0,04,575         sw_149         cx           0,03,577         sw_149         cx           29,53,2936         sw_149         cx |                                                                                                    |                                                              |
| 15_2020_01_23_17_i<br>15_2020_01_23_16_                                                                                                    |                                                                                                    |                                                                                                    | 1 ☺ ▲ PcapData ▲ LogData ♥Stream Search Peaps ♥ Clone Search |

Figure 75-Search Manager Button Stream Search PCAPs view

• Clone Search link: Clicking on this link allows the user to recreate or clone the search. The new search name by auto filling the search parameters. The new search name is appended with a unique tag in the end in order to separate it from the original search. Begin/End Time, Search Filter are copied from the selected search. The user can modify any of these fields before submitting a clone search request.

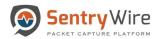

| 🕥 Sentry W                             | Vire <b>#</b> Da | ishboard 🔸 | Policy Setu            | p @ Investigator Q Search                | a View Metadata                   |         | Repoi       | rts 🌣 Configuration       | 🛛 Help    | 🕩 Logout     |
|----------------------------------------|------------------|------------|------------------------|------------------------------------------|-----------------------------------|---------|-------------|---------------------------|-----------|--------------|
| ± Discover                             | O Cre            | eateSearch | III Node: 149          | Search: fms_2020_01_23_16_12_04_814      |                                   | Streams | Objects     | Search Analyzer           | Packets   | Manager      |
| Find Text<br>Completed(22)             | InProgres        | is(0)      | UserName<br>SearchName | continuum<br>fms_2020_01_23_16_12_04_814 | Create Search                     |         |             |                           |           |              |
|                                        |                  |            | BeginTime              | 2020-01-23 21:00:04                      |                                   |         |             |                           |           |              |
| SearchName                             |                  | NodeName U | EndTime                | 2020-01-23 21:12:04                      | SearchName                        |         |             |                           |           |              |
| fms_2020_01_28_11                      |                  | sw_149 cc  | Duration               | 00:00:12:20                              | fms_2020_01_23_16_12_04_814_uc8c9 |         |             |                           |           |              |
| fms_2020_01_28_10                      |                  | sw_149 cc  | SearchFilter           | PcapData,port 80                         | BeginTime                         |         |             |                           |           |              |
| fms_2020_01_28_10                      |                  | sw_149 cc  | Result                 | Pkts=1724 Seconds=3 TotalSize=117        | 2020-01-23 21:00:04               |         |             |                           |           |              |
| fms_2020_01_28_10<br>fms_2020_01_27_12 |                  | sw_149 cc  |                        |                                          | EndTime                           |         |             |                           |           |              |
| fms_2020_01_27_12                      |                  | sw_149 cc  |                        |                                          | 2020-01-23 21:12:04               |         |             |                           |           |              |
| fms_2020_01_24_15                      |                  | sw_149 cc  |                        |                                          | 2020-01-23 21:12:04               |         |             |                           |           |              |
| fms_2020_01_24_05                      |                  | sw 149 cc  |                        |                                          | Search Filter                     |         |             |                           |           |              |
| fms 2020_01_24_05                      |                  | sw_149 cc  |                        |                                          | port 80                           |         |             |                           |           |              |
| fms 2020 01 24 05                      |                  | sw_149 cc  |                        |                                          | MaxPacketCount                    |         |             |                           |           |              |
| fms 2020_01_24_08                      |                  | sw_149 cc  |                        |                                          | 1000                              |         |             |                           |           |              |
| fms_2020_01_24_08                      |                  | sw_149 cc  |                        |                                          |                                   |         |             |                           |           |              |
| fms_2020_01_24_00                      | 0_51_10_92       | sw_149 cc  |                        |                                          | Stream Search Results             |         |             |                           |           |              |
| fms_2020_01_23_2                       | 3_49_15_990      | sw_149 cc  |                        |                                          | Create Search Cancel Request      |         |             |                           |           |              |
| fms_2020_01_23_2                       | 3_46_45_434      | sw_149 cc  |                        |                                          |                                   |         |             |                           |           |              |
| fms_2020_01_23_23                      | 3_34_08_261      | sw_149 oc  |                        |                                          |                                   |         |             |                           |           |              |
| fms_2020_01_23_2                       |                  | sw_149 cc  |                        |                                          |                                   |         |             |                           |           |              |
| fms_2020_01_23_23                      |                  | sw_149 cc  |                        |                                          |                                   |         |             |                           |           |              |
| fms_2020_01_23_23                      |                  | sw_149 cc  |                        |                                          |                                   |         |             |                           |           |              |
| fms_2020_01_23_17                      |                  | sw_149 cc  |                        |                                          |                                   |         |             |                           |           |              |
| fms_2020_01_23_17                      |                  | sw_149 oc  |                        |                                          |                                   |         |             |                           |           |              |
| fms_2020_01_23_10                      | 6_12_04_814      | sw_149 cc  |                        |                                          |                                   |         |             |                           |           |              |
|                                        |                  |            |                        |                                          | 1                                 | 🔅 📥 Pca | pData 📥 Log | Data Data Stream Search I | Peaps 000 | Ilone Search |
| 3 Del                                  | ete All Searc    | hes        |                        |                                          |                                   |         |             |                           |           |              |

Figure 76-Search Manager Button Stream Clone Search view

### 8.2 CREATING A NEW SEARCH

• To create a new search, click on **CreateSearch** button. This will pop up Create Search dialog.

| Sentry Wire                               | Dashboa    | rd 🔺  | Policy Setup 👁 Investigator Q Search 🛔 View Metadata | Reports 🌣 Configuration | 😮 Help | 🕩 Logout |
|-------------------------------------------|------------|-------|------------------------------------------------------|-------------------------|--------|----------|
| 1 Discover                                | reateSear  | ch    |                                                      |                         |        |          |
| Find Text                                 |            |       |                                                      |                         |        |          |
| Completed(80) InPro                       | ıress(1)   |       |                                                      |                         |        |          |
| SearchName                                | NodeNa     | me Us |                                                      |                         |        |          |
| fms_2020_01_28_09_59_53_2                 | 1 nc_113   | COL   | Create Search                                        |                         |        |          |
| fms_2020_01_28_10_04_39_7                 | 7 nc_113   | COL   | SearchName                                           |                         |        |          |
| fms_2020_01_28_10_04_39_76                |            |       | fms 2020 01 28 19 17 22 224                          |                         |        |          |
| fms_2020_01_28_09_59_03_13                |            | 1000  |                                                      |                         |        |          |
| fms_2020_01_28_09_59_03_13                |            |       | BeginTime                                            |                         |        |          |
| fms_2020_01_10_01_29_56_44<br>1xcav       | 4_ nc_113  | COL   | 2020-01-29 00:08:22                                  |                         |        |          |
| fms_2020_01_10_01_29_56_44                | 4_ nc_130  | COT   | EndTime<br>2020-01-29 00:17-22                       |                         |        |          |
| fms 2020 01 28 00 47 17 6                 | pc 130     | 004   | All fields can be modified                           |                         |        |          |
| fms_2020_01_28_00_47_17_66                |            |       | Search Filter                                        |                         |        |          |
| fms_2020_01_28_00_46_32_98                |            | _     | bpf «bpffitter» logtext «logtext-filter»             |                         |        |          |
| fms 2020 01 28 00 46 32 9                 |            |       | MaxPacketCount                                       |                         |        |          |
| fms 2020 01 27 19 25 23 7                 |            |       | 1000                                                 |                         |        |          |
| fms_2020_01_27_19_25_23_7                 | nc_130     | COT   | Stream Search Results                                |                         |        |          |
| fms_2020_01_25_19_32_11_28<br>0i6z2_f11zv | 0_ nc_113  | COT   | Create Search Cancel Request                         |                         |        |          |
| fms_2020_01_25_19_32_11_28<br>0i6z2_fi1zv | 0_ nc_130  | COT   |                                                      |                         |        |          |
| fms_RB_fms_2020_01_25_19_<br>11_280_cnzxe | 32_ nc_113 | COI   |                                                      |                         |        |          |
| fms_RB_fms_2020_01_25_19_<br>11_280_cnzxe | 82_ nc_130 | COI   |                                                      |                         |        |          |
| fms_2020_01_25_19_32_11_28<br>0i6z2       | 0_ nc_113  | COT   |                                                      |                         |        |          |
| fms_2020_01_25_19_32_11_28<br>0i6z2       | 0_ nc_130  | COT   |                                                      |                         |        |          |
| 🛢 Delete All Se                           | arches     |       |                                                      |                         |        |          |

Figure 77- Search Create New Search view

• The SearchName field is auto filled but editable.

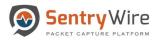

- Provide a value or change the defaults for the begin time and end time. The begin time field is auto filled to be 4 minutes prior to the current UTC time. The end time field is auto filled to be the current UTC time. The user can change them as needed.
- The Search Filter can be specified as a **bpf** or log**text or both**.
  - Enter a valid bpf packet filter following the keyword **bpf. (For more information on bpf filters refer to Appendix D)**
  - Enter text search string following the keyword **text**
  - If search string has bpf and text strings, **bpf** must precede **text**
  - If neither keyword is entered, the search filter is taken as a bpf string.

The following are examples of some valid search strings:

bpf port 80 text hello

IP host 192.168.0.1

tcp or udp text hello

port 80 text hello

text hello

The following are examples of some **invalid** search strings:

Hello

text hello port 80

blah hello

bpf weqrwr

- The MaxPacketCount field allows the user to specify the packet count as desired for a search within a specific timestamp. To get all packets for a particular timestamp the max packet count must be set to 0.
- Stream Search Results checkbox when checked, allows the user to stream search results to an external interface, for other applications to further analyze the data. Search Results can also be streamed after the search is completed.

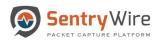

| SentryWire #D                                            | ashboard   | *   | Policy Setup 👁 Investigator 🝳 Search 🛔 View Metadata | Reports 🌣 Configuration | Help | 🕩 Logou |
|----------------------------------------------------------|------------|-----|------------------------------------------------------|-------------------------|------|---------|
| Discover O Cre                                           | eateSearch |     |                                                      |                         |      |         |
| Find Text                                                |            |     |                                                      |                         |      |         |
| Completed(80) InProgra                                   | aee/1)     |     |                                                      |                         |      |         |
|                                                          |            | _   |                                                      |                         |      |         |
| SearchName                                               | NodeNam    |     |                                                      |                         |      |         |
| ms_2020_01_28_09_59_53_221                               |            | COI | Create Search                                        |                         |      |         |
| ms_2020_01_28_10_04_39_767                               |            | COL | SearchName                                           |                         |      |         |
| ms_2020_01_28_10_04_39_767<br>ms_2020_01_28_09_59_03_131 |            | COI | fms 2020 01 28 19 17 22 226                          |                         |      |         |
| ms 2020 01 28 09 59 03 131<br>ms 2020 01 28 09 59 03 131 |            | COI | BeginTime                                            |                         |      |         |
| ms 2020 01 10 01 29 56 444                               |            | COI |                                                      |                         |      |         |
| 1xcav                                                    |            | 001 | 2020-01-29 00:08:22                                  |                         |      |         |
| ms_2020_01_10_01_29_56_444_<br>Ixcav                     | nc_130     | cor | EndTime<br>2020-01-29 00:17:22                       |                         |      |         |
| ns 2020 01 28 00 47 17 68                                | nc_130     | COT | Search Filter                                        |                         |      |         |
| ms_2020_01_28_00_47_17_68                                | nc_113     | cor | top text helio                                       |                         |      |         |
| ms_2020_01_28_00_46_32_958                               | nc_113     | cos |                                                      |                         |      |         |
| ms_2020_01_28_00_46_32_958                               | nc_130     | cor | MaxPacketCount                                       |                         |      |         |
| ms_2020_01_27_19_25_23_77                                |            | COT | 0                                                    |                         |      |         |
| ms_2020_01_27_19_25_23_77                                |            | COT | Stream Search Results                                |                         |      |         |
| ims_2020_01_25_19_32_11_280<br>Di6z2_f11zv               | nc_113     | COT | Create Search Cancel Request                         |                         |      |         |
| ms_2020_01_25_19_32_11_280_<br>W6z2_f11zv                | nc_130     | cor |                                                      |                         |      |         |
| ms_RB_fms_2020_01_25_19_32<br>11_280_cnzxe               | _ nc_113   | COT |                                                      |                         |      |         |
| ms_RB_fms_2020_01_25_19_32<br>11_280_cnzxe               | _ nc_130   | cor |                                                      |                         |      |         |
| ns_2020_01_25_19_32_11_280_<br>i6z2                      | nc_113     | cor |                                                      |                         |      |         |
| ms_2020_01_25_19_32_11_280<br>N622                       | nc_130     | COI |                                                      |                         |      |         |
| Delete All Sear                                          | ches       |     |                                                      |                         |      |         |

#### Figure 78-Stream Search Results button

- Once all the details are provided, click on Create Search button to create a search.
- The search created can be seen under the Pending searches tab while in progress. A pending or InProgress search can be cancelled at any time.
- Once completed the search appears under the completed search tab for further analysis.
- Note: If no group is selected the search request goes to all groups/nodes in the federation

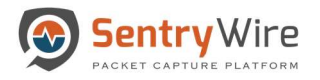

# 9 VIEW METADATA

The application collects, analyzes, stores and reports on network security log events from each included federated node to help monitor threats, attacks and security breaches. This application engine provides useful information by converting raw events from network and security devices, servers and operating systems, applications, endpoints and more into actionable, investigable intelligence data.

The View Metadata screen presents the user with several menu tabs. Clicking on each tab and selecting the desired node, displays the corresponding details for the selected node.

| Q Search Logs                                        |                    | Defended Alerts: nc 113 | ts <u>ActiveTriggers</u> ≣Flows @DNS ∦ Files <a> HTTP</a> | Find Text    | C Refresh Page & Downloa      | d Copy to ClipBoa |
|------------------------------------------------------|--------------------|-------------------------|-----------------------------------------------------------|--------------|-------------------------------|-------------------|
| C Search Logs                                        | Federated Nodes    |                         |                                                           |              |                               |                   |
|                                                      | BostonMA::nc 130   |                         | H Prev Page 1                                             | Next Page 🎔  |                               |                   |
| legin Time                                           |                    | loC                     | Timestamp                                                 | SessionInfo  |                               |                   |
| 020-01-21 14:23:00                                   | NashuaNH::nc_173   | 32 File Found over SMB  | 2020-01-21 19:17:17                                       | 192.168.15.6 | 7:53896 TCP 192.168.16.11 445 |                   |
|                                                      | NashuaNH::nc 113   | 32 File Found over SMB  | 2020-01-21 19:17:17                                       | 192.168.15.6 | 7:53896 TCP 192.168.16.11 445 |                   |
| End Time                                             | 1103100111.110 110 | 32 File Found over SMB  | 2020-01-21 19:17:17                                       | 192.168.15.6 | 7:53896 TCP 192.168.16.11 445 |                   |
| 2020-01-21 14:23:00                                  |                    | 32 File Found over SMB  | 2020-01-21 19:17:17                                       | 192.168.15.6 | 7:53896 TCP 192.168.16.11 445 |                   |
|                                                      |                    | 32 File Found over SMB  | 2020-01-21 19:17:17                                       | 192.168.15.6 | 7:53896 TCP 192.168.16.11 445 |                   |
| og Search Filter [?]                                 |                    | 32 File Found over SMB  | 2020-01-21 19:17:17                                       | 192.168.15.6 | 7:53896 TCP 192.168.16.11 445 |                   |
| return only events that have the supplied pattern(s) |                    | 32 File Found over SMB  | 2020-01-21 19:17:17                                       | 192.168.15.6 | 7:53896 TCP 192.168.16.11 445 |                   |
|                                                      |                    | 32 File Found over SMB  | 2020-01-21 19:17:17                                       | 192.168.15.6 | 7:53896 TCP 192.168.16.11 445 |                   |
| tax Rows                                             |                    | 32 File Found over SMB  | 2020-01-21 19:17:17                                       | 192.168.15.6 | 7:53896 TCP 192.168.16.11 445 |                   |
| 2000                                                 |                    | 32 File Found over SMB  | 2020-01-21 19:17:17                                       | 192.168.15.6 | 7:53896 TCP 192.168.16.11 445 |                   |
|                                                      |                    | 32 File Found over SMB  | 2020-01-21 19:17:17                                       | 192.168.15.6 | 7:53896 TCP 192.168.16.11 445 |                   |
| Q Search Logs                                        |                    | 32 File Found over SMB  | 2020-01-21 19:17:16                                       | 192.168.16.1 | 1:445 TCP 192.168.15.67 53986 |                   |
|                                                      |                    | 32 File Found over SMB  | 2020-01-21 19:17:16                                       | 192.168.15.6 | 7:53986 TCP 192.168.16.11 445 |                   |
|                                                      |                    | 32 File Found over SMB  | 2020-01-21 19:17:14                                       | 192.168.15.6 | 4:57607 TCP 192.168.16.11 445 |                   |
|                                                      |                    | 32 File Found over SMB  | 2020-01-21 19:17:14                                       | 192.168.15.6 | 4:57607 TCP 192.168.16.11 445 |                   |
|                                                      |                    | 32 File Found over SMB  | 2020-01-21 19:17:14                                       | 192.168.16.1 | 1:445 TCP 192.168.15.64 57607 |                   |
|                                                      |                    | 32 File Found over SMB  | 2020-01-21 19:17:14                                       | 192.168.15.6 | 4:57607 TCP 192.168.16.11 445 |                   |
|                                                      |                    | 32 File Found over SMB  | 2020-01-21 19:17:14                                       | 192.168.15.6 | 4:57607 TCP 192.168.16.11 445 |                   |
|                                                      |                    | 32 File Found over SMB  | 2020-01-21 19:17:14                                       | 192.168.15.6 | 4:57607 TCP 192.168.16.11 445 |                   |
|                                                      |                    | 32 File Found over SMB  | 2020-01-21 19:17:14                                       | 192.168.15.6 | 4:57607 TCP 192.168.16.11 445 |                   |
|                                                      |                    | 32 File Found over SMB  | 2020-01-21 19:17:14                                       | 192.168.15.6 | 4:57607 TCP 192.168.16.11 445 |                   |
|                                                      |                    | 32 File Found over SMB  | 2020-01-21 19:17:14                                       | 192.168.15.6 | 4:57607 TCP 192.168.16.11 445 |                   |
|                                                      |                    | 32 File Found over SMB  | 2020-01-21 19:17:14                                       | 192.168.15.6 | 4:57607 TCP 192.168.16.11 445 |                   |
|                                                      |                    | 32 File Found over SMB  | 2020-01-21 19:17:14                                       | 192.168.15.6 | 4:57607 TCP 192.168.16.11 445 |                   |
|                                                      |                    | 32 File Found over SMB  | 2020-01-21 19:17:14                                       | 192.168.15.6 | 4:57607 TCP 192.168.16.11 445 |                   |

Figure 79-View Metadata screen view

• The "Find Text" option allows the user to enter a desired string to specify the type of event or alert message the user is interested in. This will display the messages containing the specified search text string only. If there is text entered in "Find Text" box, the text must be cleared for all the data to be displayed.

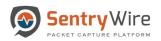

| Q Search Logs                                        |                  | HTTP: nc_113        |                                             | C                 | Find Text                                |                                                                                              |                                                                                                    |
|------------------------------------------------------|------------------|---------------------|---------------------------------------------|-------------------|------------------------------------------|----------------------------------------------------------------------------------------------|----------------------------------------------------------------------------------------------------|
| Contra Logo                                          | Federated Nodes  |                     |                                             |                   | appie                                    | Copy to ClipBoard                                                                            | Carl Refresh Page                                                                                                 |
|                                                      | BostonMA::nc_130 |                     |                                             | D 0               |                                          |                                                                                              |                                                                                                    |
| Begin Time                                           | NashuaNH::nc 173 |                     |                                             | Page Si           | ze 500 •                                 | « Prev 1 2 3 Next »                                                                          |                                                                                                    |
| 2020-01-21 18:55:47                                  | NashudiNHIIC_TTS | -                   |                                             |                   |                                          |                                                                                              |                                                                                                    |
| nd Time                                              | NashuaNH::nc_113 | TimeStamp           | SessionInfo                                 | CommunityID       | HostName                                 | URL                                                                                          | UserAgent                                                                                                    |
|                                                      |                  | 2020-01-21 19:19:57 | 172.16.9.171:2781 TCP 17.254.0.91:80        | 1:GrMyky4+Uzzm    | www.apple.com                            | /macpro/styles/macpro.css                                                                    | Mozilla/4.0 (compatible; MSIE 6.0; Windows NT 5.1; SV1)                                                           |
| 2020-01-21 19:25:47                                  | 1                | 2020-01-21 19:19:57 | 172.16.9.171:2781 TCP 17.254.0.91:80        | 1:GrMyky4+Uzzm    | www.apple.com                            | /global/styles/ie.css                                                                        | Mozilla/4.0 (compatible; MSIE 6.0; Windows NT 5.1; SV1)                                                           |
| og Search Filter [?]                                 |                  | 2020-01-21 19:19:57 | 172.16.9.171:2781 TCP 17.254.0.91:80        | 1:GrMyky4+Uzzm    | www.apple.com                            | /global/styles/skins/defaultblack.css                                                        | Mozilla/4.0 (compatible; MSIE 6.0; Windows NT 5.1; SV1)                                                           |
| return only events that have the supplied pattern(s) | 1                | 2020-01-21 19:19:59 | 192.168.15.71:60575 TCP 199.73.44.40:80     | 1:Umcvq5rQlzjUPi  | library.ashford.edu                      | /images/icons/maginfyingglass100.png                                                         | Mozilla/5.0 (Windows NT 6.1; WOW64) Apple WebKit/537.36 (KHTML, like Gecko)<br>Chrome/53.0.2785.143 Safari/537.36 |
| lax Rows                                             |                  | 2020-01-21 19:19:59 | 192.168.15.71:60574 TCP 199.73.44.40:80     | 1:jyrj0Pj+xU6DQvE | . library.ashford.edu                    | /images/icons/mortar-board-coloredin100.png                                                  | Mozilla/5.0 (Windows NT 6.1; WOW84) AppleWebKit/537.36 (KHTML, like Gecko)<br>Chrome/53.0.2785.143 Safari/537.36  |
| 2000 🌲                                               |                  | 2020-01-21 19:20:00 | 172.16.9.171:3079 TCP 17.254.0.91:80        | 1:QDFGSQn/U1qZ    | www.apple.com                            | /euro/main/css/globalprint.css                                                               | Mozilla/4.0 (compatible; MSIE 6.0; Windows NT 5.1; SV1)                                                           |
|                                                      |                  | 2020-01-21 19:20:04 | 172.16.9.171:2785 TCP 84.53.136.152:80      | 1:RNNZN8uXFR7c    | images.apple.com                         | /macpro/images/header_macpro20060807.jpg                                                     | Mozilla/4.0 (compatible; MSIE 6.0; Windows NT 5.1; SV1)                                                           |
| Q Search Logs                                        |                  | 2020-01-21 19:20:04 | 192.168.15.71:60573 TCP 199.73.44.40:80     | 1:uQpt0g7nEtb931  | library.ashford.edu                      | /images/icons/quickanswers-person100.png                                                     | Mozilla/5.0 (Windows NT 6.1; WOW64) Apple/WebKit/537.36 (KHTML, like Gecko)<br>Chrome/53.0.2785.143 Safari/537.36 |
|                                                      | _                | 2020-01-21 19:20:07 | 172.16.9.171:2596 TCP 17.254.0.91:80        | 1:eZcpRpO7hew0    | wdirect.apple.com                        | /main/js/browserdetect.js                                                                    | Mozilla/4.0 (compatible; MSIE 6.0; Windows NT 5.1; SV1)                                                           |
|                                                      |                  | 2020-01-21 19:20:07 | 172.16.9.171:2596 TCP 17.254.0.91:80        | 1:eZcpRpO7hew0    | wdirect.apple.com                        | /main/js/randinator.js                                                                       | Mozilla/4.0 (compatible; MSIE 6.0; Windows NT 5.1; SV1)                                                           |
|                                                      |                  | 2020-01-21 19:20:07 | 172.16.9.171:2596 TCP 17.254.0.91:80        | 1:eZcpRpO7hew0    | wdirect.apple.com                        | /home/wdirect/ticker.js                                                                      | Mozilla/4.0 (compatible; MSIE 6.0; Windows NT 5.1; SV1)                                                           |
|                                                      |                  | 2020-01-21 19:20:14 | 172.16.9.171:2593 TCP 17.254.0.91:80        | 1:Pr/c7t3Yom34VR  | www.apple.com                            | 1                                                                                            | Mozilla/4.0 (compatible; MSIE 6.0; Windows NT 5.1; SV1)                                                           |
|                                                      |                  | 2020-01-21 19:20:14 | 172.16.9.171:2593 TCP 17.254.0.91:80        | 1:Pr/c7l3Yom34VR  | www.apple.com                            | /main/css/global.css                                                                         | Mozilla/4.0 (compatible; MSIE 6.0; Windows NT 5.1; SV1)                                                           |
|                                                      |                  | 2020-01-21 19:20:14 | 172.16.9.171:2593 TCP 17.254.0.91:80        | 1:Pr/c7t3Yom34VR  | www.apple.com                            | /home/2007/ticker.rss                                                                        | Mozilla/4.0 (compatible; MSIE 6.0; Windows NT 5.1; SV1)                                                           |
|                                                      |                  | 2020-01-21 19:20:18 | 192.168.15.71:61034 TCP<br>199.73.44.216:80 | 1:VV1p9AYpG+VS    | eds.a.ebscohost.c<br>library.ashford.edu | /eds/detail/detail?sid=45162e23-36f2-42aa-8247-<br>93291e2a7ba1%40sessionmgr4006&vid=6&hid=4 | Mozilla/5.0 (Windows NT 6.1; WOW64) Apple WebKit/537.36 (KHTML, like Gecko)<br>Chrome/53.0.2785.143 Safari/537.36 |
|                                                      |                  | 2020-01-21 19:20:24 | 192.168.15.71:60679 TCP<br>199.73.44.216:80 | 1:DSF98xzjVQ1zJ   | eds.a.ebscohost.c<br>library.ashford.edu | /eds/Search/PerformSearch?sid=45162e23-36f2-<br>42aa-8247-93291e2a7ba1@sessionmgr4006&vid=1  | Moziila/5.0 (Windows NT 6.1; WOW64) AppleWebKii/537.36 (KHTML, like Gecko)<br>Chrome/53.0.2785.143 Safari/537.36  |
|                                                      |                  | 2020-01-21 19:20:31 | 192.168.15.71:60570 TCP 199.73.44.40:80     | 1:jONHrHh9c6Mph   | library.ashford.edu                      | /Styles/tooltipster-light.css                                                                | Mozilla/5.0 (Windows NT 6.1; WOW84) Apple WebKit/537.36 (KHTML, like Gecko)<br>Chrome/53.0.2785.143 Safari/537.36 |

Figure 80-View Metadata Find Text Option view

- The "Copy to Clipboard" option allows the user to copy the entire event/message display to any location or application allowing the user to share the information via email for reporting or recording purpose.
- The "**Download**" option allows the user to download data to help record and monitor both existing and new events, threats, alerts and rules to maintain uninterrupted log source data collection and storage. This can be done by clicking the download button on the top allowing the user to download the data in a .csv format.

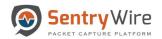

| Q Search Logs                                      |                  | Files: nc_130                                                              |                               | Find Text                              | 2 Refresh Page 🛓 Download          | Copy to Clip |
|----------------------------------------------------|------------------|----------------------------------------------------------------------------|-------------------------------|----------------------------------------|------------------------------------|--------------|
|                                                    | Federated Nodes  |                                                                            |                               |                                        |                                    |              |
|                                                    | BostonMA::nc_130 |                                                                            | H Prev Page 1                 | Next Page 🎔                            |                                    |              |
| egin Time                                          | No.1. 191        | loC                                                                        | TimeStamp                     | SessionInfo                            | Size(bytes)                        |              |
| 020-01-22 18:03:00                                 | NashuaNH::nc_173 | /4/forum.php                                                               | 2020-01-22 22:59:57           | 92.53.107.93:80 TCP 10.4.23.101 49     | 290 12                             |              |
|                                                    | NashuaNH::nc_113 | /4/forum.php                                                               | 2020-01-22 22:59:57           | 10.4.23.101:49290 TCP 92.53.107.9      | 3 80 120                           |              |
| nd Time                                            |                  | /4/forum.php                                                               | 2020-01-22 22:59:57           | 92.53.107.93:80 TCP 10.4.23.101 49     | 469 12                             |              |
| 020-01-22 18:03:00                                 |                  | /4/forum.php                                                               | 2020-01-22 22:59:57           | 10.4.23.101:49469 TCP 92.53.107.9      | 3 80 120                           |              |
| g Search Filter [?]                                |                  | /fd/ls/lsp.aspx                                                            | 2020-01-22 22:59:5 AutoSave   | 回り、 ペーマ fileevents                     | _nc_13 🔎 🙀 🖬                       | - 0          |
|                                                    | _                | /MFEwTzBNMEswSTAJBgUrDgMCGgUABBR0JBRnBp/14Jg/Xj4aa6BlKIQ                   | 2020-01-22 22:59:5            |                                        | 382                                |              |
| turn only events that have the supplied pattern(s) |                  | data                                                                       |                               | ome Insert Draw Page Layout            | Formulas Data Review View          | Help         |
| -                                                  |                  | /consumer\$20licensing\$20technologies_15.0_symalllanguages_livetri.zip    | 2020-01-22 22:59:5            |                                        |                                    |              |
| IX Rows                                            |                  | /1476723932jtun_irev161016068.7z                                           | 2020-01-22 22:59:5 A1         | • $X \checkmark f_x$ timestam          |                                    |              |
| 100                                                |                  | /c.gif                                                                     | 2020-01-22 22:59:5            | B C D                                  | E F G H                            | L E L        |
|                                                    | _                | /ME0wSzBJMEcwRTAJBgUrDgMCGgUABBTMbSIc9rRVLC+HkV9a/vDh7s                    | 2020-01-22 22:59:5 1 timestar | mp message session eventtype flo       | wid app proto FileName FilePath    | FileSize ioc |
| Q Search Logs                                      |                  | /qsml.aspx                                                                 | 2020-01-22 22:59:5 2 ######## |                                        | 15E+15 http /4/forum.php           | 12           |
|                                                    |                  | /c.gif                                                                     | 2020-01-22 22:59:5 3 #######  | ### /4/forum.p 10.4.23.10:fileinfo 1   | 15E+15 http /4/forum.php           | 120          |
|                                                    |                  | /c.gif                                                                     | 2020-01-22 22:59:5 4 ######## | ### /4/forum.p 92.53.107.fileinfo 1    | 94E+15 http /4/forum.php           | 12           |
|                                                    |                  | /norton\$202015\$20core\$20virus\$20definitions\$20x64_microdefsb.error_sy | 2020-01-22 22:59:5 5 ######## | ### /4/forum.p 10.4.23.10:fileinfo 1   | 94E+15 http /4/forum.php           | 120          |
|                                                    |                  | /fd/ls/lsp.aspx                                                            | 2020-01-22 22:59:5 6 ######## | ### /fd/ls/lsp.a 192.168.15 fileinfo 2 | 08E+15 http /fd/ls/lsp.aspx        | 452          |
|                                                    |                  | /fd/ls/lsp.aspx                                                            | 2020-01-22 22:59:5 7 #######  | ### /MFEwTzBI23.4.59.27:fileinfo 1     | .85E+15 http /MFEwTzBNMEswSTA      | J 1595       |
|                                                    |                  | /fd/ls/lsp.aspx                                                            |                               | ### /consumer: 23.78.220.4 fileinfo 1  | 33E+15 http /consumer\$20licensing | £ 16         |
|                                                    |                  | /vast XML 1.0 document, ASCII text, with very long lines, with no line     |                               | ### /14767239 23.78.220.+fileinfo 9    | 26E+14 http /1476723932jtun_irev   | v 3253       |
|                                                    |                  | terminators                                                                | 10 #######                    | ### /c.gif 192.168.15 fileinfo 1       | 13E+15 http /c.gif                 | 137          |
|                                                    |                  |                                                                            | 11 #######                    | ### /MEOwSzBJ 184.25.251 fileinfo      | 5.4E+14 http /MEOwSzBJMEcwRTAJ     | 2116         |
|                                                    | 1                |                                                                            | 12 #######                    | ### /qsml.aspx 13.107.5.8(fileinfo 2   | 13E+15 http /qsml.aspx             | 497          |
|                                                    |                  |                                                                            | 12 *******                    | r## /qsmi.aspx 15.107.5.6(memo 2       | 15C+15 nup /dsmi.aspx              | 497          |

Figure 81-View Metadata Download Button view

- The "**Refresh**" option allows the user to retrieve the most recent event data from the server for display. Note: This is the only way to bring in the most recent event data associated with the tab option selected. This retrieved data remains current as the user navigates through different option tabs allowing the user to investigate multiple tabs at a time. In order to view the current event data the user must click refresh for each tab option within that tab.
- The "**Page Size**" option allows the user to choose the number of rows the user would like to see in one page. By default this count is 500. When the user selects a different display count the number of pages change accordingly. User can easily navigate through pages by scrolling through previous or next page option or clicking on the desired page number.
- The "Search Log" option allows the user to display alerts and events within the specified range of time. It also allows the user to specify a log search filter for a more specific search within the logs. User needs to click refresh again to see the current events.

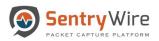

| Q Search Logs                                        |                  | HTTP: nc_130        |                                               | c                | Find Text           |                                                                                                    |                                                                      |  |
|------------------------------------------------------|------------------|---------------------|-----------------------------------------------|------------------|---------------------|----------------------------------------------------------------------------------------------------|----------------------------------------------------------------------|--|
|                                                      | Federated Nodes  |                     |                                               |                  |                     | Copy to ClipBoard                                                                                                    | oad C Refresh Page                                                   |  |
| Begin Time                                           | BostonMA::nc_130 |                     |                                               | Page Size        | 500 v «             | Prev 1 2 3 4 5                                                                                                    | Next »                                                               |  |
| 2020-01-23 16:50:37                                  | NashuaNH::nc_173 |                     |                                               | , ago oizo       | 500 •               |                                                                                                    | NOAL #                                                               |  |
|                                                      | NashuaNH::nc_113 | TimeStamp           | SessionInfo                                   | CommunityID      | HostName            | URL                                                                                                    | UserAgent                                                            |  |
| End Time<br>2020-01-23 17:20:37                      |                  | -                   | 192.168.15.64:56822 TCP<br>192.168.16.11:1616 | 1:41eL2kSU5gwos  |                     | /api/UserNotifications?<br>s=947453140BFC795CC3059F6DD11BEE9A994F                                                                                    |                                                                      |  |
| Log Search Filter [?]                                |                  | 2020-01-23 17:13:59 | 192.168.15.64:56896 TCP<br>192.168.16.11:1616 | 1:EpTwuMZV1Zb9   | 192.168.16.11       | s=54745314057C795CC305976DD11BE548594F<br>/api/UserNotifications?<br>s=E55367FF3BD001FAC9E8FDB7730E683A48D                                           |                                                                      |  |
| return only events that have the supplied pattern(s) |                  | 2020-01-23 17:14:00 | 192.168.15.93:64619 TCP<br>162.208.22.39:80   | 1:u2K1+8wtuq+JR  | geo-um.btrll.com    | /v1/map/fff6bcfb8b87c020/a5604f1479f20b6ebee2                                                                                                    | Mozilla/5.0 (Windows NT 6.1; WOW64; Trident/7.0; rv:11.0) like Gecko |  |
| Max Rows                                             |                  | 2020-01-23 17:14:00 | 192.168.15.93:84614 TCP<br>162.208.22.34:80   | 1:/2eT6zYUYCvJ6I | vast.bp3856327.btr  | /vast/3856327?<br>n=1476723622780&br_w=0&br_h=0&br_pageurl=                                                                                          | Mozilla/5.0 (Windows NT 6.1; WOW64; Trident/7.0; rv:11.0) like Gecko |  |
| 2000                                                 |                  | 2020-01-23 17:14:00 | 192.168.15.93:64657 TCP<br>205.185.216.42:80  | 1:F14aXDKUviNS/  | ad.lkqd.net         | /vpaid/vpaid.swf                                                                                                    | Mozilla/5.0 (Windows NT 6.1; WOW64; Trident/7.0; rv:11.0) like Gecko |  |
| Q Search Logs                                        |                  | 2020-01-23 17:14:00 | 192.168.15.93:64567 TCP<br>23.110.194.130:80  | 1:2vO/20mNxmoW   | . static.rlicil.com | /vpaid21.swf                                                                                                    | Mozilla/5.0 (Windows NT 6.1; WOW64; Trident/7.0; rv:11.0) like Gecko |  |
|                                                      | _                | 2020-01-23 17:14:01 | 192.168.15.55:52762 TCP<br>184.30.192.238:80  | 1:wOSWLBTwXcT    | www.microsoft.com   | /pkiops/crl/Microsoft%20Windows%20Verification                                                                                                    | Microsoft-CryptoAPI/6.1                                              |  |
|                                                      |                  | 2020-01-23 17:14:01 | 192.168.15.59:56103 TCP<br>131.253.40.50:80   | 1:mQcl/wDBzcYICr | . c.bing.com        | /c.gif?Red3=MSNLI_pd&rid=86585106-dca7-43c4-<br>9d8d-6bb6a15c0a26&ing=en-<br>us&dgk=tmx.pc.ms.ie10plus&imd=0&pn=startpage                            | Mozilla/5.0 (Windows NT 6.1; WOW64; Trident/7.0; rv:11.0) like Gecko |  |
|                                                      |                  | 2020-01-23 17:14:01 | 192.168.15.59.56103 TCP<br>131.253.40.50:80   | 1:mQcl/wDBzcYICr | . c.bing.com        | /c.gif?aol_uid=TA229437fa-84fd-11e6-af56-<br>00163e82216c&uac_muid=1ee7f863bcfc62cc272d                                                              | Mozilla/5.0 (Windows NT 6.1; WOW64; Trident/7.0; rv:11.0) like Gecko |  |
|                                                      |                  | 2020-01-23 17:14:00 | 192.168.15.55:51926 TCP 8.18.45.65:80         | 1:UqDT09a7+wpc   | t.mplxtms.com       | /lags?<br>callback=jQuery17207764588411158433_1476723<br>us%27%22%2C%22referrer%22%3A%22%22%2<br>coa5-boc0-3579-<br>64fb387656b%22%7D&=1476723549644 | Mozilla/5.0 (Windows NT 6.1; WOW64; Trident/7.0; rv:11.0) like Gecko |  |
|                                                      |                  | 2020-01-23 17:14:00 | 192.168.15.93:64298 TCP                       | 1:ImQMqsQu9oGD   | . 192.168.16.11     | /api/UserNotifications?                                                                                                    |                                                                      |  |

Figure 82-View Metadata Search Logs Function view

## 9.1 DEFENDED ALERTS

The FM displays alerts generated due to a rule for each node in the federation, only if the alert's source or destinationIPaddress is a defended asset **AND** the alert's source or destination port is a defended service.

**Note**: The defended asset and defended service that are assigned by the "Policy Setup" tab from FM are global and apply to all nodes. (For more information refer to section 4.1 and 4.2)

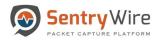

| Search Logs                                   |                  | Defended Alerts: nc_113              |                     | Find Text CRefresh                                   | Page 📥 Download 🖪 Copy to Clip                                                                               |
|-----------------------------------------------|------------------|--------------------------------------|---------------------|------------------------------------------------------|----------------------------------------------------------------------------------------------------|
|                                               | BostonMA::nc 130 |                                      | M Prev Page         | 1 Next Page >>                                       |                                                                                                    |
| in Time                                       |                  | loC                                  | Timestamp           | SessionInfo                                          |                                                                                                    |
| 0-01-23 13:35:00                              | NashuaNH::nc 113 | 32 File Found over SMB               | 2020-01-23 18:31:50 | 192.168.15.64:57607 TCP 192.1                        | 68.16.11 445 Click to                                                                                        |
|                                               |                  | 32 File Found over SMB               | 2020-01-23 18:31:50 | 192.168.15.64:57607 TCP 192.1                        | 68.16.11 445 investigate                                                                                     |
| lme                                           |                  | 3303 [192.168.16.11 is in watchlist] | 2020-01-23 18:31:50 | 192.168.16.11:445 TCP 192.168.                       | 15.93 49223                                                                                                  |
| 01-23 13:35:00                                |                  | 3303 [192.168.16.11 is in watchlist] | 2020-01-23 18:31:49 | 192.168.16.11:445 TCP 192.168.                       | 15.67 53986                                                                                                  |
|                                               | -                | 32 File Found over SMB               | 2020-01-23 18:31:49 | 192.168.15.55:52574 TCP 192.1                        |                                                                                                    |
| earch Filter [?]                              |                  | 32 File Found over SMB               | 2020-01-23 18:31:49 | 192.168.15.55:52574 TCP 192.1                        | 68.16.11 445                                                                                                 |
| only events that have the supplied pattern(s) |                  | 32 File Found over SMB               | 2020-01-23 18:31:49 | 192.168.15.55:52574 TCP 192.1                        | 68.16.11 445                                                                                                 |
|                                               |                  | 32 File Found over SMB               | 2020-01-23 18:31:49 | 192.168.15.55:52574 TCP 192.1                        | 68.16.11 445                                                                                                 |
| ows                                           |                  | 32 File Found over SMB               | 2020-01-23 18:31:49 | 192.168.15.55:52574 TCP 192.1                        | 68.16.11 445                                                                                                 |
| \$                                            |                  | 32 File Found over SMB               | 2020-01-23 18:31:49 | 192.168.15.55:52574 TCP 192.1                        | 68.16.11 445                                                                                                 |
|                                               |                  | 32 File Found over SMB               | at Daubbarred & Da  | toircy Setup                                         | Reports O Configuration O Help                                                                               |
| Q Search Logs                                 |                  | 32 File Found over SMB               |                     | odeName.nc_113 NodelP_10.91.170.113                  |                                                                                                    |
|                                               |                  | 32 File Found over SMB               |                     |                                                      | Investigator Di                                                                                              |
|                                               |                  | 32 File Found over SMB               | Pederated Nodes     |                                                      | c                                                                                                    |
|                                               |                  | 32 File Found over SMB               | DesterVer rc, 150   | 9 New Save Open Share Inspect                        |                                                                                                    |
|                                               |                  | 32 File Found over SMB               | 0                   |                                                      | ast 1 week Show dates C Re                                                                                   |
|                                               |                  | 32 File Found over SMB               | 10                  | Add filter                                           |                                                                                                    |
|                                               |                  | 32 File Found over SMB               | 80                  |                                                      | 9,404 hits                                                                                                   |
|                                               |                  | 32 File Found over SMB               | ÷                   | Selected fields Jan 16, 2020 @ 13:36:31:284 - Jan 22 | 2000 ( 1000 Julio - 1000 -                                                                                   |
|                                               |                  | 32 File Found over SMB               | 8                   |                                                      |                                                                                                    |
|                                               |                  | 32 File Found over SMB               | 6                   | Fapular 2 (0.00)                                     |                                                                                                    |
|                                               |                  | 32 File Found over SMB               |                     | 1 Jype 10,000                                        |                                                                                                    |
|                                               |                  | 32 File Found over SMB               |                     | 2000-01-17 00:00 2020-01-18 00:00 2020-01-18 00:00   | 2020-01-20-00-00 2020-01-21-00-00 2020-01-22-00-03 2022-01-23-0<br>mestamp per 3 hours                       |
|                                               |                  | 32 File Found over SMB               |                     | t community,id                                       |                                                                                                    |
|                                               |                  | 32 File Found over SMB               |                     | e fosja                                              | 2.168.15.00 timestamp: Jan 22, 2020 # 15:55:56.888                                                           |
|                                               |                  |                                      |                     | 1 proto Tiov_541 1,761,571,968,942,991               |                                                                                                    |
|                                               |                  |                                      |                     | 1 Jd 00_242 /50074260/20050/448876_56/               | 1579740956175354383_15797409570245522.pcap.cz_ignore<br>gm: alert src.port: 445 dest.port: 49.223 proto: TCP |

Figure 83-View Metadata Defended Alerts view

• Clicking on the hyperlinked sessioninfo pivots to the investigator screen that shows the events with the same 5 tuple information for further analysis.

### 9.2 SUSPDOMAINS

The SuspDomains alerts are generated when a domain from DNS event is one of the suspicious domains that have been uploaded via the Policy  $\rightarrow$  Augmentation  $\rightarrow$  Suspicious Domains list. Clicking on the hyperlinked sessioninfo pivots to the investigator screen that shows the events with the same 5 tuple information for further analysis.

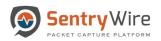

| -                                             | Federated Nodes    |                 |                 | Find Text CRefresh Page                                                                                                    | Download Copy to ClipH                           |
|-----------------------------------------------|--------------------|-----------------|-----------------|----------------------------------------------------------------------------------------------------|--------------------------------------------------|
|                                               |                    |                 |                 |                                                                                                    |                                                  |
|                                               | BostonMA::nc 130   |                 | H Prev Page 1   | Next Page                                                                                                    |                                                  |
| Time                                          | SSSIGHTER LINE TOO | loC             |                 | Tir Click to investigate Sessioninfo                                                                                                    |                                                  |
| 01-23 13:58:00                                | NashuaNH::nc_113   | us.pool.ntp.org |                 |                                                                                                    | UDP 192.168.15.251 49153                         |
|                                               |                    | us.pool.ntp.org |                 | 2020-01-23 15:59:08                                                                                                    | 9153 UDP 192.168.16.1 53                         |
| lime                                          |                    | us.pool.ntp.org |                 | 2020-01-23 15:59:08 192.168.16.1:53 L                                                                                                    | UDP 192.168.15.251 49153                         |
| 01-23 13:58:00                                |                    | us.pool.ntp.org |                 | 2020-01-23 15:59:08 192.168.16.1:53 L                                                                                                    | UDP 192.168.15.251 49153                         |
|                                               |                    | us.pool.ntp.org |                 | 2020-01-23 15:59:08 192.168.15.251:49                                                                                                    | 9153 UDP 192.168.16.1 53                         |
| earch Filter [?]                              |                    | us.pool.ntp.org |                 | 2020-01-23 15:59:08 192.168.15.251:49                                                                                                    | 9153 UDP 192.168.16.1 53                         |
| only events that have the supplied pattern(s) |                    | us.pool.ntp.org |                 | 2020-01-23 15:59:08 192.168.15.251:49                                                                                                    | 9153 UDP 192.168.16.1 53                         |
|                                               |                    | us.pool.ntp.org | ADastboard -    | ≮ Policy Setup ● Investigator Q. Search                                                                                                    |                                                  |
| Rows                                          |                    | us.pool.ntp.org | O Deate Search  | KodeKaner nc_532 NodeP; 93 P1 (70:133                                                                                                    | Investigation                                    |
| \$                                            |                    | us.pool.ntp.org | Federated Notes | 🗶 🔲 Discover                                                                                                    | 0                                                |
|                                               |                    | us.pool.ntp.org | Burnette, w_03  | New Save Open Share Inspect                                                                                                    |                                                  |
| Q Search Logs                                 |                    | us.pool.ntp.org | Neuhadot ec./13 | sec.jp: 19276815.251 and sec.port/6953 and desc.jp:192768351 and dest.p KOL 1 ~ Last 1 wee                                                                                                    | ek Show Galles C                                 |
|                                               |                    | us.pool.ntp.org |                 | S - Add filter                                                                                                    |                                                  |
|                                               |                    | us.pool.ntp.org |                 | investigator,* (change) 0 248,369 h                                                                                                    |                                                  |
|                                               |                    | us.pool.ntp.org |                 | 30 Jan 18, 2020 (p 13:59:15:384 - Jan 23, 2020 (p                                                                                                    | /12:59:15:384 - Auto V                           |
|                                               |                    | us.pool.ntp.org |                 | C Filter by type                                                                                                    |                                                  |
|                                               |                    | us.pool.ntp.org |                 | Belanded fields B 1000                                                                                                    |                                                  |
|                                               |                    | us.pool.ntp.org |                 | 2 Available fields                                                                                                    |                                                  |
|                                               |                    | us.pool.ntp.org |                 |                                                                                                    | 10 2327-0-17-01404 2020-0-12240-0 2020-0-15-0540 |
|                                               |                    | to and she are  |                 | C Joon Inselan per                                                                                                    | 3 hours                                          |
|                                               |                    |                 |                 | 3         • 100/2         • 400/2         • 100/2         • 100/2         • 100/2         • 100/2         • 100/2         • 100/2         • 100/2         • 100/2         • 100/2         • 100/2         • 100/2         • 100/2         • 100/2         • 100/2         • 100/2         • 100/2         • 100/2         • 100/2         • 100/2         • 100/2         • 100/2         • 100/2         • 100/2         • 100/2         • 100/2         • 100/2         • 100/2         • 100/2         • 100/2         • 100/2         • 100/2         • 100/2         • 100/2         • 100/2         • 100/2         • 100/2         • 100/2         • 100/2         • 100/2         • 100/2         • 100/2         • 100/2         • 100/2         • 100/2         • 100/2         • 100/2         • 100/2         • 100/2         • 100/2         • 100/2         • 100/2         • 100/2         • 100/2         • 100/2         • 100/2         • 100/2         • 100/2         • 100/2         • 100/2         • 100/2         • 100/2         • 100/2         • 100/2         • 100/2         • 100/2         • 100/2         • 100/2         • 100/2         • 100/2         • 100/2         • 100/2         • 100/2         • 100/2         • 100/2         • 100/2         • 100/2         • 100/2         • 100/2         • 10 | 1.1 Linealamp. Jan 23, 2020 9 10.59:55.033       |
|                                               |                    |                 |                 | A r prite Tile, 12, 228, 112, 16                                                                                                    |                                                  |

Figure 84-View Metadata SuspDomains Function view

# 9.3 SUSPSIG(JA3)ALERTS

The SuspSig(JA3) alerts are generated when JA3 hash of the TLS event matches with one of the JA3 hash values uploaded via the Policy  $\rightarrow$  Augmentation  $\rightarrow$  Suspicious TLS/SSL Signatures list.

| 0.0.1.7                                            |                  | SuspSig(JA3) Alerts:nc_130            |                     |                                                                                      |                                                                                                    | Fine                                     | i Text 🛛 📿 Refresh Page 📥 Dov                                                                                     | wnload Copy to ClipBo                                                                                                    |
|----------------------------------------------------|------------------|---------------------------------------|---------------------|--------------------------------------------------------------------------------------|----------------------------------------------------------------------------------------------------|------------------------------------------|----------------------------------------------------------------------------------------------------|----------------------------------------------------------------------------------------------------|
| <b>Q</b> Search Logs                               | Federated Nodes  | ouspoig(sho) Histis.ite_100           |                     |                                                                                      |                                                                                                    | 1 110                                    | Kenesh rage                                                                                                    | Поац Сору ю Спрво                                                                                                    |
|                                                    | BostonMA::nc 130 |                                       |                     | H Prev Page                                                                          | 1                                                                                                    | Next Page                                | •                                                                                                    |                                                                                                    |
| egin Time                                          |                  | IoC(JA3)                              | TimeStamp           | SessionInfo                                                                          |                                                                                                    | Subject,IssuerDN,Versio                  | n                                                                                                    | Serial, Fingerprint                                                                                                    |
| 020-01-23 14:09:00                                 | NashuaNH::nc_113 | 20dd18bdd3209ea718989030a6f93364      | 2020-01-23 19:05:55 | 192.168.15.71:61002 TCP 199.73.44.90.4                                               | 43                                                                                                    | UNDETERMINED                             |                                                                                                    |                                                                                                    |
|                                                    |                  | 20dd18bdd3209ea718989030a6/93364      | 2020-01-23 19:05:54 | 192.168.15.71:60962 TCP 199.73.44.65:4                                               | Click t                                                                                                    | RMINED                                   |                                                                                                    |                                                                                                    |
| d Time                                             |                  | 20dd18bdd3209ea718989030a6f93364      | 2020-01-23 19:05:54 | 192.168.15.71:61003 TCP 199.73.44.90:4                                               | 43 investig                                                                                                    | ate                                      |                                                                                                    |                                                                                                    |
| 020-01-23 14:09:00                                 | 1                | 93d056782d649deb51cda44ecb714bb0      | 2020-01-23 19:05:53 | 192.168.15.71:60675 TCP 54.67.32.43:44                                               | 3                                                                                                    | UNDETERMINED                             |                                                                                                    |                                                                                                    |
| 20-01-23 14:08:00                                  |                  | 20dd18bdd3209ea718989030a6f93384      | 2020-01-23 19:05:52 | 192.168.15.71:60324 TCP 72.21.81.253:4                                               | 43                                                                                                    | UNDETERMINED                             |                                                                                                    |                                                                                                    |
| g Search Filter [?]                                |                  | 20dd18bdd3209ea718989030a6i93364      | 2020-01-23 19:05:52 | 192.168.15.71:60322 TCP 72.21.81.253:4                                               | 43                                                                                                    | UNDETERMINED                             |                                                                                                    |                                                                                                    |
| turn only events that have the supplied pattern(s) | 1                | 20dd18bdd3209ea718989030a6f93364      | 2020-01-23 19:05:52 | 192.168.15.71:60453 TCP 104.239.223.12                                               | 2:443                                                                                                    | TLS 1.2                                  |                                                                                                    |                                                                                                    |
|                                                    |                  | 20dd18bdd3209ea718989030a6f93364      | 2020-01-23 19:05:51 | 192.168.15.71:60323 TCP 72.21.81.253:4                                               |                                                                                                    |                                          | anta Monica, O=EdgeCast Networks, Inc., OU=Security,                                                              | 02:44:04:FB:04:49:24:CF:6.                                                                                                    |
| x Rows                                             |                  |                                       |                     |                                                                                      | The second second second second second second second second second second second second second second second se | CN=edgecasterin net C=U<br>loy Setup     | S. O=DigiCert Inc. CN=DigiCert SHA2 Secure Server CA TI                                                           | Reports O Configuration O Help                                                                                                    |
| 000                                                |                  | 20dd18bdd3209ea718989030a6193364      | 2020-01-23 19:05:51 | 192.168.15.71:60382 TCP 19                                                           |                                                                                                    | Norme nr. 131 KodelP. 18.14.72.130       | B VIEW INCLUDIED                                                                                                  | Investigator                                                                                                    |
| Ť                                                  |                  | 20dd18bdd3209ea718989030a6f93364      | 2020-01-23 19:05:50 | 192.168.15.71:60321 TCP 72                                                           |                                                                                                    | Discover                                 |                                                                                                    | and the second second se |
| 0.0.11                                             |                  | 20dd18bdd3209ea718989030a6f93384      | 2020-01-23 19:05:39 | 192.168.15.71:61001 TCP 19                                                           | •                                                                                                    |                                          |                                                                                                    | 0                                                                                                    |
| Q Search Logs                                      |                  | 20dd18bdd3209ea718989030a6/93384      | 2020-01-23 19:05:39 | 192.168.15.71:61001 TCP 19 Becommerce 10<br>192.168.15.71:61004 TCP 19 Recommerce 10 | 0                                                                                                    | New Save Open Share Inspe                |                                                                                                    |                                                                                                    |
|                                                    | -                | 20dd18bdd3209ea718989030a6f93364      | 2020-01-23 19:05:39 | 192.168.15.71.61005 TCP 19                                                           | 0                                                                                                    |                                          | , port/51002 and dest, p:199.72.44.90 and dest, p KOL 🔐 🗸 Last 1 week                                             | Show dates O                                                                                                    |
|                                                    |                  | 20dd18bdd3209ea718989030a6f93364      | 2020-01-23 19:05:38 | 192.168.15.71.60490 TCP 10                                                           | 12                                                                                                    | 🗇 - + Add filter                         |                                                                                                    |                                                                                                    |
|                                                    |                  | 20dd18bdd3209ea718989030a6f93364      | 2020-01-23 19:05:38 | 192.168.15.71.60490 TCP 10                                                           | 85                                                                                                    | investigator,* (change)                  | 7,307 hits<br>Jan 16, 2020 @ 14:09:55.652 - Jan 23, 2020 @ 14:09:5                                                | 5.652 - Ann V                                                                                                    |
|                                                    |                  | 93d056782d649deb51cda44ecb714bb0      | 2020-01-23 19:05:38 | 192.168.15.71:60563 TCP 17                                                           | ±                                                                                                    | Q Search field names                     |                                                                                                    |                                                                                                    |
|                                                    |                  | 20dd18bdd3209ea718989030a6f93364      | 2020-01-23 19:05:35 | 192.168.15.71:60447 TCP 10                                                           | 8                                                                                                    | 😁 Filter by type 🛛 🔕                     | 500<br>400                                                                                                    | بإنبالييل. إن                                                                                                    |
|                                                    |                  | 20dd18bdd3209ea718989030a6f93364      | 2020-01-23 19:05:37 | 192.168.15.71:60501 TCP 10                                                           | 8                                                                                                    | Selected fields                          | 200                                                                                                    |                                                                                                    |
|                                                    |                  | 20dd18bdd3209ea718989030a6f93364      | 2020-01-23 19:05:37 | 192.168.15.71.60582 TCP 19                                                           | 8                                                                                                    | Aussiadale fields                        |                                                                                                    |                                                                                                    |
|                                                    |                  | 93rl056782rl649rleh51crtad.dech71dbb0 | 2020-01-23 19:05:37 | 192.168.15.71.60532 TCP 18                                                           | 0                                                                                                    | Popular                                  |                                                                                                    | 120-31-21 (20:0) 2120-07-22 10:00 2020-07-23 00:00                                                                                                    |
|                                                    |                  |                                       | 2020000223 18 02124 |                                                                                      |                                                                                                    | <ul> <li>Japa</li> <li>Anna A</li> </ul> | timestamp per 3 hours                                                                                             |                                                                                                    |
|                                                    |                  |                                       |                     |                                                                                      | 3                                                                                                    |                                          | Jan 22, 2020 9 14-25-15-011 sre.jp. 192,108,15,71 dost.jp. 109,72.44.90 tipe                                      | stamp: Jan 23, 2028 8 14 85 55 (4)                                                                                                    |
|                                                    |                  |                                       |                     |                                                                                      |                                                                                                    | 1.31                                     | flow_5d: 1.155.455.795.590.597 event_type: tis is                                                                 | p_nep_bd: vs virtual retwork src.port: 61.002                                                                                                    |
|                                                    |                  |                                       |                     |                                                                                      |                                                                                                    | 1.3000                                   | <pre>dead.port: 443 proto: 70* 81a.ant; and authors.e<br/>t1a.1a0.hosh: 20001004330100100710000000010304 81</pre> |                                                                                                    |

Figure 85- View Metadata SuspSig(JA3) Alerts view

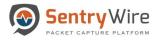

# 9.4 MALWARE

The Malware alerts are generated when a MD5 value of an object produced by a search matches one of the MD5 values uploaded via the Policy $\rightarrow$  Augmentation $\rightarrow$ Malware list.

Clicking on the hyperlinked IoC pivots to the investigator screen that shows the matching MD5 information for further analysis.

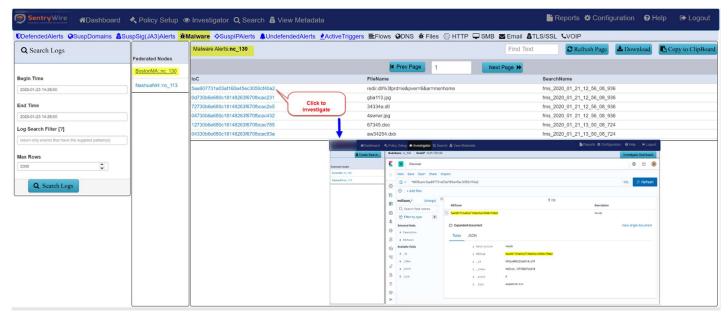

Figure 86-View Metadata Malware Alerts view

# 9.5 SUSPIPALERTS

The SuspIP alerts are generated when an IP address matches with one of the suspicious IP that have been uploaded via the Policy  $\rightarrow$  Augmentation  $\rightarrow$  Suspicious IPAddresses list.

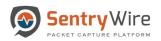

#### User Guide January 30, 2020

| Search Logs                                     |                  | SuspIP Alerts:nc_130 |                             | Find Text 2 Refresh Page                                                                                                    | Download 🖪 Copy to Cli                                                                                                    |
|-------------------------------------------------|------------------|----------------------|-----------------------------|----------------------------------------------------------------------------------------------------|----------------------------------------------------------------------------------------------------|
|                                                 | Federated Nodes  |                      |                             |                                                                                                    |                                                                                                    |
|                                                 | BostonMA::nc 130 |                      | K Prev Page 1               | Next Page >>                                                                                                    |                                                                                                    |
| in Time                                         |                  | loC                  | Timestamp                   | Sessioninfo                                                                                                    |                                                                                                    |
| 0-01-23 15:11:00                                | NashuaNH::nc_113 | 192.168.15.79        | 2020-01-23 20:08:53         | 192.168.15.79:65478 TCP 192.168.16.11:1616                                                                                                    |                                                                                                    |
|                                                 |                  | 192.168.15.79        | 2020-01-23 20:08:53         | 192.168.15.79:65490 TCP 192.168.16.11:1616                                                                                                    | Click to                                                                                                    |
| Time                                            |                  | 192.168.15.79        | 2020-01-23 20:08:53         | 192.168.15.79:65332 TCP 192.168.16.11:1616                                                                                                    | investigate                                                                                                    |
| 0-01-23 15:11:00                                |                  | 192.168.15.79        | 2020-01-23 20:08:53         | 192.168.16.11:1616 TCP 192.168.15.79:65511                                                                                                    |                                                                                                    |
| Search Filter [?]                               |                  | 6.1.1.10             | 2020-01-23 20:08:53         | 6.1.1.10:137 TCP 198.19.23.240:208                                                                                                    |                                                                                                    |
|                                                 |                  | 192.168.15.79        | 2020-01-23 20:08:53         | 192.168.15.79.65484 TCP 192.168.16.11:1616                                                                                                    |                                                                                                    |
| n only events that have the supplied pattern(s) |                  | 192.168.15.79        | 2020-01-23.20:08:53         | 102 168 16 11-1616 TCD 102 168 15 70-00376                                                                                                    |                                                                                                    |
| _                                               |                  | 6.1.1.10             | 2020-01-                    | < Pricy Setup Setup Investigator Q, Search & View Metadata                                                                                                    | Reports O Configuration O Help                                                                                                    |
| Rows                                            |                  | 192.168.15.79        | 2020-01- O Create Second    | Kodelkame ng_130 NodelP 10 91 170 130                                                                                                    | investigat                                                                                                    |
| ¢                                               |                  | 6.1.1.10             | 2020-01- Reduced Notes      | K 🔲 Discover                                                                                                    | 0                                                                                                    |
|                                                 | 192.168.15.79    | 2020-01-             | New Save Open Share Inspect |                                                                                                    |                                                                                                    |
| Q Search Logs                                   |                  | 192.168.15.79        | 2020-01-                    | Image: Strong to 192,108,15,79 and strong port/sil5478 and dest, jp:192,198,16,11 and dest, p         KOL         Image: Strong to 192,108,15,79 and strong port/sil5478 and dest, jp:192,198,16,11 and dest, p                                                                                                    | Show dates                                                                                                    |
|                                                 |                  | 6.1.1.10             | 2020-01-                    | ⊘ + Add filter                                                                                                    |                                                                                                    |
|                                                 |                  | 192.168.15.79        | 2020-01-                    | investigator,* (change) 0<br>Jan 10, 2020 (s) 15/11/27.396 - Jan 22, 2020 (s) 15/11/27.396 - Jan 22, 2020 (s) 15/11/27.576 - Jan 22, 2020 (s) 15/11/27.576 - Jan 22, 2020 (s) 15/11/27.576 - Jan 22, 2020 (s) 15/11/27.576 - Jan 22, 2020 (s) 15/11/27.576 - Jan 22, 2020 (s) 15/11/27.576 - Jan 22, 2020 (s) 15/11/27.576 - Jan 22, 2020 (s) 15/11/27.576 - Jan 22, 2020 (s) 15/11/27.576 - Jan 22, 2020 (s) 15/11/27.576 - Jan 22, 2020 (s) 15/11/27.576 - Jan 22, 2020 (s) 15/11/27.576 - Jan 22, 2020 (s) 15/11/27.576 - Jan 22, 2020 (s) 15/11/2700 (s) 15/11/270 (s) 15/11/270 (s) 15/11/27 | 1127396 - 440                                                                                                    |
|                                                 |                  | 192.168.15.79        | 2020-01-                    | Q Search field names     G Fitter by type     G                                                                                                    |                                                                                                    |
|                                                 |                  | 192.168.15.79        | 2020-01-                    | Started Balls I                                                                                                    |                                                                                                    |
|                                                 |                  | 192.168.15.79        | 2020-01-                    | S v.source S                                                                                                    |                                                                                                    |
|                                                 |                  | 6.1.1.10             | 2020-01-                    | E Available Fairds                                                                                                    |                                                                                                    |
|                                                 |                  | 6.1.1.10             | 2020-01-:                   | Popular     200-0-1/0000 200-0-10000 200-0-10000 200-0-10000     foreture per 3hours     foreture per 3hours                                                                                                    | 2022-01-21 20:00 2025-01-22 00:03 2025-01-22 00:00                                                                                           |
|                                                 |                  | C 4 4 40             | 2020.04                     | C r comunitadi Timeassess                                                                                                    |                                                                                                    |
|                                                 |                  |                      |                             |                                                                                                    | Elementary: Jan 23, 2020 0 11:17:10.104<br>02371005_1157070624200075_posp.cz.lpnow pow_ont:<br>k arcjart: 05,475_deat_part: 1,516_prode: 10* |

Figure 87-View Metadata SuspIPAlerts view

## 9.6 UNDEFENDEDALERTS

These alerts are generated when the alert's source or destinationIPaddress is **NOT** a defended asset **OR** the alert's source or destination port is **NOT** a defended service.

| Pederated       Begin Time       2020-01-23 14.51.00       End Time       2020-01-23 14.51.00       Log Search Filter [?]       return only events that have the supplied pattern(s)       Max Rows       2020       Q. Search Logs | Inc., 130<br>Inc., 130<br>32 File Found over SMB<br>32 File Found over SMB<br>32 File Found over SMB<br>32 File Found over SMB<br>32 File Found over SMB<br>32 File Found over SMB<br>32 File Found over SMB<br>32 File Found over SMB<br>32 File Found over SMB<br>32 File Found over SMB<br>32 File Found over SMB<br>32 File Found over SMB<br>32 File Found over SMB<br>32 File Found over SMB                                                                                                    | Imestamp         7           Timestamp         2020-01-23 19:47:34         2020-01-23 19:47:34         2020-01-23 19:47:34           2020-01-23 19:47:34         2020-01-23 19:47:34         2020-01-23 19:47:34         2020-01-23 19:47:34           2020-01-23 19:47:34         2020-01-23 19:47:34         2020-01-23 19:47:34         2020-01-23 19:47:34           2020-01-23 19:47:34         2020-01-23 19:47:34         2020-01-23 19:47:34         2020-01-23 19:47:34           2020-01-23 19:47:34         2020-01-23 19:47:34         2020-01-23 19:47:34         2020-01-23 19:47:34           2020-01-23 19:47:34         2020-01-23 19:47:34         2020-01-23 19:47:34         2020-01-23 19:47:34 | Click to           192.168.15.55.51729 TCP 192.168.16.7.445           192.168.15.55.51729 TCP 192.168.16.7.445           192.168.15.55.51729 TCP 192.168.15.7.445           192.168.15.55.51729 TCP 192.168.15.7.445           192.168.15.55.51729 TCP 192.168.15.7.445           192.168.15.55.51729 TCP 192.168.15.7.445           192.168.15.55.51729 TCP 192.168.15.7.445           192.168.15.55.51729 TCP 192.168.15.55.51729           192.168.15.55.51729 TCP 192.168.15.55.51729           192.168.15.55.51729 TCP 192.168.15.55.51729           192.168.15.55.51729 TCP 192.168.15.55.51729           192.168.15.55.51729 TCP 192.168.15.55.51729           192.168.15.55.51729 TCP 192.168.15.55.51729           192.168.15.55.51729 TCP 192.168.15.55.51729           192.168.15.55.51729 TCP 192.168.15.55.51729           192.168.15.55.51729 TCP 192.168.15.55.51729           192.168.15.55.51729 TCP 192.168.15.55.51729           192.168.15.55.51729 TCP 192.168.15.75.51729           192.168.15.56.53428 TCP 192.168.15.7445                                                                                                    |
|----------------------------------------------------------------------------------------------------|----------------------------------------------------------------------------------------------------|----------------------------------------------------------------------------------------------------|----------------------------------------------------------------------------------------------------|
| legin Time NashuaNi<br>2005-01-23 14:51:00<br>2005-01-23 14:51:00<br>og Gearch Filter [7]<br>return only events that have the supplied pattern(s)<br>hax Rows<br>2000                                                               | Inc         Inc           32 File Found over SMB         32 File Found over SMB           32 File Found over SMB         32 File Found over SMB           32 File Found over SMB         32 File Found over SMB           32 File Found over SMB         32 File Found over SMB           32 File Found over SMB         32 File Found over SMB           32 File Found over SMB         32 File Found over SMB           32 File Found over SMB         3303 [192.168.16.11 is in watchlist]           32 File Found over SMB         3203 [192.168.16.11 is in watchlist]                                                              | 2020-01-23 19:47:34<br>2020-01-23 19:47:34<br>2020-01-23 19:47:34<br>2020-01-23 19:47:34<br>2020-01-23 19:47:34<br>2020-01-23 19:47:34<br>2020-01-23 19:47:34<br>2020-01-23 19:47:34<br>2020-01-23 19:47:34<br>2020-01-23 19:47:34                                                                                                    | 192.168.15.35.51729 TCP 192.168.16.7.445<br>192.168.16.35.51729 TCP 192.168.15.55.51729<br>192.168.15.55.51729 TCP 192.168.15.7.445<br>192.168.15.55.51729 TCP 192.168.15.55.51729<br>192.168.15.55.51729 TCP 192.168.15.7.445<br>192.168.15.55.51729 TCP 192.168.15.7.445<br>192.168.15.55.51729 TCP 192.168.15.55.51729<br>192.168.16.7.445 TCP 192.168.15.55.51729<br>192.168.16.7.445 TCP 192.168.15.55.51729<br>192.168.15.26.53248 TCP 192.168.15.55.51729<br>192.168.15.26.53248 TCP 192.168.15.7.445<br>192.168.15.26.53428 TCP 192.168.16.7.445                                                                                                    |
| 00200-01-23 54:81:00           nd Time           00200-01-23 54:81:00           0rg Search Filter [7]           etum only events that have the supplied pattern(s)           ax Rows           0000                                 | 32 File Found over SMB           32 File Found over SMB           32 File Found over SMB | 2020-01-23 19:47:34<br>2020-01-23 19:47:34<br>2020-01-23 19:47:34<br>2020-01-23 19:47:34<br>2020-01-23 19:47:34<br>2020-01-23 19:47:34<br>2020-01-23 19:47:34<br>2020-01-23 19:47:34<br>2020-01-23 19:47:34                                                                                                    | 192.168.16.7.445 TCP 192.168.15.56 51729         Click to           192.168.15.55.1729 TCP 192.168.16.7.445         Investigate           192.168.15.55.51729 TCP 192.168.15.55 51729         Investigate           192.168.15.55.51729 TCP 192.168.15.55 51729         Investigate           192.168.15.55.51729 TCP 192.168.15.55 51729         Investigate           192.168.15.55.51729 TCP 192.168.15.55 51729         Investigate           192.168.15.745         Investigate           192.168.15.745         Investigate           192.168.15.745         Investigate           192.168.15.745         Investigate           192.168.15.745         Investigate           192.168.15.745         Investigate           192.168.15.745         Investigate           192.168.15.745         Investigate           192.168.15.745         Investigate           192.168.15.745         Investigate           192.168.15.745         Investigate           192.168.15.745         Investigate           192.168.15.745         Investigate           192.168.15.745         Investigate                                                                                                    |
| 20-01-23 14:01:00  g Search Filter [?] Immonly events that have the supplied pattern(s)  x Rows  x00                                                                                                    | 32 File Found over SMB<br>32 File Found over SMB<br>32 File Found over SMB<br>32 File Found over SMB<br>32 File Found over SMB<br>32 File Found over SMB<br>3303 [192.168.16.1 is in watchlist]<br>32 File Found over SMB                                                                                                    | 2020-01-23 19:47:34<br>2020-01-23 19:47:34<br>2020-01-23 19:47:34<br>2020-01-23 19:47:34<br>2020-01-23 19:47:34<br>2020-01-23 19:47:34<br>2020-01-23 19:47:34<br>2020-01-23 19:47:34                                                                                                    | 192.168.15.55-51729 TCP 192.168.16.7 445<br>192.168.16.7.445 TCP 192.168.16.5 65 61729<br>192.168.16.55.51729 TCP 192.168.16.7 445<br>192.168.16.55.51729 TCP 192.168.16.7 445<br>192.168.16.7.445 TCP 192.168.16.5 65 1729<br>192.168.15.55.51729 TCP 192.168.16.5 445<br>192.168.16.7.445 TCP 192.168.15.65 63729<br>192.168.16.7.445 TCP 192.168.15.65 63729<br>192.168.15.56.51729 TCP 192.168.15.65 63729<br>192.168.15.68.53428 TCP 192.168.15.65 63051<br>192.168.15.68.53428 TCP 192.168.16.7 445                                                                                                    |
| 20-01-23 14:01:00  g Search Filter [?] Immonly events that have the supplied pattern(s)  x Rows  x00                                                                                                    | 32 File Found over SMB<br>32 File Found over SMB<br>32 File Found over SMB<br>32 File Found over SMB<br>32 File Found over SMB<br>33 File Found over SMB<br>330 2192 - 188.16.11 is in watchlist]<br>32 File Found over SMB                                                                                                    | 2020-01-23 19:47:34<br>2020-01-23 19:47:34<br>2020-01-23 19:47:34<br>2020-01-23 19:47:34<br>2020-01-23 19:47:34<br>2020-01-23 19:47:34<br>2020-01-23 19:47:34                                                                                                    | 192.166.15.35317291CP192.168.167.445<br>192.168.167.445<br>192.168.167.445<br>192.168.15.55.51729TCP192.168.155.551729<br>192.168.15.55.51729TCP192.168.15.551729<br>192.168.15.55.51729TCP192.168.15.551729<br>192.168.15.55.51729TCP192.168.15.551729<br>192.168.15.55.51729<br>192.168.15.65.553129<br>192.168.15.66.53428TCP192.168.15.551729<br>192.168.15.66.53428TCP192.168.15.7445                                                                                                    |
| g Search Filter [7]<br>Ann only events that have the supplied patient(s)<br>ix Rows<br>000                                                                                                    | 32 File Found over SMB<br>32 File Found over SMB<br>32 File Found over SMB<br>32 File Found over SMB<br>33 File Found over SMB<br>3300 [192 - [88.16.1 is in watchist]<br>32 File Found over SMB                                                                                                    | 2020-01-23 19:47:34<br>2020-01-23 19:47:34<br>2020-01-23 19:47:34<br>2020-01-23 19:47:34<br>2020-01-23 19:47:34<br>2020-01-23 19:47:34<br>2020-01-23 19:47:34                                                                                                    | 192.168.15.255.1729 TCP 192.168.15.55 51729<br>192.168.15.55.51729 TCP 192.168.16.7445<br>192.168.16.555.1729 TCP 192.168.16.7445<br>192.168.16.7:445 TCP 192.168.16.56 51729<br>192.168.15.55.51729 TCP 192.168.16.7445<br>192.168.16.7445 TCP 192.168.15.56 51729<br>192.168.15.11:1616 TCP 192.168.15.56 50051<br>192.168.15.68.53428 TCP 192.168.16.7445                                                                                                    |
| num only events that have the supplied pattern(s) ix Rows 000                                                                                                    | 32 File Found over SMB<br>32 File Found over SMB<br>33 File Found over SMB<br>32 File Found over SMB<br>3303 [192.168.16.11 is in watchlist]<br>32 File Found over SMB                                                                                                    | 2020-01-23 19:47:34<br>2020-01-23 19:47:34<br>2020-01-23 19:47:34<br>2020-01-23 19:47:34<br>2020-01-23 19:47:34<br>2020-01-23 19:47:34                                                                                                    | 192.168.15.35.51729 TCP 192.168.16.7.445<br>192.168.16.7.445 TCP 192.168.15.55 51729<br>192.168.15.55.51729 TCP 192.168.15.55 51729<br>192.168.16.7.445 TCP 192.168.15.55 51729<br>192.168.15.116161 TCP 192.168.15.65 60051<br>192.168.15.68.53428 TCP 192.168.16.7.445                                                                                                    |
| tum only events that have the supplied pattern(s) x Rows 000                                                                                                    | 32 File Found over SMB<br>32 File Found over SMB<br>32 File Found over SMB<br>3303 [192.168.16.1 is in watchlist]<br>32 File Found over SMB                                                                                                    | 2020-01-23 19:47:34<br>2020-01-23 19:47:34<br>2020-01-23 19:47:34<br>2020-01-23 19:47:34<br>2020-01-23 19:47:34                                                                                                    | 192.168.16.7.445 TCP 192.168.15.55 51729<br>192.168.15.55.51729 TCP 192.168.15.745<br>192.168.16.7.445 TCP 192.168.15.55 51729<br>192.168.16.17.445 TCP 192.168.16.56 50051<br>192.168.15.68.53428 TCP 192.168.16.7.445                                                                                                    |
| x Rows                                                                                                    | 32 File Found over SMB<br>32 File Found over SMB<br>3303 [192.168.16.11 is in watchlist]<br>32 File Found over SMB                                                                                                    | 2020-01-23 19:47:34<br>2020-01-23 19:47:34<br>2020-01-23 19:47:34<br>2020-01-23 19:47:34                                                                                                    | 192.168.15.55.51729 TCP 192.168.16.7 445<br>192.168.16.7.445 TCP 192.168.15.55 51729<br>192.168.16.161 FC P1 92.168.165 50515<br>192.168.15.66.53428 TCP 192.168.16.7 445                                                                                                    |
| 00                                                                                                    | 32 File Found over SMB<br>3303 [192.168.16.11 is in watchlist]<br>32 File Found over SMB                                                                                                    | 2020-01-23 19:47:34<br>2020-01-23 19:47:34<br>2020-01-23 19:47:34                                                                                                    | 192.168.16.7.445 TCP 192.168.15.55 51729<br>192.168.16.11.1616 TCP 192.168.15.60 50051<br>192.168.15.86.53428 TCP 192.168.16.7.445                                                                                                    |
|                                                                                                    | 3303 [192.168.16.11 is in watchlist]<br>32 File Found over SMB                                                                                                    | 2020-01-23 19:47:34<br>2020-01-23 19:47:34                                                                                                    | 192.168.16.11:1616 TCP 192.168.15.60 50051<br>192.168.15.68.53428 TCP 192.168.16.7 445                                                                                                    |
|                                                                                                    | 32 File Found over SMB                                                                                                    | 2020-01-23 19:47:34                                                                                                    | 192.168.15.68.53428 TCP 192.168.16.7 445                                                                                                    |
| Q. Search Logs                                                                                                    |                                                                                                    |                                                                                                    |                                                                                                    |
| Q Search Logs                                                                                                    |                                                                                                    | 2020 01 02 17 2 2                                                                                                    |                                                                                                    |
|                                                                                                    | 32 File Found over SMB                                                                                                    | 2020-01-23 19:47:34                                                                                                    | 192 168 15 68 53428 TCP 192 168 16 7 445                                                                                                    |
|                                                                                                    | 32 File Found over SMB                                                                                                    |                                                                                                    | Policy Setup 👁 Investigator Q, Search & View Methodata 🔹 🖥 Reports O Configuration O Help 🗇                                                                                                    |
|                                                                                                    | 32 File Found over SMB                                                                                                    | O Create Search                                                                                                    | KodelProg 10 KodelProg 10 (2017/2017)                                                                                                    |
|                                                                                                    | 32 File Found over SMB                                                                                                    | Pederahed Modes                                                                                                    | 💈 Discover 🗘                                                                                                    |
|                                                                                                    | 3303 [192.168.16.11 is in watchlist]                                                                                                    |                                                                                                    | () New Save Open State Import                                                                                                    |
|                                                                                                    | 32 File Found over SMB                                                                                                    | hersehilts,10                                                                                                    | src, jp: 192.168.15.55 and src, port.51729 and dest, jp: 192.168.15.7 and dest, jp: KD. Rv Last 1 week Show dates C Refre                                                                                                    |
|                                                                                                    | 32 File Found over SMB                                                                                                    |                                                                                                    | C Add fiter                                                                                                    |
|                                                                                                    | 32 File Found over SMB                                                                                                    |                                                                                                    | Investigator,*          0         511 hits           Selected fields         Jan 16, 2020 (p 14:54:018.096 - Jan 23, 2022 (p 14:54:018.096 - Jan 23, 2022 (p 14:5                                                                                         |
|                                                                                                    | 32 File Found over SMB                                                                                                    | :                                                                                                    |                                                                                                    |
|                                                                                                    | 32 File Found over SMB                                                                                                    | :                                                                                                    | Available fields 0 200                                                                                                    |
|                                                                                                    | 32 File Found over SMB                                                                                                    | -                                                                                                    | C Provier B to-                                                                                                    |
|                                                                                                    | 32 File Found over SMB                                                                                                    |                                                                                                    | In seriestion         0           10000 en U della         2000 en U della         2000 e                                                                                                    |
|                                                                                                    | 32 File Found over SMB                                                                                                    |                                                                                                    | E # directory Envertempor 3 Nors                                                                                                    |
|                                                                                                    | 32 File Found over SMB                                                                                                    |                                                                                                    | U I COMUNEX,IS TimeSearce                                                                                                    |
|                                                                                                    | 32 File Found over SMB                                                                                                    |                                                                                                    | G 3 Jan 22, 2425 6 19:35:12,345 erc.102 192.080 15 37 Jan 22, 2126 6 19:35:12,345                                                                                                    |
|                                                                                                    | 32 File Found over SMB                                                                                                    | -                                                                                                    | 1.8     10.00     10.00     10.00     10.00     10.00     10.00     10.00     10.00     10.00     10.00     10.00     10.00     10.00     10.00     10.00     10.00     10.00     10.00     10.00     10.00     10.00     10.00     10.00     10.00     10.00     10.00     10.00     10.00     10.00     10.00     10.00     10.00     10.00     10.00     10.00     10.00     10.00     10.00     10.00     10.00     10.00     10.00     10.00     10.00     10.00     10.00     10.00     10.00     10.00     10.00     10.00     10.00     10.00     10.00     10.00     10.00     10.00     10.00     10.00     10.00     10.00     10.00     10.00     10.00     10.00     10.00     10.00     10.00     10.00     10.00     10.00     10.00     10.00     10.00     10.00     10.00     10.00     10.00     10.00     10.00     10.00     10.00     10.00     10.00     10.00     10.00     10.00     10.00     10.00     10.00     10.00     10.00     10.00     10.00     10.00     10.00     10.00     10.00     10.00     10.00     10.00     10.00     10.00     10.00     10.00     10.00     10.00     10.00     10.00     10.00     10.00     10.00     10.00     10.00     10.00     10.00     10.00     10.00     10.00     10.00     10.00     10.00     10.00     10.00     10.00     10.00     10.00     10.00     10.00     10.00     10.00     10.00     10.00     10.00     10.00     10.00     10.00     10.00     10.00     10.00     10.00     10.00     10.00     10.00     10.00     10.00     10.00     10.00     10.00     10.00     10.00     10.00     10.00     10.00     10.00     10.00     10.00     10.00     10.00     10.00     10.00     10.00     10.00     10.00     10.00     10.00     10.00     10.00     10.00     10.00     10.00     10.00     10.00     10.00     10.00     10.00     10.00     10.00     10.00     10.00     10.00     10.00     10.00     10.00     10.00     10.00     10.00     10.00     10.00     10.00     10.00     10.00     10.00     10.00     10.00     10.00     10.00     10.00     10.00     10.00     10.00     10.00     10.00     10. |
|                                                                                                    | 32 File Found over SMB                                                                                                    |                                                                                                    | Op         page.com         page.com          page.com         p                                                                                                    |

Figure 88-View Metadata Undefended Alerts view

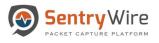

## 9.7 ACTIVE TRIGGERS

The Active triggers are generated when a user specified BPF filter, through Policy Setup $\rightarrow$  Active Triggers, causes an alert.

Clicking on the hyperlinked sessioninfo pivots to the investigator screen that shows the events with the same 5 tuple information for further analysis.

| Q Search Logs                                      | Federated Nodes  | Active Triggers: nc_130 |                                  | Find Text                   | C Refresh Page 🛓 Download                                                                                                    | Copy to ClipBoar                                       |
|----------------------------------------------------|------------------|-------------------------|----------------------------------|-----------------------------|----------------------------------------------------------------------------------------------------|--------------------------------------------------------|
|                                                    | BostonMA::nc 130 | -                       | ✓ Prev Page 1                    | Next Page 🕨                 |                                                                                                    |                                                        |
| egin Time                                          |                  | loC                     | Timestamp                        | SessionInfo                 |                                                                                                    |                                                        |
| 020-01-27 12:36:00                                 | NashuaNH::nc_113 | test-tcp or udp         | 2020-01-27 17:34:07              | 1.2.75.248:21               | tcp 1.1.67.212:47292                                                                                                    | lick to                                                |
|                                                    |                  | AT 17 40 11-tcp or udp  | 2020-01-27 17:34:07              | 1.2.75.248:21               |                                                                                                    | restigate                                              |
| ad Time                                            |                  | AT_12_35_57-tcp         | 2020-01-27 17:34:07              | 1.2.75.248:211              | tcp 1.1.67.212:47292                                                                                                    |                                                        |
| 020-01-27 12:36:00                                 |                  | AT_12_11_0-tcp          | 2020-01-27 17:34:07              | 1.2.75.248:21               | tcp 1.1.67.212:47292                                                                                                    |                                                        |
|                                                    |                  | test-tcp or udp         | 2020-01-27 17:14:10              | 5.5.5.5:80 top 6            | 5.6.8.61:800                                                                                                    |                                                        |
| g Search Filter [?]                                |                  | AT_12_36_42-port 80     | 2020-01-27 17:14:10              | 5.5.5.5:80 tcp (            | 5.6.8.61:800                                                                                                    |                                                        |
| etum only events that have the supplied pattern(s) |                  | AT_12_35_57-tcp         | 2020-01-27 17:14:10              | 5.5.5.5:80 tcp (            | 5.6.8.61:800                                                                                                    | 1                                                      |
| 100 <b>_</b> 100000                                |                  | AT_17_40_11-tcp or udp  | 2020-01-27 17:14:05              |                             |                                                                                                    | O Configuration O Help @ Lapout                        |
| ax Rows                                            |                  | AT_12_11_0-tcp          | 2020-01-27 17:14:05              | oley Selap                  | I Higons                                                                                                    | and a second second                                    |
| 6000                                               |                  | AT_12_36_42-port 80     | 2020-01-27 17:13:25              |                             |                                                                                                    | Investigator Dashboard                                 |
| C                                                  |                  | test-tcp or udp         | 2020-01-27 17:13:25 Period Refer | Discover                    |                                                                                                    | G 🖂 🛞                                                  |
| Q Search Logs                                      |                  | AT_17_40_11-tcp or udp  | 2020-01-27 17:13:28 Named to 1   | New Save Open Share Inspect | the last of the second second                                                                                                    | Thow dates C Refresh                                   |
|                                                    | 1                | AT_12_35_57-tcp         | 2020-01-27 17:13:2               |                             | strangeducersed we D.+ restance                                                                                                    | C MILLER                                               |
|                                                    |                  | AT_12_11_0-tcp          | 2020-01-27 17:13:28              | investigator.* (change) 0   | 67 htts                                                                                                    |                                                        |
|                                                    |                  | AT_17_40_11-tcp or udp  | 2020-01-27 17:05:28              | G. Search field names       | Jan 20, 2020 @ 12:37:15:954 - Jan 27, 2020 @ 12:37:15:955 Auto                                                                                                    | ×                                                      |
|                                                    |                  | AT_12_11_0-tcp          | 2020-01-27 17:05:28              | 🛞 Filter by type 🛛 🕫 🕫      |                                                                                                    |                                                        |
|                                                    |                  | test-tcp or udp         | 2020-01-27 17:05:10              | Selected fields             |                                                                                                    |                                                        |
|                                                    |                  | AT_12_36_42-port 80     | 2020-01-27 17:05:10              | Anakata fata                |                                                                                                    |                                                        |
|                                                    |                  | AT_12_35_57-tcp         | 2020-01-27 17:05:10              | Filler state                |                                                                                                    | 0-04104 10-0-72100                                     |
|                                                    |                  | AT 47 40 44 tan aruda   | 0000 04 07 47.04.EC              | r Jos                       | timestamp.cor 3 hours                                                                                                    |                                                        |
|                                                    |                  | AT AT AT AS too or lide |                                  | e samulijid                 | JANNE<br>18.75<br>Inc. J. E. Leitz M. Kon, Dr. E. Leitz JV, Landston, Jan 27, 2021 4 52,<br>Friedler, St. 1017, 20170, 101<br>Inc. J. Inc. Inc. Inc. Inc. Inc. Inc. Inc. Inc | DH analog lighter<br>(7.15) prote: 109 ether type: 2.8 |

Figure 89-View Metadata Active Triggers view

# 9.8 FLOWS

The Flows tab shows bi-directional and one-way flows found in received network traffic for each node in the federation. FlowInfo shows community id, packet count, byte count, start time and end time of each flow. Clicking on the hyperlinked sessioninfo pivots to the investigator screen that shows the events with the same 5 tuple information for further analysis.

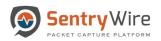

#### User Guide January 30, 2020

| Q Search Logs                                      | Federated Nodes  | Flows: nc_113       |                                            |                                    | Find Text Crefresh Page Download                                                                                                    | Copy to ClipH                             |
|----------------------------------------------------|------------------|---------------------|--------------------------------------------|------------------------------------|----------------------------------------------------------------------------------------------------|-------------------------------------------|
|                                                    | BostonMA::nc_130 |                     |                                            | H Prev Page 1                      | Next Page 🕨                                                                                                    |                                           |
| egin Time                                          | Mashushiking 442 | Timestamp           | Sessioninfo                                | FlowInfo                           |                                                                                                    |                                           |
| 020-01-24 14:41:00                                 | NashuaNH::nc_113 | 2024-09-18 16:30:08 | 5.5.5.5:80 TCP 6.6.7.88 800                |                                    | VclwghxQaP3w=,pkts_toserver=8,pkts_toclient=0,bytes_toserver=12112,bytes_toclient=0,start=2019-12-<br>+0000,end=2019-12-25T21:21:32.215533945+0000,age=0,state=new,reason=timeout,alerted=false                                                                                                    | 0                                         |
| nd Time                                            |                  | 2020-01-24 19:35:59 | 10.4.23.102:49224 TCP 199.188.200.49 80    |                                    | 5brhXme4Ddk=,pkts_toserver=8414,pkts_toclient=17646,bytes_toserver=505830,bytes_toclient=206750<br>5+0000,end=2020-01-24T19:35:57.359664666+0000,age=88,state=closed,reason=timeout,alerted=false                                                                                                    |                                           |
| 020-01-24 14:41:00                                 | 1                | 2020-01-24 19:35:59 | 192.168.15.93:49314 TCP 152.163.66.132 443 |                                    | QYMmhMXqA=,pkts_toserver=37,pkts_toclient=27,bytes_toserver=10886,bytes_toclient=3624,start=202<br>0+0000,end=2020-01-24T19:35:57.46765653+0000,age=81,state=closed,reason=timeout,alerted=false                                                                                                    |                                           |
| turn only events that have the supplied pattern(s) | 1                | 2020-01-24 19:35:59 | 192.168.15.93:49349 TCP 69.147.86.11 443   |                                    | JIHNbAHen11=,pkts_toserver=75,pkts_toclient=97,bytes_toserver=9264,bytes_toclient=121189,start=202<br>i2+0000,end=2020-01-24T19:35:57.74332207+0000,age=43,state=closed,reason=timeout,alerted=false                                                                                                    |                                           |
| x Rows                                             |                  | 2020-01-24 19:35:59 | 192.168.15.93:65322 TCP 54.192.123.84 443  | 24T19:3                            |                                                                                                    | figuration O Help                         |
| 000                                                |                  | 2020-01-24 19:35:59 | 192.168.15.93:49784 TCP 184.26.62.130 80   | 1:Bd7A:<br>24T19:5 Petersted Score | Of State         Notifierer         Notifier         Notifier                                                                                                    | Investigator D                            |
| Q Search Logs                                      |                  | 2020-01-24 19:35:59 | 192.168.15.93:49735 TCP 52.52.86.176 443   | 1:Ivw9C<br>24T19:3                 |                                                                                                    | Show cattes C. R                          |
|                                                    |                  | 2020-01-24 19:35:59 | 192.168.15.68:53545 TCP 64.4.54.253 443    | 1:J+vIX<br>24T19:3                 |                                                                                                    |                                           |
|                                                    |                  | 2020-01-24 19:35:59 | 192.168.15.93:65454 TCP 23.220.224.224 443 | 1:uf62r\<br>24T19:3                | Image: Selector Teles         .3n 10, 2020 @ M-4224.650 - 3an 34, 2020 @ M-4224.650 - Auto         ✓           Image: Angle Selector Teles         .3n 10, 2020 @ M-4224.650 - 3an 34, 2020 @ M-4224.650 - Auto         ✓                                                                                                    |                                           |
|                                                    |                  | 2020-01-24 19:35:59 | 192.168.15.93:49597 TCP 23.78.221.219 80   | 1:gJZf/r<br>24T19:3                | a Available feelss ●<br>Poular<br>Poular |                                           |
|                                                    |                  | 2020-01-24 19:35:59 | 192.168.15.93:49752 TCP 216.58.216.198 443 | 1:MMIB<br>24T19:3                  | <sup>2</sup> <sup>3</sup> <sup>1</sup> <sup>1</sup>                                                                                                    | 21 20 20 20 20 20 20 20 20 20 20 20 20 20 |
|                                                    |                  |                     |                                            |                                    | Q         Lynn         Tex.         Jacob           S         1.4         3. as its 2010 10 1000 are pointed with a sector model on the sector model on the sector model on                                                                                                    | 224 dest_port: 60                         |

Figure 90-View Metadata Flows view

## 9.9 DNS

The DNS tab displays the displays DPI events for port 53.

Clicking on the hyperlinked sessioninfo pivots to the investigator screen that shows the metadata events with the same 5 tuple information for further analysis.

| Q Search Logs                                      |                  | DNS: nc_130                                                                                                    |                            |                                          | Find Text                                       | C Refresh Page & Download                                                                                                    | Copy to ClipBo         |
|----------------------------------------------------|------------------|----------------------------------------------------------------------------------------------------|----------------------------|------------------------------------------|-------------------------------------------------|----------------------------------------------------------------------------------------------------|------------------------|
| C Scarch Logs                                      | Federated Nodes  |                                                                                                    |                            |                                          | (                                               |                                                                                                    |                        |
|                                                    | BostonMA::nc 130 |                                                                                                    | H Prev Page                | 1                                        | lext Page Click to<br>investigate               |                                                                                                    |                        |
| egin Time                                          |                  | Message                                                                                                    |                            |                                          | Timestamp                                       | SessionInfo                                                                                                    |                        |
| 020-01-24 14:48:00                                 | NashuaNH::nc_113 | 1:ebQRIJaIDQxt4u9N9c4A3h+91T0=,type=query,id=4350,rrname=200.43.168.192.in-ad                                                                | dr.arpa,rrtype=PTR,tx_id   | =16379                                   | 2020-01-24 19:45:53                             | 192.168.43.200:51147 UDP 192.1                                                                                                    | 68.43.1 53             |
| d Time                                             |                  | 1:ebQRIJalDQxt4u9N9c4A3h+91T0=,version=2,type=answer,id=8445,flags=8580,qr=tru<br>addr.arpa,rrtype=PTR,rcode=NOERROR,answers=,grouped=       | ie,aa=true,rd=true,ra=true | e,rmame=200.43.168.192.i                 | n- 2020-01-24 19:45:53                          | 192.168.43.1:53 UDP 192.168.43                                                                                                    | 200 51147              |
| 020-01-24 14:48:00                                 |                  | 1:QEWTPf028JC31s0pkJMIEKuea+w=,version=2,type=answer,id=3369,flags=8180,qr=t                                                                 | rue,rd=true,ra=true,rrnam  | ne=sync.go.sonobi.com,rrty               | pe= 2020-01-24 19:45:53                         | 192.168.43.1:53 UDP 192.168.43                                                                                                    | 200 52066              |
|                                                    | -                | 1:ebQRIJaIDQxt4u9N9c4A3h+91T0=,type=query,id=8445,rrname=200.43.168.192.in-ad                                                                | dr.arpa,rrtype=PTR,tx_id   | =16377                                   | 2020-01-24 19:45:53                             | 192.168.43.200:51147 UDP 192.1                                                                                                    | 68.43.1 53             |
| g Search Filter [?]                                |                  | 1:tfERp/Cd/HIZEIoRzi6FoZSW4/I=,version=2,type=answer,id=21191,flags=8180,qr=true,                                                            | rd=true,ra=true,rrname=f   | fanatics.frgimages.com,rrty              | pe= 2020-01-24 19:45:53                         | 192.168.4.1:53 UDP 192.168.43                                                                                                    | 200 50797              |
| turn only events that have the supplied pattern(s) |                  | 1:LIW5Kb4IIDnjmO42N18zBA4j5C8=,type=query,id=56982,rrname=static.ak.fbcdn.net,i                                                              | Dashboard                  | A Policy Setup Investigator Q Se         |                                                 |                                                                                                    |                        |
|                                                    |                  | 1:ebQRIJaIDQxt4u9N9c4A3h+91T0=,type=query,id=24825,rmame=200.43.168.192.in-a                                                                 | O Create Search            | NodeName (12, 130 NodelP. 10.91, 170, 13 | 2                                               |                                                                                                    | Investigator Dashippan |
| x Rows                                             |                  | 1:Tv6vT8lX7lWjlxFlh+wLYtsBsGs=,version=2,type=answer,id=12945,flags=8180,qr=tru<br>bh.ybp.yahoo.com,rrtype=A,rcode=NOERROR,answers=,grouped= | Federaled Nodes            | Discovar                                 |                                                 |                                                                                                    | 0 0 0                  |
| Q.                                                 |                  | 1:B08Zbhmf27BSPGjG+EkgS1oAqLc=,type=query,id=33534,rmame=px.steelhousemer                                                                    |                            |                                          | and srt_port.51147 and dest_kt 192.168.43.1 and | I dest KOL this Last Livesk                                                                                                    | Shew dates C Refresh   |
| Q Search Logs                                      |                  | 1:krwxMp+Vfvf0hZKDFhQ++qtuPkl=,type=query,id=60190,rmame=sp.analytics.yahoo.c                                                                |                            | 0 + Add BMr                              |                                                 |                                                                                                    |                        |
| C incluent rogs                                    |                  | 1:ebQRIJalDQxt4u9N9c4A3h+91T0=,version=2,type=answer,id=28920,flags=8183,qr=t<br>addr.arpa,rrtype=PTR,rcode=NXDOMAIN,authorities=            |                            | B envestigator_* (change)                | )<br>Jan 17, 203                                | 8,007 hits<br>0 @ 14:48:57.262 - Jan 24, 2020 @ 14:48:57.263 Auto Auto                                                                                                    |                        |
|                                                    |                  | 1:sxxuOWS8WF5fLYg+sZEFIL5LYtA=,version=2,type=answer,id=27084,flags=8180,qr=                                                                 |                            | El O Fitter by type                      | 1300                                            |                                                                                                    |                        |
|                                                    |                  | 1:wb2g/ledHssMM2ewkS0sHfVDuTk=,type=query,id=33540,rmame=insidenfl.nflshop.cx                                                                |                            | & Selected fields                        | 4330<br>E 3330                                  |                                                                                                    |                        |
|                                                    |                  | 1:krwxMp+Vfvf0hZKDFhQ++qtuPkl=,version=2,type=answer,id=60190,flags=8180,qr=tr                                                               |                            | le cource                                | 8 2000                                          |                                                                                                    |                        |
|                                                    |                  | 1:ebQRIJaIDQxt4u9N9c4A3h+91T0=,type=query,id=28920,rrname=24.24.25.69.in-addr                                                                |                            | Austitute fields                         | 0                                               |                                                                                                    |                        |
|                                                    |                  | 1:BFKwrBmkDfevb49fZiBM2evisvQ=,type=query,id=19157,rrname=com-footballfan.netr                                                               |                            | 42) I .7550                              | 2020-01-06.00/00 2020-01-06.00/00               | 2005-01-20 00 00 2020-01-20 00 2020-01-20 00 2020-01-20 0<br>Emotioning per 3 hours                                                                                          | 100 2000-01-04 00:00   |
|                                                    |                  | 1:u+eYYWZhasoFCq3CeEM4YTudzZ0=,version=2,type=answer,id=5288,flags=8180,qr                                                                   |                            | 😨 ı community;)d                         | Time - Jacorte                                  |                                                                                                    |                        |
|                                                    |                  |                                                                                                    |                            | a romo                                   | *lev_10:                                        | 102. 148. 43. 200 dest. 50: 192.158.43.3 timestamp: Jan 24, 2822 0 1:<br>411, 552, 451, 607, 135, 538<br>thorapph/cm1165/438859, 45/1075095152075123165, 1571055154064655, g |                        |
|                                                    |                  |                                                                                                    |                            | 6 I.J.                                   |                                                 | 8,882,294,321 event_typa: dis src_port: \$1,147 cest_port: \$3                                                                                                    |                        |

Figure 91-View Metadata DNS view

### 9.10 FILES

The Files tab displays IDS alerts of type 'file\_type'.

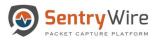

Clicking on the hyperlinked sessioninfo pivots to the investigator screen that shows the events with the same 5 tuple information for further analysis.

| Q Search Logs                                      |                  | Files: nc_130                                                                                                    |                     |                                       | Fin                                                      | d Text             | C Refresh Page & Download                                                                                                    | d Copy to ClipBe                                                                |
|----------------------------------------------------|------------------|----------------------------------------------------------------------------------------------------|---------------------|---------------------------------------|----------------------------------------------------------|--------------------|----------------------------------------------------------------------------------------------------|---------------------------------------------------------------------------------|
| Contri Dogo                                        | Federated Nodes  |                                                                                                    |                     |                                       |                                                          |                    |                                                                                                    |                                                                                 |
|                                                    | BostonMA::nc 130 |                                                                                                    | e Pre               | Click to<br>investigate               | Next Page                                                | ₩                  |                                                                                                    |                                                                                 |
| egin Time                                          | ·                | loC                                                                                                    | TimeStamp           |                                       | SessionInfo                                              |                    | Size(byte                                                                                                    | s)                                                                              |
| 020-01-24 14:57:00                                 | NashuaNH::nc_113 | b744cc16f32095065aa635509383c4bc.jpeg                                                                                                    | 2020-01-24 19:53:43 |                                       | 72.21.91.121:80 TCP                                      | 72.16.133.93 61147 | 1692                                                                                                    |                                                                                 |
|                                                    | -                | /cgi-bin/m                                                                                                    | 2020-01-24 19:53:43 |                                       | 138.108.6.20:80 TCP                                      | 72.16.133.93 61136 | 44                                                                                                    |                                                                                 |
| d Time                                             |                  | /cgi-bin/m GIF image data, version 89a, 1 x 1                                                                                                    | 2020-01-24 19:53:43 |                                       | 138.108.6.20:80 TCP                                      | 72.16.133.93 61111 | 44                                                                                                    |                                                                                 |
| 020-01-24 14:57:00                                 |                  | /cgi-bin/m GIF image data, version 89a, 1 x 1                                                                                                    | 2020-01-24 19:53:43 | · · · · ·                             | 138.108.6.20.80 TCP                                      | 72 16 133 95 57201 | 44                                                                                                    |                                                                                 |
| g Search Filter [?]                                | -                | /vi/z0NCSPh4HvM/mqdefault.jpg JPEG image data, JFIF standard 1.01                                                                                                    | 2020-01-24 19:53:43 | #Dashboard                            | A Policy Setup 👁 Investigator Q Sea                      |                    |                                                                                                    |                                                                                 |
|                                                    |                  | /cgi-bin/m                                                                                                    | 2020-01-24 19:53:42 | O Create Search.                      | NoteName nc., 100 NodelP: 1231.172.130                   |                    |                                                                                                    | Investigator Dashboa                                                            |
| turn only events that have the supplied pattern(s) |                  | /AI/Api/v1/UserRest.svc/Provider/EFD5B938-837D-4375-9FCF-<br>5937CC010DA6/User/uaeWOF6W99Odg9JH/gif                                                                                  | 2020-01-24 19:53:42 | Pederalist Nodes<br>Desker/VA re: 122 | K 🛽 Discover                                             |                    |                                                                                                    | 0 10 (                                                                          |
| ax Rows                                            |                  | /Al/Api/v1/UserRest.svc/Provider/39CD8FF4-531A-4266-A340-<br>45548C451F45/User/5102bdc5f2add3f1/gif                                                                                  | 2020-01-24 19:53:42 | Network (20, 11)                      | New Save Open Share In     Sec.jp: 72.21.91.121 and      |                    | Dano dest, port KIL 👔 🗸 Last 1 week                                                                                                    | Show dates C Refresh                                                            |
|                                                    |                  | /js/plusone.js ASCII text, with very long lines                                                                                                    | 2020-01-24 19:53:42 | -                                     | · · Add filter                                           |                    |                                                                                                    |                                                                                 |
| Q Search Logs                                      |                  | /cgi-bin/m GIF image data, version 89a, 1 x 1                                                                                                    | 2020-01-24 19:53:42 |                                       | se investigator_* (change)                               |                    | 26 hits                                                                                                    |                                                                                 |
| a oranin Logo                                      |                  | /~/st/i/y.gif                                                                                                    | 2020-01-24 19:53:42 |                                       | Q Search field names                                     | J                  | an 17, 2020 @ 14.58:06.847 - Jan 24, 2020 @ 14:58:06.647 - Auto                                                                                                    | ×                                                                               |
| C Statut Logs                                      |                  | /xl/PROD/18022/creatives/mat_grl_SPM_NoBorderNew2imgDissGmSqrSM<br>Macromedia Flash data (compressed), version 8                                                                     | 2020-01-24 19:53:42 |                                       | C Fiber by type D<br>Selected fields                     |                    |                                                                                                    |                                                                                 |
|                                                    |                  | /cgi-bin/m                                                                                                    | 2020-01-24 19:53:42 |                                       | sue, o 8                                                 | 8                  |                                                                                                    |                                                                                 |
|                                                    |                  | /wp-content/thumbnails/featured-thumbnail/5b0f5ffa979ab50_135_90.jpg<br>JPEG image data, JFIF standard 1.01, comment: "CREATOR: gd-jpeg v1.0<br>(using IJG JPEG v62), quality = 100" | 2020-01-24 19:53:42 |                                       | 8 Auslable Fadds<br>Reputy<br>t June<br>C Auslable Fadds |                    | Envisions per 3 hours                                                                                                    | 009-09-25-30-30 2020-29-34-63-08                                                |
|                                                    |                  | /cgi-bin/m GIF image data, version 89a, 1 x 1                                                                                                    | 2020-01-24 19:53:42 |                                       | a tertaterare                                            | Time -             | 30/000                                                                                                    |                                                                                 |
|                                                    |                  | /coi-bin/m                                                                                                    | 2020-01-24 19:53:42 |                                       | A fertisson<br>g finals<br>e sonis<br>e sonis            |                    | Milling 2021/00/20 (edited), 822/01/20 (edited), 844-02/170402<br>(edited) 10:52-02-02 (edited) 10:52,02-02 (edited) 10:52-02-02<br>(edited) 10:52-02-02 (edited) 10:52-02-02 (edited) 10:52-02-02<br>(edited) 10:52-02-02-02-02-02-02-02-02-02-02-02-02-02 | omition poquite ignore<br>superi: M destuport: \$1,147 prote: TC<br>20:67:15:0f |

Figure 92--View Metadata Files view

# 9.11 HTTP

The HTTP tab displays the DPI events for port 80 for each node selected.

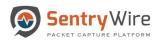

User Guide January 30, 2020

| Q Search Logs                                                             |                                   | HTTP: nc_130        |                                              |                   | QFind Text              |                                                                                                    |                                                                                                    |                                        |
|---------------------------------------------------------------------------|-----------------------------------|---------------------|----------------------------------------------|-------------------|-------------------------|----------------------------------------------------------------------------------------------------|----------------------------------------------------------------------------------------------------|----------------------------------------|
| Column Logs                                                               | Federated Nodes                   |                     |                                              |                   |                         | Copy to ClipBoard                                                                                     | ▲ Download C Refresh Page                                                                                                    |                                        |
| Begin Time<br>2020-01-27 17:55:46                                         | BostonMA::nc_130 NashuaNH::nc_113 |                     |                                              | Page Size         | 500 <b>v</b>            | Prev 1 2 3                                                                                            | 4 5 Next »                                                                                                    |                                        |
| End Time                                                                  |                                   | TimeStamp           | SessionInfo                                  | CommunityID       | HostName                | URL                                                                                                   | UserAgent                                                                                                    |                                        |
| 2020-01-27 18:25:46                                                       |                                   | 2020-01-27 18:16:44 | 172.16.9.171:2559 TCP 213.254.245.30:80      | 1:USiwRihj739cbp. | stj.msn.com             | /br/om/js/1/s_code.js                                                                                 | Mozilla/4.0 (compatible; MSIE 6.0; Windows NT 5.1; SV1)                                                                                                    |                                        |
| og Search Filter [?] return only events that have the supplied pattern(s) |                                   | 2020-01-27 18:16:44 | 172.16.9.171:2836 TCP 66.249.91.83.80        | 1:923+51zdGl0     | Click to<br>investigate | /mail/?<br>auth=DQAAAHQAAAC0wP4hfXK1i<br>ZEZg4iGSxIUkK1_ljzXN2amwGhEl<br>h8ZKX9EI9XLjfWaymP13NI0TxbGl | RRxSImSrcICN                                                                                                    |                                        |
| lax Rows                                                                  |                                   | 2020-01-27 18:16:44 | 172.16.9.171:2836 TCP 66.249.91.83:80        | 1:923+51zdGl0DE.  | mail.google.com         | /mail/?<br>view=page&name=browser&ver=1g                                                              | Mozilla/4.0 (compatible; MSIE 6.0; Windows NT 5.1; SV1)<br>g6sx25oiht2t                                                                                                    |                                        |
| 2000                                                                      |                                   | 2020-01-27 18:16:44 | 172.16.9.171:2836 TCP 66.249.91.83:80        | 1:923+51zdGI0DE.  |                         | WDishboard & Policy Setup & Investigator (                                                            |                                                                                                    | leporta O Configuration O Help (+ Lopo |
|                                                                           |                                   | 2020-01-27 18:16:44 | 172.16.9.171:2836 TCP 66.249.91.83:80        | 1:923+51zdGI0DE.  | mail                    | Create Search                                                                                         |                                                                                                    | Investigator Davabaard                 |
| Q Search Logs                                                             |                                   | 2020-01-27 18:16:44 | 172.16.9.171:2836 TCP 66.249.91.83:80        | 1:923+51zdGI0DE.  | mail Petersiel Notes    | Concerns Store Open Sha                                                                               | a lasted                                                                                                    | 0 0 0                                  |
|                                                                           |                                   | 2020-01-27 18:16:44 | 172.16.9.171:2836 TCP 66.249.91.83:80        | 1:923+51zdGI0DE.  | mail hamanatics         |                                                                                                    | 71 and src_port:2836 and cest.jp:66.249.91.83 and dest, por IN2L III VIL Last 1 week                                                                                                    | Show dates O Refresh                   |
|                                                                           |                                   | 2020-01-27 18:16:44 | 172.16.9.171:2836 TCP 66.249.91.83:80        | 1:923+51zdGI0DE.  | mail                    | • Acc filter                                                                                          |                                                                                                    |                                        |
|                                                                           |                                   | 2020-01-27 18:16:44 | 172.16.9.171:2836 TCP 66.249.91.83:80        | 1:923+51zdGI0DE.  | mail                    | investigator_* (change                                                                                |                                                                                                    |                                        |
|                                                                           |                                   | 2020-01-27 18:16:44 | 172.16.9.171:2836 TCP 66.249.91.83:80        | 1:923+51zdGI0DE.  | mail                    | C) Search field names                                                                                 | Jan 20, 2020 g 13:26:23:474 - Jan 27, 2020 g 13:26:23:474 - A                                                                                                    | uto V                                  |
|                                                                           |                                   | 2020-01-27 18:16:44 | 172.16.9.171:2836 TCP 66.249.91.83:80        | 1:923+51zdGI0DE.  | mail                    | A Filter by type 3                                                                                    | · ··· · · · · · · · · · · · · · · · ·                                                                                                     |                                        |
|                                                                           |                                   | 2020-01-27 18:16:44 | 172.16.9.171:2836 TCP 66.249.91.83:80        | 1:923+51zdGI0DE.  | mail                    | B ch. stores                                                                                          |                                                                                                    |                                        |
|                                                                           |                                   | 2020-01-27 18:16:44 | 172.16.9.171:2836 TCP 66.249.91.83:80        | 1:923+51zdGl0DE.  | mail                    | Available feature                                                                                     | 326<br>                                                                                                    |                                        |
|                                                                           |                                   | 2020-01-27 18:16:43 | 192.168.43.200:54015 TCP<br>50.97.130.118:80 | 1:rr/DKBZXZpEaX.  | dx.s                    | e comunicate<br>d nouse                                                                               | Time                                                                                                    | . 2020 0 19(17)07.721                  |
|                                                                           |                                   | 2020-01-27 18:16:44 | 172.16.9.171:2836 TCP 66.249.91.83:80        | 1:923+51zdGI0DE.  | mail                    | 6 e poso<br>7 e Juli<br>1 poso<br>1 poso                                                              | Flam, Md. 1, 648, 322, 523, 489, 416<br>million (2017) retrievant (1977) retrievant (1977) retrievant (1978)<br>programming (1978) retrievant (1978) retrievant (1978) retrievant (1978)<br>programming (1978) retrievant (1978) retrievant (1978)<br>programming (1978) retrievant (1978) retrievant (1978)<br>programming (1978) retrievant (1978) retrievant (1978)<br>programming (1978) retrievant (1978) retrievant (1978)<br>programming (1978) retrievant (1978) retrievant (1978)<br>programming (1978) retrievant (1978) retrievant (1978)<br>programming (1978) retrievant (1978) retrievant (1978)<br>programming (1978) retrievant (1978) retrievant (1978)<br>programming (1978) retrievant (1978) retrievant (1978)<br>programming (1978) retrievant (1978) retrievant (1978)<br>programming (1978) retrievant (1978) retrievant (1978)<br>programming (1978) retrievant (1978) retrievant (1978)<br>programming (1978) retrievant (1978)<br>programming (1978)<br>programming (1978)<br>programming (1978)<br>programming (1978)<br>programming (1978)<br>programming (1978)<br>programming (1978)<br>programming (1978)<br>programming (1978)<br>programming (1978)<br>programming (1978)<br>programming (1978)<br>programming (1 | s_port: 2,835 dest_port: 60 prote: TCP |
|                                                                           |                                   |                     |                                              |                   |                         | 9 / Jone                                                                                              | > Jan 27, 2020 0 13:17:27.721 arc.1p: 172.10.0.371 rest.1p 00.240.01.80 threstamp: Jan 27                                                                                                    | . 2020 # 13:17:37.721                  |

Figure 93-View Metadata HTTP view

## 9.12 SMB

SMB panel displays DPI events for port 445.

Clicking on the hyperlinked sessioninfo pivots to the investigator screen that shows the events with the same 5 tuple information for further analysis.

| Q Search Logs                                      | Federated Nodes                      | SMB: nc_130         |                                     | Q Find Text             | py to ClipBoard                    | Download CRefresh Page                                                                                                    |                             |
|----------------------------------------------------|--------------------------------------|---------------------|-------------------------------------|-------------------------|------------------------------------|----------------------------------------------------------------------------------------------------|-----------------------------|
| legin Time                                         | BostonMA::nc_130<br>NashuaNH::nc_113 |                     |                                     | Page Size 500 • « P     | rev 1 2 Ne                         | ext »                                                                                                    |                             |
| 2020-01-27 16:56:04                                | NashuaNH::nc_113                     | _                   |                                     |                         |                                    |                                                                                                    |                             |
| nd Time                                            |                                      | TimeStamp           | SessionInfo                         | Click to<br>investigate | ommand                             | KerberosRealm                                                                                                    | н                           |
| id fille                                           | _                                    | 2020-01-27 17:15:53 | 1.1.31.38:34819 TCP 1.2.24.10 139   |                         | MB1_COMMAND_TREE_COM               | INECT ANDX                                                                                                    |                             |
| 020-01-27 17:26:04                                 |                                      | 2020-01-27 17:15:53 | 1.1.31.38:34819 TCP 1.2.24.10 139   |                         | MB1 COMMAND TREE COM               |                                                                                                    |                             |
| g Search Filter [?]                                |                                      | 2020-01-27 17:15:53 | 1.1.31.38:34819 TCP 1.2.24.10 139   |                         | MB1 COMMAND SESSION                |                                                                                                    |                             |
|                                                    |                                      | 2020-01-27 17:15:53 | 1.1.85.80:60645 TCP 1.2.98.160 139  | #Davy                   | oard A Policy Setup Investigator Q | Search & View Metadata                                                                                                    | Configuration @ Help (+ Lo  |
| turn only events that have the supplied pattern(s) |                                      | 2020-01-27 17:15:53 | 1.1.85.80:60645 TCP 1.2.98.160 139  | O Create Se             |                                    |                                                                                                    | Investigator Dashbo         |
| -                                                  |                                      | 2020-01-27 17:15:52 | 1.1.36.133:45192 TCP 1.2.37.169 139 | Under St                |                                    |                                                                                                    |                             |
| ix Rows                                            |                                      | 2020-01-27 17:15:52 | 1.1.36.133:45192 TCP 1.2.37.169 139 | Performed Secon         | 🕺 🙍 Discover                       |                                                                                                    | 0 🛛 (                       |
| 000                                                |                                      | 2020-01-27 17:15:52 | 1.1.36.133:45192 TCP 1.2.37.169 139 | Redenicity, vo. 10      | G New Save Open Share              | a Inspect                                                                                                    |                             |
|                                                    |                                      | 2020-01-27 17:15:51 | 1.1.23.48:44753 TCP 1.2.24.119 139  | Network F2_113          | Ø E ✓ src.jp: 11.31.38 and         | d src_port/34819 and dest_jor1.2.24.10 and dest_port/338 KQL @ V Last 1 week                                                    | Show dates C Refrest        |
| Q Search Logs                                      |                                      | 2020-01-27 17:15:50 | 1.1.126.76:59421 TCP 1.2.127.0 139  |                         | · Add fitter                       |                                                                                                    |                             |
|                                                    |                                      | 2020-01-27 17:15:50 | 1.1.126.76:59421 TCP 1.2.127.0 139  |                         | and a second second                | G 1,102 hits                                                                                                    |                             |
|                                                    |                                      | 2020-01-27 17:15:44 | 1.1.15.40:64279 TCP 1.2.60.88 139   |                         | C Search field names               | Jan 20, 2020 @ 12:26:55:540 - Jan 27, 2020 @ 12:26:55:540 - Auto                                                                | ~                           |
|                                                    |                                      | 2020-01-27 17:15:44 | 1.1.19.46:13110 TCP 1.2.28.76 139   |                         | E Titler by type 0                 | 200                                                                                                    |                             |
|                                                    |                                      | 2020-01-27 17:15:44 | 1.1.19.46:13110 TCP 1.2.28.76 139   |                         | Selected fields                    | 701<br>7                                                                                                    |                             |
|                                                    |                                      | 2020-01-27 17:15:44 | 1.1.14.90:42705 TCP 1.2.15.198 139  |                         | O                                  | 10 Ge                                                                                                    |                             |
|                                                    |                                      | 2020-01-27 17:15:44 | 1.1.14.90:42705 TCP 1.2.15.198 139  |                         | available fields                   |                                                                                                    | densis_ini_                 |
|                                                    |                                      | 2020-01-27 17:15:44 | 1.1.52.108:49163 TCP 1.2.1.146 139  |                         | d) Poster                          | 1025-0-31008 2025-0-112300 2025-0-312300 2025-0-312308 2025-0-324248 2025-0-                                                    | -36.40 30 333/6-01-07 03.30 |
|                                                    |                                      | 2020-01-27 17:15:44 | 1.1.68.85:20720 TCP 1.2.113.148 139 |                         | 1 399                              | tinestang per 3 hours                                                                                                    |                             |
|                                                    |                                      | 2020-01-27 17:15:44 | 1.1.68.85:20720 TCP 1.2.113.148 139 |                         | 1 Distanti                         | TineSource                                                                                                    |                             |
|                                                    |                                      | 2020-01-27 17:15:44 | 1.1.68.85:20720 TCP 1.2.113.148 139 |                         | S e shert.rev                      | 3 Jan 27, 2828 6 12:18:00.443 src_13: 5.1.31.38 dest_tp: 1.2.24.18 timestamp: Jan 27, 2828 6 12:18:0 no. 447 / 1200-14241003042 |                             |
|                                                    |                                      | 4                   |                                     |                         | <ul> <li>e community_ki</li> </ul> | posp.ort: 12,449.318.444 event.type: seb 3p.rep.3d: NAL src.port: 34                                                            |                             |
|                                                    |                                      |                     |                                     |                         | e / fex.id                         | ether.type: 2,048 ather.are: 02:14:05:02:00:00 ather.dat: 02:14:05:01                                                           | 101:00 and.1d1 3            |

Figure 94-View Metadata SMB view

#### **9.13 EMAIL**

The Email tab displays the DPI events for port 25 for each node in the Federation.

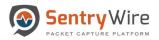

Clicking on the hyperlinked sessioninfo pivots to the investigator screen that shows the events with the same 5 tuple information for further analysis.

|                                                      |                                      |                     |                                                                                                    | 01                                       | Find Text                                                                                                    |                                                                                                    |                                                                                                    |                                    |                                                                                                    |                                                                                                  |                   |
|------------------------------------------------------|--------------------------------------|---------------------|----------------------------------------------------------------------------------------------------|------------------------------------------|----------------------------------------------------------------------------------------------------|----------------------------------------------------------------------------------------------------|----------------------------------------------------------------------------------------------------|------------------------------------|----------------------------------------------------------------------------------------------------|--------------------------------------------------------------------------------------------------|-------------------|
| Q Search Logs                                        | Federated Nodes                      | EMail: nc_130       |                                                                                                    |                                          | IIIG TEXT                                                                                                    | Cop                                                                                                    | y to ClipBoard                                                                                                    | Download                           | C Refresh Page                                                                                                    |                                                                                                  |                   |
| Segin Time                                           | BostonMA::nc_130<br>NashuaNH::nc_113 |                     |                                                                                                    | Page Size                                | e 500                                                                                                    | • « Prev                                                                                                    | 1 2 3                                                                                                    | Next »                             |                                                                                                    |                                                                                                  |                   |
| ind Time                                             |                                      | TimeStamp           | SessionInfo                                                                                            | CommunityID                              | From                                                                                                    | То                                                                                                    |                                                                                                    |                                    | Subject                                                                                                    | Details                                                                                          |                   |
| 2020-01-27 18:37:24                                  |                                      | 2020-01-27 18:32:14 | 1.1.70.253:5002 TCP 1.2.123.51:25                                                                      | 1:7gsRdV2VR2eMy                          | Click to                                                                                                    | cample.com> (* <rec< td=""><td>ipient@example.com&gt;"]</td><td></td><td>Business and cold respectfulness.</td><td>client-<br/>10171eb.example.</td><td>int,HEADE</td></rec<>       | ipient@example.com>"]                                                                                                    |                                    | Business and cold respectfulness.                                                                                                    | client-<br>10171eb.example.                                                                      | int,HEADE         |
| .og Search Filter [?]                                |                                      |                     | 0.91.170.22:36612 TCP 204.11.16.106:25<br>10.91.170.22:41604 TCP 10.91.170.186:25                      | Tior to age 200001                       | vestigate                                                                                                    | M4-003> [* <adii<br>M4-003&gt; [*<bot< td=""><td>ian@lartc.org&gt;*]<br/>oby&gt;']</td><td></td><td>tost</td><td>3650M4-003,HEAD<br/>3650M4-003,BOD</td><td>-</td></bot<></adii<br> | ian@lartc.org>*]<br>oby>']                                                                                                    |                                    | tost                                                                                                    | 3650M4-003,HEAD<br>3650M4-003,BOD                                                                | -                 |
| return only events that have the supplied pattern(s) |                                      | 2020-01-27 18:33:31 | 1.1.70.253:5002 TCP 1.2.123.51:25                                                                      | 1:7gsRd VR2eMyXT/                        | <sender@< td=""><td></td><td>ipient@example.com&gt;"]<br/>Policy Setup @ Investigator 0, Se</td><td></td><td>Business and cold respectfulness.</td><td>client-<br/>leports O Contiguration O H</td><td>ialp (+ Logo</td></sender@<>                                                                                                    |                                                                                                    | ipient@example.com>"]<br>Policy Setup @ Investigator 0, Se                                                                            |                                    | Business and cold respectfulness.                                                                                                    | client-<br>leports O Contiguration O H                                                           | ialp (+ Logo      |
| flax Rows                                            |                                      |                     | 2 1.1.70.253:5000 TCP 1.2.123.51:25                                                                    | 1:QiaG1nnoTfom4WuC                       |                                                                                                    | Create Search                                                                                                    | Noteliare m. 133 NotelP 10 M 170.1                                                                                                    | 3                                  |                                                                                                    |                                                                                                  | ligator Dashboard |
| Q Search Logs                                        |                                      |                     | <ul> <li>1.1.70.253:5001 TCP 1.2.123.51:25</li> <li>10.91.170.22:36810 TCP 204.11.16.106:25</li> </ul> | 1:NIIMSxmKukXOkc1P<br>1:holzEOCU659AuGZk | BoctorSiA.va                                                                                                    | 000<br>                                                                                                    | Discover O New Save Open Share                                                                                                    |                                    |                                                                                                    |                                                                                                  |                   |
|                                                      |                                      | 2020-01-27 18:33:43 | 10.91.170.22:36610 TCP 204.11.16.106:25<br>172.16.9.171:2991 TCP 195.241.79.132:25                     | 1:hc/zEOCU659AuGZk                       | <rox< td=""><td></td><td>⊘ (1) v stc.jp:11.70.203 and<br/>⊙ + Add filter</td><td>src, port 5002 and dest, jp:1.2.12</td><td>KQL () V Last 1 week</td><td>Show dates</td><td>C Refresh</td></rox<>                                                                                                    |                                                                                                    | ⊘ (1) v stc.jp:11.70.203 and<br>⊙ + Add filter                                                                                        | src, port 5002 and dest, jp:1.2.12 | KQL () V Last 1 week                                                                                                    | Show dates                                                                                       | C Refresh         |
|                                                      |                                      | 2020-01-27 18:33:44 | 172.16.9.171:3285 TCP 195.241.79.132:25                                                                | 1:vaXWMDS+c67l82Fa                       | <ac< td=""><td></td><td>80 R Search field names</td><td></td><td>36,562 hits<br/>Jan 20, 2020 § 13:38:57.074 - Jan 27, 2020 § 13:38:57.074 - Ar</td><td>uto v</td><td></td></ac<>                                                                                                    |                                                                                                    | 80 R Search field names                                                                                                    |                                    | 36,562 hits<br>Jan 20, 2020 § 13:38:57.074 - Jan 27, 2020 § 13:38:57.074 - Ar                                                                                                    | uto v                                                                                            |                   |
|                                                      |                                      |                     | 10.91.170.22:36612 TCP 204.11.16.106:25<br>1.1.70.253:5002 TCP 1.2.123.51:25                           | 1:9RaugDzeJ9bHEOS.<br>1:7gsRdV2VR2eMyXT/ |                                                                                                    |                                                                                                    | Filter by type     Selected fields                                                                                                    | 2008<br>0558<br>0000<br>1538       | . B.                                                                                                    |                                                                                                  |                   |
|                                                      |                                      | 2020-01-27 18:33:51 | 1.1.70.253:59404 TCP 1.2.123.51:25                                                                     | 1:5MzvphWhuwInudYP                       | <so< td=""><td></td><td>Available fields     Popular</td><td>1000<br/>520<br/>0</td><td></td><td></td><td></td></so<>                                                                                                    |                                                                                                    | Available fields     Popular                                                                                                    | 1000<br>520<br>0                   |                                                                                                    |                                                                                                  |                   |
|                                                      |                                      | 2020-01-27 18:33:51 | 1.1.70.253:5000 TCP 1.2.123.51:25                                                                      | 1:QiaG1nnoTfom4WuC                       | <se< td=""><td></td><td>T Jobe<br/>T Alertactice</td><td>Time -</td><td>timestamp per 3 hours<br/>"stource</td><td></td><td></td></se<>                                                                                                    |                                                                                                    | T Jobe<br>T Alertactice                                                                                                    | Time -                             | timestamp per 3 hours<br>"stource                                                                                                    |                                                                                                  |                   |
|                                                      |                                      | 2020-01-27 18:33:51 | 1.1.70.253:5001 TCP 1.2.123.51:25                                                                      | 1:NIIMSxmKukXOkc1P                       | <so< td=""><td></td><td>i     + austrov       iii     + constructly, d       iii     + construction       iii     + construction       iii     + construction</td><td>) Jan 27, 2008 8 13:32:18</td><td>207 sector \$1,00,033 dett_09,12,035 disenting: Jen 27, 10<br/>Gardid 1,00,700,200,046,034 sector type: dert sector: a<br/>commung.id: 1/paterzydaept0.0023/t0000 sizet.action: a<br/>alart.rev. 1 alart.signature: file found over BDP and tored<br/>settable.cleme.9076.com/l.std.sectoral.id.std.sector.action.edu/<br/>settable.cleme.9076.com/l.std.sectoral.id.std.sector.action.edu/<br/>settable.cleme.9076.com/lstd.sectoral.id.std.sector.action.edu/<br/>settable.cleme.9076.com/lstd.sectoral.id.std.sector.action.edu/<br/>settable.cleme.9076.com/lstd.sectoral.id.std.sector.action.edu/<br/>settable.cleme.9076.com/lstd.sectoral.id.std.sector.action.edu/<br/>settable.cleme.9076.com/lstd.sectoral.id.std.sector.action.edu/<br/>settable.cleme.9076.com/lstd.sectoral.id.std.sector.action.edu/<br/>settable.cleme.9076.com/lstd.sectoral.id.std.sector.action.edu/<br/>settable.cleme.9076.com/lstd.sectoral.id.std.sector.action.edu/<br/>settable.cleme.9076.com/lstd.sectoral.id.std.sector.action.edu/<br/>settable.cleme.9076.com/lstd.sectoral.id.std.sector.action.edu/<br/>settable.cleme.9076.com/lstd.sectoral.id.std.sectoral.id.std.sectoral.id.std.sector.action.edu/<br/>sectoral.id.sectoral.id.std.sectoral.id.std.sectoral</td><td>1,002 dest_port: 25 proto: 10P<br/>Howed alert.gid: 1 alert.sign<br/># alert.rategory: alert.sever</td><td>store_1d. 2)</td></so<> |                                                                                                    | i     + austrov       iii     + constructly, d       iii     + construction       iii     + construction       iii     + construction | ) Jan 27, 2008 8 13:32:18          | 207 sector \$1,00,033 dett_09,12,035 disenting: Jen 27, 10<br>Gardid 1,00,700,200,046,034 sector type: dert sector: a<br>commung.id: 1/paterzydaept0.0023/t0000 sizet.action: a<br>alart.rev. 1 alart.signature: file found over BDP and tored<br>settable.cleme.9076.com/l.std.sectoral.id.std.sector.action.edu/<br>settable.cleme.9076.com/l.std.sectoral.id.std.sector.action.edu/<br>settable.cleme.9076.com/lstd.sectoral.id.std.sector.action.edu/<br>settable.cleme.9076.com/lstd.sectoral.id.std.sector.action.edu/<br>settable.cleme.9076.com/lstd.sectoral.id.std.sector.action.edu/<br>settable.cleme.9076.com/lstd.sectoral.id.std.sector.action.edu/<br>settable.cleme.9076.com/lstd.sectoral.id.std.sector.action.edu/<br>settable.cleme.9076.com/lstd.sectoral.id.std.sector.action.edu/<br>settable.cleme.9076.com/lstd.sectoral.id.std.sector.action.edu/<br>settable.cleme.9076.com/lstd.sectoral.id.std.sector.action.edu/<br>settable.cleme.9076.com/lstd.sectoral.id.std.sector.action.edu/<br>settable.cleme.9076.com/lstd.sectoral.id.std.sector.action.edu/<br>settable.cleme.9076.com/lstd.sectoral.id.std.sectoral.id.std.sectoral.id.std.sector.action.edu/<br>sectoral.id.sectoral.id.std.sectoral.id.std.sectoral | 1,002 dest_port: 25 proto: 10P<br>Howed alert.gid: 1 alert.sign<br># alert.rategory: alert.sever | store_1d. 2)      |
|                                                      |                                      |                     |                                                                                                    |                                          |                                                                                                    |                                                                                                    | CO / Taking Aire                                                                                                    | ) Jun 27, 2100 0 13:32:14          | 154 are to: 1.1.70.253 dect_tp: 1.2.135.51 timetrep: Jac 27, 20<br>Gov.10 1.000.700.293.228.071                                                                                                    |                                                                                                  |                   |

Figure 95-View Metadata Email view

### 9.14 TLS/SSL

The TSL/SSL tab displays the DPI events for port 443 for each node in the Federation. All events are clickable and searchable.

Clicking on the hyperlinked sessioninfo pivots to the investigator screen that shows the events with the same 5 tuple information for further analysis.

If a TLS/SSL event's JA3 signature matches known bad JA3 signatures uploaded via Augmentation panel, this event also appears as a Suspicious Signature event.

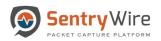

#### User Guide January 30, 2020

| Q Search Logs                                      |                  | TLS/SSL: nc_130     |                                     | QFind Tex            |                                                |                                                                                                    |                                                                              |                                                                                                    |                                                                      |                                                    |               |
|----------------------------------------------------|------------------|---------------------|-------------------------------------|----------------------|------------------------------------------------|----------------------------------------------------------------------------------------------------|------------------------------------------------------------------------------|----------------------------------------------------------------------------------------------------|----------------------------------------------------------------------|----------------------------------------------------|---------------|
| C Search Logs                                      | Federated Nodes  |                     |                                     |                      |                                                | Copy to ClipBoard                                                                                                    | 🛓 Download                                                                   | C Refresh Page                                                                                                    |                                                                      |                                                    |               |
| egin Time                                          | BostonMA::nc_130 |                     |                                     | Page Siz             | « Prev                                         | v 1 2 3                                                                                                    | Next »                                                                       |                                                                                                    |                                                                      |                                                    |               |
| 020-01-27 18:21:05                                 | NashuaNH::nc_113 |                     |                                     | Click to<br>Investig |                                                |                                                                                                    |                                                                              |                                                                                                    |                                                                      |                                                    |               |
| nd Time                                            |                  | TimeStamp           | SessionInfo                         | Community            | ID                                             | JA3                                                                                                    | Subject                                                                      | IssuerDN                                                                                                    | Version                                                              | Serial, Fingerpr                                   | int           |
| 020-01-27 18:51:05                                 |                  | 2020-01-27 18:44:27 | 1.1.14.216:18396 TCP 1.2.66.238:443 | 1:jg6pbCtRCZ7D5      | jSTDNZR                                        | 042c053a3350b75bbc96d5                                                                                                    | C=US, ST=UT,<br>L=mrmcQlwryAYhCgJ<br>O=ICZLxxjyZyQrsmjol<br>CN=HVItmXCjHWfWS |                                                                                                    | TnEPOy.                                                              | 00:93:DE:77:F4                                     | f1:4c:89:b5:. |
| turn only events that have the supplied pattern(s) |                  | 2020-01-27 18:44:27 | 1.1.80.129:23891 TCP 1.2.88.132:443 | 1:Jv8xnqv6cEt        | #Desht                                         | nboard A Policy Selup Investigator Q<br>NodeRame nc. 10 NodeP: 10.91.170                                                                                                    |                                                                              |                                                                                                    | 🗎 Reș                                                                | orts O Configuration O                             | Help 🕑 Logo   |
| ax Rows                                            |                  | 2020-01-27 18:44:26 | 1.1.7.182:35880 TCP 1.2.15.111:443  | 1:ndP/S7FIxq7i       | enaled Nodes<br>docKM mc_03<br>alexaNet.cc_113 | Image: Constraint of the state         Image: Constraint of the state           Image: Constraint of the state         Image: Constraint of the state           Image: Constate         Image: Constraint of the state <td></td> <td>238 and dest, portold KOL 😭 🗸 La</td> <td>ist 1 sovjek</td> <td>Show dates</td> <td>C Refresh</td> |                                                                              | 238 and dest, portold KOL 😭 🗸 La                                                                                                    | ist 1 sovjek                                                         | Show dates                                         | C Refresh     |
|                                                    |                  | 2020-01-27 18:44:27 | 1.1.99.37:25770 TCP 1.2.95.215:443  | 1:Tsu4qLppNav        |                                                | 的<br>investigator_* [change]<br>可 C. Search field names                                                                                                    | 0                                                                            | <b>8</b><br>Jan 20, 2020 @ 13:52:09:529 - Jan 27;                                                                                                    | 8 hits<br>2020 g 13:52:09:529 — Aut                                  | • •                                                |               |
|                                                    |                  | 2020-01-27 18:44:28 | 1.1.71.67:59447 TCP 1.2.79.116:443  | 1:jpi8GICg/LQJx      |                                                | Fitter by type     Enerted fields     Gource     Available failte                                                                                                    | 40<br>20<br>20<br>20                                                         |                                                                                                    |                                                                      |                                                    |               |
|                                                    |                  | 2020-01-27 18:44:28 | 1.1.43.242:41165 TCP 1.2.28.7:443   | 1:iuvXkHk6PASIk      |                                                | D Papaler<br>e Jope<br>C e alertaction                                                                                                    | Time .                                                                       | janes                                                                                                    | ng per 3 hours                                                       | 2629-01-26 00:00 2022-27-27                        | 2000          |
|                                                    |                  | 2020-01-27 18:44:28 | 1.1.119.37:33789 TCP 1.2.75.22:443  | 1:Kqey2UV5088!       |                                                | e startine<br>e contrastituid<br>e formatituid<br>e porto                                                                                                    | > Jan 27, 2020 6 13:38:58.                                                   | <sup>171</sup> Src.p: 1.1.14.210 dest.p: 1.2.46<br>Flow_161 1.643,830,235,925,853<br>nt_161 /storage0/lat1118/438306_38/<br>pcag_ont: 15.432,821,246 event_top<br>etner.type: 2.646 etner.src. 62:15 | 1580158022020545667,158015803<br>8: alert <u>Wrc.port:</u> 10,016 de | 39037119.pcsp.tz.lgnore<br>st_port: 443 proto: 70P |               |
|                                                    |                  |                     |                                     |                      |                                                | Q 1.0                                                                                                    | ) Jan 27, 2828 # 15:33:20.                                                   | 115 srz.1p: 1.1.14.216 dzst.1p: 1.2.69<br>film.15: 1.643,826,214,168,548                                                                                                    | 194 timestamp: Jan 17, 2020                                          | 0 18:33:20.415                                     |               |

Figure 96-View Metadata TLS/SSL view

# 9.15 VOIP

Each VOIP session entry displays Begin time of the session, Sessioninformation, RequestMethod, From (From, From\_tag), Call-id, CSeq (Call sequence), ResponseMethod, To (To, To\_tag) and the Jitter value for the session.

The VOIP tab provides two ways of filtering VOIP session data displayed.

- "Find Text" Filter:
  - When this field is empty, all VOIP sessions are displayed.

| <b>Q</b> Search Logs                                | Federated Nodes                      | VOIP: nc_130                                 | QFind Text | м             | in Jitter:0                                                                                                    | Max Jitter: 999  | 99 🖪 Copy to C                        | lipBoard        | Lownload       | Refresh Page                                                       |        |
|-----------------------------------------------------|--------------------------------------|----------------------------------------------|------------|---------------|----------------------------------------------------------------------------------------------------|------------------|---------------------------------------|-----------------|----------------|--------------------------------------------------------------------|--------|
| legin Time<br>2020-01-27 19:40:00                   | BostonMA::nc_130<br>NashuaNH::nc_113 |                                              |            | Page Size     | 500 <b>v</b>                                                                                                    | Prev 1           | 2 3 4                                 | 5 Next          | »              |                                                                    |        |
| ind Time                                            |                                      | Timestamp SessionIn                          | fo         | RequestMethod | From                                                                                                    |                  | Call-Id                               | CSeq            | ResponseMethod | То                                                                 | Jitter |
| 2020-01-27 20:10:00                                 |                                      | 2020-01-27T19:54:16 10.33.6.10<br>10.33.6.10 |            | BYE           | <sip:101@10.33.6.1< td=""><td>00;user=phone&gt;</td><td>190798326327120108<br/>544@10.33.6.101</td><td>3 1 BYE</td><td>ок</td><td><sip:mp114.fxs1@192.168.2.160></sip:mp114.fxs1@192.168.2.160></td><td></td></sip:101@10.33.6.1<> | 00;user=phone>   | 190798326327120108<br>544@10.33.6.101 | 3 1 BYE         | ок             | <sip:mp114.fxs1@192.168.2.160></sip:mp114.fxs1@192.168.2.160>      |        |
| og Search Filter [?]                                |                                      | 2020-01-27T19:54:15 10.0.2.20:<br>10.0.2.15: |            | BYE           | test <sip:test@10.0< td=""><td>2.15:5060&gt;</td><td>1-2123@10.0.2.20</td><td>99750244<br/>BYE</td><td>ок</td><td>L16/48000 <sip:sipp@10.0.2.20:5060></sip:sipp@10.0.2.20:5060></td><td></td></sip:test@10.0<>                     | 2.15:5060>       | 1-2123@10.0.2.20                      | 99750244<br>BYE | ок             | L16/48000 <sip:sipp@10.0.2.20:5060></sip:sipp@10.0.2.20:5060>      |        |
| eturn only events that have the supplied pattern(s) |                                      | 2020-01-27T19:54:15 10.0.2.15:<br>10.0.2.20: |            | INVITE        | L16/48000 <sip:sipp< td=""><td>@10.0.2.20:5060&gt;</td><td>1-2123@10.0.2.20</td><td>1 INVITE</td><td>ок</td><td>test <sip:test@10.0.2.15:5060></sip:test@10.0.2.15:5060></td><td>5012</td></sip:sipp<>                             | @10.0.2.20:5060> | 1-2123@10.0.2.20                      | 1 INVITE        | ок             | test <sip:test@10.0.2.15:5060></sip:test@10.0.2.15:5060>           | 5012   |
| 000                                                 |                                      | 2020-01-27T19:54:15 10.0.2.20:<br>10.0.2.15  |            | BYE           | test <sip:test@10.0< td=""><td>2.15:5060&gt;</td><td>1-2121@10.0.2.20</td><td>99750240<br/>BYE</td><td>ок</td><td>L16/11025 <sip:sipp@10.0.2.20:5060></sip:sipp@10.0.2.20:5060></td><td></td></sip:test@10.0<>                     | 2.15:5060>       | 1-2121@10.0.2.20                      | 99750240<br>BYE | ок             | L16/11025 <sip:sipp@10.0.2.20:5060></sip:sipp@10.0.2.20:5060>      |        |
| Q Search Logs                                       |                                      | 2020-01-27T19:54:15 10.0.2.20:<br>10.0.2.15: |            | BYE           | test <sip:test@10.0< td=""><td>2.15:5060&gt;</td><td>1-4269@10.0.2.20</td><td>99791983<br/>BYE</td><td>ОК</td><td>iLBC/8000 <sip:sipp@10.0.2.20:5060></sip:sipp@10.0.2.20:5060></td><td></td></sip:test@10.0<>                     | 2.15:5060>       | 1-4269@10.0.2.20                      | 99791983<br>BYE | ОК             | iLBC/8000 <sip:sipp@10.0.2.20:5060></sip:sipp@10.0.2.20:5060>      |        |
| C Scaren Logs                                       |                                      | 2020-01-27T19:54:15 10.0.2.15:<br>10.0.2.20: |            | BYE           | test <sip:test@10.0.< td=""><td>2.15:5060&gt;</td><td>1-2123@10.0.2.20</td><td>99750244<br/>BYE</td><td>ОК</td><td>L16/48000 <sip:sipp@10.0.2.20:5060></sip:sipp@10.0.2.20:5060></td><td></td></sip:test@10.0.<>                   | 2.15:5060>       | 1-2123@10.0.2.20                      | 99750244<br>BYE | ОК             | L16/48000 <sip:sipp@10.0.2.20:5060></sip:sipp@10.0.2.20:5060>      |        |
|                                                     |                                      | 2020-01-27T19:54:15 10.0.2.20:<br>10.0.2.15  |            | BYE           | test <sip:test@10.0< td=""><td>2.15:5060&gt;</td><td>1-2120@10.0.2.20</td><td>99750234<br/>BYE</td><td>ок</td><td>L16/16000/2<br/><sip:sipp@10.0.2.20:5060></sip:sipp@10.0.2.20:5060></td><td></td></sip:test@10.0<>               | 2.15:5060>       | 1-2120@10.0.2.20                      | 99750234<br>BYE | ок             | L16/16000/2<br><sip:sipp@10.0.2.20:5060></sip:sipp@10.0.2.20:5060> |        |
|                                                     |                                      | 2020-01-27T19:54:15 10.0.2.15:<br>10.0.2.20: |            | BYE           | test <sip:test@10.0< td=""><td>2.15:5060&gt;</td><td>1-2123@10.0.2.20</td><td>99750244<br/>BYE</td><td>ОК</td><td>L16/48000 <sip:sipp@10.0.2.20:5060></sip:sipp@10.0.2.20:5060></td><td></td></sip:test@10.0<>                     | 2.15:5060>       | 1-2123@10.0.2.20                      | 99750244<br>BYE | ОК             | L16/48000 <sip:sipp@10.0.2.20:5060></sip:sipp@10.0.2.20:5060>      |        |
|                                                     |                                      | 2020-01-27T19:54:15 10.0.2.15:<br>10.0.2.20: |            | BYE           | test <sip:test@10.0< td=""><td>2.15:5060&gt;</td><td>1-2123@10.0.2.20</td><td>99750244<br/>BYE</td><td>ок</td><td>L16/48000 <sip:sipp@10.0.2.20:5060></sip:sipp@10.0.2.20:5060></td><td></td></sip:test@10.0<>                     | 2.15:5060>       | 1-2123@10.0.2.20                      | 99750244<br>BYE | ок             | L16/48000 <sip:sipp@10.0.2.20:5060></sip:sipp@10.0.2.20:5060>      |        |
|                                                     |                                      | 2020-01-27T19:54:15 10.0.2.20:<br>10.0.2.15  | 060 UDP    | BYE           | test <sip:test@10.0< td=""><td>2.15:5060&gt;</td><td>1-2118@10.0.2.20</td><td>99750230<br/>BYE</td><td>ОК</td><td>L16/8000/2 <sip:sipp@10.0.2.20:5060></sip:sipp@10.0.2.20:5060></td><td></td></sip:test@10.0<>                    | 2.15:5060>       | 1-2118@10.0.2.20                      | 99750230<br>BYE | ОК             | L16/8000/2 <sip:sipp@10.0.2.20:5060></sip:sipp@10.0.2.20:5060>     |        |
|                                                     |                                      | 2020-01-27T19:54:15 10.0.2.15:<br>10.0.2.20: | 060 UDP    | BYE           | test <sip:test@10.0< td=""><td>2.15:5060&gt;</td><td>1-2123@10.0.2.20</td><td>99750244<br/>BYE</td><td>ок</td><td>L16/48000 <sip:sipp@10.0.2.20:5060></sip:sipp@10.0.2.20:5060></td><td></td></sip:test@10.0<>                     | 2.15:5060>       | 1-2123@10.0.2.20                      | 99750244<br>BYE | ок             | L16/48000 <sip:sipp@10.0.2.20:5060></sip:sipp@10.0.2.20:5060>      |        |

Figure 97-View Metadata VIOP view

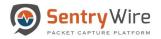

# • As the user enters text into this text field, only the matching rows are displayed.

| <b>Q</b> Search Logs                                | Federated Nodes                      | VOIP: nc_130                                     | QFind Text | BYE           | 1in Jitter:0                                                                                                    | Max Jitter: 999 | 999 Copy to C                         | lipBoard        | La Download    | Refresh Page                                                       |        |
|-----------------------------------------------------|--------------------------------------|--------------------------------------------------|------------|---------------|----------------------------------------------------------------------------------------------------|-----------------|---------------------------------------|-----------------|----------------|--------------------------------------------------------------------|--------|
| egin Time                                           | BostonMA::nc 130<br>NashuaNH::nc 113 | _                                                |            | Page Size     | 500 •                                                                                                    | Prev 1          | 2 3 4                                 | 5 Next          | »              |                                                                    |        |
| 2020-01-27 19:40:00                                 |                                      | -                                                |            |               |                                                                                                    |                 |                                       |                 |                |                                                                    |        |
| nd Time                                             |                                      | Timestamp SessionInf                             |            | RequestMethod | From                                                                                                    |                 | Call-Id                               | CSeq            | ResponseMethod |                                                                    | Jitter |
| 2020-01-27 20:10:00                                 | )                                    | 2020-01-27T19:54:16 10.33.6.101<br>10.33.6.100   |            | BYE           | <sip:101@10.33.6.1< td=""><td>00;user=phone&gt;</td><td>190798326327120108<br/>544@10.33.6.101</td><td>3 1 BYE</td><td>OK</td><td><sip:mp114.fxs1@192.168.2.160></sip:mp114.fxs1@192.168.2.160></td><td></td></sip:101@10.33.6.1<> | 00;user=phone>  | 190798326327120108<br>544@10.33.6.101 | 3 1 BYE         | OK             | <sip:mp114.fxs1@192.168.2.160></sip:mp114.fxs1@192.168.2.160>      |        |
| og Search Filter [?]                                |                                      | 2020-01-27T19:54:15 10.0.2.20:50<br>10.0.2.15:50 |            | BYE           | test <sip:test@10.0< td=""><td>2.15:5060&gt;</td><td>1-2123@10.0.2.20</td><td>99750244<br/>BYE</td><td>ок</td><td>L16/48000 <sip:sipp@10.0.2.20:5060></sip:sipp@10.0.2.20:5060></td><td></td></sip:test@10.0<>                     | 2.15:5060>      | 1-2123@10.0.2.20                      | 99750244<br>BYE | ок             | L16/48000 <sip:sipp@10.0.2.20:5060></sip:sipp@10.0.2.20:5060>      |        |
| eturn only events that have the supplied pattern(s) |                                      | 2020-01-27T19:54:15 10.0.2.15:50<br>10.0.2.20:50 |            | BYE           | test <sip:test@10.0< td=""><td>2.15:5060&gt;</td><td>1-2123@10.0.2.20</td><td>99750244<br/>BYE</td><td>ок</td><td>L16/48000 <sip:sipp@10.0.2.20:5060></sip:sipp@10.0.2.20:5060></td><td></td></sip:test@10.0<>                     | 2.15:5060>      | 1-2123@10.0.2.20                      | 99750244<br>BYE | ок             | L16/48000 <sip:sipp@10.0.2.20:5060></sip:sipp@10.0.2.20:5060>      |        |
| lax Rows                                            |                                      | 2020-01-27T19:54:15 10.0.2.20:54                 |            | BYE           | test <sip:test@10.0< td=""><td>2.15:5060&gt;</td><td>1-2121@10.0.2.20</td><td>99750240<br/>BYE</td><td>ОК</td><td>L16/11025 <sip:sipp@10.0.2.20:5060></sip:sipp@10.0.2.20:5060></td><td></td></sip:test@10.0<>                     | 2.15:5060>      | 1-2121@10.0.2.20                      | 99750240<br>BYE | ОК             | L16/11025 <sip:sipp@10.0.2.20:5060></sip:sipp@10.0.2.20:5060>      |        |
| Q Search Logs                                       |                                      | 2020-01-27T19:54:15 10.0.2.20:5<br>10.0.2.15:5   | 060 UDP    | BYE           | test <sip:test@10.0< td=""><td>2.15:5060&gt;</td><td>1-4269@10.0.2.20</td><td>99791983<br/>BYE</td><td>ОК</td><td>iLBC/8000 <sip:sipp@10.0.2.20:5060></sip:sipp@10.0.2.20:5060></td><td></td></sip:test@10.0<>                     | 2.15:5060>      | 1-4269@10.0.2.20                      | 99791983<br>BYE | ОК             | iLBC/8000 <sip:sipp@10.0.2.20:5060></sip:sipp@10.0.2.20:5060>      |        |
| Staten Logs                                         |                                      | 2020-01-27T19:54:15 10.0.2.15:5<br>10.0.2.20:5   |            | BYE           | test <sip:test@10.0.< td=""><td>2.15:5060&gt;</td><td>1-2123@10.0.2.20</td><td>99750244<br/>BYE</td><td>OK</td><td>L16/48000 <sip:sipp@10.0.2.20:5060></sip:sipp@10.0.2.20:5060></td><td></td></sip:test@10.0.<>                   | 2.15:5060>      | 1-2123@10.0.2.20                      | 99750244<br>BYE | OK             | L16/48000 <sip:sipp@10.0.2.20:5060></sip:sipp@10.0.2.20:5060>      |        |
|                                                     |                                      | 2020-01-27T19:54:15 10.0.2.20:50<br>10.0.2.15:50 |            | BYE           | test <sip:test@10.0< td=""><td>2.15:5060&gt;</td><td>1-2120@10.0.2.20</td><td>99750234<br/>BYE</td><td>ок</td><td>L16/16000/2<br/><sip:sipp@10.0.2.20:5060></sip:sipp@10.0.2.20:5060></td><td></td></sip:test@10.0<>               | 2.15:5060>      | 1-2120@10.0.2.20                      | 99750234<br>BYE | ок             | L16/16000/2<br><sip:sipp@10.0.2.20:5060></sip:sipp@10.0.2.20:5060> |        |
|                                                     |                                      | 2020-01-27T19:54:15 10.0.2.15:50<br>10.0.2.20:50 |            | BYE           | test <sip:test@10.0< td=""><td>2.15:5060&gt;</td><td>1-2123@10.0.2.20</td><td>99750244<br/>BYE</td><td>OK</td><td>L16/48000 <sip:sipp@10.0.2.20:5060></sip:sipp@10.0.2.20:5060></td><td></td></sip:test@10.0<>                     | 2.15:5060>      | 1-2123@10.0.2.20                      | 99750244<br>BYE | OK             | L16/48000 <sip:sipp@10.0.2.20:5060></sip:sipp@10.0.2.20:5060>      |        |
|                                                     |                                      | 2020-01-27T19:54:15 10.0.2.15:50<br>10.0.2.20:50 |            | BYE           | test <sip:test@10.0< td=""><td>2.15:5060&gt;</td><td>1-2123@10.0.2.20</td><td>99750244<br/>BYE</td><td>ок</td><td>L16/48000 <sip:sipp@10.0.2.20:5060></sip:sipp@10.0.2.20:5060></td><td></td></sip:test@10.0<>                     | 2.15:5060>      | 1-2123@10.0.2.20                      | 99750244<br>BYE | ок             | L16/48000 <sip:sipp@10.0.2.20:5060></sip:sipp@10.0.2.20:5060>      |        |
|                                                     |                                      | 2020-01-27T19:54:15 10.0.2.20:5<br>10.0.2.15:5   |            | BYE           | test <sip:test@10.0< td=""><td>2.15:5060&gt;</td><td>1-2118@10.0.2.20</td><td>99750230<br/>BYE</td><td>ок</td><td>L16/8000/2 <sip:sipp@10.0.2.20:5060></sip:sipp@10.0.2.20:5060></td><td></td></sip:test@10.0<>                    | 2.15:5060>      | 1-2118@10.0.2.20                      | 99750230<br>BYE | ок             | L16/8000/2 <sip:sipp@10.0.2.20:5060></sip:sipp@10.0.2.20:5060>     |        |
|                                                     |                                      | 2020-01-27T19:54:15 10.0.2.15:50<br>10.0.2.20:50 |            | BYE           | test <sip:test@10.0< td=""><td>2.15:5060&gt;</td><td>1-2123@10.0.2.20</td><td>99750244<br/>BYE</td><td>ОК</td><td>L16/48000 <sip:sipp@10.0.2.20:5060></sip:sipp@10.0.2.20:5060></td><td></td></sip:test@10.0<>                     | 2.15:5060>      | 1-2123@10.0.2.20                      | 99750244<br>BYE | ОК             | L16/48000 <sip:sipp@10.0.2.20:5060></sip:sipp@10.0.2.20:5060>      |        |

Figure 98-View Metadata VOIP Find Text view

- "Min Jitter" and "Max Jitter" Filter:
  - When both "Min Jitter" and "Max Jitter" fields are empty, only the sessions without RTCP packets are displayed.

| Q Search Logs                    |                                      | VOIP: nc_130        | QFind Text                               | N             | Ain Jitter: 0 Max Jitter: 999                                     | 999 🖪 Copy to C                        | lipBoard        | La Download    | Refresh Page                                                       |        |
|----------------------------------|--------------------------------------|---------------------|------------------------------------------|---------------|-------------------------------------------------------------------|----------------------------------------|-----------------|----------------|--------------------------------------------------------------------|--------|
|                                  | Federated Nodes                      |                     |                                          |               | DEFAULT                                                           |                                        |                 |                |                                                                    |        |
| egin Time<br>2020-01-27 19:40:00 | BostonMA::nc_130<br>NashuaNH::nc_113 |                     |                                          | Page Size     | 500 v « Prev 1                                                    | 2 3 4 5                                | 5 Next          | »              |                                                                    |        |
| nd Time                          |                                      | Timestamp           | Sessioninfo                              | RequestMethod | From                                                              | Call-Id                                | CSeq            | ResponseMethod | То                                                                 | Jitter |
| 020-01-27 20:10:00               | 1                                    | 2020-01-27T19:54:16 | 10.33.6.101:5060 UDP<br>10.33.6.100:5060 | BYE           | <sip:101@10.33.6.100;user=phone></sip:101@10.33.6.100;user=phone> | 1907983263271201083<br>544@10.33.6.101 | 3 1 BYE         | ок             | <sip:mp114.fxs1@192.168.2.160></sip:mp114.fxs1@192.168.2.160>      |        |
| g Search Filter [?]              |                                      | 2020-01-27T19:54:15 | 10.0.2.20:5060 UDP<br>10.0.2.15:5060     | BYE           | test <sip:test@10.0.2.15:5060></sip:test@10.0.2.15:5060>          | 1-2123@10.0.2.20                       | 99750244<br>BYE | ок             | L16/48000 <sip:sipp@10.0.2.20:5060></sip:sipp@10.0.2.20:5060>      |        |
|                                  | J                                    | 2020-01-27T19:54:15 | 10.0.2.15:5060 UDP<br>10.0.2.20:5060     | INVITE        | L16/48000 <sip:sipp@10.0.2.20:5060></sip:sipp@10.0.2.20:5060>     | 1-2123@10.0.2.20                       | 1 INVITE        | ОК             | test <sip:test@10.0.2.15:5060></sip:test@10.0.2.15:5060>           | 5012   |
| ax Rows                          |                                      | 2020-01-27T19:54:15 | 10.0.2.20:5060 UDP<br>10.0.2.15:5060     | BYE           | test <sip:test@10.0.2.15:5060></sip:test@10.0.2.15:5060>          | 1-2121@10.0.2.20                       | 99750240<br>BYE | ок             | L16/11025 <sip:sipp@10.0.2.20:5060></sip:sipp@10.0.2.20:5060>      |        |
| Q Search Logs                    |                                      | 2020-01-27T19:54:15 | 10.0.2.20:5060 UDP<br>10.0.2.15:5060     | BYE           | test <sip:test@10.0.2.15:5060></sip:test@10.0.2.15:5060>          | 1-4269@10.0.2.20                       | 99791983<br>BYE | ОК             | iLBC/8000 <sip:sipp@10.0.2.20:5060></sip:sipp@10.0.2.20:5060>      |        |
|                                  |                                      | 2020-01-27T19:54:15 | 10.0.2.15:5060 UDP<br>10.0.2.20:5060     | BYE           | test <sip:test@10.0.2.15:5060></sip:test@10.0.2.15:5060>          | 1-2123@10.0.2.20                       | 99750244<br>BYE | OK             | L16/48000 <sip:sipp@10.0.2.20:5060></sip:sipp@10.0.2.20:5060>      |        |
|                                  |                                      | 2020-01-27T19:54:15 | 10.0.2.20:5060 UDP<br>10.0.2.15:5060     | BYE           | test <sip:test@10.0.2.15:5060></sip:test@10.0.2.15:5060>          | 1-2120@10.0.2.20                       | 99750234<br>BYE | ОК             | L16/16000/2<br><sip:sipp@10.0.2.20:5060></sip:sipp@10.0.2.20:5060> |        |
|                                  |                                      | 2020-01-27T19:54:15 | 10.0.2.15:5060 UDP<br>10.0.2.20:5060     | BYE           | test <sip:test@10.0.2.15:5060></sip:test@10.0.2.15:5060>          | 1-2123@10.0.2.20                       | 99750244<br>BYE | OK             | L16/48000 <sip:sipp@10.0.2.20:5060></sip:sipp@10.0.2.20:5060>      |        |
|                                  |                                      | 2020-01-27T19:54:15 | 10.0.2.15:5060 UDP<br>10.0.2.20:5060     | BYE           | test <sip:test@10.0.2.15:5060></sip:test@10.0.2.15:5060>          | 1-2123@10.0.2.20                       | 99750244<br>BYE | ок             | L16/48000 <sip:sipp@10.0.2.20:5060></sip:sipp@10.0.2.20:5060>      |        |
|                                  |                                      | 2020-01-27T19:54:15 | 10.0.2.20:5060 UDP<br>10.0.2.15:5060     | BYE           | test <sip:test@10.0.2.15:5060></sip:test@10.0.2.15:5060>          | 1-2118@10.0.2.20                       | 99750230<br>BYE | ОК             | L16/8000/2 <sip:sipp@10.0.2.20:5060></sip:sipp@10.0.2.20:5060>     |        |
|                                  |                                      | 2020-01-27T19:54:15 | 10.0.2.15:5060 UDP<br>10.0.2.20:5060     | BYE           | test <sip:test@10.0.2.15:5060></sip:test@10.0.2.15:5060>          | 1-2123@10.0.2.20                       | 99750244<br>BYE | ОК             | L16/48000 <sip:sipp@10.0.2.20:5060></sip:sipp@10.0.2.20:5060>      |        |

Figure 99-View Metadata VOIP Min and Max Jitter field view

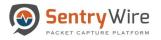

 When the user enters values into both "Min Jitter" and "Max Jitter" fields, only the sessions with jitter values that are >= "Min Jitter" and <= "Max Jitter" are displayed.

| <b>Q</b> Search Logs                                 | Federated Nodes                      | VOIP: nc_130        | QFind Text                               | М             | in Jitter: 5012                                                                                                    | Max Jitter: 999   | 999 🖪 Copy to 0                      | ClipBoard       | Ł Download 2   | Refresh Page                                                  |        |
|------------------------------------------------------|--------------------------------------|---------------------|------------------------------------------|---------------|----------------------------------------------------------------------------------------------------|-------------------|--------------------------------------|-----------------|----------------|---------------------------------------------------------------|--------|
| egin Time<br>2020-01-27 19:40:00                     | BostonMA::nc_130<br>NashuaNH::nc_113 | _                   |                                          | Page Size     | 500 •                                                                                                    | « Prev 1          | 2 3 4                                | 5 Nex           | t »            |                                                               |        |
| nd Time                                              |                                      | Timestamp           | SessionInfo                              | RequestMethod | From                                                                                                    |                   | Call-Id                              | CSeq            | ResponseMethod | То                                                            | Jitter |
| 2020-01-27 20:10:00                                  |                                      | 2020-01-27T19:54:16 | 10.33.6.101:5060 UDP<br>10.33.6.100:5060 | BYE           | <sip:101@10.33.6< td=""><td>.100;user=phone&gt;</td><td>19079832632712010<br/>544@10.33.6.101</td><td>83 1 BYE</td><td>ОК</td><td><sip:mp114.fxs1@192.168.2.160></sip:mp114.fxs1@192.168.2.160></td><td>5012</td></sip:101@10.33.6<> | .100;user=phone>  | 19079832632712010<br>544@10.33.6.101 | 83 1 BYE        | ОК             | <sip:mp114.fxs1@192.168.2.160></sip:mp114.fxs1@192.168.2.160> | 5012   |
| .og Search Filter [?]                                |                                      | 2020-01-27T19:54:15 | 10.0.2.20:5060 UDP<br>10.0.2.15:5060     | BYE           | test <sip:test@10.< td=""><td>0.2.15:5060&gt;</td><td>1-2123@10.0.2.20</td><td>99750244<br/>BYE</td><td>ОК</td><td>L16/48000 <sip:sipp@10.0.2.20:5060></sip:sipp@10.0.2.20:5060></td><td>5012</td></sip:test@10.<>                   | 0.2.15:5060>      | 1-2123@10.0.2.20                     | 99750244<br>BYE | ОК             | L16/48000 <sip:sipp@10.0.2.20:5060></sip:sipp@10.0.2.20:5060> | 5012   |
| return only events that have the supplied pattern(s) |                                      | 2020-01-27T19:54:15 |                                          | INVITE        | L16/48000 <sip:sip< td=""><td>p@10.0.2.20:5060&gt;</td><td>1-2123@10.0.2.20</td><td>1 INVITE</td><td>OK</td><td>test <sip:test@10.0.2.15:5060></sip:test@10.0.2.15:5060></td><td>5012</td></sip:sip<>                                | p@10.0.2.20:5060> | 1-2123@10.0.2.20                     | 1 INVITE        | OK             | test <sip:test@10.0.2.15:5060></sip:test@10.0.2.15:5060>      | 5012   |
| lax Rows                                             |                                      | 2020-01-27T19:54:15 |                                          | BYE           | test <sip:test@10.< td=""><td>0.2.15:5060&gt;</td><td>1-2121@10.0.2.20</td><td>99750240<br/>BYE</td><td>ОК</td><td>L16/11025 <sip:sipp@10.0.2.20:5060></sip:sipp@10.0.2.20:5060></td><td>5012</td></sip:test@10.<>                   | 0.2.15:5060>      | 1-2121@10.0.2.20                     | 99750240<br>BYE | ОК             | L16/11025 <sip:sipp@10.0.2.20:5060></sip:sipp@10.0.2.20:5060> | 5012   |
| Q Search Logs                                        |                                      | 2020-01-27T19:54:15 | 10.0.2.20:5060 UDP<br>10.0.2.15:5060     | BYE           | test <sip:test@10.< td=""><td>0.2.15:5060&gt;</td><td>1-4269@10.0.2.20</td><td>99791983<br/>BYE</td><td>ОК</td><td>iLBC/8000 <sip:sipp@10.0.2.20:5060></sip:sipp@10.0.2.20:5060></td><td>5012</td></sip:test@10.<>                   | 0.2.15:5060>      | 1-4269@10.0.2.20                     | 99791983<br>BYE | ОК             | iLBC/8000 <sip:sipp@10.0.2.20:5060></sip:sipp@10.0.2.20:5060> | 5012   |
|                                                      |                                      |                     |                                          |               |                                                                                                    |                   |                                      |                 |                |                                                               |        |

Figure 100-View Metadata VOIP Min and Max Jitter results

• Both "Find Text" and Jitter filters can be used together:

| <b>Q</b> Search Logs                                                      | Federated Nodes                      | VOIP: nc_130       | QFI                                        | nd Text BY |               | Ain Jitter: 5012 Max Jitter: 999                                  | 1999 Copy to C                         | ipBoard         | La Download    | Kelresh Page                                                  |        |  |
|---------------------------------------------------------------------------|--------------------------------------|--------------------|--------------------------------------------|------------|---------------|-------------------------------------------------------------------|----------------------------------------|-----------------|----------------|---------------------------------------------------------------|--------|--|
| Begin Time<br>2020-01-27 19:40:00                                         | BostonMA::nc_130<br>NashuaNH::nc_113 | -                  |                                            |            | Page Size     | 500 • Rrev 1                                                      | 2 3 4 5                                | Next            | »              |                                                               |        |  |
| End Time                                                                  |                                      | Timestamp          | SessionInfo                                | F          | RequestMethod | From                                                              | Call-Id                                | CSeq            | ResponseMethod | То                                                            | Jitter |  |
| 2020-01-27 20:10:00                                                       |                                      | 2020-01-27T19:54:1 | 6 10.33.6.101:5060 UDF<br>10.33.6.100:5060 | P E        | BYE           | <sip:101@10.33.6.100;user=phone></sip:101@10.33.6.100;user=phone> | 1907983263271201083<br>544@10.33.6.101 | 1 BYE           | ОК             | <sip:mp114.fxs1@192.168.2.160></sip:mp114.fxs1@192.168.2.160> | 5012   |  |
| og Search Filter [?] return only events that have the supplied pattern(s) |                                      | 2020-01-27T19:54:1 | 5 10.0.2.20:5060 UDP<br>10.0.2.15:5060     | E          | BYE           | test <sip:test@10.0.2.15:5060></sip:test@10.0.2.15:5060>          | 1-2123@10.0.2.20                       | 99750244<br>BYE | ок             | L16/48000 <sip:sipp@10.0.2.20:5060></sip:sipp@10.0.2.20:5060> | 5012   |  |
|                                                                           | _1                                   | 2020-01-27T19:54:1 | 5 10.0.2.15:5060 UDP<br>10.0.2.20:5060     | E          | BYE           | test <sip:test@10.0.2.15:5060></sip:test@10.0.2.15:5060>          | 1-2123@10.0.2.20                       | 99750244<br>BYE | ОК             | L16/48000 <sip:sipp@10.0.2.20:5060></sip:sipp@10.0.2.20:5060> | 5012   |  |
| ax Rows                                                                   |                                      | 2020-01-27T19:54:1 | 5 10.0.2.20:5060 UDP<br>10.0.2.15:5060     | E          | 3YE           | test <sip:test@10.0.2.15:5060></sip:test@10.0.2.15:5060>          | 1-2121@10.0.2.20                       | 99750240<br>BYE | ОК             | L16/11025 <sip:sipp@10.0.2.20:5060></sip:sipp@10.0.2.20:5060> | 5012   |  |
| Q Search Logs                                                             |                                      | 2020-01-27T19:54:1 | 5 10.0.2.20:5060 UDP<br>10.0.2.15:5060     | E          | BYE           | test <sip:test@10.0.2.15:5060></sip:test@10.0.2.15:5060>          |                                        | 99791983<br>BYE | ОК             | iLBC/8000 <sip:sipp@10.0.2.20:5060></sip:sipp@10.0.2.20:5060> | 5012   |  |
|                                                                           |                                      |                    |                                            |            |               |                                                                   |                                        |                 |                |                                                               |        |  |

Figure 101-View Metadata VOIP Min and Max Jitter and Find Text combined field view

VOIP sessions allow searching for SIP, RTP and RTCP packets for each session.

"SessionInfo" column for SIP sessions displays:

• SIP source IP address, SIP source port

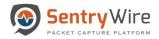

- SIP destination IP address, SIP destination port
- RTP inviter IP address, RTP inviter port.
- RTP invitee IP address, RTP invitee port.

"SessionInfo" column for RTP and RTCP sessions displays:

- SIP source IP address, SIP source port
- SIP destination IP address, SIP destination port
- RTP inviter IP address, RTP inviter port.
- RTP invitee IP address, RTP invitee port.

Jitter summary column displays the data extracted from RTCP packets for the session:

Note: If the session does not contain any RTCP packets the Jitter summary column can be blank.

Clicking on the hyperlinked sessioninfo pivots to the investigator screen that shows the events with the same 5 tuple information for further analysis.

| Q Search Logs                                       |                                  | VOIP: nc_130        | QFind Text                                 |              | Min Jitter: 0                                                                                                    | Max Jitter: 999                                              | 999 🖪 Copy to C                                           | lipBoard 📥                   | Download 2 Refre                                                                                               | sh Page                                                                        |                                          |     |
|-----------------------------------------------------|----------------------------------|---------------------|--------------------------------------------|--------------|----------------------------------------------------------------------------------------------------|--------------------------------------------------------------|-----------------------------------------------------------|------------------------------|----------------------------------------------------------------------------------------------------|--------------------------------------------------------------------------------|------------------------------------------|-----|
| Begin Time                                          | Federated Nodes BostonMA::nc 130 |                     |                                            |              | Page Size 5                                                                                                    | 00 v « Pr                                                    | ev 1 Next »                                               |                              |                                                                                                    |                                                                                |                                          |     |
| 2020-01-27 21:48:00                                 | NashuaNH::nc_113                 | _                   |                                            |              |                                                                                                    |                                                              |                                                           |                              |                                                                                                    |                                                                                |                                          |     |
| nd Time                                             |                                  | Timestamp           | SessionInfo                                | RequestMetho | d                                                                                                    |                                                              | Call-Id                                                   | CSeq R                       | esponseMethod To                                                                                               |                                                                                | Jitter                                   |     |
| 2020-01-27 21:48:00                                 |                                  | 2020-01-28T02:36:54 | 4 10.33.6.101:5060 UDP<br>10.33.6.100:5060 | BYE          | Click to investig                                                                                                    | ate er=phone>                                                | 1907983263271201083<br>544@10.33.6.101                    | B 1 BYE O                    | K <sip:1< td=""><td>MP114.FXS1@192.168</td><td>3.2.160&gt;</td><td></td></sip:1<>                              | MP114.FXS1@192.168                                                             | 3.2.160>                                 |     |
| og Search Filter [?]                                |                                  | 2020-01-28T02:36:53 | 3 10.0.2.20:5060 UDP<br>10.0.2.15:5060     | OYE          | test <sip:test@10.0< td=""><td>0.2. 5:5060&gt;</td><td>1-24411@10.0.2.20</td><td>100001580 O<br/>BYE</td><td>K G729</td><td>%8000 <sip:sipp@10.0.< td=""><td>2.20:5060&gt;</td><td></td></sip:sipp@10.0.<></td></sip:test@10.0<>                                                                                                    | 0.2. 5:5060>                                                 | 1-24411@10.0.2.20                                         | 100001580 O<br>BYE           | K G729                                                                                                    | %8000 <sip:sipp@10.0.< td=""><td>2.20:5060&gt;</td><td></td></sip:sipp@10.0.<> | 2.20:5060>                               |     |
| eturn only events that have the supplied pattern(s) |                                  | 2020-01-28T02:36:53 | 3 10.0.2.15:5060 UDP<br>10.0.2.20:5060     | INVITE       | G729/8000 <sip:sip< td=""><td>op@ 10.0.2.20:5060&gt;</td><td>1-24411@10.0.2.20</td><td>1 INVITE O</td><td>K test &lt;</td><td>sip:test@10.0.2.15:50</td><td>60&gt;</td><td></td></sip:sip<>                                                                                                    | op@ 10.0.2.20:5060>                                          | 1-24411@10.0.2.20                                         | 1 INVITE O                   | K test <                                                                                                    | sip:test@10.0.2.15:50                                                          | 60>                                      |     |
| ax Rows                                             |                                  | 2020-01-28T02:36:52 | 2 10.0.2.20:5060 UDP<br>10.0.2.15:5060     | BYE          | test <sip:test@10.0< td=""><td></td><td>1-2123@10.0.2.20</td><td>99750244 O</td><td></td><td>18000 <sip:sipp@10.0.3< td=""><td></td><td></td></sip:sipp@10.0.3<></td></sip:test@10.0<>                                                                                                    |                                                              | 1-2123@10.0.2.20                                          | 99750244 O                   |                                                                                                    | 18000 <sip:sipp@10.0.3< td=""><td></td><td></td></sip:sipp@10.0.3<>            |                                          |     |
| Q Search Logs                                       |                                  | 2020-01-28T02:36:52 | 2 10.0.2.15:5060 UDP<br>10.0.2.20:5060     | INVITE       | L16/48000 <sip:sip< td=""><td>Create Search</td><td>1 Chicy Setup Convertigator Q 1</td><td></td><td>)<sup>0</sup></td><td>L.</td><td>eports O Configuration O Help (+)</td><td></td></sip:sip<>                                                                                                    | Create Search                                                | 1 Chicy Setup Convertigator Q 1                           |                              | ) <sup>0</sup>                                                                                                 | L.                                                                             | eports O Configuration O Help (+)        |     |
| Generi Logs                                         |                                  | 2020-01-28T02:36:52 | 2 10.0.2.20:5060 UDP<br>10.0.2.15:5060     | BYE          | test <sip:test@10.0< td=""><td>Pederated Nation<br/>Booker UNLow, 133<br/>National VELSE, 113</td><td><ul> <li>Discever</li> <li>New Save Open Share</li> </ul></td><td></td><td></td><td></td><td>0 10</td><td></td></sip:test@10.0<>                                                                                                    | Pederated Nation<br>Booker UNLow, 133<br>National VELSE, 113 | <ul> <li>Discever</li> <li>New Save Open Share</li> </ul> |                              |                                                                                                    |                                                                                | 0 10                                     |     |
|                                                     |                                  | 2020-01-28T02:36:52 | 2 10.0.2.15:5060 UDP<br>10.0.2.20:5060     | INVITE       | L16/11025 <sip:sip< td=""><td></td><td>🖉 👻 - Adomter</td><td>nd sec.,port \$900 and dest,</td><td>Jo 10.33.6.190 and cest, port.5 KDL 5</td><td></td><td>Show dates C Refre</td><td>2</td></sip:sip<>                                                                                                    |                                                              | 🖉 👻 - Adomter                                             | nd sec.,port \$900 and dest, | Jo 10.33.6.190 and cest, port.5 KDL 5                                                                          |                                                                                | Show dates C Refre                       | 2   |
|                                                     |                                  | 2020-01-28T02:36:52 | 2 10.0.2.20:5060 UDP<br>10.0.2.15:5060     | BYE          | test <sip:test@10.0< td=""><td></td><td>C. Search field names</td><td>3</td><td>Jan 20, 2020 @ 21-48-05.724</td><td>3 hits<br/>- Jan 27, 2020 @ 21.48:05.724 — Au</td><td>do v</td><td></td></sip:test@10.0<>                                                                                                    |                                                              | C. Search field names                                     | 3                            | Jan 20, 2020 @ 21-48-05.724                                                                                    | 3 hits<br>- Jan 27, 2020 @ 21.48:05.724 — Au                                   | do v                                     |     |
|                                                     |                                  | 2020-01-28T02:36:52 | 2 10.0.2.15:5060 UDP<br>10.0.2.20:5060     | INVITE       | L16/16000/2<br><sip:sipp@10.0.2.2< td=""><td></td><td>Selected fields</td><td>Count</td><td></td><td></td><td></td><td></td></sip:sipp@10.0.2.2<>                                                                                                    |                                                              | Selected fields                                           | Count                        |                                                                                                    |                                                                                |                                          |     |
|                                                     |                                  | 2020-01-28T02:36:52 | 2 10.0.2.20:5060 UDP<br>10.0.2.15:5060     | BYE          | test <sip:test@10.0< td=""><td></td><td>8 Australia facilia<br/>Propular<br/>1 Jugan</td><td>05<br/>0<br/>1021-9-20100</td><td>1620-0-1230-0-280-0-280-0-280-0-280-0-280-0-280-0-280-0-280-0-280-0-280-0-280-0-280-0-280-0-280-0-280-0-280-0-</td><td>20-10-10-00 2021-9-20 2020 2020<br/>Generalized per Shoury</td><td>-19 (M MAR) 2020-17 100.00</td><td></td></sip:test@10.0<> |                                                              | 8 Australia facilia<br>Propular<br>1 Jugan                | 05<br>0<br>1021-9-20100      | 1620-0-1230-0-280-0-280-0-280-0-280-0-280-0-280-0-280-0-280-0-280-0-280-0-280-0-280-0-280-0-280-0-280-0-280-0- | 20-10-10-00 2021-9-20 2020 2020<br>Generalized per Shoury                      | -19 (M MAR) 2020-17 100.00               |     |
|                                                     |                                  | 2020-01-28T02:36:52 | 2 10.0.2.15:5060 UDP<br>10.0.2.20:5060     | INVITE       | L16/8000/2 <sip:sip< td=""><td></td><td>₩ . tor,si<br/>Ø i pros</td><td>Time -</td><td>_searce<br/>(27.19.302 are_ts: 10.33.6.101 feet_<br/>flee.11 1.716.003.00.001</td><td></td><td>ND2 8 21:04:04:04</td><td></td></sip:sip<>                                                                                                    |                                                              | ₩ . tor,si<br>Ø i pros                                    | Time -                       | _searce<br>(27.19.302 are_ts: 10.33.6.101 feet_<br>flee.11 1.716.003.00.001                                    |                                                                                | ND2 8 21:04:04:04                        |     |
|                                                     |                                  |                     |                                            |              |                                                                                                    |                                                              | A interv                                                  |                              | 00.11 /storaget/101100.00                                                                                      | 04008_25/1500178586456661282_156E1766                                          | t_port: 5,000 proto: iDP ather.typs: 2,0 | 212 |
|                                                     |                                  |                     |                                            |              |                                                                                                    |                                                              | ge t met.jp                                               | > Jan 27, 2020 0 21          | (21:52.14) Arr. 13 10.33 4 101 deat.                                                                           |                                                                                | NON # 21:29:52-148                       |     |

Figure 102-View Metadata VOIP SessionInfo Results view

# **10 REPORTS**

The Reports tab allows the users to initiate requests for several types of reports that can be viewed and printed.

To generate a report, follow the steps below:

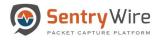

- 1. Select a Federated Node
- 2. Set Reports Settings(optional)
  - FilterString to be passed on to Kibana as a query filter.
  - Duration for the report data. Default Is 1 hour.
- 3. Click on one of the hyperlinks available in Reports List portion of the panel

|                |                                                                | Report Log                                   |                       |           |                                          |          |                  |
|----------------|----------------------------------------------------------------|----------------------------------------------|-----------------------|-----------|------------------------------------------|----------|------------------|
|                | FilterString                                                   | Timestamp                                    | NodelP(NodeName)      | UserName  | ReportType                               | Duration | SearchFilter     |
| derated Nodes  |                                                                | 2020-01-28T22:40:16.938Z                     | 10.91.170.130(nc_130) | continuum | Investigator->DashboardView              | 1 Hours  | event_type:'http |
| stonMA::nc 130 |                                                                | 2020-01-28T22:53:38.898Z                     | 10.91.170.130(nc_130) | continuum | Augmentation->Suspicious Signatures(JA3) | 1 Hours  |                  |
| ZONMA::nc_130  | Report Duration 1                                              | 2020-01-28T22:54:07.306Z                     | 10.91.170.130(nc_130) | continuum |                                          | 1 Hours  |                  |
| huaNH::nc_113  |                                                                | 2020-01-28T22:54:25.102Z                     | 10.91.170.130(nc_130) | continuum | Augmentation->Suspicious Signatures(JA3) |          |                  |
|                | 🖩 Reports List                                                 | 2020-01-28T22:54:54.742Z                     | 10.91.170.130(nc_130) | continuum | Investigator->DashboardView              | 1 Hours  |                  |
|                | Investigator->DashboardView                                    | 2020-01-28T22:55:43.712Z                     | 10.91.170.130(nc_130) | continuum | Augmentation->Malware                    | 2 Hours  |                  |
|                | nivesigator->Dashboardview                                     | 2020-01-28T22:59:48.447Z                     | 10.91.170.130(nc_130) | continuum |                                          | 1 Hours  |                  |
|                | Augmentation->Suspicious Signatures(JA3)                       | 2020-01-28T23:02:17.959Z                     | 10.91.170.130(nc_130) | continuum | Augmentation->Suspicious IPAddresses     | 1 Hours  |                  |
|                | Augmentation=>Mativare Search=>Metadata Investigator=>Metadata | Click any<br>hypericked<br>category from the |                       |           |                                          |          |                  |

Figure 103-Reports Screen

- 4. A new browser tab will appear with the relevant Kibana interface.
- 5. Review data and modify the duration as needed.
- 6. From the browser's File Menu, choose Print.

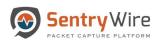

#### User Guide January 30, 2020

| ©<br>←                                                                                                    | Federation Manager x<br>→ C ▲ Not secure                                                                                                    | Keport_Main_DB - Kibana X                                          |                                                                                                    | -014174b50227?_g=(ref                                                                                                    | reshInterval:(pause:!t,value:0)                                                                                                    | ),time:(from:now-1h,t          | o:now))&_a=(description:",fil                   | - ₽0;<br>iters:!(),full Q ☆ 🔗 🔳 🚺                                                                                                    |
|----------------------------------------------------------------------------------------------------|----------------------------------------------------------------------------------------------------|--------------------------------------------------------------------|----------------------------------------------------------------------------------------------------|----------------------------------------------------------------------------------------------------|----------------------------------------------------------------------------------------------------|--------------------------------|-------------------------------------------------|----------------------------------------------------------------------------------------------------|
| <ul> <li>N</li> <li>N</li></ul> | Dashboard / Report_Main_DB           Full screen         Share           Clone         Edit           Y         Search           O         + Add filter           Network Connections |                                                                    | Value           C         1 famous reportungit           0         -famous reportungit           0         -famous rep                                                                                                    | And (a) (A - See<br>(a) (b) (A - See<br>(b) (b) (b) (b) (b) (b) (b) (b) (b) (b)                                                                                                    | 0 0 +                                                                                                    | Print Destination Pages Layout | 3 pages<br>S<br>Save as PDF<br>All<br>Landscape | New tab C0+i+T<br>New window C0+3hit+N<br>New incognito window C0+3hit+N<br>Hotory Downloads C0+3<br>Bookmarks C0+1<br>Bookmarks C0+1<br>Print_ 00% + C1<br>Print_ C0+6 |
| <u>ن</u>                                                                                                    | SourceIP =<br>172.16.133.6<br>172.16.133.6<br>172.16.133.6                                                                                                    | DestIP =<br>8.8.8.6<br>8.8.4.4<br>172.16128.202                    | d     d     source     d     source     t     source     t     t | аналы та<br>малалы та<br>алалы та<br>алалы<br>алалы<br>ала<br>ала | B6 85                                                                                                    | More settings                  |                                                 | Cast<br>Find Ctrl+F<br>More tools<br>Edit Cut Copy Paste                                                                                                    |
| 9<br>9                                                                                                    | 17216.133.6<br>172.16.133.6<br>8.8.8.8<br>8.8.8.8                                                                                                    | 172.16.128.202<br>172.16.128.169<br>172.16.133.6<br>172.16.133.233 | Tel Blanc                                                                                                    | 31,810<br>Abad dark 108 -                                                                                                    | 0                                                                                                    | Paper size Pages per sheet     | Letter 👻                                        | Settings<br>Help<br>Exit.<br>tormin                                                                                                    |
| 1                                                                                                    | 192.168.15.93<br>192.168.15.93<br>192.168.15.93<br>192.168.15.93                                                                                                    | 192168.16.11<br>192168.16.1<br>192168.16.7<br>184.26.62.130        | facStorieth<br>Higo/1131/23023021igs/dawskibidHowd21dd<br>1250202<br>K I Stribust Popel,540,54                                                                                                    |                                                                                                    | en Balante<br>Indenterio<br>et die Unanzen Frist nach (La Missenskien VIII. 13)<br>Indenterio                                                                                                    | Margins<br>Scale               | Default 👻<br>Default 👻                          |                                                                                                    |
| 43 cs                                                                                                    | 192.168.15.93<br>192.168.15.93<br><b>Top 5 HTTP Hostnames</b>                                                                                                    | 162.208.22.34<br>69.147.86.11                                      |                                                                                                    | 4-04 04.004         M         4           4-04 04.004         44         0           4-04 04.004         0         0           100         0         0           100         0         0           100         0         0           100         0         0                                                                                                    | • (1)<br>• (2)<br>• (2) | Options                        | Headers and footers Background graphics         | ↓<br>Log Counts                                                                                                    |
| 0                                                                                                    |                                                                                                    |                                                                    | 112<br>168.16.11 - cdn.altitude-a                                                                                                    | rena.com - ads.altitu                                                                                                    | de-arena.com - tags.rllcll.c                                                                                                    | com -                          | 5 Save Cancel                                   | <b>130,407</b><br>dns - Count                                                                                                    |
|                                                                                                    | Top 5 IDS Alerts                                                                                                    | 31 810                                                             |                                                                                                    | Major Services                                                                                                    | tp (1.42%)                                                                                                    |                                | ● smb<br>● http                                 | 32,942 2,392<br>alert - Count tis - Count                                                                                                    |
| ⇒                                                                                                    |                                                                                                    | 31,810<br>File Found over SMB -                                    |                                                                                                    |                                                                                                    |                                                                                                    |                                |                                                 | 2,120 1,765<br>http - Count smb - Count                                                                                                    |

Figure 104-Reports Results Screen

- 7. When a print dialog appears, choose landscape layout, and the destination to be 'Save As PDF'
- 8. Report is saved as PDF on user's system.

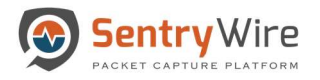

# **11 CONFIGURATION**

The Configuration tab is a drop down menu providing access to the following functions:

- Software Management License and Cluster management.
- Authentication User Management
- Authorization User roles and permissions.
- Auditing Rsyslog configuration, SNMP configuration, and Log Manager settings.
- View System Events Observe system events.
- Generate Report Custom Reporting

|                                                       | Group Details                          |                                       | DS                                  | ActiveTriggers  |                         | Suspicious Traffic      |                                 | DPI                                | Events                              | Throughput                        | Authentic                                                                 |          | omance                                |
|-------------------------------------------------------|----------------------------------------|---------------------------------------|-------------------------------------|-----------------|-------------------------|-------------------------|---------------------------------|------------------------------------|-------------------------------------|-----------------------------------|---------------------------------------------------------------------------|----------|---------------------------------------|
| GroupName (NodeCount)<br>BostonMA (1)<br>NashuaNH (1) | GroupName<br>NodeCount                 | Services<br>Assets<br>Defended Alerts | ActiveRules<br>Undefended<br>Alerts | Rules<br>Events | IPAddresses<br>IPAlerts | Domains<br>DomainAlerts | JA3 Signatures<br>JA3 SigAlerts | Files<br>Emails<br>Netflows<br>DNS | TLS/SSL<br>HTTP<br>VOIP<br>Critical | MaxGbps<br>AvgGbps<br>DroppedPkts | (Compared Q Auditoriz                                                     |          | (liput Gbps<br>dita points to<br>com) |
|                                                       | BostonMA<br>1                          | 8<br>12<br>221                        | 50659<br>266016                     | 7<br>79         | 94<br>8023              | 19235<br>0              | 1526<br>0                       | 17950<br>0<br>266178<br>130555     | 22<br>124<br>0<br>0                 | 10<br>0.32<br>0                   | (42.44 TB / 7.13)<br>2020-01-26 01:12:54<br>2020-01-27 19:23:04<br>0      | Details  | 1                                     |
|                                                       | NashuaNH<br>1                          | 8<br>12<br>2187987                    | 50659<br>1116711                    | 13<br>545       | 2<br>3084               | 19235<br>0              | 1526<br>0                       | 26876<br>0<br>2632213<br>3         | 22<br>124<br>0<br>0                 | 10<br>2.77<br>0                   | ( 6588.03 TB / 12.90 )<br>2020-01-26 01:12:54<br>2020-01-27 19:23:04<br>0 | Details  | ]                                     |
|                                                       | Total<br>GroupCount: 2<br>NodeCount: 2 | 8<br>12<br>2188208                    | 50659<br>1382727                    | 13<br>624       | 94<br>11107             | 19235<br>0              | 1526<br>0                       | 44826<br>0<br>2898391<br>130558    | 44<br>248<br>0<br>0                 | 20.00<br>3.09<br>0                | ( 6630.47 TB / 20.03 )<br>2020-01-26 01:12:54<br>2020-01-27 19:23:04<br>0 | Overview | 1                                     |
|                                                       | nouceount r                            | 2100200                               |                                     |                 |                         |                         |                                 |                                    |                                     |                                   | 0                                                                         |          |                                       |
|                                                       |                                        |                                       |                                     |                 |                         |                         |                                 |                                    |                                     |                                   |                                                                           |          |                                       |
|                                                       |                                        |                                       |                                     |                 |                         |                         |                                 |                                    |                                     |                                   |                                                                           |          |                                       |
|                                                       |                                        |                                       |                                     |                 |                         |                         |                                 |                                    |                                     |                                   |                                                                           |          |                                       |

Figure 105-Configuration Options

### 11.1 SOFTWARE MANAGEMENT

This panel allows the user to perform license management and software update management.

#### 11.1.1 License Management

Once a license key has been forwarded, copy and paste the provided string into the License Installer in the web user interface. Note: If it is cluster enabled configuration each node needs to be licensed individually. If you do not have any data nodes, you will only need to apply the master license.

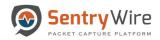

| Role  | UserName  | Password | ConfirmPassword  | Action          | License Key Updar |
|-------|-----------|----------|------------------|-----------------|-------------------|
| er2 • | User Name | Password | Confirm Password | &+ Add          |                   |
| Tier2 | n u m     |          |                  | Edit &xDelete   | <b>↑</b>          |
| Tier2 | = n       |          |                  | Edit AscDelete  |                   |
| Tier1 |           |          |                  | Edit & Delete   |                   |
| Tier2 | han w     |          |                  | Edit AxDelete   |                   |
| Tier2 | 388by     |          |                  | / Edit &xDelete |                   |
| Tier2 | 2~9 880   |          |                  | / Edit & Delete |                   |
| Tier2 | -         |          |                  | / Edit & Delete |                   |
| Tier2 |           |          |                  | / Edit anDelete |                   |
| Tier2 |           |          |                  | / Edit & Delete |                   |

Figure 106-Configuration Master License Update function

## **11.1.2 System Information**

Clicking on Show System Info button displays a pop up window containing the following information:

- Storage capacity of the Master and enabled Cluster nodes
- Search Storage Statistics
- Memory Statistics
- Five most recent Pcap files stored
- Interfaces configured for capture

| Sentry Wire    | @Dashboard 🔸 Policy Se          | tup 💠 Threat Hunting Workflow                                                                                                    | Configuration | O Help - | G Logout |
|----------------|---------------------------------|----------------------------------------------------------------------------------------------------|---------------|----------|----------|
| Master Node    |                                 | Status Running License Evaluation Show System Info                                                                                                    |               |          |          |
|                | System ID 36343638-3532-4d32-3  | System Info X                                                                                                    |               |          |          |
| Cluster Node I | System ID 96343638-3632-4632-3: | Filesystem         Size         Used Avail UseK           MasterRode Storage         5197         517         647         108 -           ClusterModeStorage         5197         517         647         108 -           Search Storage         5197         517         647         108 -           Search Storage         5197         517         647         108 - |               |          |          |
|                | Ucense Key                      | procs                                                                                                    |               |          |          |
| Cluster Node2  | System ID                       | List of the most recent capture files [Non Feb 4 21:09:07 UTC 2019]                                                                                                    |               |          |          |
|                | License Key                     | 154031453877286(1287,15403145390827836), pcop<br>154931453898443914,15493145390837837, pcop<br>154931459084220143,1540145390578379, pcop<br>154931453947296440,154931453908278395, pcop<br>1549314539428124409a,154931453908278375, pcop                                                                                                    |               |          |          |
|                |                                 | Interfaces capable of capturing data                                                                                                    |               |          |          |
|                |                                 | 0000:17:00.0 "Ethernet Controller X710 for 1005E SFP+ 1572" drw-igb_urio unused-<br>0000:37:00.1 "Ethernet Controller X710 for 1005E SFP+ 1572" drw-igb_urio unused-                                                                                                    |               |          |          |
|                |                                 |                                                                                                    |               |          |          |

Figure 107-Configuration Show System Info Button results

### 11.1.3 Cluster Management

The appliance can function as a standalone server or a cluster of servers. This allows for the expansion of data storage and computational ability of the system. Software Configuration panel displays the Master

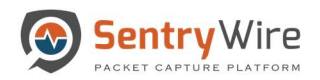

Node and the configurable Cluster Nodes as shown below.

| Master Node           | Status:Running License:Evaluation Show System Info     |   |  |
|-----------------------|--------------------------------------------------------|---|--|
| 0                     | Show System mo                                         |   |  |
| License Key           | 532-432-3238-353130304647 Cony<br>Update               |   |  |
| Cluster Node1         | Status:Enabled License:Evaluation Disable Cluster Node | 1 |  |
| System ID 36343638-35 | 532-4d32-3238-353130344233 Copy                        |   |  |
| License Key           | Update                                                 |   |  |
| Cluster Node2         | Status:Disabled License:Evaluation Enable Cluster Node |   |  |
| System ID             | Сору                                                   |   |  |
| License Key           | Update                                                 |   |  |

Figure 108-Cluster Node Management view

Note: By default – Cluster Nodes are disabled.

### 11.1.3.1 Enable Cluster Node

- Before enabling a data node, the user must ensure the capture server is running and the Cluster node is connected to the master node.
- When the Cluster Node1 is ready to be included in the cluster, the user must press "Enable Cluster Node" button for Cluster Node1. This will change button label to "Disable Cluster Node".
- Now the server is aware of the newly enabled Cluster Node(s).
- If these servers are enabled, up and connected the status of the respective nodes in the cluster will change to "Running".
- If Data Node1 and/or any node available are licensed, then the license label will display Permanent/Evaluation based on the license used.

#### 11.1.3.2 Disable Cluster Node

- To disable the Data Node, the user should click the "Disable Cluster Node" button for that node under the cluster tab.
- Now the disabled Cluster Node is not associated with the master.
- The node will no longer store data.

### 11.1.3.3 Software Update Management

This panel allows downloading capture software upgrades from a central server and pushing these updates to the Nodes.

User provides the URL for checking/downloading software updates and click on "Check for Update" button.

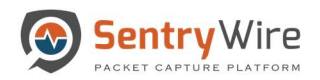

| Sentry Wire   | BDashbo                  | ard 🔹 Policy Setup 💠 Threat Hunting Workflow          |                             |                                                            | Configuration | 🛛 Help 👻       | Logout           |
|---------------|--------------------------|-------------------------------------------------------|-----------------------------|------------------------------------------------------------|---------------|----------------|------------------|
| Master Node   |                          | Status:Running License:Evaluation Show System Info    | • Software Update M         | anager                                                     |               | Last Update:   | 7.3.0.309-408.12 |
|               | System ID<br>License Key | 36343636-3532-4632-3236-353130304647 CCopy            | URL                         | ., https://sharefile.example.com                           | Che           | ck for Updates |                  |
|               |                          |                                                       | Software Update L           | •                                                          |               |                |                  |
| Cluster Node1 |                          | Status:Running License:Permanent Disable Cluster Node | Date<br>2018-12-20 22:19:01 | Message<br>url:https://sharefile.example.com/g23e333243242 |               |                |                  |
|               | System ID                | 4C4C4544-0050-5410-8034-B8C04F343832 Copy             | 2010-12-20 22-18-01         | una nupsarsinaremet.example.com/q29033243242               |               |                |                  |
|               | License Key              |                                                       |                             |                                                            |               |                |                  |
|               |                          |                                                       |                             |                                                            |               |                |                  |
|               |                          |                                                       |                             |                                                            |               |                |                  |
|               |                          |                                                       |                             |                                                            |               |                |                  |
|               |                          |                                                       |                             |                                                            |               |                |                  |
|               |                          |                                                       |                             |                                                            |               |                |                  |
|               |                          |                                                       |                             |                                                            |               |                |                  |
|               |                          |                                                       |                             |                                                            |               |                |                  |
|               |                          |                                                       |                             |                                                            |               |                |                  |
|               |                          |                                                       |                             |                                                            |               |                |                  |
|               |                          |                                                       |                             |                                                            |               |                |                  |
|               |                          |                                                       |                             |                                                            |               |                |                  |
|               |                          |                                                       |                             |                                                            |               |                |                  |
|               |                          |                                                       |                             |                                                            |               |                |                  |

Figure 109-Software Update Manager view and Check for Updates button

If an update is available, "Apply Update" button is displayed. Clicking on this button updates the software.

| Sentry Wire   |                                                                                                    |                                                                                                    | & Configuration 🛛 Help 👻 🕞 Logout |
|---------------|----------------------------------------------------------------------------------------------------|----------------------------------------------------------------------------------------------------|-----------------------------------|
| Master Node   | Status:Running License:Evaluation Show System Info                                                        | Software Update Manager                                                                                    | Last Update: 7.3.0.309-408.12     |
|               | System ID         365343638-3532-4d32-3238-353130304847         Copy           License Key         Update | URL e.g., https://sharefie.example.com                                                                     | Check for Updates Apply Update    |
|               |                                                                                                    | Software Update Log                                                                                        |                                   |
| Cluster Node1 | Status:Running License:Permanent Disable Cluster Node                                                     | Date         Message           2018-12-20 22:19:01         url:https://sharefile.example.com/q23e333243242 |                                   |
|               | System ID 4C4C4544-0050-5410-8034-B8C04F343832 Copy                                                       |                                                                                                    |                                   |
| 1             | License Key                                                                                               |                                                                                                    |                                   |
|               |                                                                                                    |                                                                                                    |                                   |
|               |                                                                                                    |                                                                                                    |                                   |
|               |                                                                                                    |                                                                                                    |                                   |
|               |                                                                                                    |                                                                                                    |                                   |
|               |                                                                                                    |                                                                                                    |                                   |
|               |                                                                                                    |                                                                                                    |                                   |
|               |                                                                                                    |                                                                                                    |                                   |
|               |                                                                                                    |                                                                                                    |                                   |
|               |                                                                                                    |                                                                                                    |                                   |
|               |                                                                                                    |                                                                                                    |                                   |
|               |                                                                                                    |                                                                                                    |                                   |
|               |                                                                                                    |                                                                                                    |                                   |

Figure 110-Software Update Manager function and Apply Update button

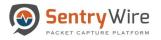

# **11.2 AUTHENTICATION**

This panel allows users to choose from one of the following authentication mechanisms:

- 1. Local Authentication
  - This is the default Authentication.
  - Backward compatible with earlier versions of the software.
  - Server switches over to Local Authentication if SSO, LDAP, or other allowed/configured authentications fail.
- 2. Remote Authentication
  - This tab allows the user to switch to SSO, LDAP, Radius or other allowed/configured authentication modes.
  - Note: Only one authentication mode can be active at a given time.

### 11.2.1 Local Authentication

Local authentication is used to manage local users.

# 11.2.1.1 Adding Users

Perform the following to add a new user:

- 1. Select the role for the user being created from the drop down
  - a. Roles are created and assigned through Configuration→ Authorization tab. Please refer to section 9.3 for more details.
- 2. Enter Username and Password for the new user
- 3. Retype and confirm the password
- 4. Click on the Add button.
- 5. Once the user is added, the users list is refreshed to show the newly added user. This may take few seconds.

| SentryWire #Dashb                        | oard 🛛 🔦 Policy Setup 👁 Investigator                                                                          | Q Search 🚨 View Metadata                          |                  | Reports Configuration O Help G Logo |  |  |  |
|------------------------------------------|----------------------------------------------------------------------------------------------------|---------------------------------------------------|------------------|-------------------------------------|--|--|--|
| cal Autoentication Remote Autoentication |                                                                                                    |                                                   |                  |                                     |  |  |  |
|                                          | ger; one or more lower case letters, one or more upper c<br>5 Note: \$ is not allowed as the first character. | ase letters, one or more these special characters |                  |                                     |  |  |  |
| Role                                     | UserName                                                                                                    | Password                                          | ConfirmPassword  | Action                              |  |  |  |
| Admin •                                  | User Name                                                                                                    | Password                                          | Confirm Password | 2+ Add                              |  |  |  |
| Admin                                    | continuum                                                                                                    |                                                   |                  | ✓ Edit ▲xDelete                     |  |  |  |
| Search Manager                           | User1234                                                                                                    |                                                   |                  | 🖋 Edit 🤹Delete                      |  |  |  |
|                                          |                                                                                                    |                                                   |                  |                                     |  |  |  |
|                                          |                                                                                                    |                                                   |                  |                                     |  |  |  |
|                                          |                                                                                                    |                                                   |                  |                                     |  |  |  |
|                                          |                                                                                                    |                                                   |                  |                                     |  |  |  |
|                                          |                                                                                                    |                                                   |                  |                                     |  |  |  |
|                                          |                                                                                                    |                                                   |                  |                                     |  |  |  |

Figure 111-Add Users view

### 11.2.1.2 Activate Local Authentication Mode

This button appears on the Authentication  $\rightarrow$  Local screen only if the currently logged user is not a local user. If the current user is a LDAP, SSO or Radius user and wants to change back to a local user the user is presented with "Activate Local Authentication Mode" button. Clicking on this button, closes any active connection to LDAP, SSO or Radius server. The user can login again using the local user from the local database.

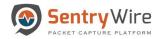

#### Note:

- In case of any failure, the user automatically falls back to the local user.
- At a given time only one authentication mode is active. If the user wants to change to a different authentication mode, the user has to first fall back/activate the local mode, re-login as local user and then activate desired authentication mode. Once the new authentication is activated, the user can now logout as local user and login back using the newly activated authentication mode.

| Sentry Wire                      | Sentry Wire & Dashboard & Policy Setup & Threat Hunting Workflow & Configuration @ Help • @ Logout                   |                                                         |                           |                                                                        |  |  |  |  |  |  |
|----------------------------------|----------------------------------------------------------------------------------------------------|---------------------------------------------------------|---------------------------|------------------------------------------------------------------------|--|--|--|--|--|--|
| Local Authentication Remote Auth | hentication                                                                                                    |                                                         |                           |                                                                        |  |  |  |  |  |  |
|                                  | rs or longer; one or more lower case letters, one or more u<br>I@#&* Note: \$ is not allowed as the first character. | oper case letters, one or more these special characters |                           |                                                                        |  |  |  |  |  |  |
| Role                             | UserName                                                                                                    | Password                                                | ConfirmPassword           | Action                                                                 |  |  |  |  |  |  |
| Admin •                          | User Name                                                                                                    | Password                                                | Confirm Password          | <b>å</b> + Add                                                         |  |  |  |  |  |  |
| Admin                            | continuum                                                                                                    |                                                         |                           |                                                                        |  |  |  |  |  |  |
| Search Manager                   | User1234                                                                                                    |                                                         |                           | Sedit Edit                                                             |  |  |  |  |  |  |
|                                  |                                                                                                    | Activate                                                | Local Authentication Mode | This button appears only if<br>the current user is not a local<br>user |  |  |  |  |  |  |

Figure 112-Activate Local Authentication Mode button view

## **11.2.1.3 Deleting Users**

Perform the following to delete a user:

- 1. To delete a user, click on the Delete button of the user to be deleted.
- 2. Once a user has been deleted, this username and password cannot be used for either UI login or REST login.
- 3. To delete an existing user, you must be logged in to the system as admin.

#### *Note*:

• Any user who is currently logged into the system cannot be deleted.

| Sever Management                                                                                                    |           |          |                  |                  |  |  |  |  |
|----------------------------------------------------------------------------------------------------|-----------|----------|------------------|------------------|--|--|--|--|
| Password requirements: 8 chars or longer; one or more lower case letters, one or more upper case letters, one or more these special characters<br>Allowed special characters are 1@#4:\$ Note, \$ is not allowed as the first character. |           |          |                  |                  |  |  |  |  |
| Role                                                                                                    | UserName  | Password | ConfirmPassword  | Action           |  |  |  |  |
| Admin •                                                                                                    | User Name | Password | Confirm Password | <b>4</b> ≠ Add   |  |  |  |  |
| Admin                                                                                                    | continuum |          |                  | Zdit AscDelete   |  |  |  |  |
| Search Manager                                                                                                    | User1234  |          |                  | ✓ Edit AscDelete |  |  |  |  |

Figure 113-User Management Delete User Button view

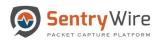

| Role  | UserName          | Password | ConfirmPassword  | Action           | License Key Updat |
|-------|-------------------|----------|------------------|------------------|-------------------|
| er2 • | User Name         | Password | Confirm Password | &+ Add           |                   |
| Tier2 | n u m             |          |                  | / Edit AnDelete  | _                 |
| Tier2 | = 12              |          |                  | / Edit astDelete |                   |
| Tier1 |                   |          |                  | / Edit & Delete  |                   |
| Tier2 | tura m            |          |                  | / Edit & Delete  |                   |
| Tier2 | Male <sub>2</sub> |          |                  | Edit AstDelete   |                   |
| Tier2 | 2~9 880           |          |                  | Fedit AscDelete  |                   |
| Tier2 | -                 |          |                  | ZEdit BeDelete   |                   |
| Tier2 | -                 |          |                  | Fedit & Delete   |                   |
| Tier2 | 0× 5 P            |          |                  | Edit AnDelete    |                   |

Figure 114-User Management Delete User Button view

# 11.2.1.4 Modifying Users

1. To modify a password for a user click the Edit button for that user.

| a Automatication Renote Automatication<br>©User Munargement associations: 6 datass of longing on or more longer case letters, one or more these special characters |                                                 |                                                         |                  |                 |  |  |  |  |
|----------------------------------------------------------------------------------------------------|-------------------------------------------------|---------------------------------------------------------|------------------|-----------------|--|--|--|--|
|                                                                                                    | Note: \$ is not allowed as the first character. | ен сазе нецена, отле от плоте штезе зрескої спонахлена. |                  |                 |  |  |  |  |
| Role                                                                                                    | UserName                                        | Password                                                | ConfirmPassword  | Action          |  |  |  |  |
| Admin •                                                                                                    | User Name                                       | Password                                                | Confirm Password | Add             |  |  |  |  |
| Admin                                                                                                    | continuum                                       |                                                         |                  | ✓ Edit acDelete |  |  |  |  |
| Search Manager                                                                                                    | User1234                                        |                                                         |                  | Edit Edit       |  |  |  |  |
|                                                                                                    |                                                 |                                                         |                  |                 |  |  |  |  |
|                                                                                                    |                                                 |                                                         |                  |                 |  |  |  |  |

Figure 115-Manage Users Modify/Edit User button

2. Enter a new password and confirm password. Click save.

| Sentry Wire                                       | Sentry Wire & Dashboard 🖈 Policy Setup & Threat Hunting Workflow & Configuration 🛛 Help - 🗇 L                                                                                                    |              |                      |                      |  |  |  |  |  |
|---------------------------------------------------|----------------------------------------------------------------------------------------------------|--------------|----------------------|----------------------|--|--|--|--|--|
| User Management<br>Password requirements: 8 chart | Password requirements: 8 chars of longer; one or more lower case letters, one or more typer case letters, one or more these special characters.<br>Allowed special characters are 1@#4:5% Alder, \$ is not ellowed as the first character. |              |                      |                      |  |  |  |  |  |
| Role                                              | UserName                                                                                                    | Password     | ConfirmPassword      | Action               |  |  |  |  |  |
| Admin •                                           | User Name                                                                                                    | Password     | Confirm Password     | Add                  |  |  |  |  |  |
| Admin                                             | continuum                                                                                                    |              |                      | ZEdit ArDelete       |  |  |  |  |  |
| Search Manager                                    | User1234                                                                                                    | New Password | New Confirm Password | Save Cancel ExDelete |  |  |  |  |  |
|                                                   |                                                                                                    |              |                      |                      |  |  |  |  |  |
|                                                   |                                                                                                    |              |                      |                      |  |  |  |  |  |
|                                                   |                                                                                                    |              |                      |                      |  |  |  |  |  |
|                                                   |                                                                                                    |              |                      |                      |  |  |  |  |  |

Figure 116-Manage Users Change Password button

*Note*:

- Only Tier2 user can modify the password for a user (including himself or another Tier2(admin)/Tier1(Guest))
- If the user is currently logged into the session, he should be prompted to login again with the new password. The previous login session is no longer valid.

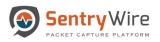

# 11.2.1.5 Unlock User

To unlock a user login to the system as admin. Click on the unlock button for that user.

| 🔊 Sentry W | /ire 🚯 Dashboard 🐟 P                                                                                    | olicy Setup 💠 Threat Hunting                          | QMessaging 🌣 Configura          | tion 🕜 Help 👻 🕞 Logout |             |        |
|------------|----------------------------------------------------------------------------------------------------|-------------------------------------------------------|---------------------------------|------------------------|-------------|--------|
|            | acnt<br>8 chars or longer; one or more lower case let<br>rs arc /#8#4*\$ Note: \$ is not allowed as the | Master License     System ID 4C4C4544-0059-4610-8034- | Evaluation<br>C2C04F503232 Copy |                        |             |        |
| Role       | UserName                                                                                                | Password                                              | ConfirmPassword                 | Action                 | License Key | Update |
| Tier2 •    | User Name                                                                                               | Password                                              | Confirm Password                | Add                    |             |        |
| Tier2      | continuum                                                                                               |                                                       |                                 | / Edit                 |             |        |
| Tier1      | Test1234                                                                                                |                                                       |                                 | Edit AcDelete UnLock   |             |        |
|            |                                                                                                    |                                                       |                                 |                        |             |        |
|            |                                                                                                    |                                                       |                                 |                        |             |        |
|            |                                                                                                    |                                                       |                                 |                        |             |        |
|            |                                                                                                    |                                                       |                                 |                        |             |        |
|            |                                                                                                    |                                                       |                                 |                        |             |        |
|            |                                                                                                    |                                                       |                                 |                        |             |        |
|            |                                                                                                    |                                                       |                                 |                        |             |        |
|            |                                                                                                    |                                                       |                                 |                        |             |        |
|            |                                                                                                    |                                                       |                                 |                        |             |        |
|            |                                                                                                    |                                                       |                                 |                        |             |        |
|            |                                                                                                    |                                                       |                                 |                        |             |        |
|            |                                                                                                    |                                                       |                                 |                        |             |        |
|            |                                                                                                    |                                                       |                                 |                        |             |        |
|            |                                                                                                    |                                                       |                                 |                        |             |        |

Figure 117-Manage Users Unlock User button

# 11.2.2 Remote Authentication

Use Remote Authentication to configure and enable SSO, LDAP, or Radius authentication methods.

| Sentry Wire &Dashboard < Policy Set        | 🍄 Configuration 🛛 Help 👻 🕞 Logout |                              |                                                                                                    |  |
|--------------------------------------------|-----------------------------------|------------------------------|----------------------------------------------------------------------------------------------------|--|
| Local Authentication Remote Authentication | Enter the necessary details       |                              |                                                                                                    |  |
| ≣ SSO Configuration                        | and click "Activate"              | Radius Configuration         | ■ PKI Configuration                                                                                                    |  |
| Server IP                                  | Server IP                         | Server IP                    | Certificate Data                                                                                                    |  |
| eg192.168.1.1                              | og_192.168.1.1                    | eg_192.168.1.1               | Copy/Paste the certificate to be uploaded.This must correspond to the private key<br>entered below.                     |  |
| UserName                                   | Port                              | Port                         | entres below.                                                                                                    |  |
| User Name                                  | cg.,389                           | cg_1812                      |                                                                                                    |  |
| Password                                   | UserName                          | UserName                     |                                                                                                    |  |
| Password                                   | User Name                         | User Name                    |                                                                                                    |  |
| Realm                                      | Realm Password                    |                              |                                                                                                    |  |
| Realm Name                                 | Password                          | Password                     |                                                                                                    |  |
| ClientID                                   | CommonName                        | Secret                       |                                                                                                    |  |
| ClientID                                   | commoname                         | Secret                       | Private Key                                                                                                    |  |
|                                            | DomainComponent                   |                              | CopylPaste the corresponding private key to be uploaded. This must correspond to the<br>certificate data entered above. |  |
|                                            | domaincomponent                   |                              |                                                                                                    |  |
|                                            | DomainComponent                   |                              |                                                                                                    |  |
|                                            | domaincomponent                   |                              |                                                                                                    |  |
| Activate SSO Reset Fields                  | Activate LDAP Reset Fields        | Activate Radius Reset Fields | Upload PKI Certificate Reset Fields                                                                                     |  |

Figure 118-Remote Authentication Configuration view

*Note*:

- In case of any failure, the user automatically falls back to the local user.
- At a given time only one authentication mode is active. If the user wants to change to a different authentication mode, the user has to first fall back/activate the local mode, re-login as local user and then activate desired authentication mode. Once the new authentication is activated, the user can now logout as local user and login back using the newly activated authentication mode.

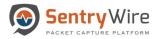

#### 11.2.2.1 Activate SSO Authentication

- Enter SSO server IP address, UserName, Password, Realm, and ClientID.
- Click "Activate SSO" button and confirm.
- If the SSO IP Address, username, password are valid for the specified Realm and Client, the Node server switches to SSO mode.
- User must log out and log back in using the SSO credentials.

## 11.2.2.2 Activate LDAP Authentication

- Enter LDAP server IP address, Port, UserName, Password, CommonName, and DomainComponent.
- Click "Activate LDAP" button and confirm.
- If the LDAP IP Address, Port, UserName, Password, CommonName, and DomainComponent are valid, the Node server switches to LDAP mode.
- User must log out and log back in using the LDAP credentials.

## 11.2.2.3 Activate RADIUS Authentication

- Enter RADIUS server IP address, Port, UserName, Password, and Secret.
- Click "Activate Radius" button and confirm.
- If the RADIUS IP Address, Port, UserName, Password, and Secret are valid, the Node server switches to RADIUS mode.
- User must log out and log back in using the RADIUS credentials.

# 11.2.2.4 Mapping a role to a RADIUS user

The Map Role button allows mapping Radius users to roles defined via Authorization tab.

| Sentry Wire &Dashboard A Policy Setu       | ☆ Threat Hunting Workflow          |                                                       |                         |                     | 🌣 Configuration 🛛 Help 👻 🕞 Logout                                                                                        |  |
|--------------------------------------------|------------------------------------|-------------------------------------------------------|-------------------------|---------------------|----------------------------------------------------------------------------------------------------|--|
| Local Authentication Remote Authentication |                                    |                                                       |                         |                     |                                                                                                    |  |
| III SSO Configuration                      | III LDAP Configuration             |                                                       |                         | ₩ PKI Configuration |                                                                                                    |  |
| Server IP                                  | Server IP<br>eg.,102.168.1.1       | Map Radius User                                       | to a Role 2             | 9                   | Certificate Data CopyPatile the certificate to be uploaded. This must correspond to the private key entered below.       |  |
| UserName UserName Password                 | eg.,309                            | Enter User Na<br>oleName Admin                        | ime to be mapped        |                     |                                                                                                    |  |
| Password Realm Pastm Name                  | Password + Curr                    | Map Role Cancel + Current Radius User Role Assignment |                         |                     |                                                                                                    |  |
| CilentiD                                   | CommonName                         | UserName RoleName                                     |                         |                     | Private Key                                                                                                    |  |
|                                            | DomainComponent<br>domaincomponent | nancy                                                 | Admin 💼                 |                     | CopylPaste the corresponding private key to be uploaded. This must correspond to the<br>certificate data enforced above. |  |
|                                            | DomainComponent domaincomponent    | testuser<br>testuser.1 P                              | Guest 💼                 |                     |                                                                                                    |  |
|                                            |                                    | testuser.5 P                                          | olicyManager            |                     |                                                                                                    |  |
| Activate SSO Reset Fields                  | Activate LDAP                      | Reset Fields                                          | Activate Radius Map Rol | Reset Fields        | Upload PKI Certificate Reset Fields                                                                                      |  |

Figure 119-Mapping a Role to a RADIUS user

- Click on the "Map Role..." button.
- Enter radius UserName.
- Choose a RoleName from the drop-down list of available roles and click on "Map Role" button to map a radius user to the role.

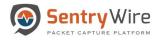

- The newly assigned role and username are displayed as a list for quick reference. To delete a role mapping, simply click on the delete icon next to the role.
- When a radius user logs into the capture UI, the capture server checks the role status and use the assigned role to determine the authorization level of the user. If the signed in user us not mapped to a role, the capture server assigns "Guest" role.

# 11.2.2.5 Upload PKI Certificate

This panel allows PKI (Public Key Infrastructure) certificate to be uploaded to be used by the application web server. Copy and Paste Certificate data and Private key data into text areas shown below and press Upload PKI Certificate button. If the certificate and private key are valid and md5sums match, the server will restart with the new certificate. The user must login again.

| Local Authentication Remote Authentication |                               |                              |                                                                                                    |  |  |  |  |
|--------------------------------------------|-------------------------------|------------------------------|----------------------------------------------------------------------------------------------------|--|--|--|--|
| SSO Configuration                          | IDAP Configuration            | I Radius Configuration       | E PKI Configuration                                                                                                    |  |  |  |  |
| Server IP                                  | Server IP                     | Server IP                    | Certificate Data                                                                                                    |  |  |  |  |
| og.,192.168.1.1                            | eg.,192.168.1.1               | eg.,192.168.1.1              | Copy/Paste the certificate to be uploaded.This must correspond to the private key<br>entered below.                     |  |  |  |  |
| UserName                                   | Port                          | Port                         | Shourse Derow.                                                                                                    |  |  |  |  |
| User Name                                  | cg.389                        | cg_1812                      |                                                                                                    |  |  |  |  |
| Password                                   | UserName                      | UserName                     | -                                                                                                    |  |  |  |  |
| Password                                   | User Name                     | User Name                    |                                                                                                    |  |  |  |  |
| Realm                                      | Password                      | Password                     |                                                                                                    |  |  |  |  |
| Realm Name                                 | Password                      | Password                     |                                                                                                    |  |  |  |  |
| ClientID                                   | CommonName                    | Secret                       |                                                                                                    |  |  |  |  |
| ClientID                                   | commoname                     | Secret                       | Private Key                                                                                                    |  |  |  |  |
|                                            | DomainComponent               |                              | Copy/Paste the corresponding private key to be uploaded. This must correspond to the<br>certificate data entered above. |  |  |  |  |
|                                            | domaincomponent               |                              |                                                                                                    |  |  |  |  |
|                                            | DomainComponent               |                              |                                                                                                    |  |  |  |  |
|                                            | domaincomponent               |                              |                                                                                                    |  |  |  |  |
|                                            |                               |                              |                                                                                                    |  |  |  |  |
| Activate SSO Reset Fiel                    | ds Activate LDAP Reset Fields | Activate Radius Reset Fields | Upload PKI Certificate Reset Fields                                                                                     |  |  |  |  |

Figure 120-Upload PKI Certificate view

### **11.3 AUTHORIZATION**

Authorization tab allows adding new roles and setting permissions for each role. When a user is assigned a role, the node UI menus are enabled/disabled based on the permissions of the role. Once created these roles are provided as a dropdown list for each of the authentication modes under the Authentication tab and can be assigned to a user at the time of user creation.

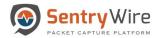

### Note:

- Authentication permission controls Authentication tab
- Licensing permission controls Software management tab and licensing.
- DeleteSearch permission can Delete Searches.
- Auditing permission controls Auditing features.
- Dashboard permission controls all dashboard features.
- Policy permission controls Policy menu items and Authorization tab.
- Default role "Admin" and "Guest" cannot be modified.
- Guest role allows view only permission
- Policy permission DOES NOT control Authentication, Licensing, Delete Search, Auditing, or Dashboard.
- To add a role click on the "Add Role" button at the top right of the panel.

|           |           |        |           |                                         |          |              | + Ada   |
|-----------|-----------|--------|-----------|-----------------------------------------|----------|--------------|---------|
| Role Name | Dashboard | Policy | Licensing | Authentication                          | Auditing | DeleteSearch | Actions |
| Admin     | 2         | 8      | 8         | 2                                       | 92       | 8            |         |
| Guest     | 6         |        | 8         | 8                                       | <b>a</b> | 0            |         |
|           |           |        |           |                                         |          |              |         |
|           |           |        |           |                                         |          |              |         |
|           |           |        |           |                                         |          |              |         |
|           |           |        |           |                                         |          |              |         |
|           |           |        |           | Add Role                                | ×        |              |         |
|           |           |        | Role Name | Manager                                 |          |              |         |
|           |           |        | 0         | Note: Only Alphanumeric characters allo | bwed     |              |         |
|           |           |        | Add Role  | Cancel                                  |          |              |         |
|           |           |        |           |                                         | -        |              |         |
|           |           |        |           |                                         |          |              |         |
|           |           |        |           |                                         |          |              |         |
|           |           |        |           |                                         |          |              |         |
|           |           |        |           |                                         |          |              |         |
|           |           |        |           |                                         |          |              |         |

Figure 121-Authorization Add Role button

- Once a role is created assign the permission by checking the boxes.
- Click "Apply"
- Once created these roles are provided as a drop down list for each of the authentication modes under the Authentication tab and are available to be assigned to the users.

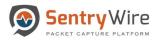

| Roke         Dothoad         Policy         Losensign         AuthenCation         AuthenCation         Authe |         |      |   |       |      |       |   | + Ad        |
|----------------------------------------------------------------------------------------------------|---------|------|---|-------|------|-------|---|-------------|
| Cuest         Cuest         Cuest <th< th=""><th></th><th></th><th></th><th></th><th></th><th></th><th></th><th>Actions</th></th<>                                                                                            |         |      |   |       |      |       |   | Actions     |
|                                                                                                    |         |      |   |       | 1796 |       |   |             |
| Nenger                                                                                                    |         | 3385 |   | (enc) |      | 22017 |   | (Incompany) |
|                                                                                                    | Manager |      | U | U     | W    |       | 8 | Apply       |
|                                                                                                    |         |      |   |       |      |       |   |             |
|                                                                                                    |         |      |   |       |      |       |   |             |
|                                                                                                    |         |      |   |       |      |       |   |             |
|                                                                                                    |         |      |   |       |      |       |   |             |
|                                                                                                    |         |      |   |       |      |       |   |             |
|                                                                                                    |         |      |   |       |      |       |   |             |
|                                                                                                    |         |      |   |       |      |       |   |             |
|                                                                                                    |         |      |   |       |      |       |   |             |
|                                                                                                    |         |      |   |       |      |       |   |             |
|                                                                                                    |         |      |   |       |      |       |   |             |
|                                                                                                    |         |      |   |       |      |       |   |             |
|                                                                                                    |         |      |   |       |      |       |   |             |
|                                                                                                    |         |      |   |       |      |       |   |             |
|                                                                                                    |         |      |   |       |      |       |   |             |
|                                                                                                    |         |      |   |       |      |       |   |             |
|                                                                                                    |         |      |   |       |      |       |   |             |
|                                                                                                    |         |      |   |       |      |       |   |             |
|                                                                                                    |         |      |   |       |      |       |   |             |
|                                                                                                    |         |      |   |       |      |       |   |             |
|                                                                                                    |         |      |   |       |      |       |   |             |
|                                                                                                    |         |      |   |       |      |       |   |             |
|                                                                                                    |         |      |   |       |      |       |   |             |
|                                                                                                    |         |      |   |       |      |       |   |             |
|                                                                                                    |         |      |   |       |      |       |   |             |
|                                                                                                    |         |      |   |       |      |       |   |             |
|                                                                                                    |         |      |   |       |      |       |   |             |
|                                                                                                    |         |      |   |       |      |       |   |             |
|                                                                                                    |         |      |   |       |      |       |   |             |
|                                                                                                    |         |      |   |       |      |       |   |             |

Figure 122-Authorization Apply Role button

### 11.3.1 SSO, LDAP and RADIUS Authorization

Capture server platform honors any role associated with users created via SSO, LDAP or RADIUS authentication modes. If this role is not defined as part of the Authorization in the capture application, any user associated with this role will have READ-ONLY access to the application.

This role must be added to the application via the Authorization panel and assigned the desired permissions. From here on, any user with this role will be authorized to access the functions based on the permissions assigned.

*Note*: It is advisable to create required roles and assign permissions via the Authorization panel before logging in to the application as a SSO, LDAP, or RADIUS user.

### Use Case:

When a user logs in with an authentication mode other than the Local and has permission to only view the content of the application, there may be two scenarios:

<u>Scenario1</u>- The role of the user exists in the capture application but has "read-only" permission to all the functions of the application. In this case, the user must request an Admin user to login and modify the permissions of the role.

<u>Scenario 2</u>- The role of the user does not exist in the capture application. In this case, the user must request an Admin user to create the role and assign permissions to the role.

In either scenario, the user must logout and log back in for the authorization changes to take effect.

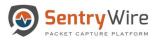

# 11.4 AUDITING

Auditing has three separate functional groups: Rsyslog configuration, SNMP configuration, and Log Manager settings. Each of these can be configured independent of the other. Two Rsyslog server settings can be provided for high-availability. Similarly, two SNMP server can be provided for high-availability.

| SentryWire &Dashboard < Policy Setup & Threat Huntin | ng Workflow                |                       | Configuration | 0 Help 👻 | 🕩 Logout |
|------------------------------------------------------|----------------------------|-----------------------|---------------|----------|----------|
| ≣ Syslog Server1                                     | SNMP Server1               | Elogging Options      |               |          |          |
| IP Address                                           | IP Address                 | Logging Resource      |               |          |          |
| 10.91.170.191                                        | 10.01.170.181              | Critical Events       |               |          |          |
| Port                                                 | Port                       | Alerts                |               |          |          |
| 514                                                  | 162                        | Search                |               |          |          |
| Update Frequency (Seconds)                           | Update Frequency (Seconds) | StorageInfo           |               |          |          |
| 10                                                   | 10                         | Active Trigger Events |               |          |          |
| Configure                                            | Configure                  | -                     |               |          |          |
| Reser                                                |                            | Upload Data           |               |          |          |
| III Syslog Server2                                   | SNMP Server2               | Download Data         |               |          |          |
| IP Address                                           | IP Address                 |                       |               |          |          |
| 10.01.170.114                                        | 10.01.170.179              |                       |               |          |          |
| Port                                                 | Port                       |                       |               |          |          |
| 514                                                  | 162                        |                       |               |          |          |
| Update Frequency (Seconds)                           | Update Frequency (Seconds) |                       |               |          |          |
| 10                                                   | 10                         |                       |               |          |          |
| Configure                                            | Configure                  | Set                   |               |          | Reset    |
|                                                      |                            |                       |               |          |          |

Figure 123-Auditing Function view

Each of the syslog servers can be setup to receive syslog messages at the configured frequency. Reset button on each panel removes the Syslog server setting. (Refer to Appendix A for Syslog server setup) Each of the SNMP servers can be setup to receive SNMP traps. Reset button removes on each panel the SNMP server setting.

Logging options panel shows options to enable/disable logging for different functions:

- Critical Events this is always enabled, cannot be disabled. Log all critical events such as disk space full, critical component failure
- Alerts this is always enabled, cannot be disabled. Suricata rule-based alerts of any severity
- Search Log events for create/delete/cancel search, search completion, pause, resume.
- StorageInfo Log events to show how much of Capture Storage is used/free, Search Storage is used/free.
- Active Trigger Events Log active trigger events
- Upload Data Log every upload file action from the UI (Upload search back rules, upload critical IPs and so on)
- **Download Data** Log Download actions from the UI (Download PCAP data, Download searchback rules and so on)

### **11.5 SYSTEM EVENTS**

The System event tab displays the Timestamp, Type and associated Message with severity. All events are clickable and searchable.

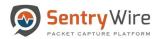

#### Severity can be one of three values: 1: Severe, 2: Warning, 3: Informational

| <b>Q</b> Search Logs                                        | Federated Nodes  | SystemEvents: nc_113                       |                                   | QFind Text Copy to ClipBoard Download CRefresh Page                                                                                                    |          |  |
|-------------------------------------------------------------|------------------|--------------------------------------------|-----------------------------------|----------------------------------------------------------------------------------------------------|----------|--|
| egin Time                                                   | BostonMA::nc_130 | -                                          |                                   | Page Size         500         •         e Prev         1         Next »                                                                                              |          |  |
| 2020-01-28 00:05:59<br>nd Time                              |                  | TimeStamp                                  | Type                              | Message                                                                                                    | Severity |  |
| 2020-01-28 00:35:59                                         |                  | 2020-01-28 00:25:42                        | Search                            | Completed,Name=fms_2020_01_27_19_25_23_77, Filter=PcapData,tcp or udp,                                                                                               | 3        |  |
| og Search Filter [?]                                        |                  | 2020-01-27 22:45:05<br>2020-01-27 22:45:05 | ActiveTrigger<br>ActiveTrigger    | Leaded,tcp<br>Leaded,udp                                                                                                    | 3        |  |
| eturn only events that have the supplied pattern(s) ax Rows |                  | 2020-01-27 22:45:05<br>2020-01-27 22:45:05 | ActiveTrigger<br>ActiveTrigger    | Loaded,host 10.91.170.22 and port 38638 and host 204.11.16.106 and port 25 and tcp<br>Loaded, (host 10.0.2.20 and port 5060 and host 10.0.2.15 and port 5060 )       | 3        |  |
| 2000 C Search Logs                                          |                  | 2020-01-27 22:45:05<br>2020-01-27 22:45:05 | ActiveTrigger<br>ActiveTrigger    | Loaded, host 10.91.170.22 and port 38638 and host 204.11.16.106 and port 25 and tcp<br>Loaded, ( host 10.0.2.20 and port 5060 and host 10.0.2.15 and port 5060 )     | 3        |  |
|                                                             |                  | 2020-01-27 22:45:05<br>2020-01-27 22:45:05 | ActiveTrigger<br>ActiveTrigger    | Loaded.tcp<br>Loaded.host 192.168.5.6 and port 50121 and host 169.44.67.161 and port 80 and tcp                                                                      | 3        |  |
|                                                             |                  | 2020-01-27 22:45:05                        | ActiveTrigger<br>ActiveTrigger    | Loaded,host 192,168.5.6 and port 50121 and host 169.44.67.161 and port 80 and tcp<br>Loaded tcp or udp                                                               | 3        |  |
|                                                             |                  | 2020-01-27 22:45:05                        | ActiveTrigger                     | Loaded, port 80                                                                                                    | 3        |  |
|                                                             |                  | 2020-01-27 22:45:05<br>2020-01-27 22:44:37 | ActiveTrigger<br>PreCaptureFilter | Loaded.tcp or udp 2.0,Continuum,Changed.tcp                                                                                                    | 3        |  |
|                                                             |                  | 2020-01-27 22:18:43<br>2020-01-27 21:15:33 | CaptureServer<br>CaptureServer    | Started<br>2.0.Continuum.Stopped                                                                                                    | 3        |  |
|                                                             |                  | 2020-01-27 21:07:47                        | PacketCapture                     | NoNetworkTraffic,Review troubleshooting guide or check capture interface cabling, correct span/tap ports                                                             | 3        |  |
|                                                             |                  | 2020-01-27 19:13:14<br>2020-01-27 19:10:02 | Search<br>Search                  | Completed Name=fms_2020_01_25_19_32_11_280_0/622_f11zv, Filter=PcapData.tcp or udp,<br>Completed Name=fms_2020_01_25_19_32_11_280_0/622, Filter=PcapData.tcp or udp, | 3        |  |
|                                                             |                  | 2020-04-07-40-40-24                        | Caarah                            | Completed Managemen, DD fine, 2020, 04, 05, 40, 20, 44, 200, entries, Elitery-Bane Date ten                                                                          | 2        |  |

Figure 124-Node System Events view

#### 11.5.1 Generate Report

The Generator Report tab allows the user to specify various parameters for generating reports that can be downloaded for review and analysis.

| 🔊 Sentry Wi                    | re @Dashboard                | 🛠 Policy Setup 💠 | Threat Hunting Workflow |                                                                        | Configuration | 🕜 Help 🝷 | 🕞 Logout |
|--------------------------------|------------------------------|------------------|-------------------------|------------------------------------------------------------------------|---------------|----------|----------|
| CReport Generator              |                              |                  |                         | Report Details                                                         |               |          |          |
| Report Name                    |                              |                  |                         | Report Name                                                            |               |          |          |
| Report_2019_8_26_12_40_7       | _continuum                   |                  |                         | Report_2019_8_26_12_40_7_continuum                                     |               |          |          |
| * Begin Time ( YYYY-MM-DD      | HH:MM:SS Capture Server Time | .)               |                         | Begin Time                                                             |               |          |          |
| 2019-06-20 23:38:00            |                              |                  |                         | 2019-06-20 23:38:00                                                    |               |          |          |
| • End Time ( YYYY-MM-DD)       | HH:MM:SS Capture Server Time | )                |                         | End Time                                                               |               |          |          |
| 2019-03-21 16:49:07            |                              |                  |                         | 2019-03-21 16:49:07                                                    |               |          |          |
| Log Search Filter (Default: Bl | ank => No Filter)            |                  |                         | Log Search Filter                                                      |               |          |          |
| 80\192.168.1.100               |                              |                  |                         | 80/192.168.1.100                                                       |               |          |          |
| Output Categories Chee         | ck All                       |                  |                         | Output Categories                                                      |               |          |          |
| ThreatIPs                      | ✔ Alerts                     | Assets           | Search Performance      | ThreatIPs,Alerts,SearchPerformance,HTTP,TLS,CompletedSearches,NetFlows |               |          |          |
| ✓ HTTP                         | TLS                          | DNS              | Completed Searches      | Export Format                                                          |               |          | 6        |
| Emails                         | NetFlows                     | File Logs        |                         | JSON                                                                   |               |          |          |
| Active Triggers                | System                       |                  |                         | Message                                                                |               |          |          |
| Export Format                  | JSON                         | i csv            | ) XML                   |                                                                        |               |          |          |
|                                |                              |                  |                         |                                                                        |               |          | 6        |
|                                |                              |                  |                         |                                                                        |               |          |          |
| Generate Re                    | eport                        |                  | Reset Fields            | Download Report                                                        |               |          |          |

Figure 125-Report Generator view

- Report Name System provides a default used name based on the current time. This can be edited to provide a suitable name.
- Begin/End time The report output is restricted to the events and alerts between the times specified in these fields.
- Log Search Filter The report output can be further restricted by log search filter. The rules of the Linux *grep* command's search string apply to this field.

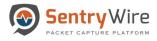

# Use Case

OR condition:

• *pattern1* || *pattern2* returns strings that have either pattern1 OR pattern2 or both.

*For example*: *google*\|*Microsoft* search filter returns strings like the ones shown below. This filter skips any string that does not include neither google nor Microsoft.

- $\circ$  google may have been the first to implement this technology.
- o Microsoft is not too far behind.
- Both google and Microsoft are fighting to take market share.

AND condition:

• *pattern1*. \**pattern2* returns strings that contain pattern1 before pattern2 in a string. It does not return strings that have pattern2 before pattern1.

*For example: google*.\**Microsoft* search filter will return strings such as follows: • Both google and Microsoft are fighting for market share

- The above string skips the following sentences:
  - o google has not commented on the news. (only *pattern1*, no *pattern2*)
  - Microsoft and google are fighting for market share (*pattern2* followed by *pattern1*)
- Output Categories Allows user to select different types of event and alert data to be included in the report.
- Export Format By default format is JSON. User can also specify the output to be in XML or CSV format.

To generate a report, user must click the "Generate Report" button, once the required fields are filled. The server will generate a *<ReportName>.zip* file that includes one file for each selected category. This zip file can be downloaded by clicking on Download Report button.

# **12 NETWORK CONFIGURATION**

In order for this application to be accessible remotely, an IP address must be assigned to one of the Ethernet ports (typically eth0, eth1, or eth2). For initial configuration you may need to connect a VGA compatible monitor, boot up the system locally, login, and configure a static or DHCP IP address for your own network. After starting the system login as the root user (username: root, password: Contact support for default password to access the system or to change the password.)

**<u>Remote Login:</u>** After setting up an IP address locally, you can perform future operating system administrative functions by remote login via an SSH client. Configure your SSH client to connect using port 22.

### Network Settings

Protocol

Description

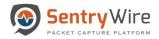

| DHCP   | <ul> <li>RHEL/CentOS, edit the following settings at: "/etc/sysconfig/network-scripts/ifcfg-eth2" (or eth3, etc.).</li> <li>BOOTPROTO=dhcp</li> <li>NM_CONTROLLED=yes</li> </ul> |
|--------|----------------------------------------------------------------------------------------------------|
|        | ONBOOT=yes                                                                                                    |
|        | <ul> <li><i>For example</i>: edit the following settings at: "/etc/sysconfig/network-scripts/ifcfg-eth2" (or ifcfg-eth3, etc.).</li> <li>BOOTPROTO=static</li> </ul>             |
|        |                                                                                                    |
|        | • BROADCAST=192.168.1.255                                                                                                    |
| Static | • DNS1=75.75.75.75                                                                                                    |
| IP     | • DNS2=75.75.76                                                                                                    |
|        | • GATEWAY=192.168.1.2                                                                                                    |
|        | • IPADDR=192.168.1.1                                                                                                    |
|        | • NETMASK=255.255.255.0                                                                                                    |
|        | NM_CONTROLLED=yes                                                                                                    |
|        | • ONBOOT=yes                                                                                                    |

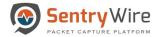

# **APPENDIX A: CLIENT SYSLOG CONFIGURATION PROCEDURES**

1. Edit /etc/rsyslog.conf

[root@client ~]# vi /etc/rsyslog.conf

2. At the end of file place the following line to point the client message log to the server

\*.info;mail.none;authpriv.none;cron.none @192.168.0.105

Note: Optionally choose hostname or IP address.

3. Restart the syslog service

[root@client ~]# service rsyslog restart

Message logs are now sent to both the central log server and local log files.

4. Verify Firewall Port opening(optional)

Generally production environments are protected by a hardware firewall. The following ports need to be opened: TCP & UDP 514. Verify the port opening by issuing the following command from the client:

```
[root@client ~]# telnet 192.168.0.105 514
Trying 192.168.0.105...
Connected to 192.168.0.105.
Escape character is '^]'.
```

If telnet is not available, use ssh to verify communications with server on port 514.

```
[root@localhost ~]# ssh -p 514 -v root@10.91.170.20
OpenSSH_5.3p1, OpenSSL 1.0.1e-fips 11 Feb 2013
debug1: Reading configuration data /etc/ssh/ssh config
debug1: Applying options for *
debug1: Connecting to 10.91.170.20 [10.91.170.20] port 514
debug1: Connection established
debug1: permanently set uid: 0/0
debug1: identify file /root/.ssh/identify type -1
debug1: identify file /root/.ssh/identify-cert type -1
debug1: identify file /root/.ssh/id rsa type -1
debug1: identify file /root/.ssh/id rsa-cert type -1
debug1: identify file /root/.ssh/id dsa type -1
debug1: identify file /root/.ssh/id dsa type -1
debug1: identify file /root/.ssh/id dsa type -1
debug1: identify file /root/.ssh/id dsa-cert type -1
debug1: identify file /root/.ssh/id dsa-cert type -1
debug1: identify file /root/.ssh/id dsa-cert type -1
debug1: identify file /root/.ssh/id dsa-cert type -1
debug1: identify file /root/.ssh/id ecdsa type -1
```

5. To test that it is working perform the following command, and then confirm a record of the command restart is recorded in the logs:

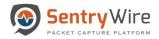

[root@client~]# service ntpd restart Shutting down ntpd: [OK]

Verify that similar messages appear in /var/log/messages Client:

Aug 18 20:10:33 R730-2 ntpd[40092]: 0.0.0.0 c016 06 restart Aug 18 20:10:34 R730-2 ntpd[40092]: 0.0.0.0 c012 02 freq\_set kernel 4.085 PPM

Server:

Aug 18 20:10:33 R730-2 ntpd[40092]: 0.0.0.0 c016 06 restart Aug 18 20:10:33 R730-2 ntpd[40092]: 0.0.0.0 c012 02 freq\_set kernel 4.085 PPM

# APPENDIX B: LEEF MESSAGE FORMAT

The syslog messages are generated and reported in the format

<DateTime> <localhost> LOGMSG: 2.0| OrgName |BrandName |Version|<ID>|cat=<category> msg=<message>

*For example*: when capture server starts on the localhost, the following syslog message is added to /var/log/messages file:

Jan 06 22:27:49 localhost LOGMSG: 2.0| OrgName | BrandName|Version| Started |cat= PacketCapture LOGMSG: 2.0| OrgName|BrandName|Version| Changed |cat=PrecaptureFilter msg= <text> - This event is generated when a PreCapture filter is added or updated.

LOGMSG: 2.0| OrgName|BrandName|Version| Reset |cat=PrecaptureFilter msg<text> This event is generated when a PreCapture filter is deleted.

LOGMSG: 2.0| OrgName|BrandName|Version|Loaded|cat=ActiveTrigger msg <text>-This event is generated when an active trigger is added.

LOGMSG: 2.0| OrgName|BrandName|Version| Updated |cat=ActiveTrigger msg <text>- This event is generated when an active trigger is updated.

LOGMSG: 2.0| OrgName|BrandName|Version| Deleted|cat=ActiveTrigger msg <text>- This event is generated when an active trigger is deleted.

LOGMSG: 2.0| OrgName|BrandName|Version|Triggered|cat=ActiveTrigger msg <text>- This event is generated when an active trigger is fired.

LOGMSG: 2.0| OrgName|BrandName|Version| Created|cat= Search msg <text>- This event is generated when a search is created.

LOGMSG: 2.0| OrgName|BrandName|Version| Completed|cat= Search msg <text>- This event is generated when a search is completed.

LOGMSG: 2.0| OrgName|BrandName|Version| Deleted|cat= Search msg <text>- This event is generated when a search is deleted.

LOGMSG: 2.0| OrgName|BrandName|Version| Cancelled|cat= Search msg <text> - This event is generated when a search is cancelled.

LOGMSG: 2.0| OrgName|BrandName|Version| Failed|cat= Search msg="Search storage full. Remove old search data and try again" - This event is generated when a search storage is full.

LOGMSG: 2.0| OrgName|BrandName|Version| Pause|cat= Search msg="Search storage full. Remove old search data. Search will automatically resume after old search data removed." - This event is generated when an ongoing search pauses because the search storage is full.

LOGMSG: 2.0| OrgName|BrandName|Version| Resume|cat= Search msg="Search resumed as the storage space freed up" - This event is generated when a currently paused search resumes as the user has freed up search storage space by deleting old search(es).

LOGMSG: 2.0| OrgName|BrandName|Version| SessionReset|cat= Admin - This event is generated when a user with Admin privilege has pressed the "Reset Session" button.

LOGMSG: 2.0| OrgName|BrandName|Version|UserAdded|cat= Admin- This event is generated when a user new user has been added.

LOGMSG: 2.0| OrgName|BrandName|Version| UserDeleted|cat= Admin- This event is generated when an existing user has been deleted.

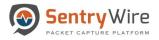

LOGMSG: 2.0| OrgName|BrandName|Version| UserError|cat= Admin -This event is generated when an error occurred on adding/updating/deleting a user.

LOGMSG: 2.0| OrgName|BrandName|Version| UserChanged|cat= Admin -This event is generated when an existing user's password or role has been changed.

LOGMSG: 2.0| OrgName|BrandName|Version| UserLocked|cat= Admin - This event occurs to alert that a user has been locked after 3 unsuccessful attempts to login with a span of 30 minutes

LOGMSG: 2.0| OrgName|BrandName|Version| UserUnlocked|cat= Admin - This event occurs to alert that a previously locked user has been unlocked by an Admin user or 30 minutes have elapsed since the user has been locked.

LOGMSG: 2.0| OrgName|BrandName|Version|Demo|cat=Licensing msg <text> - This event is generated to alert that the license that has been applied is a Demo license.

LOGMSG: 2.0| OrgName|BrandName|Version| Expired|cat=Licensing msg <text> -This event is generated to alert that the license has expired.

LOGMSG: 2.0| OrgName|BrandName|Version| Permanent|cat=Licensing msg <text> -This event is generated to alert that the license that has been applied is a Permanent license.

LOGMSG: 2.0| OrgName|BrandName|Version| HyperThreading NotEnabled|cat=PacketCapture msg ="Warning: HyperThreading must be enabled." - This event is generated to alert that hyper threading has not been enabled as it is a requirement for successful operation of a capture server.

LOGMSG: 2.0| OrgName|BrandName|Version| Started|cat=PacketCapture - This event is generated to alert that capture server has been started.

LOGMSG: 2.0| OrgName|BrandName|Version| Stopped|cat=PacketCapture - This event is generated to alert that the capture server has been stopped.

LOGMSG: 2.0| OrgName|BrandName|Version| NoNetworkTraffic|cat= PacketCapture msg="Review troubleshooting guide or check capture interface cabling, correct span/tap ports"- This event is generated to alert that the capture server is not receiving any traffic at the moment.

LOGMSG: 2.0| OrgName|BrandName|Version| CaptureStats |cat= PacketCapture msg="LOGMSG: 2.0| OrgName|BrandName|Version| PacketCapture|cat=CaptureStats msg=Throughput:7.71, PacketsPerSec:1357894, TCP:1357794, UDP:100, Other:0, CompressionRatio:1.21" - This is a stat reporting event, occurs once every minute.

LOGMSG: 2.0| OrgName|BrandName|Version|System|cat=RootFileSystem msg=WARNING: / file system usage is above 70%.0..the system will be shut down if above 90%

LOGMSG: 2.0| OrgName|BrandName|Version|CaptureServerSetup|cat=System msg=WARNING: One or more directories/symlinks are invalid. Please contact support.

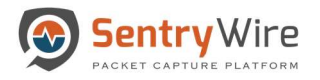

# **APPENDIX C: PCAP PORT INFORMATION**

The following list of TCP ports need to be opened for external access on a PCAP master:

- 4477 ssh port
- 41395 WEB UI access
- 41392 PCAP REST API access

In Clustered environments, the following list of TCP ports must be opened for <u>**Data Node**</u> access on a PCAP master:

- 41391, 41393 through 41396 data node send node status, license info, system usage info and search lists and search data
- 41500 data node send node status, license info, system usage info and search lists and search data

In case of Cluster, the following list of TCP ports must be opened for PCAP <u>Master Node</u> access on EACH PCAP data node:

- 4477 ssh port
- 5000 through 5021 PCAP master sends PCAP data and status requests. All of these ports must be open

Note: All the ports mentioned above are TCP.

*Note*: *There should be no ports open for external access on a PCAP data node.* 

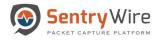

# **APPENDIX D: BPF FILTER**

Berkeley Packet Filter (BPFs) are a raw interface to data link layers in a protocol independent fashion. They are a powerful tool for intrusion detection analysis. Using them will allow the user to quickly drill down specific packets to see and reduce large packet captures down to the essentials.

The BPF syntax consists of one or more primitives. Primitives usually consist of an id(name or number) preceded by one or more qualifiers. There are three different kinds of qualifier:

#### type

qualifiers say what kind of thing the id name or number refers to. E.g., host, net, port, port range. If there is no qualifier, host is assumed

#### dir

qualifiers specify a particular transfer direction to and/or from id. Possible directions are src,dst,src or dst. E.g., dst net 128.3

#### proto

qualifiers restrict the match to the particular protocol. Possible protocols are: ether, fddi,tr, wlan, IP, IPv6, arp, rarp, decnet, tcp and udp.

#### **Primitive Filters**

Allowable primitives are given below for reference:

| Primitive Filters                                                                                                    | Description                                                                                                    |
|----------------------------------------------------------------------------------------------------|----------------------------------------------------------------------------------------------------|
| [src dst] host <host> E.g., src host &lt;<i>host&gt;</i> dst host<br/>&lt;<i>host&gt;</i><br/>host &lt;<i>host&gt;</i><br/>IP host &lt;<i>host&gt;</i></host> | <ul> <li>Matches a host as the IP source, destination, or either.</li> <li>These host expressions can be used in conjunction with other protocols like IP, arp, rarp or ip6</li> </ul> |
| ether [src dst] host <ehost> E.g., ether host<br/><mac> ether src host <mac><br/>ether dst host <mac></mac></mac></mac></ehost>                               | Matches a host as the Ethernet source, destination, or either                                                                                                    |

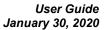

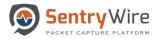

| Primitive Filters                                                                                   | Description                                                                                                    |
|----------------------------------------------------------------------------------------------------|----------------------------------------------------------------------------------------------------|
|                                                                                                    |                                                                                                    |
| [src dst] net < <u>network</u> >                                                                    | Matches packets to or from source/destination or either, residing in a network.                                                                                                    |
| E.g., dst net 192.168.1.0 src net 192.168.1                                                         |                                                                                                    |
| dst net 172.16                                                                                      | An IPv4 network number can be specified as:                                                                                                    |
| src net 10                                                                                          | • Dottedquad(e.g., 192.168.1.0)                                                                                                    |
| net 192.168.1.0 net 192.168.1.0/24                                                                  | <ul> <li>Dotted triple (e.g., 192.168.1)</li> <li>Dotted pair (e.g., 172.16)</li> </ul>                                                                                                    |
| src net 192.168.1/24                                                                                | <ul> <li>Or single number (e.g., 10)</li> </ul>                                                                                                    |
| [src dst] net <network> mask <netmask> or</netmask></network>                                       | Matches packets with specific netmask. /len can<br>also be specified to capture traffic from range of<br>IP addresses.                                                                       |
| [src dst] net <network>/<len><br/>E.g., dst net 192.168.1.0 mask 255.255.255.255 or</len></network> | • Netmask for dotted quad (e.g.,                                                                                                    |
| dst net 192.168.1.0/24<br>src net 192.168.1 mask 255.255.255.0 <b>or</b>                            | <ul><li>192.168.1.0) is 255.255.255.255</li><li>Netmask for dotted triple (e.g.,</li></ul>                                                                                                   |
| src net 192.168.1/24                                                                                | 192.168.1) is 255.255.255.0                                                                                                    |
| dst net 172.16 mask 255.255.0.0<br>src net 10 mask 255.0.0.0                                        | • Netmask for dotted pair (e.g.,172.16) is 255.255.0.0                                                                                                    |
|                                                                                                    | • Or single number (e.g.,10) is 255.0.0.0                                                                                                    |
| [src dst] port <port> or</port>                                                                     | Matches packets sent to/from port                                                                                                    |
| [tcp udp] [src dst] port <port><br/>e.g., src port 443 dst port 20</port>                           | • Protocols (e.g., tcp/udp/IP etc.) can be                                                                                                    |
| port 80                                                                                             | applied to a port to get specific results                                                                                                    |
| [src dst] portrange <p1>-<p2> or</p2></p1>                                                          | Matches packets to/from a port in the given                                                                                                    |
| [tcp udp] [src dst] portrange <p1>-<p2><br/>E.g., src portrange 80-88</p2></p1>                     | <ul><li>Protocols can be applied to port range to</li></ul>                                                                                                    |
| tcp portrange 1501-1549                                                                             | filter specific packets within the range                                                                                                    |
| less <length> E.g., less 300</length>                                                               | Matches packets less than or equal to length                                                                                                    |
| greater <length> E.g., greater 301</length>                                                         | Matches packets greater than or equal to length                                                                                                    |
| (ether ip ip6) proto <protocol><br/>E.g., ether proto 0x888e IP proto 50</protocol>                 | <ul> <li>Matches an Ethernet, IPv4, or IPv6 protocol</li> <li>Protocol can be a number or name. (Except for named protocols that bpf is aware of such as icmp, tcp, udp,dns, etc)</li> </ul> |
| (ip ip6) protochain <protocol> E.g., ip6 protochain 6</protocol>                                    | Matches IPv4, or IPv6 packets with a protocol header in the protocol header chain                                                                                                    |
| (ether ip) broadcast                                                                                | Matches Ethernet or IPv4 broadcasts                                                                                                    |

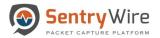

| Primitive Filters                                                                                                    | Description                                                                                        |
|----------------------------------------------------------------------------------------------------|----------------------------------------------------------------------------------------------------|
| (ether ip ip6) multicast E.g., ether[0] & 1 != 0                                                                                                    | Matches Ethernet, IPv4, or IPv6 multicasts                                                         |
| <ul> <li>vlan [<vlan>]</vlan></li> <li>E.g., vlan 100 &amp;&amp; vlan 200</li> <li>(filters on vlan 200 encapsulated within vlan 100)</li> <li>vlan &amp;&amp; vlan 300 &amp;&amp; IP</li> <li>(filters IPv4 protocols encapsulated in vlan 300 encapsulated within any higher order vlan)</li> </ul> | Matches 802.1Q frames optionally with a VLAN ID of vlan                                            |
| mpls [ <label>]<br/>o E.g., mpls 100000 &amp;&amp; mpls 1024</label>                                                                                                    | Matches MPLS packets, optionally with a label of label                                             |
| (filters packets with outer label 100000 and inner<br>Label 1024)<br>o mpls && mpls 1024 && host<br>192.9.200.1(filters packets to and from 192.9.200.1<br>with an inner label of 1024 and any outer label)                                                                                           | <ul> <li>mpls expression may be used more than<br/>once, to filter on MPLS hierarchies.</li> </ul> |

### Protocols

Various protocols can be combined with primitive BPF filters using modifiers and operators.

Types of valid Protocols are given below:

| arp   | ip6 | udp  | fddi | link | slip  | rarp |
|-------|-----|------|------|------|-------|------|
| ether | IP  | wlan | icmp | tcp  | radio | ppp  |

### Modifiers

Types of valid modifiers/operators:

| Parentheses   | ()            |
|---------------|---------------|
| Negation      | !=            |
| Concatenation | '&&' or 'and' |
| Alteration    | '  ' or 'or'  |

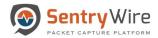

## Examples of some filters using operators and modifiers:

| udp dst port not 53                    | UDP not bound for port 53                     |  |  |  |  |
|----------------------------------------|-----------------------------------------------|--|--|--|--|
| host 10.0.0.1 && host 10.0.0.2         | Traffic between these hosts                   |  |  |  |  |
| Tcp dst port 80 or 8080                | Packets to either tcp ports                   |  |  |  |  |
|                                        | **                                            |  |  |  |  |
| ether[0:4] & 0xffffff0f > 25           | Range based mask applied to bytes greater     |  |  |  |  |
|                                        | than 25                                       |  |  |  |  |
| IP[1] != 0                             | Captures packets for which Types of           |  |  |  |  |
|                                        | Service(TOS) field in the IP header is not    |  |  |  |  |
|                                        | equal to 0                                    |  |  |  |  |
| ether host 11:22:33:44:55:66           | Matches a specific host with that Mac address |  |  |  |  |
| ether[0] & $1 = 0$ and IP[16] >= 224   | Captures IP broadcast or multicast broadcast  |  |  |  |  |
|                                        | that were not sent via Ethernet               |  |  |  |  |
|                                        | broadcast/multicast                           |  |  |  |  |
| icmp[icmptype] != icmp-echo            | Captures all icmp packets that are not echo   |  |  |  |  |
|                                        | requests                                      |  |  |  |  |
| IP[0] & 0xf !=5                        | Catches all IP packets with options           |  |  |  |  |
| IP[6:2] & 0x1fff = 0                   | Catches only unfragmented IPv4 datagrams      |  |  |  |  |
|                                        | and frag zero of fragmented ipv4 datagrams    |  |  |  |  |
| tcp[13] & 16 != 0                      | Captures tcp-ack packets                      |  |  |  |  |
| tcp[13] & 32 !=0                       | Captures tcp-urg packets                      |  |  |  |  |
| tcp[13] & 8!=0                         | Captures tcp-psh packets                      |  |  |  |  |
| tcp[13] & 4!=0                         | Captures tcp-rst packets                      |  |  |  |  |
| tcp[13] & 2!=0                         | Captures tcp-syn packets                      |  |  |  |  |
| tcp[13] & 1!=0                         | Captures tcp-fin packets                      |  |  |  |  |
| tcp[tcpflags] & (tcp-syn tcp-fin) != 0 | Captures start and end packets (the SYN and   |  |  |  |  |
|                                        | FIN packets) of each TCP conversation         |  |  |  |  |

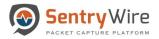

# APPENDIX E: DECRYPTING PCAPS WITH SSL SESSION KEYS

Decrypting PCAP data using SSL session key

This workflow presumes a set of SSL Session keys for decrypting PCAP data is available.

#### 1. Download one or more (encrypted) PCAPs from a completed PCAP search.

Note: If the sessionized TLS/SSL search results in more than 1 PCAP, the PCAPs must be merged into a single PCAP so that one complete session can be loaded into Wireshark in order to decrypt it with a key.

- 2. User can download all PCAPs using the "Download All" option.
- 3. Once downloaded the PCAPs should be merged.
  - a. To merge PCAPs on a windows operating system follow the below steps:
    - i. Click "Download All" to download the PCAPs on the system.
    - ii. Launch Wireshark and select any one downloaded PCAP to open it.

| The Wireshar                                          | rk Network           | Analyzer                          |                |                       |               |                        |           |          | - | ×      |        |
|-------------------------------------------------------|----------------------|-----------------------------------|----------------|-----------------------|---------------|------------------------|-----------|----------|---|--------|--------|
| File Edit View                                        |                      |                                   |                | Wireless Tools Help   |               |                        |           |          |   |        |        |
| Open<br>Open Recent                                   | CH+0 .               | S 9 + + 5                         | 平土區 🔳          | 9, 9, 9, <u>II</u>    |               |                        |           |          |   |        |        |
| Merge<br>Import from Hex Dump<br>Close                | CHAIN                | Kireshark: Oj                     |                | Downloade             | d Pcap to     | -                      |           |          |   |        | ×      |
| Seve<br>Seve As                                       | Chi+S<br>Chi+Shift+S | Look in:                          | Downloads      |                       | 0.7           |                        |           |          |   |        |        |
| File Set                                              |                      | -                                 | Name           |                       |               | Date modified          | Туре      | Size     |   |        | ^      |
| Export Specified Packets<br>Export Packet Dissections |                      | <b>X</b>                          | First.pcap     |                       |               | 5/15/2017 3:31 PM      | PCAP File | 2,498 KB |   |        |        |
| Export Packet Bytes<br>Export PDUs to File            | Col+H                | Quick access                      | Second.pcap    | p                     |               | 5/15/2017 3:31 PM      | PCAP File | 4,033 KB |   |        |        |
| Export SSL Session Keys<br>Export Objects             |                      |                                   | Third.pcap     |                       |               | 5/15/2017 3:31 PM      | PCAP File | 2,485 KB |   |        |        |
| Print_                                                | Chi+P<br>Chi+Q       | Desktop                           |                |                       |               |                        |           |          |   |        |        |
|                                                       |                      | Libraries<br>Dibraries<br>This PC |                |                       |               |                        |           |          |   |        |        |
|                                                       |                      | Network                           |                |                       |               |                        |           |          |   |        | ~      |
|                                                       |                      |                                   | File name:     | First.pcap            |               |                        |           |          |   | ×      | Open   |
|                                                       |                      |                                   | Files of type: | All Files             |               |                        |           |          |   | $\sim$ | Cancel |
|                                                       |                      |                                   |                |                       |               |                        |           |          |   |        | Help   |
|                                                       |                      |                                   | Read filter:   |                       | Format:       | Wireshark - nanosecond | libpcap   |          |   |        |        |
|                                                       |                      |                                   | Automatic      | ~                     | Size:         | 2557194 bytes          |           |          |   |        |        |
|                                                       |                      |                                   | MAC name res   | solution              | Packets:      | 10530                  |           |          |   |        |        |
|                                                       |                      |                                   | Transport nam  | ne resolution         | First Packet: | 2017-05-15 11:22:49    |           |          |   |        |        |
|                                                       | 1                    |                                   | Network name   | resolution            | Elapsed:      | 00:00:15               |           |          |   |        |        |
|                                                       |                      |                                   | Use external r | network name resolver |               |                        |           |          |   |        |        |
|                                                       |                      |                                   |                |                       |               |                        |           |          |   | _      |        |

- iii. Once opened, the File→Merge option will be available for use.
- iv. Select the PCAP that needs to be merged. Once the PCAP is merged save the new merged PCAP and repeat the steps to merge all PCAPs associated with that session.

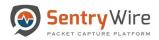

| First.pcap                               |                        |                                      |                                      |                                                  |              |                  |                        |                   | _                      |                                                  |             | -                | 0              |
|------------------------------------------|------------------------|--------------------------------------|--------------------------------------|--------------------------------------------------|--------------|------------------|------------------------|-------------------|------------------------|--------------------------------------------------|-------------|------------------|----------------|
|                                          | ture Analyze Statistic | s Telephony Wireless To              | ols Help                             |                                                  |              |                  |                        |                   |                        |                                                  |             |                  |                |
| Open                                     | Ctrl+O                 | 11 = = 444                           | <u>II</u>                            |                                                  |              |                  |                        |                   |                        |                                                  |             |                  |                |
| Open Recent                              | ,                      |                                      |                                      |                                                  |              |                  |                        |                   |                        |                                                  |             | •••              | Expression.    |
| Merge_                                   |                        | Time                                 |                                      | Source                                           | Destination  | Protocol         | Length Info            |                   |                        |                                                  |             |                  |                |
| Import from Hex Dur                      | mp                     | 1 2017-05-11 00                      | :25:46.698455                        | 644 10.91.170.22                                 | 204.11.16.10 | 6 TCP            | 74 37646+25            | [SYN] Seq=0       | Win=14600 Len=0 MSS=14 | 460 SACK_PERM=1 TSval=37377                      | 76639 TSecr | =0 WS=128        |                |
| Close                                    | Ctrl+W                 |                                      |                                      | 645 204.11.16.106                                |              |                  |                        |                   |                        | en=0 MSS=1460 WS=256 SACK_F                      |             | =2062515290      | TSe_           |
| Save                                     | Ctrl+S                 |                                      |                                      | 646 10.91.170.22                                 |              |                  |                        |                   |                        | TSval=3737776706 TSecr=200                       | 2515290     |                  |                |
| Save As                                  | Ctrl+Shift+S           |                                      |                                      | 647 204.11.16.106<br>648 10.91.170.22            |              |                  |                        | ail.cloudema      |                        |                                                  |             |                  |                |
| File Set                                 |                        |                                      |                                      | 649 10.91.170.22<br>649 10.91.170.22             |              |                  | 83 C: HELO             |                   | Ack=30 Win=14/20 Len=0 | 0 TSval=3737776771 TSecr=20                      | 62515296    |                  |                |
|                                          |                        | 7 2017-05-11 00                      |                                      | 049 10.91.1/0.22                                 | 204.11.10.10 | 0 SHIP           | 63 CT HELD             | 3030/14-003       |                        |                                                  |             |                  |                |
| Export Specified Pack                    |                        | 8 2017-05-11 0                       | First.pcap                           |                                                  |              |                  |                        |                   |                        |                                                  |             | - 0              | N N            |
| Export Packet Dissect                    |                        | 9 2017-05-11 04                      | Wireshark: Me                        | rge with capture file                            |              |                  |                        |                   |                        |                                                  | ×           |                  |                |
| Export Packet Bytes                      | Ctrl+H                 | 10 2017-05-11 00                     | Look in:                             | Downloads                                        |              |                  |                        |                   |                        |                                                  | _           | 61 · 64          | resir. ·       |
| Export PDUs to File                      |                        | 11 2017-05-11 00                     |                                      | Name                                             |              |                  | Date modified          |                   | Size                   |                                                  | · · ·       | ecr=0 W5=128     | _              |
| Export SSL Session K                     |                        | 12 2017-05-11 04                     | *                                    | First.pcap                                       |              |                  | 5/15/2017 3:31 PM      | Type<br>PCAP File | 2,498 KB               |                                                  | PERM+1 TSV  | val-2062515290 T | Se.            |
| Export Objects                           | ,                      | 13 2017-05-11 00                     | Quick access                         | Second.pcap                                      |              |                  | 5/15/2017 3:31 PM      | PCAP File         | 4.033 KB               |                                                  | 062515290   |                  |                |
| Print                                    | Ctrl+P                 |                                      |                                      | Third.pcap                                       |              |                  | 5/15/2017 3:31 PM      | PCAP File         | 2,485 KB               |                                                  | 2062515296  |                  |                |
| Quit                                     | Ctrl+Q                 | 167817-850                           | Desktop                              |                                                  |              |                  |                        |                   |                        |                                                  |             |                  |                |
| 1                                        |                        | 17 2017-05-11 0                      | Centrop                              |                                                  |              |                  |                        |                   |                        |                                                  |             |                  |                |
|                                          |                        | 18 2017-05-11 00                     | -                                    |                                                  |              |                  |                        |                   |                        |                                                  |             |                  |                |
|                                          |                        | 19 2017-05-11 0                      | Libraries                            |                                                  |              |                  |                        |                   |                        |                                                  |             |                  |                |
|                                          |                        | 20 2017-05-11 0                      |                                      |                                                  |              |                  |                        |                   |                        |                                                  |             |                  |                |
|                                          |                        | 21 2017-05-11 04                     | This PC                              |                                                  |              |                  |                        |                   |                        |                                                  |             |                  |                |
|                                          |                        | 22 2017-05-11 06                     | -                                    |                                                  |              |                  |                        |                   |                        |                                                  |             |                  |                |
|                                          |                        | 23 2017-05-11 00                     |                                      |                                                  |              |                  |                        |                   |                        |                                                  |             |                  |                |
|                                          |                        | 24 2017-05-11 00<br>25 2017-05-11 00 | Network                              |                                                  |              | -                |                        |                   |                        |                                                  |             |                  |                |
| 1                                        |                        |                                      |                                      |                                                  |              |                  |                        |                   |                        |                                                  | - T         |                  |                |
|                                          |                        | 6 bits), 117 bytes                   |                                      | File name: Second                                | рсөр         | s                | elect an               |                   |                        | <ul> <li>Open</li> </ul>                         |             |                  |                |
|                                          |                        | 1:df (00:10:f3:3a:                   |                                      | Files of type: All Files                         |              |                  | option                 |                   |                        | <ul> <li>Cence</li> </ul>                        |             |                  |                |
| > Internet Protoco<br>> Transmission Con |                        | c: 204.11.16.106,                    |                                      |                                                  |              | 5                |                        |                   |                        | Help                                             |             |                  |                |
| > Simple Mail Tran                       |                        | SPC POPE: 25, USE                    |                                      |                                                  |              |                  |                        |                   |                        |                                                  |             |                  |                |
| · sample mail man                        | ISTEL PLOCOLOX         |                                      |                                      | Read filter:                                     |              | Format           | Wireshark - nanosecond | Порсар            |                        |                                                  |             |                  |                |
|                                          |                        |                                      |                                      | ~                                                |              | Size:            | 4129380 bytes          |                   |                        |                                                  |             |                  |                |
|                                          |                        |                                      |                                      | O Prepend packets to existi                      |              | Packets:         | 17004                  |                   |                        |                                                  |             |                  |                |
| 0000 40 f2 e9 75                         | 14 40 00 10 40         | 3a 21 df 08 00 45                    |                                      | Merge packets chronolog                          |              | First Packet     | 2017-05-15 11:23:21    |                   |                        |                                                  |             |                  |                |
|                                          |                        | 6b cc 0b 10 6a 0a                    |                                      | Append packets to existing                       | ng file      | Elapsed.         | 00:00:23               |                   |                        |                                                  | 1.11        |                  |                |
|                                          |                        | 02 6a ad b1 0d 86                    | 0000 40 f2 e9 75                     | 14 f8 00 10 f3 3a 21 d                           |              | A                |                        |                   |                        |                                                  |             |                  |                |
| 0030 01 03 6d bb                         |                        | 0a 7a ef 7c 74 de                    | 0010 00 67 65 14<br>0020 as 16 00 15 | 40 00 74 05 10 6b cc 0<br>93 0e 2b 10 de 02 6a a |              | ge t k.          |                        |                   |                        |                                                  |             |                  |                |
|                                          |                        | 3c 63 6c 61 62 61                    | 0030 01 03 6d ba                     | 00 00 01 01 08 0a 7a e<br>30 20 4f 4b 20 3c 63 6 |              |                  |                        |                   |                        |                                                  |             |                  |                |
|                                          |                        | 6f 6d 70 75 74 65                    |                                      | 4- 40 30 34 43 44 44 3                           |              | ini@next coe     |                        |                   |                        |                                                  |             |                  |                |
| 0060 67 2e 63 6f<br>0070 20 6f 6b 0d     | 6d 3e 20 52 65         | 63 69 70 69 65 6e                    | 0050 67 2e 63 6f                     | 6d 3e 20 52 65 63 69 7                           |              | com> R eci<br>ok | pient                  |                   |                        |                                                  |             |                  |                |
| 20 01 00 00                              |                        |                                      |                                      |                                                  |              |                  |                        |                   |                        |                                                  |             |                  |                |
|                                          |                        |                                      |                                      |                                                  |              |                  |                        |                   |                        |                                                  |             |                  |                |
|                                          |                        |                                      | e 7 Testi                            |                                                  |              |                  |                        |                   |                        | Packets: 56 - Displayed: 56 (300.0%) - Load tire | e 0.0,2     | 1                | hufie: Default |

- b. To merge PCAPs on a unix operating system follow the below steps:
  - i. Click "Download All PCAP" hyperlink to download all PCAPs on to a unix system. This will download the .zip file containing all the PCAPs.
  - ii. cd <downloads folder>
  - iii. unzip the .zip file that has just been downloaded.

Example: unzip 46106e0a-fce5-4cc5-8046-fb8090767e16.zip

Where 46106e0a-fce5-4cc5-8046-fb8090767e16 is the search uuid

- iv. cd 46106e0a-fce5-4cc5-8046-fb8090767e16
- v. ls -l\*.PCAP
- vi. This will show all downloaded PCAPs

Example Figure:

```
Is -1 *.pcap

-rw-r--r--. 1 root root 347304 May 7 16:32 0.pcap

-rw-r--r--. 1 root root 351645 May 7 16:32 1.pcap

-rw-r--r--. 1 root root 1046205 May 7 16:32 2.pcap

-rw-r--r--. 1 root root 1775493 May 7 16:32 3.pcap

-rw-r--r--. 1 root root 2652375 May 7 16:32 4.pcap
```

vii. Use mergecap command to combine these PCAPs into a single PCAP.

viii. Perform the following command:

mergecap -a -w combined.pcap 0.pcap 1.pcap 2.pcap 3.pcap 4.pcap ls -l combined.pcap

- ix. This PCAP contains all the data produced by the search.
- x. Copy/Download this PCAP to a system that has Wireshark application.

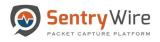

- 4. Now open the merged PCAP in Wireshark
- 5. Select Edit  $\rightarrow$  Preferences...
- 6. Select and expand Protocols, scroll down and select SSL (or type ssl)

|                   | dit View Go Capt                               | ture Analyze Statistics                                       | Telephony Wireless Tools Help                                                                                                    | 1 x           |              |                                                                                                    |        |          |
|-------------------|------------------------------------------------|---------------------------------------------------------------|----------------------------------------------------------------------------------------------------|---------------|--------------|----------------------------------------------------------------------------------------------------|--------|----------|
| - 5               | Find Packet                                    |                                                               | miter de est journet                                                                                                    |               |              |                                                                                                    |        | - Expre  |
|                   | Find Next<br>Find Previous                     | Column Date Name                                              |                                                                                                    |               | Destination  | Protocol Length Info                                                                                                    | -      | ( Deprin |
|                   | Mark/Unmark Packet                             | Capture American American American                            |                                                                                                    |               |              |                                                                                                    |        |          |
|                   | Mark All Displayed                             | C Internation                                                 | Terrente da                                                                                                    |               | 127.0.0.1    | IMAP 99 Response: . OK Begin TLS negotiation now.<br>TLSv1.2 428 Client                                                                                                    |        |          |
|                   | Unmark All Displayed<br>Next Mark              | S Manta                                                       | a sector from the sector of the sector of th |               |              |                                                                                                    |        |          |
|                   | Previous Mark                                  | Abartal Cons and                                              | C Namerika M. Anali garray tubar 19 aguna<br>C Namerika M. Anistan Jan garray tubar M. Anish                                                                                                    |               | 127.0.0.1    | TCP 66 143+53 Encrypted data 319 Ack=389 Win=44800 Len=0 TSval=689475938 TSecr=689475938                                                                                    |        |          |
|                   | Ignore/Unignore Recket                         | <                                                             | C Respectedent (cla (RC), provine Mod<br>Respectedent                                                                                                    |               | 127.0.0.1    | TLSv1.2 1454 Server meTlo, Certificate, Server Key Exchange, Server Hello Done<br>TCP 06 53477+143 [ACK] Seg=389 Ack=1707 Win=175744 Len=0 TSval=689475954 TSecr=689475954  |        |          |
|                   | Ignore All Displayed<br>Unignore All Displayed | 2 1 3                                                         |                                                                                                    |               | 127.0.0.1    |                                                                                                    |        |          |
|                   | Set/Unset Time Reference                       | -                                                             |                                                                                                    |               | 127.0.0.1    | TLSv1.2 224 Client Key Exchange, Change Cipher Spec, Encrypted Handshake Message<br>TCP 66 143+53477 [ACK] Seg=1707 Ack=547 Win=45952 Len=0 TSval=689475955 TSecr=689475955 |        |          |
|                   | Urset All Time References                      | <                                                             | Apply 15L Key                                                                                                    | 0             | 127.0.0.1    | TISV1.2 292 New Session Ticket, Change Cipher Spec, Encrypted Handshake Message                                                                                             |        |          |
|                   | Next Time Reference<br>Previous Time Reference | 2 minut                                                       |                                                                                                    |               | 127.0.0.1    | TCP 66 53477+143 [ACK] Seg=547 Ack=1933 Win=178560 Len=0 TSval=689475981 TSecr=689475969                                                                                    |        |          |
|                   | Time Shift                                     | CH-SHR+T                                                      | 20 2015-01-30 14:58:36.353159925                                                                                                    |               | 127.0.0.1    | TLSv1.2 111 Application Data                                                                                                    |        |          |
|                   | Packet Comment                                 | Chi+Alt+C                                                     | 21 2015-01-30 14:58:36.353191728                                                                                                    |               | 127.0.0.1    | TCP 66 143+53477 [ACK] Seq=1933 Ack=592 Win=45952 Len=0 TSval=689477279 TSecr=689477279                                                                                     |        |          |
|                   | Configuration Profiles                         | Chi-ShiR+A                                                    | 22 2015-01-30 14:58:36.397138341                                                                                                    |               | 127.0.0.1    | TLSv1.2 253 Application Data                                                                                                    |        |          |
|                   | Pelevences.                                    | Cut-Shift-P                                                   | 23 2015-01-30 14:58:36.397155697                                                                                                    |               | 127.0.0.1    | TCP 66 53477+143 [ACK] Seq=592 Ack=2120 Win=181376 Len=0 TSval=689477292 TSecr=689477292                                                                                    |        |          |
|                   |                                                |                                                               | 24 2015-01-30 14:58:37.801257374                                                                                                    |               | 127.0.0.1    | TLSv1.2 467 Encrypted Handshake Message                                                                                                    |        |          |
|                   |                                                |                                                               | 25 2015-01-30 14:58:37.801290349                                                                                                    |               | 127.0.0.1    | TCP 66 143+53477 [ACK] Seq=2120 Ack=993 Win=46976 Len=0 TSval=689477713 TSecr=689477713                                                                                     |        |          |
|                   |                                                |                                                               | 26 2015-01-30 14:58:37.894641524                                                                                                    |               | 127.0.0.1    | ILSv1.2 1574 Encrypted Handshake Message, Encrypted Handshake Message, Encrypted Handshake Messag                                                                           | e. End | covot    |
|                   |                                                |                                                               | 27 2015-01-30 14:58:37.894673076                                                                                                    |               | 127.0.0.1    | TCP 66 53477-143 [ACK] Seg=993 Ack=3628 Win=312320 Len=0 TSval=689477741 TSecr=689477741                                                                                    |        |          |
|                   |                                                |                                                               | 28 2015-01-30 14:58:37.901182916                                                                                                    |               | 127.0.0.1    | TLSv1.2 272 Encrypted Handshake Message, Change Cipher Spec, Encrypted Handshake Message                                                                                    |        |          |
|                   |                                                |                                                               | 29 2015-01-30 14:58:37.901197926                                                                                                    | 127.0.0.1     | 127.0.0.1    | TCP 66143+53477 [ACK] Seg=3628 Ack=1199 Win=48000 Len=0 TSval=689477743 TSecr=689477743                                                                                     |        |          |
|                   |                                                |                                                               | 30 2015-01-30 14:58:37.947365746                                                                                                    |               | 127.0.0.1    | TLSv1.2 340 Encrypted Handshake Message, Change Cipher Spec, Encrypted Handshake Message                                                                                    |        |          |
|                   |                                                |                                                               | 31 2015-01-30 14:58:37.986028156                                                                                                    | 127.0.0.1     | 127.0.0.1    | TCP 66 53477+143 [ACK] Seq=1199 Ack=3902 Win=315264 Len=0 TSval=689477769 TSecr=689477757                                                                                   |        |          |
|                   |                                                |                                                               | 32 2015-01-30 14:58:41.745265366                                                                                                    | 127.0.0.1     | 127.0.0.1    | TLSv1.2 111 Application Data                                                                                                    |        |          |
|                   |                                                |                                                               | 33 2015-01-30 14:58:41.745302290                                                                                                    | 127.0.0.1     | 127.0.0.1    | TCP 66143+53477 [ACK] Seq=3902 Ack=1244 Win=48000 Len=0 TSval=689478896 TSecr=689478896                                                                                     |        |          |
|                   |                                                |                                                               | 34 2015-01-30 14:58:41.789596646                                                                                                    | 127.0.0.1     | 127.0.0.1    | TLSv1.2 253 Application Data                                                                                                    |        |          |
|                   |                                                |                                                               | 35 2015-01-30 14:58:41.789614396                                                                                                    | 127.0.0.1     | 127.0.0.1    | TCP 66 53477+143 [ACK] Seq=1244 Ack=4089 Win=318336 Len=0 TSval=689478910 TSecr=689478910                                                                                   |        |          |
| Et!<br>In!<br>Tri | hernet II, Sro<br>ternet Protoco               | c: 00:00:00_00:00<br>ol Version 4, Src:<br>ntrol Protocol, Sr | bits), 467 bytes captured (3736<br>00 (00:00:00:00:00:00), Dst: 00:0<br>127.0.0.1, Dst: 127.0.0.1<br>c Port: 53477, Dst Port: 143, Seq                                                                                                    | 0:00_00:00:00 | (00:00:00:00 |                                                                                                    |        |          |

- 7. Click Browse button under (Pre)-Master-Secret log filename.
- 8. Select the Session Key filename to be loaded.
- 9. [Optional] To produce a debug file, click Browse button under SSL debug file and provide a location/filename for a debug file. Note: Wireshark will write to this file.
- 10. Click OK
- 11. If the Session Key is correct/matching, the loaded PCAP file will be decrypted

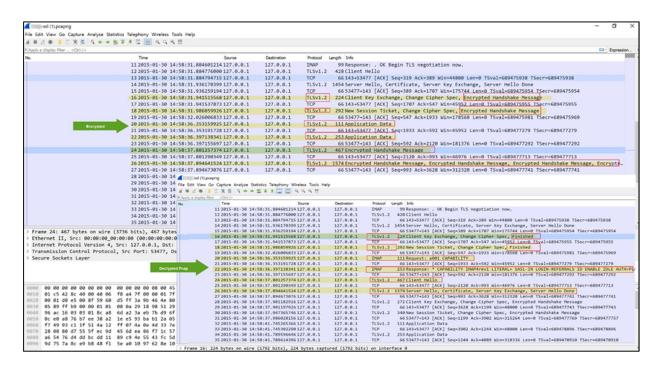

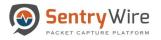

- Wireshark automatically tries to decrypt any other PCAPs using the SSL Session Key loaded currently. To remove this file or replace with a new file, repeat the steps 3 through 8.
- Wireshark can only decrypt SSL/TLS packet data if RSA keys are used to encrypt the data.
- Wireshark can only decrypt SSL/TLS packet data if the capture includes the initial SSL/TLS session establishment. Re-used sessions cannot be decrypted; you can identify these as the server will not send a certificate or alternatively, the Wireshark SSL debug file will display a ssl\_restore\_session can't find stored session error message.
- Duplicate packets may cause issues and prevent all relevant packets being decrypted.

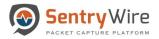

# **APPENDIX F: UNDERSTANDING BEHAVIOR SEARCH**

This feature provides sessioninfo of a URL based relationship between a HTTP and Email session or between a DNS, HTTP and Email session. Alerts are generated if a particular URL is present in both a HTTP stream AND an email body. If the domain/sub-domain associated with that particular URL appears in a DNS session, then DNS session is also included in the alert. These alerts help to analyze and track activities based on user's behavior/actions.

#### For example:

- Has the user clicked on a URL received in an email body?
- Does the URL string indicate the domain of a well-known company (bofa.com) but the underlying hostname resolves to a blacklisted IP address?
- Has the user visited the web page?
- What kind of links are attracting the users to click on and what kinds are being ignored?

The Behavior search feature under Log Manager is a user-friendly capability that requires no setup nor prior knowledge of which domains to look for.

The following use cases provide a better understanding of this feature:

Use Case 1: Email, DNS, HTTP correlation event

- 1. A user receives an email. The email body contains invitation to click on a URL: http://www.visitparadise.us.
- 2. This action will result in one email alert under Log Manager  $\rightarrow$  Email tab
- 3. The user clicks on the URL.
- 4. As this host is unknown, the system generates a DNS query for www.visitparadise.us.
- 5. This action results in one DNS alert under Log Manager  $\rightarrow$  DNS tab.
- 6. When the http request is successful and the user is now on http://www.visitparadise.us page an HTTP alert is produced/displayed under Log Manager → HTTP tab.
- 7. As the same URL appears in both HTTP and Email sessions and its associated domain request appears in a session, a new alert appears under Log Manager  $\rightarrow$  Behavior Search tab.

# *Note*: The Log Manager $\rightarrow$ Behavior Search $\rightarrow$ DNS, HTTP, Email Correlation Alert is NOT generated if either step 3, step 4 OR 6 is skipped.

<u>Use Case 2</u>: Email, HTTP correlation event

- 1. A user receives another email. The email body contains invitation to click on http://www.visitparadise.us again.
- 2. This action will result in one email alert under Log Manager  $\rightarrow$  Email tab.
- 3. The user clicks on the URL.
- 4. As this host is now known, there is no DNS query hence no DNS alert.
- 5. The http request is successful and the user is now on http://www.visitparadise.us page.
- 6. This will generate/display one HTTP alert under Log Manager  $\rightarrow$  HTTP tab.
- 7. As the same URL appears in both HTTP and Email sessions, a new alert appears under Log Manager → Behavior Search tab with session details for HTTP and Email.

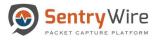

*Note:* The Log Manager  $\rightarrow$  Behavior Search  $\rightarrow$  HTTP, Email Correlation Alert is NOT generated if step 3 is skipped.

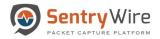

# **APPENDIX G: UNDERSTANDING RULESETS**

In order to create a ruleset it is important to understand the rule format supported by Suricata. A rule/signature consists of the following Action, Header and Rule-options.

**Example**: alert IP [100.64.0.0/10]  $1024 \rightarrow 5.6.7.8$  80 (msg:"[100.64.0.0/10]"; sid:300;)

In the above example: alert is an action. IP  $[100.64.0.0/10] \ 1024 \rightarrow 5.6.7.8 \ 80$  is a header. (msg:"[100.64.0.0/10]"; sid:300;) is a rule-option.

#### Action:

The action property determines what will happen when a signature matches. Suricata processes these rules based on priorities associated with the signature. The most important signatures will be scanned first.

| Action | Description                                                                                                    |
|--------|----------------------------------------------------------------------------------------------------|
| Pass   | If a signature matches and contains pass, Suricata stops scanning the packet and skips to the end of all rules (only for the current packet).                                                                                                    |
| Drop   | This only concerns the IPS/inline mode. If the program finds a signature that matches, containing drop, it stops immediately. The packet will not be sent any further. Drawback: The receiver does not receive a message of what is going on, resulting in a time-out (certainly with TCP). Suricata generates an alert for this packet.                                                                                            |
| Reject | This is an active rejection of the packet. Both receiver and sender receive a reject packet. There are two types of reject packets that will be automatically selected. If the offending packet concerns TCP, it will be a Reset-packet. For all other protocols it will be an ICMP-error packet. Suricata also generates an alert. When in Inline/IPS mode, the offending packet will also be dropped like with the 'drop' action. |
| Alert  | If a signature matches and contains alert, the packet will be treated like any other<br>non-threatening packet, except for this one an alert will be generated by Suricata.<br>Only the system administrator can notice this alert.                                                                                                    |

Below is a summary of actions in default order based on priority:

**Example Rule:** alert IP [100.64.0.0/10] 1024 → 5.6.7.8 80 (msg:"[100.64.0.0/10]"; sid:300;)

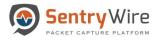

This rule sets an alert action when source IP [100.64.0.0/10] matches with the destination IP 5.6.7.8

#### Header:

The header part of the rule allows to keep a watch on the protocols concerned, the source and destination IP- addresses, ports involved and their direction of flow.

#### Protocol:

This keyword in a signature tells Suricata which protocol we want our rule to keep an eye out for. Below are the five options to choose from.

- 1. IP When IP is specified it will watch for all or any packets on the network.
- 2. tcp When tcp is specified it will match a rule against TCP traffic.
- 3. udp When udp is specified it will match a rule against UDP packets.
- 4. icmp When icmp is specified it will match a rule for ICMP packets.
- 5. Suricata also allows you to specify layer 7 protocols like HTTP (http), SSL and TLS (tls for both), FTP (ftp) and SMB (smb) as well.

#### Source and Destination IP and Port:

This allows you to assign source and destination IP-addresses (IPv4 and IPv6 combined as well as separated) and the desired ports.

| Sign     | Description                                                                        | Example                                                                                                    |
|----------|------------------------------------------------------------------------------------|----------------------------------------------------------------------------------------------------|
| !        | An exclamation specifies "not"                                                     | Ex: !1.1.1.1<br>which means any IP except 1.1.1.1                                                                                                    |
| [] and , | A square bracket is used to specify<br>multiple IPs or ports separated by<br>comma | Ex: ![1.1.1.1,1.1.2]<br>Every IP address but 1.1.1.1 and 1.1.1.2<br>Ex: [10.0.0.0/24, !10.0.0.5]<br>Except 10.0.0.5 matches all 10.0.0.0/24                                                                                                    |
| :        | A colon is used to specify range                                                   | <ul> <li>Ex.: [80, 81, 82]</li> <li>Includes port 80, port 81,port82</li> <li>Ex: [80:82]</li> <li>Includes port range from 80 till 82</li> <li>Ex: [1024: ]</li> <li>From 1024 till the highest port-number</li> <li>Ex: !80</li> <li>Every port but 80</li> <li>Ex: [80:100,!99]</li> <li>Range from 80 till 100 but 99 excluded</li> </ul> |

*Note*: In addition to set specific IP addresses you can also use a Yaml-file to set IP- addresses for variables such as HOME\_NET or EXTERNAL\_NET. These settings will be used when you use these variables in a rule. In source and destination you can make use of signs like ! And [].

Using variable HOME\_NET allows you to set the relevant IP-address for several rules. This option contains the address group vars that will be passed in a rule.

Using EXTERNAL\_NET signifies ! HOME\_NET

(For more information on using variable see refer to the link below http://suricata.readthedocs.io/en/latest/configuration/suricata-yaml.html#suricata-yaml-rule-vars

### **Direction Specification:**

Between the IP and ports is the direction of packet flow. The direction tells in which way the signature has to match.

|    | This is the most common and means only check if the source IP and port |
|----|------------------------------------------------------------------------|
|    | are coming in to the destination IP and port                           |
| <> | This will match packet flow in either direction                        |

#### Example Rule1:

alert tcp [100.64.0.0/10]  $1024 \rightarrow 5.6.7.8$  80 (msg:"[100.64.0.0/10]"; sid:300;)

This rule sets an alert action when protocol tcp, source [100.64.0.0/10], port 1024 matches with the destination IP 5.6.7.8, port 80

### Example Rule2:

drop tcp \$HOME NET any  $\rightarrow$  \$EXTERNAL NET any (msg:"[OK to drop]"; sid:500;)

This rule sets a drop action when protocol tcp, source \$HOME\_NET port any matches with the destination
\$EXTEPNAL NET and port any

\$EXTERNAL\_NET and port any

Where: \$HOME\_NET and \$EXTERNAL\_NET are variables set for IP-addresses as defined in the Yaml-file.

#### **Rule-options:**

There are many rule-options but they can be categorized mainly into 5 categories.

1. Meta-settings: This is the most used rule-option. Meta-settings have no effect on Suricata's

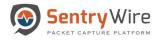

inspection, but they do affect the way event are reported in Suricata. The 3 main meta-settings are:

- msg: The keyword msg gives more information about the signature and the possible alert. Example- msg: "Attack Forbidden";
- sid: The keyword sid gives every signature its own unique id. This id is stated with a number Example- sid:123;
- rev: The sid keyword is almost every time accompanied by rev. Rev represents the version of the signature. If a signature is modified, the number of rev will be incremented by the signature writers. Example- rev:123;

**Example Rule:** alert tcp [100.64.0.0/10]  $1024 \rightarrow 5.6.7.8$  80 (msg:"[100.64.0.0/10]"; sid:300; rev2;)

For more information on meta-settings, please refer to the following link:

http://suricata.readthedocs.io/en/latest/rules/meta.html

2. Payload: Payload keywords inspect the content of the payload of a packet or stream (the packet data itself, such as IRC commands). For more information on meta-settings, please refer to the following link:

http://suricata.readthedocs.io/en/latest/rules/payload-keywords.html

3. HTTP: These keywords make sure the signature checks only specific parts of the network traffic. For instance, to check specifically on the request URI, cookies, or the HTTP request or response body, etc. For more information on meta-settings, please refer to the following link:

http://suricata.readthedocs.io/en/latest/rules/http-keywords.html

4. Flowbits: Flowbits consists of two parts. The first part describes the action it is going to perform, the second part is the name of the flowbit. Flowbits can make sure an alert will be generated when, for example two different packets match. An alert will only be generated when both packets match. For more information on meta-settings, please refer to the following link-

http://suricata.readthedocs.io/en/latest/rules/flow- keywords.html

5. IP Reputation Rules: Gives an idea if an IP is legit or known to be associated with malware, spam, etc. For more information on meta-settings, please refer to the following linkhttp://suricata.readthedocs.io/en/latest/reputation/ipreputation/ip-reputation-rules.html

*Note*: For a more descriptive information about creating user defined rule-sets please refer to the link below:

http://suricata.readthedocs.io/en/latest/rules/intro.html

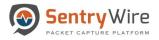

# APPENDIX H: FASTCOPY WORKFLOW

FastCopy workflow allows Federation Manager initiated search data from multiple Federation Nodes to be merged to a single Federation Node.

#### Workflow

- When a search is created from Federation Manager, the search request goes to all selected Federated Nodes.
- When a search is complete, the PCAPs are merged based on the connectivity and connection status of each node.
- Each Federation Node is in one of the given FastCopy states:

| Icon | Action           | Description                                            |  |
|------|------------------|--------------------------------------------------------|--|
| X    | FastCopyOff      | When a Federation Node does not participate in         |  |
|      |                  | FastCopy workflow                                      |  |
|      | FastCopyDisabled | When a Federation Node is configured to participate in |  |
| FC   |                  | FastCopy workflow, but it is currently disabled        |  |
| or 🐻 | FastCopySingle   | When a Federation Node is connected to one other       |  |
|      |                  | Federation Node for FastCopy                           |  |
| FC   | FastCopyDual     | When a Federation Node is connected to two other       |  |
|      |                  | Federation Node for FastCopy                           |  |

### <u>UseCase</u>

#### For Example:

Node 1 is FastCopySingle node, Node 2 is FastCopyDual node, Node 3 is FastCopySingle node and Node 4 is FastCopyOff.

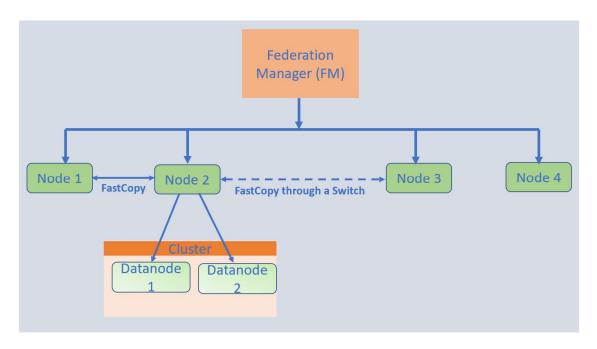

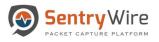

### • Scenario 1:

- If Node1 and Node3 are connected to Node2.
- And a search is sent to three nodes Node1, Node2, and Node3 from FM
- Node1 and Node3 send their search PCAPs to Node2.
- Federation Manager will show one row for a single merged pcap for the pcap data from Node1, Node2 and Node3

### • Scenario 2:

- If Node1 and Node3 are connected to Node2.
- And a search is sent to all four nodes in the federation Node 1, Node 2, Node 3 and Node 4.
- Where Node4 is not connected to Node2.
- Node1 and Node3 send their search PCAPs to Node2.
- o Node4 does not send its PCAPs.
- Federation Manager will show two rows:
- One row for a single merged pcap for the pcap data from Node1, Node2 and Node3
- 2<sup>nd</sup> row for a single pcap for the pcap on Node4

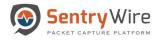

# **APPENDIX I: TECHNICAL SUPPORT**

SentryWire is proud to offer 24x7 support for all SentryWire products.

SentryWire support requests will be acknowledged on the following schedule:

| Features                                                                                                    | Product Support<br>Response Time                                                          | Support Request Method                                        |
|----------------------------------------------------------------------------------------------------|-------------------------------------------------------------------------------------------|---------------------------------------------------------------|
| Hours of Operation                                                                                                 | Normal Business Hours: 8AM to<br>11PM EST<br>24 Hours/Day<br>7 Days/Week<br>365 Days/Year | Phone: 443-561-0510<br>Web:<br>http: //support.sentrywire.com |
| Critical (Severity 1) - Includes<br>hardware based issues that impact<br>the ability to capture and search         | 30 Min or Less: 24x7                                                                      | Phone support only after Normal<br>Business Hours             |
| Major (Severity 2) - Includes non-<br>hardware related issues that impact<br>the ability to capture and search     | 1 hour or Less: 24x7                                                                      | Phone support only after Normal<br>Business Hours             |
| Minor (Severity 3) - Includes issues<br>that do not impact capture or search<br>capability such as product updates | Within 8 hours: Normal Business<br>Hours                                                  | Phone or Web                                                  |
| Informational (Severity 4) - Includes<br>How-To and What-If type questions                                         | Within 12 hours: Normal Business Hours                                                    | Phone or Web                                                  |

Software:

12 Months of software support

Hardware:

Includes 36 Months of Hardware Service and Support provided on all parts and labor by hardware manufacturer.

On-site, On-Line VIP Service Portal, Global Remote Service and On Site Engineer as required, 7x24x365.

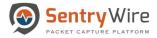

# **APPENDIX J: KEY TERMS**

The following table provides definitions and explanations for terms and acronyms relevant to the content presented within this document.

| TERM     | DEFINITION                                                                                                    |
|----------|----------------------------------------------------------------------------------------------------|
| BPF      | Berkely Packet Filter                                                                                                    |
| Gbps     | Gigabits per second                                                                                                    |
| IP       | Internet Protocol                                                                                                    |
| НТТР     | Hyper Text Transfer Protocol                                                                                                    |
| IDS      | Intrusion Detection System                                                                                                    |
| IoC      | Indicators of Compromise                                                                                                    |
| LEEF     | Log Event Extended Format                                                                                                    |
| РСАР     | In the field of computer network administration, PCAP consists of an application programming interface for capturing network traffic.                                                                                                    |
| Suricata | Suricata is a free and open source, mature, fast and robust network<br>threat detection engine. The Suricata engine is capable of real time<br>intrusion detection (IDS), inline intrusion prevention (IPS), network<br>security monitoring (NSM) and offline PCAP processing. |
| ТСР      | Transmission Control Protocol                                                                                                    |
| UDP      | User Datagram Protocol                                                                                                    |
| UI       | User Interface                                                                                                    |